# **O'REILLY®**

# Прикладное **МАШИННОЕ** обучение<br>без учителя

# с использованием Python

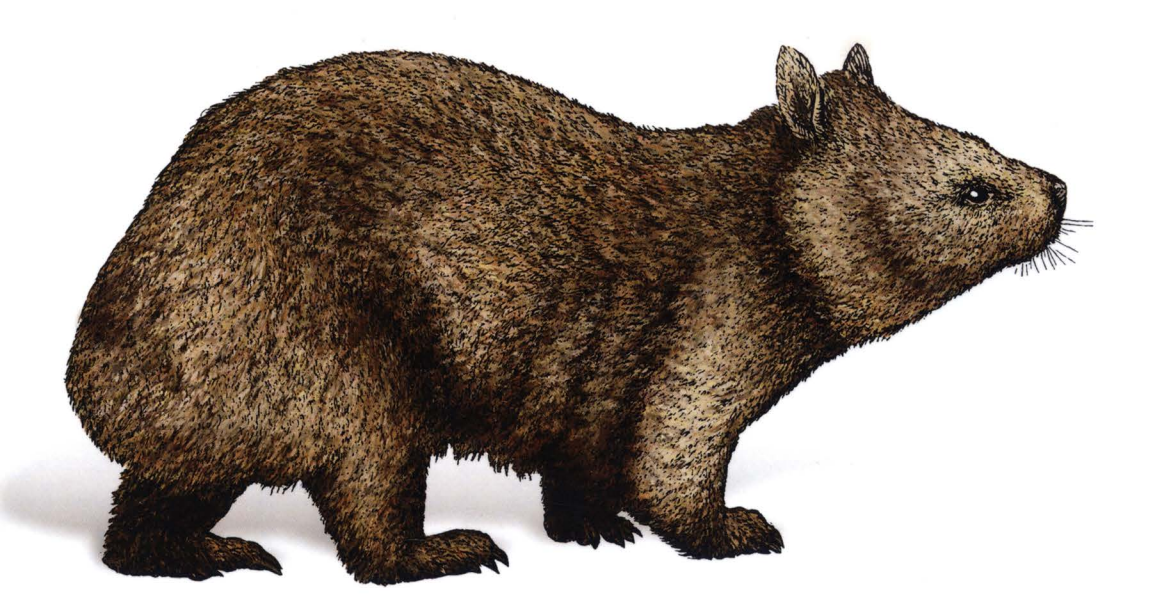

Анкур Пател

# Прикладное **МАШИННОЕ** обучение без учителя с использованием Python

Анкур Пател

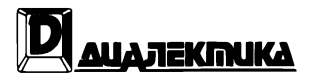

Москва - Санкт-Петербург 2020

#### BBK 32.973.26-018.2.75  $\Pi20$ УДК 681.3.07

#### Компьютерное издательство "Диалектика" Перевод с английского канд. хим. наук А.Г. Гузикевича Под редакцией В.Р. Гинзбурга По общим вопросам обращайтесь в издательство "Диалектика" по адресу: info.dialektika@gmail.com, http://www.williamspublishing.com

Пател, Анкур

Прикладное машинное обучение без учителя с использованием Python. : Пер. с  $\Pi$ <sub>20</sub> англ. - СПб.: ООО "Диалектика", 2020. - 432 с. - Парал. тит. англ.

ISBN 978-5-907144-99-6 (pyc.)

#### **ББК 32.973.26-018.2.75**

Все названия программных продуктов являются зарегистрированными торговыми марками соответствующих фирм.

Никакая часть настоящего издания ни в каких целях не может быть воспроизведена в какой бы то ни было форме и какими бы то ни было средствами, будь то электронные или механические, включая фотокопирование и запись на магнитный носитель, если на это нет письменного разрешения издательства O'Reilly Media, Inc.

Authorized Russian translation of the English edition of Hands-On Unsupervised Learning Using Python (ISBN 978-1-492-03564-0) @ 2019 Human AI Collaboration, Inc.

This translation is published and sold by permission of O'Reilly Media, Inc., which owns or controls all rights to sell the same.

All rights reserved. No part of this book may be reproduced or transmitted in any form or by any means, electronic or mechanical, including photocopying, recording, or by any information storage or retrieval system, without the prior written permission of the copyright owner and the Publisher.

#### Научно-популярное издание Анкур Пател Прикладное машинное обучение без учителя с использованием Python

ООО "Диалектика", 195027, Санкт-Петербург, Магнитогорская ул., д. 30, лит. А, пом. 848

ISBN 978-5-907144-99-6 (pyc.) ISBN 978-1-492-03564-0 (англ.) © 2020 ООО "Диалектика" © 2019 Human AI Collaboration, Inc.

## Оглавление

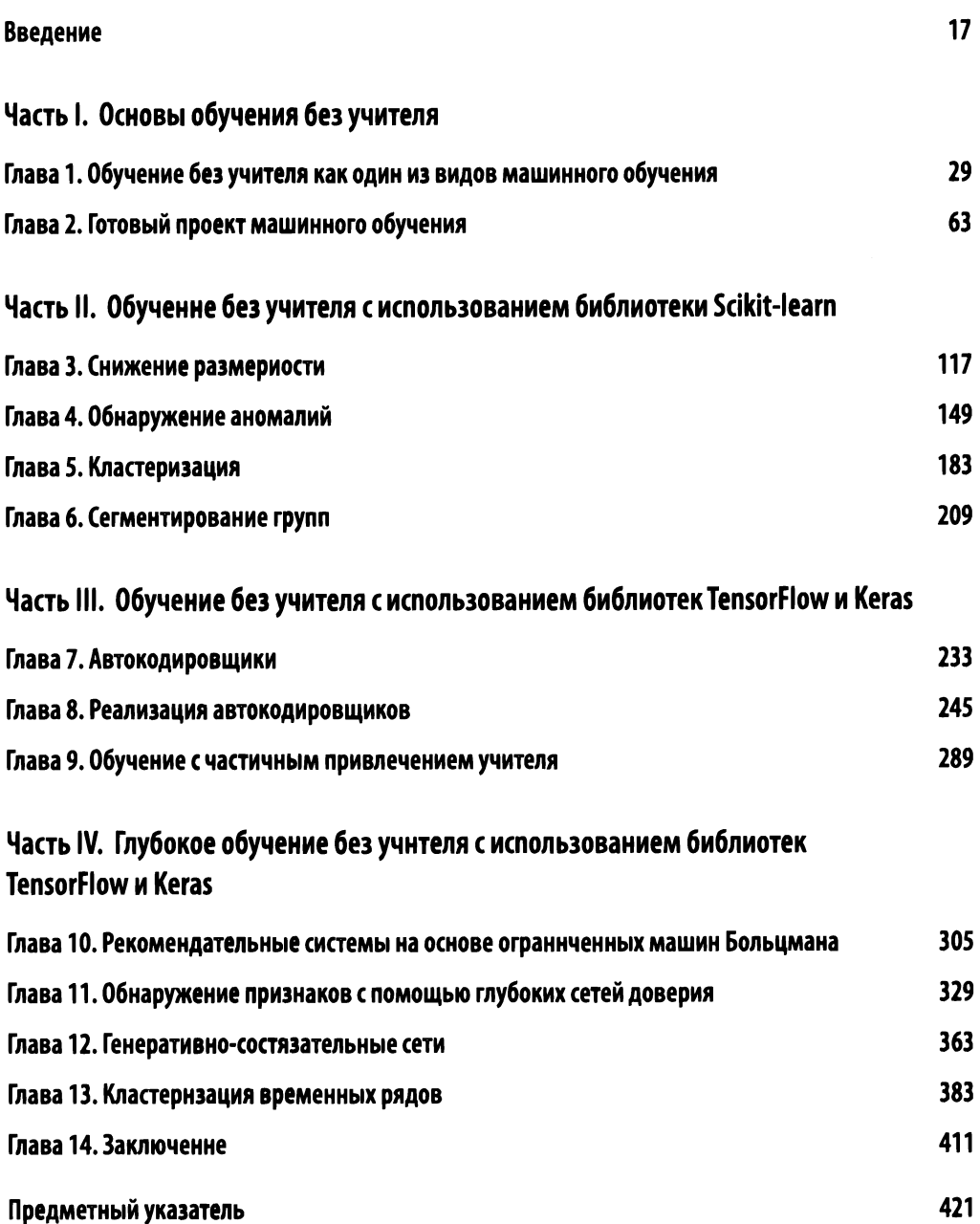

# Содержание

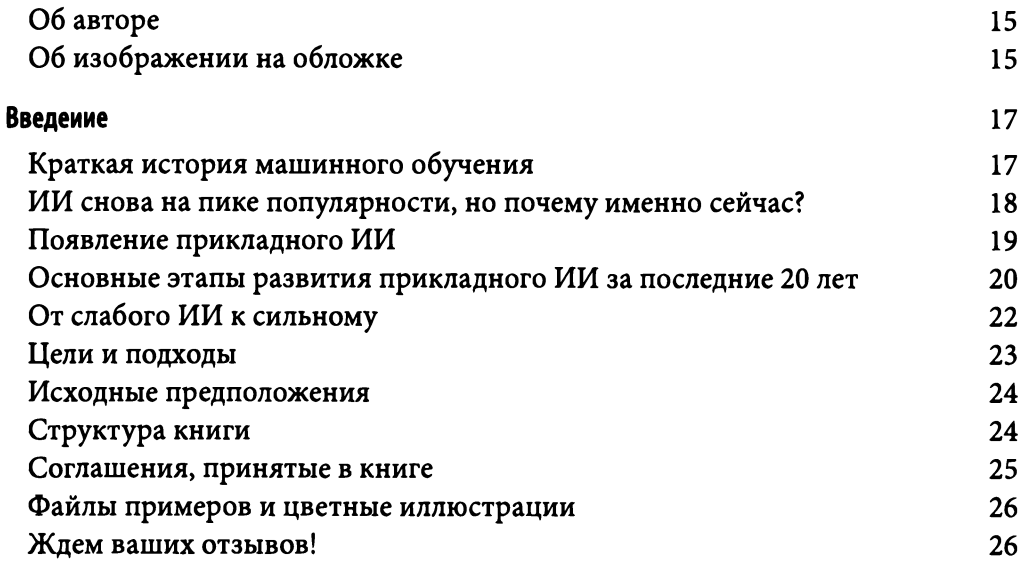

#### Часть І. Основы обучения без учителя

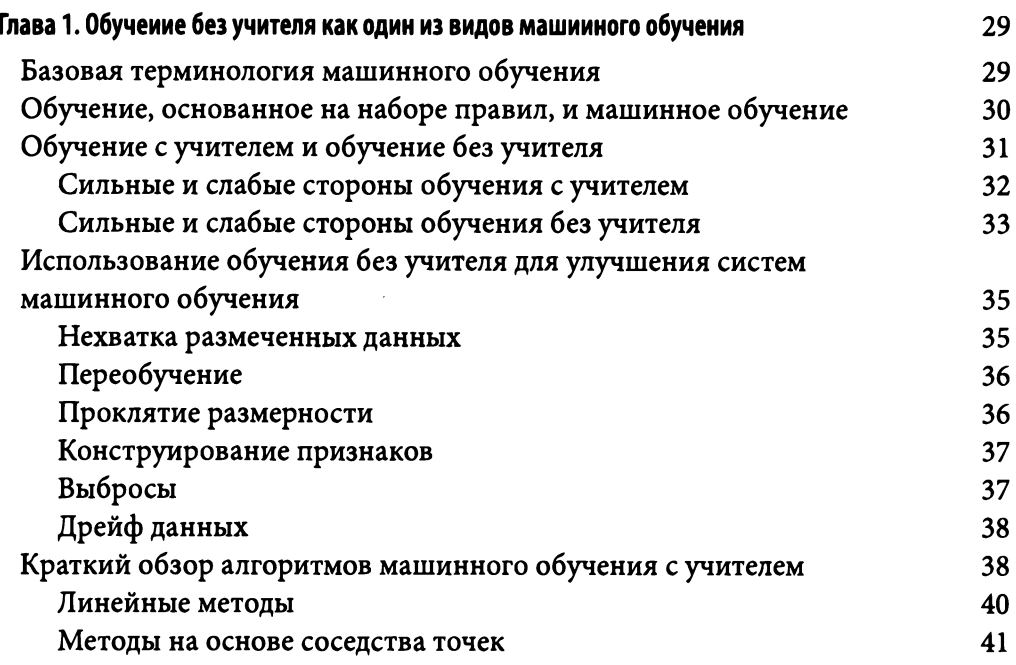

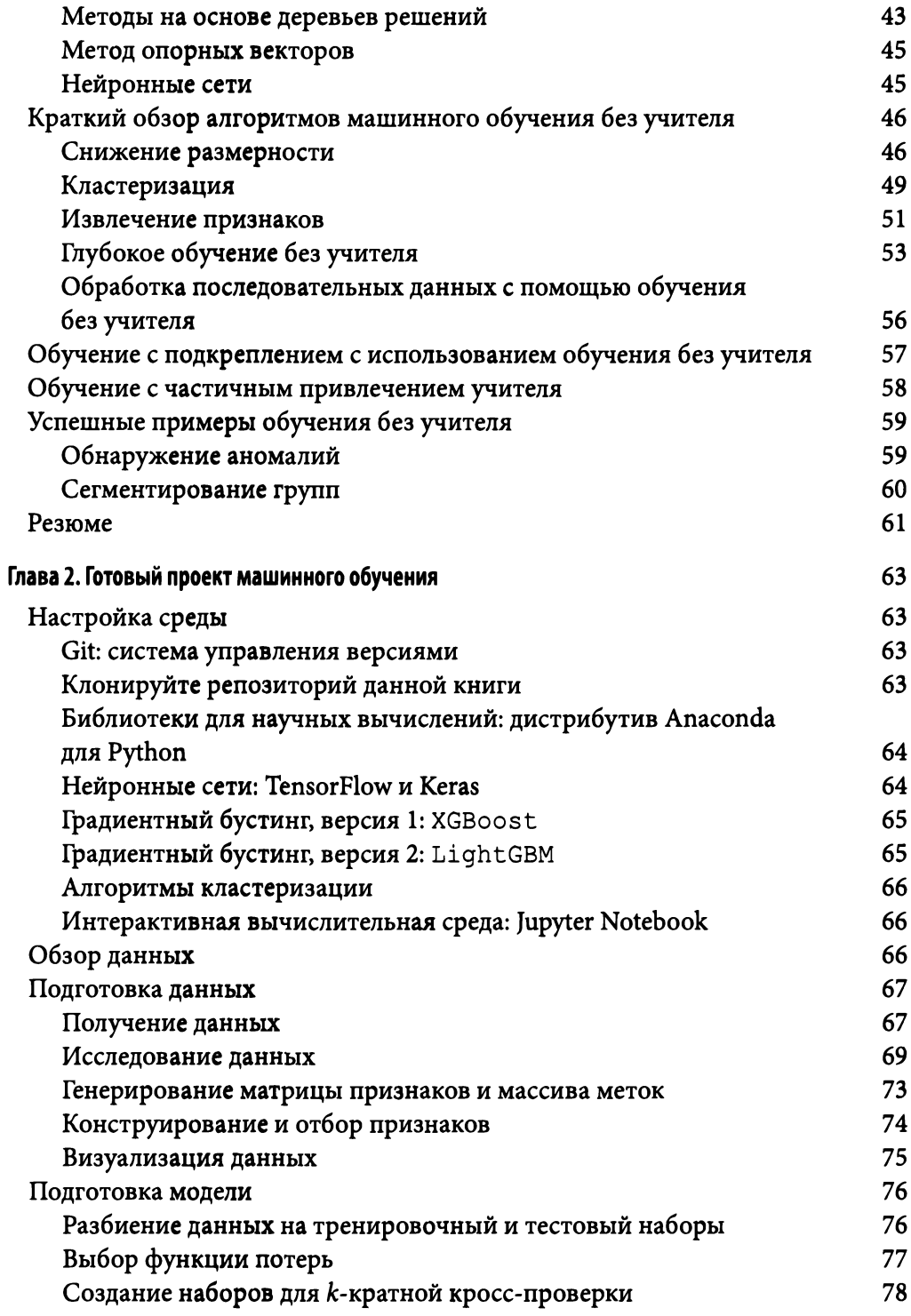

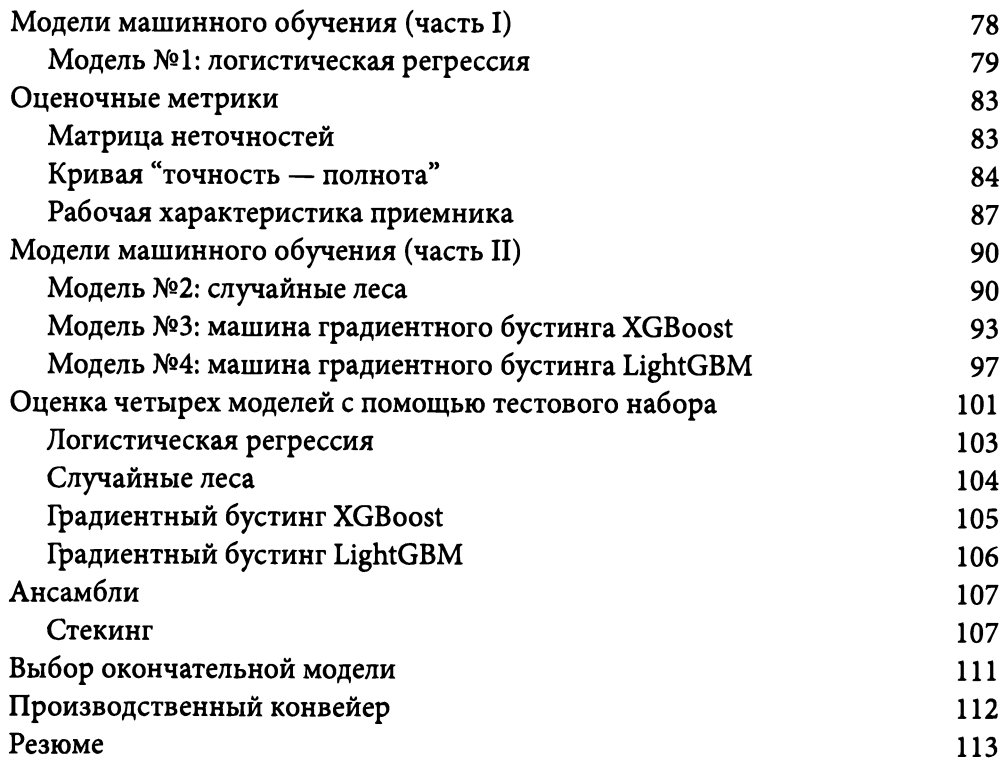

#### Часть **11.** Обучение без учителя <sup>с</sup>использованием библиотеки **Scikit-leam**

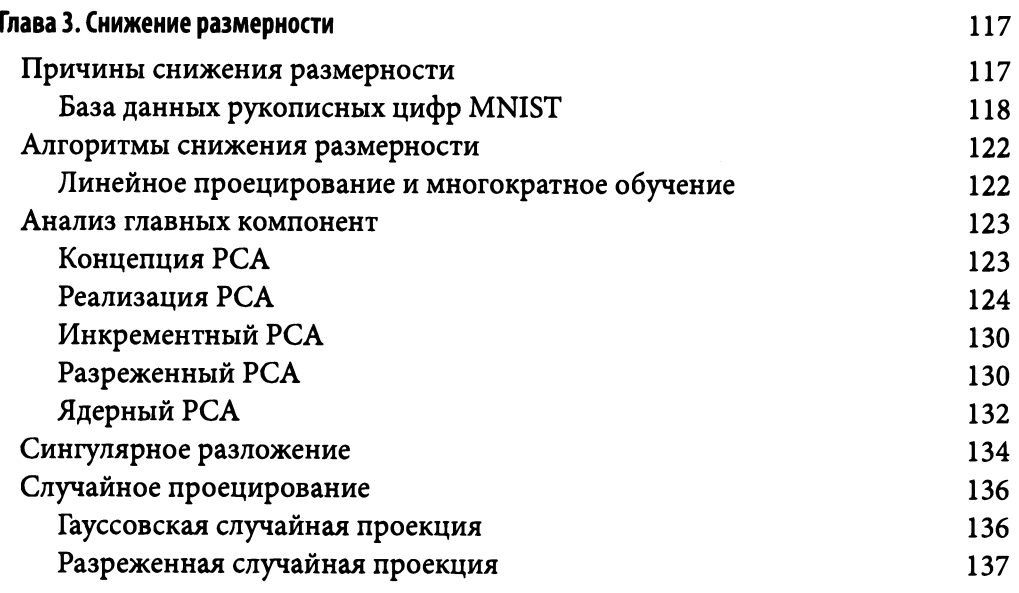

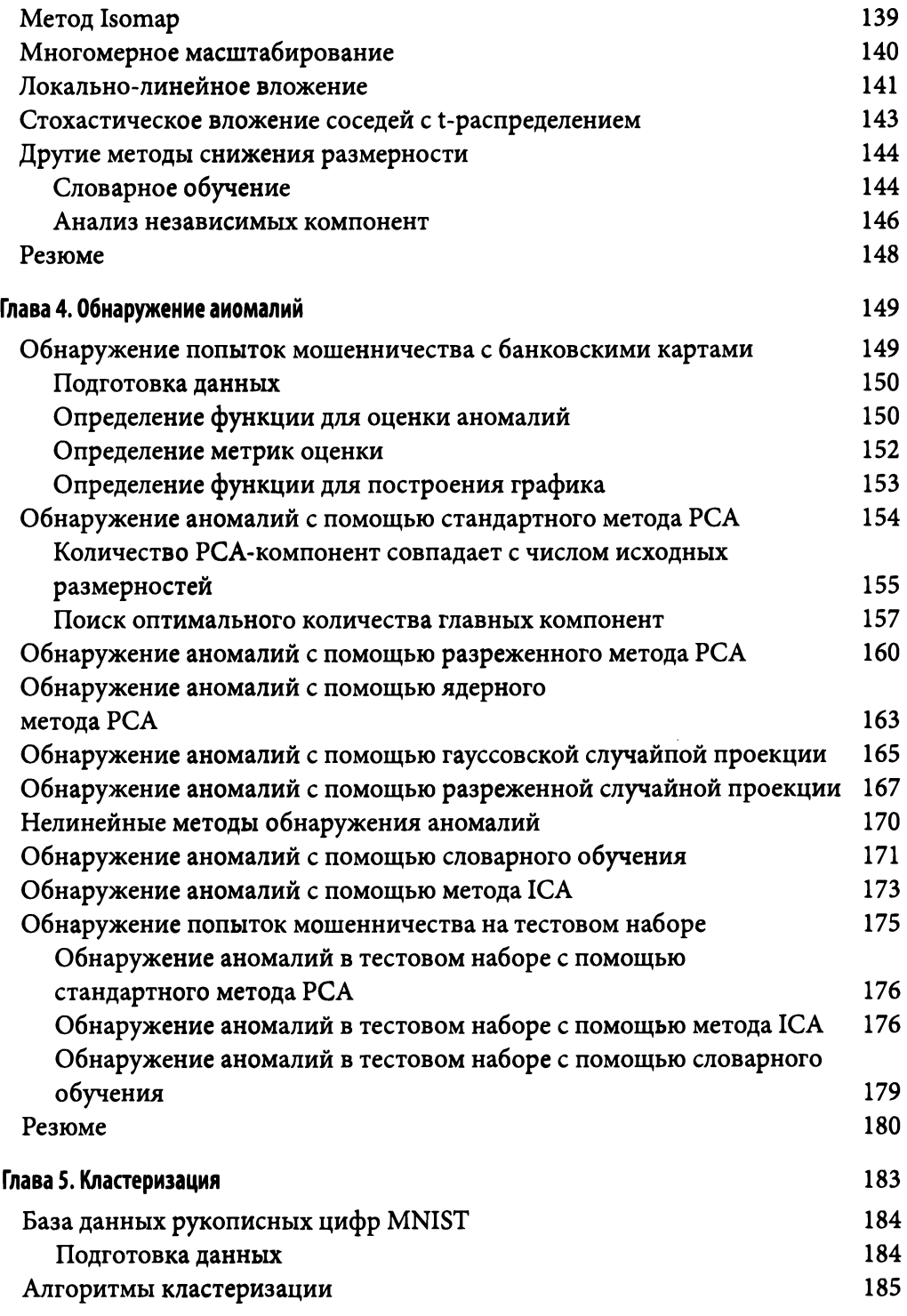

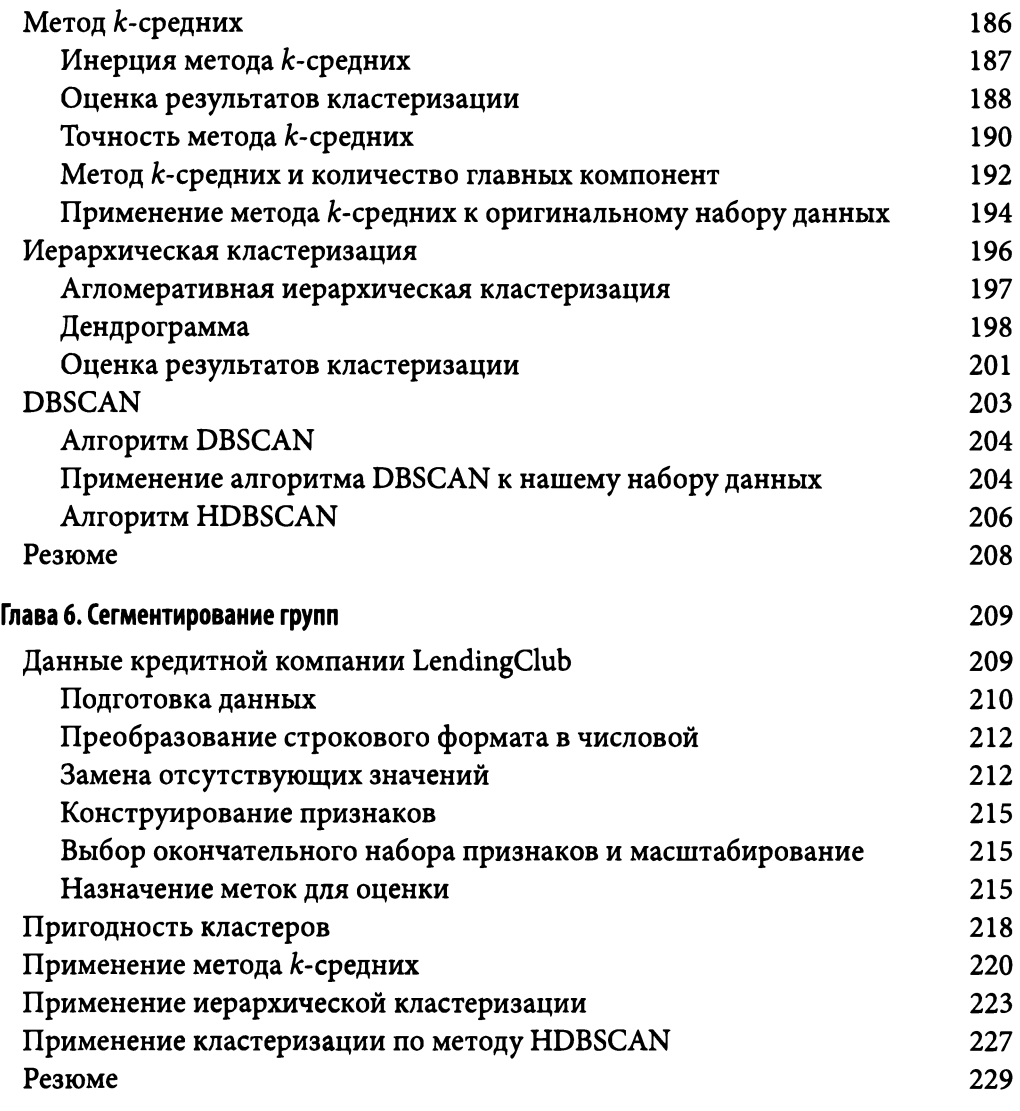

#### Часть **111.** Обучение без учителя с использованием библиотек **TensorFlow** и **Keras**

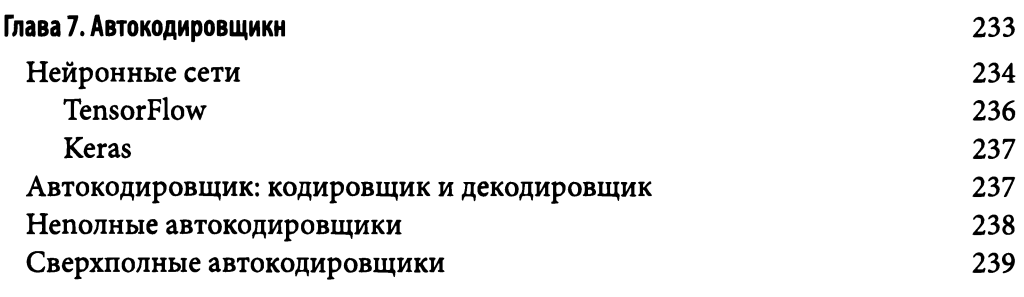

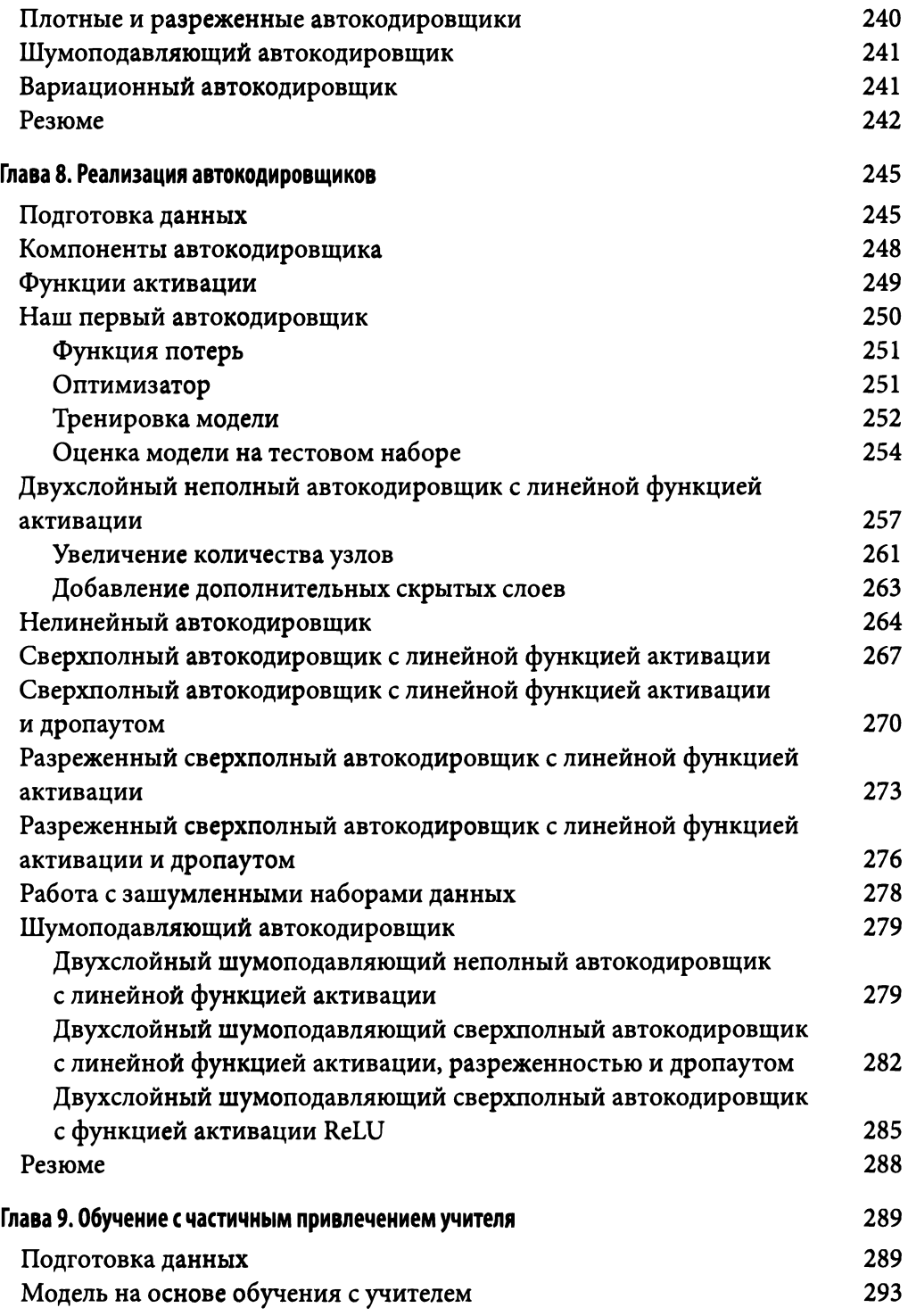

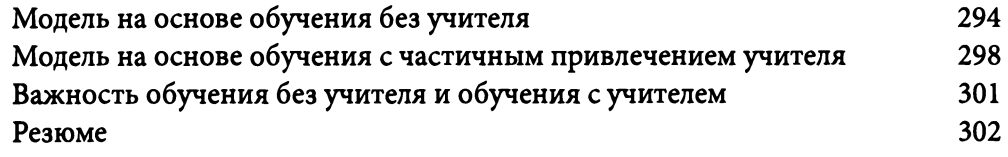

#### Часть IV. Глубокое обучение без учителя с использованием библиотек Tensorflow и Keras

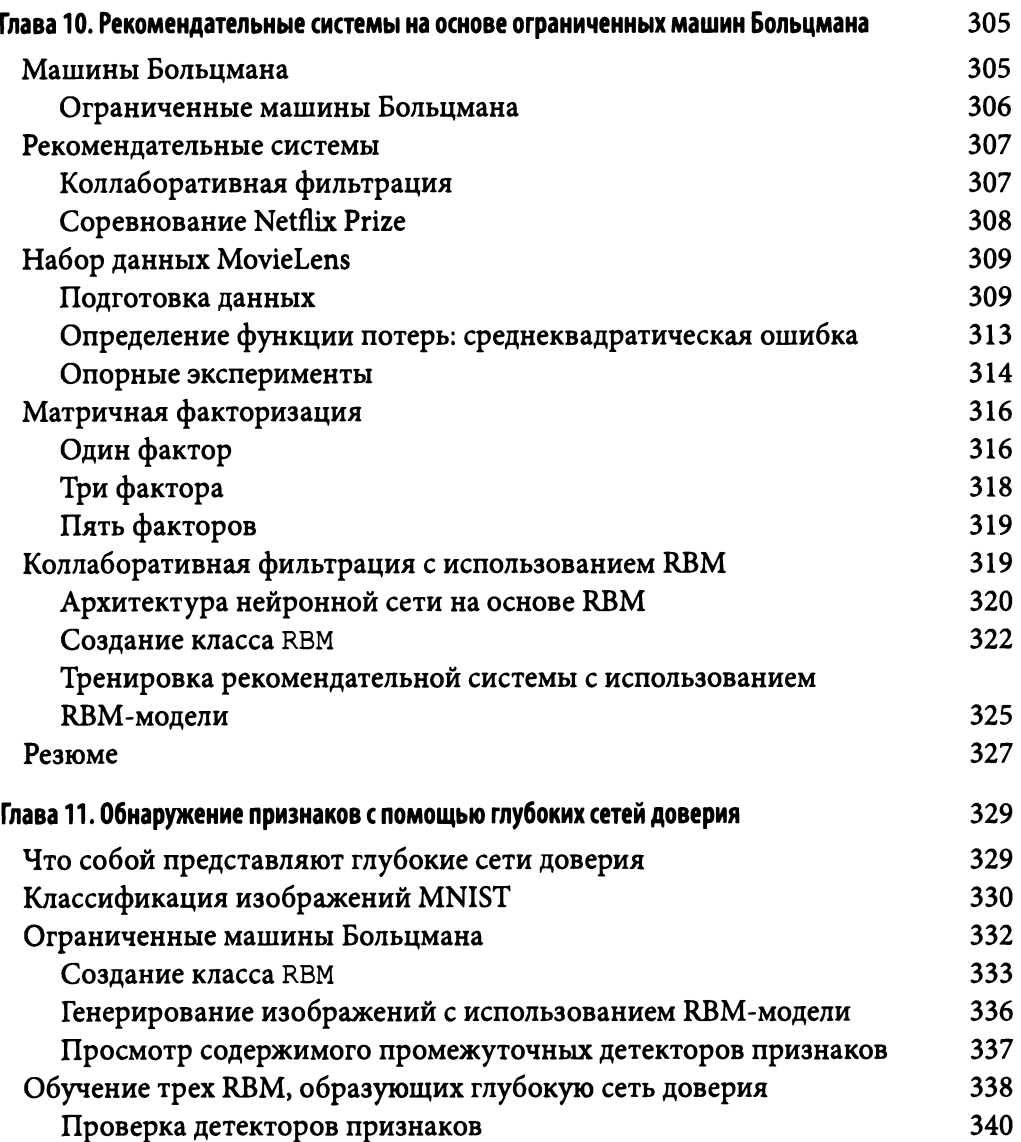

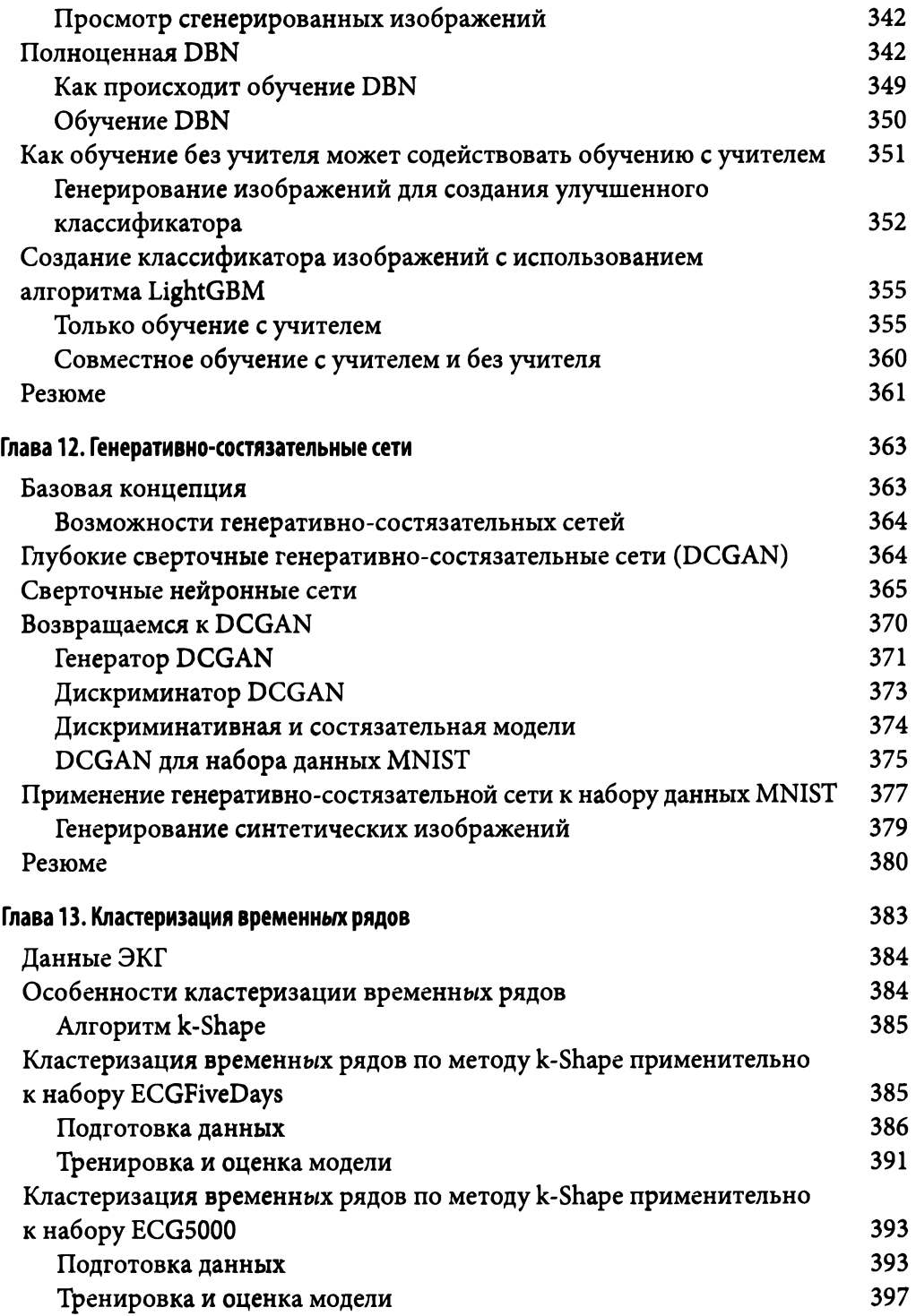

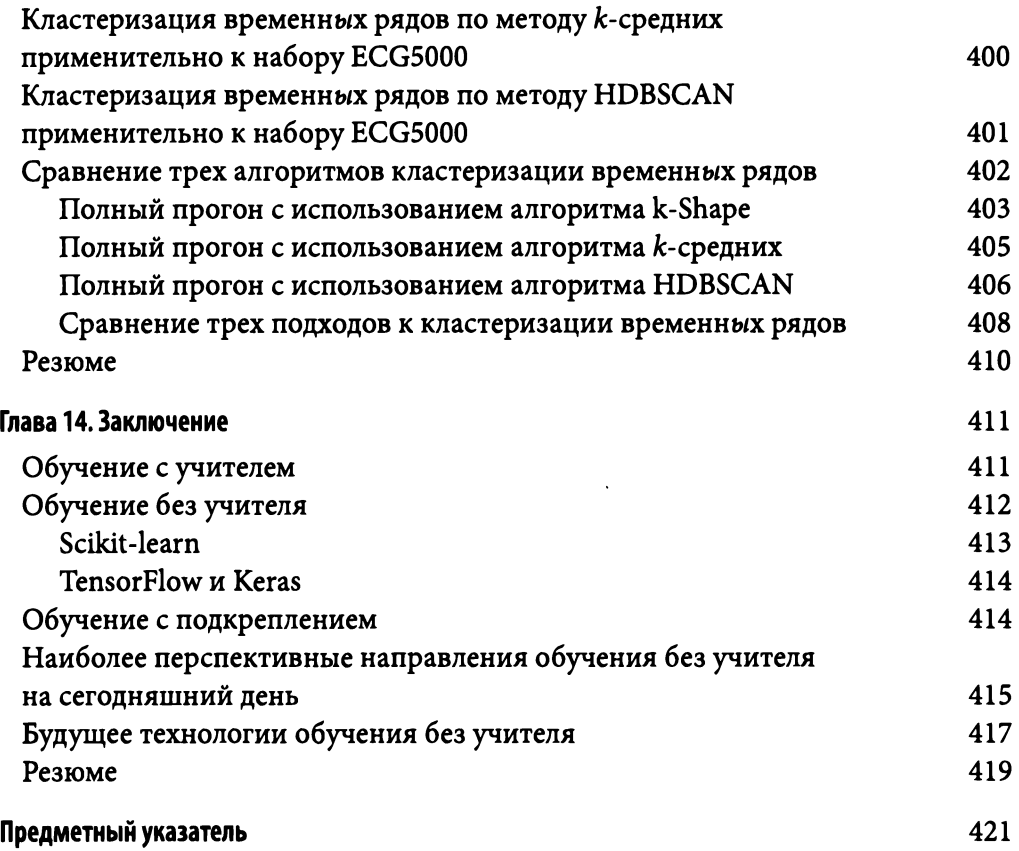

#### Об авторе

Анкур Пател - вице-президент компании 7Park Data, входящей в портфель активов инвестиционной компании Vista Equity Partners. Вместе со своей командой разрабатывает программные продукты по обработке данных для хедж-фондов, а также систему MLaaS (машинное обучение как услуга), предназначенную для корпоративных клиентов. В системе MLaaS реализованы такие услуги, как обработка естественного языка, обнаружение аномалий, кластеризация и прогнозирование временных рядов. До того как начать работать в компании 7Park Data, Анкур занимался исследованиями для израильской компании ThetaRay, одного из пионеров в области прикладного машинного обучения без учителя.

Анкур начинал свою карьеру в качестве аналитика в J.P. Morgan, после чего работал ведущим трейдером по кредитным операциям с развивающимися странами в инвестиционной компании Bridgewater Associates, являющейся крупнейшим хедж-фондом в мире. Впоследствии учредил хедж-фонд R-Squared Macro, разрабатывавший для клиентов стратегии глобальных макроинвестиций на основе методов машинного обучения. Выпускник Школы общественных и международных отношений имени Вудро Вильсона при Принстонском университете, где был удостоен премии имени Джона Ларкина за лучшую магистерскую диссертацию в области политической экономии.

#### Об изображении на обложке

Животное на обложке книги - короткошерстный, или обыкновенный, вомбат (лат. Voтbatus *ursinus).* Несмотря на то что его видовое название включает слово "ursinus" (медведь), вомбат - сумчатое животное, близкий родственник коал и кенгуру. Дикие вомбаты водятся лишь в Австралии и Тасмании. Их естественной средой обитания служат прибрежные леса, редколесья и кустарниковые степи, где они роют норы своими острыми когтями.

Тело вомбата покрыто короткой густой шерстью, его конечности короткие и сильные, нос голый, а уши небольшие. Как и у любого сумчатого, у вомбата имеется сумка (внешний мешочек), в которой живет детеныш, но она повернута назад. Таким образом, мордочка малыша обращена в сторону задних конечностей матери. Благодаря этому, когда вомбат роет землю, грязь не попадает в сумку. Детеныши рождаются лысыми. Беременность длится месяц, но в течение примерно еще одного года мать продолжает кормить и согревать малыша.

Длина тела взрослого вомбата в среднем достигает одного метра, а вес примерно 20 кг. В дикой природе вомбаты живут около 15 лет и производят потомство раз в два года. В ночное время они грызут всевозможные травы и коренья своими непрерывно растущими передними резцами. В целом вомбаты - ночные животные, тем не менее они не прочь понежиться на солнышке, когда наступают холода.

Недавно было обнаружено, что самка вомбата, готовая <sup>к</sup>спариванию, покусывает самца сзади. Такие укусы ничем не вредят самцу, поскольку его шкура <sup>в</sup>этом месте достаточно грубая. Более того, когда вомбат отражает нападение хищника, он поворачивается к нему задом и залазит в нору, оставляя незащищенной самую прочную часть своего тела. Внешне неуклюжий, перед лицом угрозы вомбат способен развивать скорость до 40 км/час.

Многие из животных, изображаемых на обложках книг издательства O'Reilly, находятся под угрозой вымирания, <sup>и</sup>все они представляют ценность для нашего мира. Чтобы узнать о том, каким может быть ваш личный вклад <sup>в</sup> их спасение, посетите сайт animals. oreilly. com.

Изображение на обложке книги - копия черно-белой гравюры XIX столетия из многотомного издания *Royal Natural History* Лидеккера.

## Введение

#### Краткая история машинного обучения

Машинное обучение - класс методов искусственного интеллекта (ИИ), позволяющих компьютерам обучаться на основе данных (обычно <sup>в</sup>ходе решения узкоспециализированных задач) без явного программирования. Термин машинное обучение был введен Артуром Сэмюэлем, легендой в области ИИ, еще <sup>в</sup>1959 году, однако до конца ХХ века лишь немногим проектам удалось достигнуть коммерческого успеха в области машинного обучения, которая оставалась не более чем нишей для академических исследований.

Поначалу (в 1960-е годы) многие члены сообщества ИИ были полны оптимизма. Например, Герберт Саймон и Марвин Минский полагали, что достижение искусственным интеллектом уровня человеческого разума - дело ближайших десятилетий :

Через двадцать лет машины будут способны выполнять любую работу, которая под силу человеку.

Герберт Саймон, *1965* г.

Через 3-8 лет <sup>у</sup>нас появятся машины, обладающие общим интеллектом на уровне типичного человека.

#### Марвин Минский, *1970* г.

Ослепленные оптимизмом, исследователи сфокусировались на развитии проектов так называемого сильного ИИ. Их целью было создание интеллектуальных агентов, способных решать задачи, формировать знания, обучаться и планировать свои действия, понимать естественный язык, воспринимать окружающую среду и контролировать моторику. Всеобщий энтузиазм способствовал привлечению серьезного финансирования со стороны таких организаций, как Министерство обороны США, однако задачи, стоявшие перед исследователями, оказались настолько амбициозными, что попытки решить их <sup>в</sup>ту пору были заведомо обречены на провал.

 $^{\rm _1}$  Эти идеи вдохновили Стэнли Кубрика на создание в 1968 году образа разумного компьютера  $\,$ НАL 9000 в фильме "Космическая одиссея 2001 года':

Академические исследования редко доводились до уровня промышленных разработок, что проявило себя в серии так называемых "зим искусственного интеллекта". Эти "зимние" периоды (аллюзия на выражение "ядерная зима': бытовавшее <sup>в</sup>эпоху холодной войны) характеризовались угасанием интереса к ИИ и соответствующим сокращением финансирования. Временами вокруг ИИ поднималась рекламная шумиха, однако никакого реального эффекта это не приносило. К началу 1990-х годов интерес к ИИ и его финансирование были почти сведены на нет.

#### ИИ снова на пике популярности, но почему именно сейчас?

Тем не менее за последние два десятилетия отрасль возродилась - сначала в академических кругах, <sup>а</sup>затем <sup>в</sup>виде массового феномена, <sup>в</sup>который вовлечены лучшие умы из университетской <sup>и</sup>корпоративной среды. Решающую роль в возрождении ИИ сыграли три фактора: прорыв в разработке алгоритмов машинного обучения, доступность больших объемов данных и появление сверхбыстрых компьютеров.

Во-первых, вместо того, чтобы фокусироваться на чересчур амбициозных проектах сильного ИИ, исследователи сосредоточились на более узких задачах, известных как слабый, или ограниченный, ИИ. Результатом акцентирования внимания на улучшении решений для узких задач стал прорыв <sup>в</sup> разработке алгоритмов, проложивший путь к успешным коммерческим приложениям. Многие из этих алгоритмов - часто из числа тех, которые первоначально разрабатывались <sup>в</sup>университетах или частных исследовательских лабораториях, - быстро превратились в проекты с открытым исходным кодом, что ускорило внедрение этих технологий <sup>в</sup>промышленной среде.

Во-вторых, большинство организаций занялось накоплением данных, <sup>а</sup> стоимость их хранения резко упала благодаря прогрессу в создании эффективных компьютерных хранилищ, <sup>в</sup>то время как Интернет обеспечил доступность больших объемов данных <sup>в</sup>невиданных ранее масштабах.

В-третьих, благодаря облачным технологиям стали доступны сверхмощные вычислительные ресурсы, что позволяет исследователям легко и недорого масштабировать IТ-инфраструктуру, не делая огромных инвестиций <sup>в</sup> оборудование.

#### Появление прикладного ИИ

Под влиянием трех вышеперечисленных факторов исследования в области ИИ переместились из академической сферы в промышленную, что способствовало повышению интереса к ИИ и привлечению более существенного финансирования, которое из года в год увеличивается. Теперь искусственный интеллект - не только предмет теоретических исследований, но и полноценная прикладная область. На рис. 1 показан график из Google Trends, свидетельствующий о росте интереса к машинному обучению за последние годы.

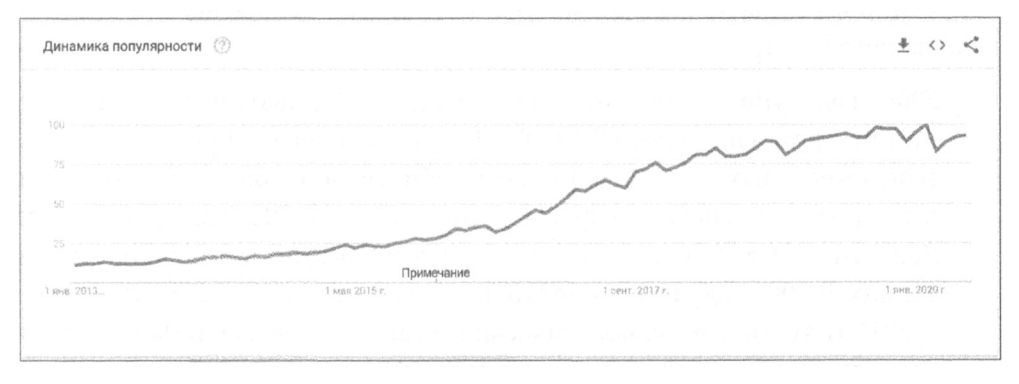

Рис. 1. Рост интереса к машинному обучению

В настоящее время ИИ рассматривается как революционная технология, сродни появлению компьютеров и смартфонов, которая на протяжении последующего десятилетия окажет значительное влияние на все отрасли промышленности<sup>2</sup>.

Успешные коммерческие применения машинного обучения включают оптическое распознавание текста, фильтрацию спама электронной почты, компьютерное зрение, распознавание речи, машинный перевод, генерирование синтетических данных, обнаружение аномалий, предотвращение киберпреступлений, выявление мошеннических операций с банковскими картами, прогнозирование временных рядов, классификацию документов, рекомендательные и поисковые системы, робототехнику, онлайн-рекламу, сентиментанализ, анализ финансовых рынков и многое другое.

<sup>&</sup>lt;sup>2</sup> Согласно прогнозам международной консалтинговой компании McKinsey больше половины видов профессиональной деятельности, осуществляемых в настоящее время людьми, могут быть автоматизированы к 2055 г.

#### Основные этапы развития прикладного ИИ за последние **20** лет

Нижеперечисленные вехи развития ИИ способствовали тому, что эта область исследований, первоначально представлявшая лишь академический интерес, превратилась в передовой край современной науки.

- 1997 год: шахматный суперкомпьютер Deep Blue под управлением ИИ, находившийся в разработке с середины 1980-х годов, выиграл матч у чемпиона мира по шахматам Гарри Каспарова — событие, широко освещавшееся в прессе.
- 2004 год: управление перспективных исследовательских проектов Министерства обороны США (DARPA) организовало проведение в пустыне ежегодных соревнований автомобилей-роботов. В 2005 году главный приз завоевал Стэнфордский университет. В 2007 году университет Карнеги - Меллона добился аналогичного результата в городских условиях. <sup>В</sup>2009 году компания Google создала беспилотный автомобиль. К 2015 году многие технологические гиганты, включая Tesla и Uber, запустили щедро финансируемые программы по созданию беспилотных машин.
- 2006 год: Джеффри Хинтон из университета Торонто предложил быстрый алгоритм обучения многослойных нейронных сетей, что положило начало революции глубокого обучения.
- 2006 год: компания Netflix организовала соревнования Netflix Prize <sup>с</sup> призом <sup>в</sup>один миллион долларов, предложив командам разработчиков использовать машинное обучение для повышения точности своей рекомендательной системы по крайней мере на 10%. Одна из команд завоевала этот приз в 2009 году.
- 2007 год: ИИ достиг уровня человеческих возможностей при игре <sup>в</sup> шашки; соответствующее решение было предложено командой разработчиков из университета Альберты.
- 2010 год: в рамках проекта ImageNet были организованы ежегодные соревнования ILSVRC (ImageNet Large Scale Visual Recognition Challenge), <sup>в</sup> которых команды-участники должны использовать алгоритмы машинного обучения для корректного распознавания <sup>и</sup>классификации объектов, хранящихся <sup>в</sup>виде крупного <sup>и</sup>хорошо детализированного набора.

Эти соревнования привлекли значительное внимание со стороны как академических, так и технологических гигантов. Благодаря прогрессу в разработке глубоких сверточных нейронных сетей ошибку классификации, которая в 2011 году составила 25%, удалось снизить всего лишь до нескольких процентов в 2015 году, что сделало возможным создание коммерческих приложений для компьютерного зрения и распознавания объектов.

- 2010 год: компания Microsoft выпустила бесконтактный сенсорный игровой контроллер Кinect для консоли ХЬох 360, способный отслеживать движения человеческого тела и транслировать их для управления игрой.
- 2010 год: компания Apple купила Siri, один из первых голосовых помощников, и в октябре 2011 года включила его в состав программного обеспечения для iPhone 4S. В конечном счете голосовой помощник Siri стал составной частью всех продуктов Apple. Благодаря использованию сверточных нейронных сетей и рекуррентных сетей с долгой краткосрочной памятью,Siri способен распознавать речь и обрабатывать естественный язык. Вскоре в эту гонку включились компании Amazon, Microsoft <sup>и</sup>Google, выпустив аналогичные программные продукты Alexa (2014), Cortana (2014) и Google Assistant (2016) соответственно.
- 2011 год: IBM Watson, интеллектуальный агент вопросно-ответной системы, разработанный командой под руководством Дейвида Ферруччи, побил результаты предыдущих победителей американской телевикторины *Jeopardy!* Брэда Раттера и Кена Дженнингса. В настоящее время IВМ Watson используется в ряде отраслей, включая здравоохранение и розничную торговлю.
- 2012 год: группа, работавшая над проектом Google Brain под руководством Эндрю Ына и Джеффа Дина, обучила нейронную сеть распознаванию котов на неразмеченных изображениях, взятых из видеороликов YouTube.
- 2013 год: компания Google выиграла соревнования Robotics Challenge, проводимые DARPA, в которых полуавтономные роботы решают сложные задачи в условиях изменчивого окружения: управление автомобилем, перешагивание через препятствия, освобождение входа от загромождающих его предметов, открытие дверей и подъем по лестнице.
- 2014 год: компания Facebook опубликовала результаты разработки нейросистемы DeepFace, способной распознавать лица людей на цифровых изображениях с точностью 97%, что более чем на 27% превосходило результаты предыдущих систем и приближалось к уровню человеческих возможностей.
- 2015 год: компания DeepMind разработала программу AlphaGo для игры в го, которая выиграла матч у профессионала мирового класса Фань Хуэя. В 2016 году AlphaGo победила Ли Седоля, а в 2017 году — Кэ Дзе. <sup>В</sup>2017 году новая версия программы под названием AlphaGo Zero одержала победу над предыдущей версией AlphaGo со счетом 100:0. Программа AlphaGo Zero использует методы обучения без учителя и овладевает мастерством игры в го, играя сама с собой.
- 2016 год: компания Google выпустила кардинально переработанную версию своей системы машинного перевода Google Translate, заменив существующую программу, основанную на переводе фраз, нейросистемой глубокого обучения, что позволило снизить число ошибок перевода до 87%, приблизив ее к уровню человеческих возможностей.
- 2017 год: программа Libratus, разработанная в университете Карнеги Меллона, стала победителем в турнире по безлимитному техасскому холдему.
- 2017 год: бот, обученный некоммерческой исследовательской компанией OpenAI, обыграл профессионального игрока на турнире по Dota 2.

#### От слабого ИИ к сильному

Конечно, перечисленные успехи в применении ИИ для решения узких задач - это всего лишь отправная точка. В среде сообщества ИИ крепнет вера в то, что объединение нескольких слабых систем ИИ откроет путь к разработке сильного ИИ (artificial general intelligence  $-$  AGI). Такой AGI-агент сможет функционировать на уровне человеческих возможностей для решения широкого круга задач.

Некоторые исследователи прогнозируют, что вслед за тем, как ИИ сравняется по своим возможностям с человеком, столь сильный ИИ превзойдет человеческий интеллект и достигнет уровня так называемого суперинтеллекта. Согласно различным оценкам для этого потребуется как минимум 15, а то и 100 лет, но большинство исследователей сходятся в том, что ИИ сможет достаточно продвинуться в этом направлении на протяжении нескольких поколений. Что это: результат вновь раздутой рекламной шумихи (с чем мы уже сталкивались на предыдущих циклах развития ИИ), или же теперь все будет по-другому?

Время покажет.

#### Цели и подходы

На сегодняшний день в большинстве успешных коммерческих приложений - а это такие области, как компьютерное зрение, распознавание речи, машинный перевод и обработка естественного языка, - применяется обучение с учителем, позволяющее использовать преимущества размеченных наборов данных. Однако подавляющая часть накопленных в мире данных не размечена.

Эта книга посвящена обсуждению методов обучения без учителя (unsupervised learning) - направления машинного обучения, применяемого для выявления скрытых закономерностей в неразмеченных данных. По мнению многих экспертов, например Яна Лекуна, директора подразделения AI Research в компании Facebook и профессора Нью-Йоркского университета, обучение без учителя - передовой рубеж технологий искусственного интеллекта и, возможно, ключ к созданию AGI. В силу этой и ряда других причин обучение без учителя в настоящее время является одной из самых востребованных тем в области ИИ.

Цель книги - сформировать у читателей общее представление об основных концепциях и инструментах обучения без учителя, что должно способствовать развитию интуиции, которая необходима для практического применения данной технологии. Будет также показано, как эффективная разметка немаркированных данных позволяет превращать задачи обучения без учителя в задачи с частичным привлечением учителя.

В книге мы будем следовать прикладному подходу. Предварительно мы ознакомимся с необходимыми теоретическими основами, но затем уделим основное внимание решению практических задач. Используемые наборы данных и код доступны в виде блокнотов Jupyter на сайте GitHub (http://bit.  $ly/2Gd4v7e$ ).

Вооружившись пониманием основных концепций и опытом их практического использования, вы сможете применять метод обучения без учителя к крунным наборам неразмеченных данных для выявления скрытых закономерностей, более глубокого анализа деловых данных, обнаружения аномалий, кластеризации на основе сходства, автоматического конструирования признаков, генерирования синтетических наборов данных и решения многих других задач.

#### Исходные предположения

В книге предполагается, что вы уже обладаете опытом программирования на языке Python, а также знакомы с библиотеками NumPy и Pandas.

Дополнительную информацию о Python можно найти на официальном сайте (www.python.org). Для получения информации о среде Jupyter Notebook посетите официальный сайт проекта (http://jupyter.org/index.html). Чтобы освежить свои знания по высшей математике, прочитайте часть I книги Глубокое обучение (www.deeplearningbook.org). Книга Основы статистического обучения: интеллектуальный анализ данных, логический вывод и прогнозирование, 2-е издание (https://stanford.io/2Tju4al) позволит вам освежить знания по машинному обучению.

#### Структура книги

Книга разбита на четыре части, охватывающие следующие темы.

Часть I. Основы обучения без учителя

Различия между обучением с учителем и без учителя, обзор популярных алгоритмов и готовый проект машинного обучения.

Часть II. Обучение без учителя с использованием библиотеки Scikit-learn

Снижение размерности, обнаружение аномалий, а также кластеризация и сегментация групп.

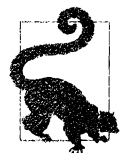

Для получения более полной информации, касающейся материала, изложенного в частях I и II, обратитесь к документации по библиотеке Scikit-learn (https://scikit-learn.org/stable/ modules/classes.html).

Часть III. Обучение без учителя с использованием библиотек TensorFlow u Keras

Обучение представлениям, автоматическое извлечение признаков, автокодировщики и обучение с частичным привлечением учителя.

Часть IV. Глубокое обучение без учителя с использованием библиотек TensorFlow u Keras

Ограниченные машины Больцмана, глубокие сети доверия и генеративно-состязательные сети.

#### Соглашения, принятые в книге

В книге используются следующие типографские соглашения.

#### Курсив

Курсивом выделены новые термины, URL-адреса, адреса электронной почты, имена и расширения имен файлов.

Моноширинный шрифт

Используется в листингах программ, а также в основном тексте для выделения таких программных элементов, как переменные, имена функций, типы данных и ключевые слова.

#### Полужирный моноширинный шрифт

Используется для выделения команд, которые должен вводить пользователь.

#### Курсивный моноширинный шрифт

Используется для выделения текста, который должен быть заменен пользовательскими значениями или значениями, определяемыми контекстом.

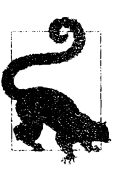

Этой пиктограммой помечены советы и рекомендации.

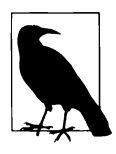

Этой пиктограммой помечены замечания общего характера.

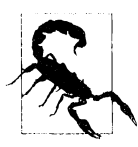

Этой пиктограммой помечены предупреждения и предостережения.

#### Файлы примеров и цветные иллюстрации

Все примеры программ, используемые в книrе, доступны для заrрузки на сайте GitHub:

http://bit.ly/2Gd4v7e

Также архив локализованных файлов доступен на сайте издательства:

http://www.williamspublishing.com/Books/978-5-907144-99-6.html

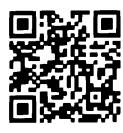

Все иллюстрации к книге в цветном варианте доступны по адресу: http://go.dialektika.com/unsupervised

#### Ждем ваших отзывов!

Вы, читатель этой книrи, и есть rлавный ее критик. Мы ценим ваше мнение и хотим знать, что было сделано нами правильно, что можно было сделать лучше и что еще вы хотели бы увидеть изданным нами. Нам интересны любые ваши замечания в наш адрес.

Мы ждем ваших комментариев и надеемся на них. Вы можете прислать нам электронное письмо либо просто посетить наш сайт и оставить свои замечания там. Одним словом, любым удобным для вас способом дайте нам знать, нравится ли вам эта книrа, а также выскажите свое мнение о том, как сделать наши книrи более интересными для вас.

Отправляя письмо или сообщение, не забудьте указать название книrи и ее авторов, а также свой обратный адрес. Мы внимательно ознакомимся с вашим мнением и обязательно учтем ero при отборе и подrотовке к изданию новых книr.

Наши электронные адреса:

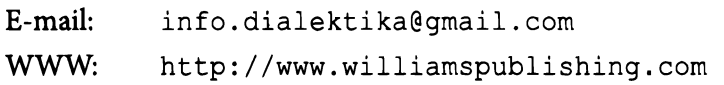

#### ЧАСТЬ **1**

# Основы обучения без учителя

Мы начнем первую часть книги с обсуждения текущего положения дел в области машинного обучения <sup>и</sup>способов внедрения методов обучения без учителя. Мы реализуем готовый проект <sup>с</sup>нуля, что позволит понять, как настроить программную среду, загрузить и подготовить данные, выбрать алгоритмы машинного обучения и функцию потерь, а также оценить полученные результаты.

# Обучение без учителя как один из видов машинного обучения

Большую часть знаний люди и животные приобретают в ходе самообучения. Обучение без учителя можно представить как торт, глазурь на котором обучение с учителем, а вишенка на торте - обучение с подкреплением. Мы знаем, как подготовить глазурь и вишенку, но не знаем, как испечь торт. Прежде чем задумываться о том, как приблизиться к созданию истинного ИИ, нам нужно справиться с задачей обучения без учителя. Ян Лекун

Данная глава посвящена изучению различий между обучением с учителем и без учителя, а также сильных и слабых сторон каждого из этих подходов. Кроме того, мы обсудим многие популярные алгоритмы обучения с учителем и без учителя и кратко рассмотрим такие методы, как обучение с частичным привлечением учителя и обучение с подкреплением.

#### Базовая терминология машинного обучения

Прежде чем углубиться в изучение различных типов машинного обучения, рассмотрим простой пример, который поможет лучше понять вводимые понятия: фильтрация спама. Предположим, требуется создать простую программу, которая получает сообщения электронной почты и классифицирует их либо как "спам", либо как "не спам". Это типичная задача классификации.

Освежим в памяти ключевые термины машинного обучения. В этой задаче входными переменными служат тексты сообщений электронной почты. Входные переменные также называют независимыми переменными, признаками или предикторами. В нашем случае выходная переменная - т.е. то, что мы пытаемся предсказать, - имеет значения "спам" или "не спам". Такую переменную также называют целевой, зависимой или ответной (а еще классом, поскольку это задача классификации).

Набор примеров, на которых обучается ИИ, называют обучающим (тренировочным) набором, а каждый отдельный пример называют обучающим (тренировочным) примером или образцом (выборкой). В процессе обучения ИИ пытается минимизировать свою функцию потерь (cost function), или частоту ошибок (error rate), или же (в более позитивной формулировке) максимизировать свою функцию значения (value function), в данном случае - процент корректной классификации электронных сообщений. Частоту ошибок вычисляют путем сравнения предсказанной метки с истинной.

Однако нас больше всего интересует то, насколько хорошо ИИ способен обобщать опыт, приобретенный в процессе обучения, на данные, которые ему прежде не встречались. Истинным тестом будет следующий: способен ли ИИ корректно классифицировать сообщения, которые не вошли в состав примеров, образующих тренировочный набор? Именно ошибка обобщения (generalization error), или ошибка за пределами выборки (out-of-sample error), является основной величиной, которую мы используем для оценки эффективности систем машинного обучения.

Набор не предоставленных ранее примеров известен как тестовый (отложенный) набор, поскольку эти данные не привлекаются для обучения ИИ. Если мы решим использовать несколько тестовых наборов (возможно, с целью калибровки ошибки обобщения в процессе обучения, что рекомендуется делать), то у нас могут быть промежуточные наборы, которые применяются для оценки прогресса еще до того, как будет задействован финальный тестовый набор. Такие промежуточные наборы называются валидационными.

Подведем итоги. Итак, ИИ обучается на тренировочном наборе данных (опыт) для снижения частоты ошибок (производительность) при маркировании спама (задача), а окончательным критерием успеха служит то, насколько хорошо опыт, приобретенный ИИ, обобщается на новые, еще не встречавшиеся данные (ошибка обобщения).

#### Обучение, основанное на наборе правил, и машинное обучение

Используя подход на основе правил, мы могли бы спроектировать фильтр с помощью явно сформулированных правил, помечающих как спам такие, например, сообщения электронной почты, в которых встречаются фразы наподобие "купите прямо сейчас" и т.п. Однако обеспечить долговременную поддержку подобной системы будет трудно, поскольку спамеры, изменив со временем свою тактику, смогут обойти установленные нами правила фильтрации спама. Применяя систему на основе правил, мы будем вынуждены часто изменять их вручную, приспосабливаясь к новым обстоятельствам. К тому же настройка такой системы займет очень много времени. Подумайте только, сколько правил придется создать, чтобы все работало эффективно.

Вместо описанного подхода мы можем использовать машинное обучение, тренируя систему на наборе сообщений электронной почты и автоматически конструируя правила для пометки спама. Такая система обеспечит автоматическую подстройку с течением времени, а ее обучение и сопровождение обойдутся гораздо дешевле.

Если с отсевом спама, представляющим собой сравнительно простую задачу, мы еще могли бы справиться, задавая правила вручную, то во многих других случаях реализация такого подхода вообще невозможна. В качестве примера рассмотрим беспилотные автомобили. Представьте, какое количество правил нужно продумать, чтобы охватить все возможные ситуации, с которыми может столкнуться такой автомобиль. Решить подобную задачу практически нереально, если только не наделить автомобиль способностью обучаться и адаптироваться к окружению, основываясь на собственном опыте.

Системы машинного обучения также можно использовать в качестве инструмента для исследования данных с целью более глубокого понимания сути задачи, которую мы пытаемся решить. Так, в примере с электронной почтой можно изучить, какие слова или фразы чаще всего оказываются характерными признаками нежелательных сообщений, и использовать эту информацию для распознавания новых шаблонов спама.

#### Обучение с учителем и обучение без учителя

Существуют две основные методологии машинного обучения: обучение с учителем (supervised learning), или контролируемое обучение, и обучение без учителя (unsupervised learning), или неконтролируемое обучение (самообучение). Есть еще множество методик, которые являются своеобразными мостиками между ними.

При обучении с учителем интеллектуальный агент имеет доступ к меткам, или маркерам, которые могут быть использованы для улучшения производительности в ряде задач. В задаче фильтрации спама у нас имеется набор сообщений электронной почты с полными текстами каждого из них. Нам также известно (посредством меток), какие сообщения являются спамом, а какие — нет. Метки ценны тем, что они помогают ИИ отделять спам от остальных сообщений при обучении с учителем.

В случае обучения без учителя метки отсутствуют. Поэтому задача ИИ не является четко определенной, что осложняет точное измерение эффективности обучения. Вновь обратимся к задаче фильтрации спама, но на этот раз без использования меток. Теперь интеллектуальный агент будет пытаться понять базовую структуру электронных сообщений, разбивая данные на группы, в каждой из которых сообщения сходны между собой, но отличаются от сообщений из других групп.

Задача обучения без учителя формулируется менее четко по сравнению с обучением с учителем, и интеллектуальному агенту труднее ее решать, и в то же время хорошо продуманный план действий позволяет получать более мощные решения. Это обусловлено следующим обстоятельством. ИИ может найти несколько групп, которые он пометит как "спам", но при этом могут быть обнаружены также группы, которые впоследствии будут помечены как "важное" или категоризированы как "семья", "работа", "новости", "покупки" и т.п. Другими словами, поскольку задача не задана строго, интеллектуальный агент может обнаружить новые интересные закономерности помимо тех, которые мы первоначально пытались найти.

Более того, система обучения без учителя лучше справляется с обнаружением новых закономерностей в предоставляемых ей неизвестных данных, чем система, основанная на обучении с учителем, что делает ее в перспективе куда более эффективной. В этом и заключается преимущество обучения без учителя.

#### Сильные и слабые стороны обучения с учителем

Обучение с учителем отлично справляется с оптимизацией в случае достаточно четко определенных задач с множеством меток. Предположим, имеется очень большой набор изображений, каждое из которых снабжено меткой. Если этот набор достаточно велик, а тренировка осуществляется с использованием алгоритмов машинного обучения (например, с помощью сверточных нейронных сетей) на достаточно мощных компьютерах, то мы сможем получить весьма неплохую систему классификации изображений на основе обучения с учителем.

Поскольку в обучении с учителем ИИ тренируется на данных, он будет способен измерить свою эффективность (посредством фупкции потерь), сравнивая предсказанную метку изображения с истинной, которая хранится в файле. ИИ будет пытаться минимизировать функцию потерь таким образом, чтобы ошибка классификации изображений, которые еще не предоставлялись системе (например, изображений из тестового набора), была как можно меньшей.

Вот почему метки играют столь важную роль - они обеспечивают возможность измерения ошибки интеллектуальным агентом. ИИ использует эту информацию для повышения производительности с течением времени. В отсутствие меток ИИ не будет знать, насколько успешно (или неуспешно) он справляется с классификацией изображений.

Однако стоимость ручной разметки изображений довольно высокая. Даже предварительно подготовленные наборы данных содержат всего несколько тысяч меток. Это становится источником проблем, поскольку системы обучения хорошо справляются с классификацией изображений, для которых имеются метки, и плохо - с классификацией тех изображений, для которых метки отсутствуют.

Какими бы мощными ни были системы обучения с учителем, они ограничены в своих возможностях обобщения полученных знаний на изображения помимо тех, которые были включены в размеченный тренировочный набор. Поскольку большая часть доступных в мире данных не размечена, в случае обучения с учителем возможности ИИ по эффективному использованию приобретенного опыта применительно к новым данным довольно ограничены.

Иначе говоря, обучение с учителем отлично подходит для решения задач слабого ИИ, но хуже справляется с решением более амбициозных, но менее четко заданных задач ИИ сильного типа.

#### Сильные и слабые стороны обучения без учителя

Обучение с учителем превосходит обучение без учителя при решении четко сформулированных задач, для которых имеются четко определенные шаблоны, не сильно изменяющиеся с течением времени, и при условии, что у нас есть доступ к достаточно большим наборам размеченных данных.

Но в тех случаях, когда шаблоны неизвестны, постоянно меняются или же мы не имеем доступа к достаточно большим наборам размеченных данных, на помощь приходит обучение без учителя.

Вместо того чтобы руководствоваться метками, система обучения без учителя изучает базовую структуру данных, используемых в процессе тренировки модели. Это достигается за счет попыток представить тренировочные данные с помощью набора параметров, размер которого значительно меньше количества примеров, доступных в наборе данных. Благодаря этому обучение без учителя позволяет идентифицировать различные шаблоны в наборе данных.

В примере с набором изображений (на этот раз не снабженных метками) ИИ может идентифицировать и группировать изображения, исходя из того, насколько они схожи между собой и отличаются от остальных изображений. Например, будут объединены в отдельные группы все изображения, похожие на стул, все изображения, похожие на собаку, и т.п.

Разумеется, ИИ не пометит эти группы как "стулья" или "собаки", но теперь, когда сходные изображения сгруппированы, человеку будет намного проще расставить метки. Вместо того чтобы помечать миллионы изображений вручную, специалисты могут вручную присваивать метки различным группам, после чего эти метки будут автоматически применены ко всем элементам группы.

Если по завершении начальной тренировки интеллектуальный агент обнаружит изображения, которые не принадлежат ни к одной из помеченных групп, то он создаст отдельные группы для таких неклассифицированных изображений, переложив на человека задачу последующей разметки новых групп.

Обучение без учителя превращает задачи, которые ранее не удавалось решать, в такие, которые допускают возможность их решения, и позволяет намного быстрее находить скрытые закономерности (шаблоны поведения) в исторических данных, как доступных в процессе тренировки, так и будущих, с которыми система до сих пор не сталкивалась. Более того, тем самым ИИ прокладывает путь к обработке огромных хранилищ неразмеченных данных, существующих в мире.

Несмотря на то что обучение без учителя менее пригодно для решения специфических задач со строгой формулировкой по сравнению с обучением с учителем, оно лучше справляется с "размытыми" задачами, стоящими перед сильным ИИ, и обобщением приобретенных знаний.

Также немаловажен тот факт, что обучение без учителя способно оказать помощь при решении многих обычных задач, с которыми часто приходится сталкиваться аналитикам при создании приложений машинного обучения.

#### Использование обучения без учителя для улучшения систем машинного обучения

Недавние успехи в области машинного обучения обусловлены расширением возможностей доступа к большим объемам данных, резким повышением вычислительных мощностей, появлением облачных ресурсов, а также прорывом в разработке соответствующих алгоритмов. Но эти успехи главным образом достигнуты при решении задач узкого ИИ, таких как классификация изображений, компьютерное зрение, распознавание речи, обработка естественного языка и машинный перевод.

Решение более амбициозных задач ИИ требует привлечения обучения без учителя. Рассмотрим наиболее распространенные проблемы, с которыми приходится сталкиваться исследователям при построении приложений, и попытаемся понять, какую помощь в этом может оказать обучение без учителя.

#### Нехватка размеченных данных

Построение ИИ можно сравнить с созданием космического корабля. Располагая мощным двигателем, но мизерным запасом топлива, вы не сможете вывести ракету на орбиту. В то же время ракета с тоннами топлива, но маломощным двигателем не сможет оторваться от земли. Чтобы запустить ракету в космос, необходим мощный двигатель и достаточно большой запас топлива.

Эндрю Ын

Если провести аналогию между машинным обучением и космическим кораблем, то данные можно уподобить топливу - без них наш аппарат не смог бы взлететь. Но не все данные равноценны. Чтобы использовать алгоритмы обучения с учителем, нам требуется множество размеченных данных, генерирование которых - трудоемкий и затратный процесс.

В случае обучения без учителя мы можем автоматически помечать неразмеченные образцы. Вот как это делается. Мы кластеризуем все образцы, а затем применяем метки из размеченных примеров к неразмеченным, принадлежащим к одному кластеру. Неразмеченные образцы получат метки тех образцов, с которыми они имеют наибольшее сходство. (Кластеризация подробно исследуется в главе 5.)

#### Переобучение

Если тренировочные данные используются для того, чтобы обучить алгоритм машинного обучения чрезмерно сложной функции, то он может плохо работать на примерах, которые ему еще не предоставлялись, скажем, на примерах из наборов, зарезервированных в качестве валидационных или тестовых. В этом случае в результате извлечения чересчур большого объема информации из шума, содержащегося в данных, велика вероятность проявления эффектов переобучения (overfitting), приводящих к значительному ухудшению обобщающей способности модели. Иными словами, алгоритм запоминает обучающие данные, а не учится тому, как обобщать приобретенные знания на другие случаи<sup>1</sup>.

Для преодоления этой проблемы можно использовать обучение без учителя в качестве регуляризатора. Регуляризация - это процесс снижения сложности алгоритма машинного обучения, способствующий извлечению сигнала из зашумленных данных. Одной из форм регуляризации служит предварительное обучение без учителя. Вместо того чтобы передавать оригинальные входные данные алгоритму обучения с учителем, мы можем генерировать их новое представление, которое и будет передаваться алгоритму.

Это новое представление захватывает наиболее существенную составляющую исходных данных - их истинную базовую структуру, одновременно избавляя нас от не содержащего значимой информации шума. Алгоритму обучения с учителем, которому передается новое представление, будет легче справляться с оставшимися шумами и извлекать полезный сигнал, что приведет к улучшению его обобщающей способности. (Более подробному обсуждению этой темы посвящена глава 7.)

#### Проклятие размерности

Несмотря на невиданный рост достунных вычислительных мощностей обработка больших данных все еще доставляет трудности алгоритмам машинного обучения. Вообще говоря, добавление большего количества примеров не

<sup>&</sup>lt;sup>1</sup> Другая проблема, с которой можно столкнуться в приложениях машинного обучения, — недообучение, но она решается легче. Причиной недообучения становится излишняя простота модели - алгоритму не удается построить достаточно сложную аппроксимирующую функцию, позволяющую принимать решения, которые хорошо подходили бы для текущей задачи. Избавиться от этой проблемы можно либо за счет расширения алгоритма (путем ввода дополнительных параметров, увеличения количества итераций обучения и т.п.), либо за счет применения более сложного алгоритма обучения.

является проблемой, поскольку, используя такие современные модели распределенных вычислений, как Spark, мы можем распараллеливать выполнение операций. В то же время, чем больше имеется признаков, тем более трудоемким становится обучение.

В случае пространств очень большой размерности алгоритмы обучения с учителем должны обучаться тому, как разделять точки и строить функциюаппроксиматор, обеспечивающую принятие правильных решений. Если признаков очень много, то эта процедура оказывается дорогостоящей как в отношении времени, так и в отношении требуемых вычислительных ресурсов. В некоторых случаях данный фактор вообще делает невозможным получение достаточно эффективных и быстрых решений.

Эта проблема известна как проклятие размерности, и для ее решения хорошо подходит обучение без учителя. Используя инструменты снижения размерности, мы можем найти наиболее значимые признаки в исходном наборе и снизить, пусть даже за счет потери незначительной части важной информации, число измерений до приемлемого уровня, а затем применить алгоритмы обучения с учителем для более эффективного поиска подходящей аппроксимирующей функции. (Снижение размерности обсуждается в главе 3.)

#### Конструирование признаков

Конструирование признаков (feature engineering) — одна из самых важных задач, которые должны решать исследователи. Не располагая достоверными признаками, алгоритм машинного обучения окажется неспособным достаточно надежно разделять точки в пространстве для того, чтобы принимать корректные решения относительно незнакомых ему примеров. Однако, как правило, конструирование признаков - весьма трудоемкая задача, требующая креативного вмешательства человека для создания признаков нужного типа в ручном режиме. Вместо этого мы можем использовать представление, полученное с помощью алгоритмов обучения без учителя, для автоматического обучения признакам подходящего типа, помогающим решить конкретную задачу. (Автоматическое извлечение признаков обсуждается в главе 7.)

#### Выбросы

Важную роль играет также качество данных. Если алгоритмы машинного обучения тренируются на данных, содержащих редкие выбросы, которые несколько искажают истинную картину, то ошибка обобщения будет меньше, чем если бы мы игнорировали их или обрабатывали отдельно. В случае обучения без учителя мы можем обнаруживать выбросы, используя механизмы снижения размерности, и создать два приложения: одно, специально предназначенное для обработки выбросов, и другое, предназначенное для обработки нормальных данных. (Построением системы обнаружения аномалий мы займемся в главе 4.)

#### Дрейф данных

Модели машинного обучения также должны считаться с дрейфом данных (data drift). Если данные, которые используются моделью в целях прогнозирования, статистически отличаются от данных, на которых она обучалась, то может потребоваться повторно обучить ее на тех данных, которые лучше соответствуют текущей задаче. Если модель не подвергается повторной тренировке или ей не удается распознать дрейф, то ее предсказательная способность на текущих данных от этого пострадает.

Создавая распределения вероятностей с помощью обучения без учителя, мы можем оценить, насколько текущие данные отличаются от данных тренировочного набора. И если эти различия существенны, то мы можем автоматически запускать повторную тренировку модели. (Построению такого типа систем посвящена глава 12.)

#### Краткий обзор алгоритмов машинного обучения с учителем

Прежде чем углубиться в изучение систем обучения без учителя, целесообразно кратко ознакомиться с алгоритмами обучения с учителем и тем, как они работают. Это поможет нам очертить границы, в которые вписывается обучение без учителя.

Существуют два основных типа задач, относящихся к сфере обучения с учителем: классификация и регрессия. В случае классификации ИИ должен корректно относить элементы к одному из двух или нескольких классов. Если есть всего два класса, то мы имеем дело с так называемой бинарной классификацией. Если же классов три или более, то задачу такого рода называют многоклассовой (мультиклассовой) классификацией.

Задачи классификации также называются дискретными предсказаниями, поскольку каждый класс образует отдельную группу. Другое их название качественный, или категориальный, анализ.
В случае регрессии ИИ должен предсказывать значения непрерывной переменной, а не дискретной. Другое название регрессионных задач - количественный анализ.

Алгоритмы машинного обучения с учителем расширяют этот спектр задач, но все они нацелены на минимизацию некоторой функции потерь (либо максимизации функции значения), которая ассоциирована с метками, имеющимися в наборе данных.

Как уже упоминалось ранее, больше всего нас должно заботить то, насколько хорошо система машинного обучения обобщается на ранее не предоставленные образцы. Для минимизации ошибки обобщения очень важно сделать правильный выбор алгоритма обучения с учителем.

Для обеспечения как можно меньшей ошибки обобщения необходимо, чтобы сложность алгоритмической модели соответствовала сложности истинной функции, заложенной в данных. Мы не знаем, что в действительности представляет собой эта функция. Если бы это было известно, то нам не потребовалось бы задействовать машинное обучение для создания модели - мы могли бы просто использовать эту функцию для получения корректного ответа. Но поскольку истинная функция неизвестна, мы выбираем алгоритм машинного обучения для тестирования гипотез и находим модель, которая наилучшим образом аппроксимирует истинную функцию (т.е. приводит к наименьшей возможной ошибке обобщения).

Если сложность того, что моделирует алгоритм, меньше сложности истинной функции, то мы столкнемся с проблемой недообучения (underfitting). В таком случае ошибку обобщения можно уменьшить посредством выбора алгоритма, способного моделировать более сложную функцию. Но если алгоритм порождает чересчур сложную модель, то мы столкнемся с переобучением (overfitting) и получим плохие результаты для ранее не встречавшихся данных, увеличив ошибку обобщения.

Другими словами, отдавать предпочтение более сложным алгоритмам по сравнению с более простыми не всегда будет правильным выбором - иногда простое лучше сложного. Каждому алгоритму свойствен свой набор сильных и слабых сторон, а также допущений, и знание того, какие из них следует применять для решения конкретной задачи с имеющимися данными, является очень важным условием овладения искусством машинного обучения на профессиональном уровне.

Далее мы рассмотрим наиболее популярные алгоритмы машинного обучения с учителем (включая их практические применения), а затем - алгоритмы обучения без учителя<sup>2</sup>.

## Линейные методы

Самые простые алгоритмы обучения с учителем моделируют линейное соотношение между входными признаками и выходной переменной, значение которой мы хотим предсказать.

## Линейная регрессия

Простейшим из всех алгоритмов является линейная регрессия, в которой используется модель, предполагающая линейное соотношение между входными переменными (X) и единственным выходным значением (у). Если соотношение между входами и выходом действительно линейное, а между входными переменными отсутствует значительная корреляция (ситуация, известная как коллинеарность), то линейная регрессия станет неплохим выбором. Если же истинное соотношение носит более сложный или нелинейный характер, то использование линейной регрессии приведет к недообучению<sup>3</sup>.

Учитывая простоту самого алгоритма, интерпретация моделируемого им соотношения также не представляет никакого труда. Интерпретируемость результатов - очень важный фактор машинного обучения, поскольку решение должно быть понято и воплощено в жизнь как техническими, так и нетехническими отраслевыми специалистами. В отсутствие возможности интерпретации решения оно превращается в загадочный черный ящик.

#### Сильные стороны

Линейная регрессия отличается простотой, интерпретируемостью и несклонностью к переобучению, поскольку она не в состоянии моделировать чрезмерно сложные отношения. Она великолепно подходит для тех случаев, когда соотношение между входными и выходными переменными в основном является линейным.

<sup>2</sup> Этот список не является исчерпывающим, но включает большинство алгоритмов, которые обычно используются в машинном обучении.

<sup>&</sup>lt;sup>3</sup> К числу других потенциальных проблем, делающих линейную регрессию неудачным вариантом выбора, относятся выбросы, а также наличие корреляции между составляющими ошибки и непостоянство их дисперсии.

#### Слабые стороны

Линейная регрессия будет недообучаться на данных, если соотношение между входными и выходными переменными нелинейное.

#### Применение

Поскольку вес человека в целом линейно зависит от его роста, линейная регрессия будет хорошо предсказывать вес человека, используя его рост в качестве входных данных, и наоборот.

#### Логистическая регрессия

Простейшим алгоритмом классификации является логистическая регрессия, которая также относится к линейным методам, но ее предсказания преобразуются с помощью логистической функции. Выходом такого преобразования являются вероятности классов - иначе говоря, вероятности принадлежности образца к тому или иному классу, причем сумма всех вероятностей по всем образцам должна равняться единице. Затем каждому примеру приписывается класс, вероятность принадлежности к которому максимальная.

#### Сильные стороны

Как и линейная регрессия, логистическая регрессия отличается простотой и интерпретируемостью. Если классы, которые мы пытаемся предсказать, не перекрываются и линейно разделимы, то логистическая регрессия - отличный выбор.

#### Слабые стороны

Логистическая регрессия не работает в случае линейно неразделимых классов.

#### Применение

Если классы - например, рост ребенка и рост взрослого человека в целом не перекрываются, то логистическая регрессия даст хорошие результаты.

### Методы на основе соседства точек

Другую группу очень простых алгоритмов образуют методы, основанные на понятии соседства точек (neighborhood). Методы этой группы - ленивые ученики, поскольку в данном случае обучение разметке новых точек основывается на их близости к уже размеченным точкам. В отличие от линейной или логистической регрессии модели, основанные на соседстве точек, не обучаются предсказанию меток для новых точек. Вместо этого они предсказывают метки для новых точек, исключительно исходя из того, насколько новые точки удалены от существующих размеченных точек. Ленивое обучение (lazy learning) также относится к методам обучения на примерах (instance-based learning), или непапараметрическим методам.

## Метод *k*-ближайших соседей

Наиболее популярный метод этой категории - k-ближайших соседей (k-nearest neighbors - KNN). Для пометки каждой новой точки алгоритм осуществляет поиск  $k$  ближайших соседних помеченных точек (где  $k$  - целое число) и наделяет уже размеченных соседей правом голоса при принятии решения относительно того, какую метку следует присвоить новой точке. В качестве меры удаленности новой точки от ближайших соседей в KNN по умолчанию используется евклидово расстояние.

От выбора значения к зависит очень многое. Если оно установлено слишком низким, то метод приобретает повышенную гибкость, очерчивая границы, учитывающие множество нюансов, и переобучаясь на данных. Если же для к выбрано слишком большое значение, то метод теряет гибкость, очерчивая слишком грубые границы и потенциально недообучаясь на данных.

#### Сильные стороны

KNN, в отличие от линейных методов, обладает значительной гибкостью и приспособлен для обучения более сложным нелинейным соотношениям. При этом он сохраняет простоту и интерпретируемость.

#### Слабые стороны

KNN плохо работает в тех случаях, когда количество наблюдений и признаков достигает критической величины. В условиях заполненного большим количеством точек многомерного пространства метод становится неэффективным с вычислительной точки зрения, поскольку для предсказания признаков приходится рассчитывать расстояния от новой точки до уже размеченных многочисленных соседних точек. Он не позволяет использовать эффективную модель с уменьшенным количеством параметров для генерирования необходимых предсказаний. Кроме того, метод весьма чувствителен к выбору параметра к. При слишком низких значениях  $k$  метод может переобучаться, а при слишком высоких - недообучаться.

#### Применение

KNN широко применяется в рекомендательных системах, например тех, которые используются для прогнозирования пользовательских предпочтений: фильмов (Netflix), музыки (Spotify), друзей (Facebook), фотографий (Instagram), поисковых запросов (Google) и потребительских товаров (Amazon). В частности, метод может оказаться полезным при предсказании предпочтений отдельного пользователя на основании известных предпочтений пользователей с аналогичными вкусами (так называемая коллаборативная фильтрация) или на основании собственных предпочтений пользователя в прошлом (так называемая фильтрация по содержимому).

## Методы на основе деревьев решений

Вместо того чтобы использовать линейный метод, мы можем построить дерево решений, в котором все примеры сегментируются, или стратифицируются, по отдельным областям на основании имеющихся меток. По завершении сегментирования каждая область соответствует определенному классу меток (для задач классификации) или диапазону предсказанных значений (для задач регрессии). Этот процесс аналогичен тому, как если бы мы поручили ИИ автоматически создать правила, ориентированные на получение наилучших решений или предсказаний.

### Одиночное дерево решений

Простейший вариант - метод одиночного дерева решений, в котором ИИ выполняет один проход по тренировочным данным, создает правила для сегментирования данных на основании имеющихся меток и использует результирующее дерево решений для создания предсказаний в отношении не представленных ранее данных, включенных в валидационный или тестовый набор. Однако одиночное дерево решений обычно плохо обобщает то, чему обучилось в процессе тренировки, на незнакомые примеры ввиду переобучения на одной-единственной тренировочной итерации.

### Бэггинг

В качестве улучшения одиночного дерева решений можно воспользоваться бутстрэп-агрегированием, или бэггингом, когда мы формируем из тренировочных данных несколько случайных выборок примеров, а затем создаем дерево решений для каждой выборки и предсказываем выход для каждого примера путем усреднения предсказаний отдельных деревьев. За счет использования рандомизации выборок и усреднения результатов нескольких деревьев (подход, известный как метод ансамблей) бэггинг помогает частично справиться с переобучением, свойственным одиночному дереву решений.

## Случайные леса

Мы можем дополнительно ослабить эффекты переобучения, семплируя не только примеры, но и сами предикторы. В методе случайных лесов мы отбираем несколько случайных выборок примеров из тренировочных данных, как это делается в бэггинге, но в каждом дереве решений мы создаем расщепление, основанное не на всех предикторах, а на случайной выборке предикторов. Количество предикторов, устанавливаемых для каждого дерева, обычно выбирается равным квадратному корню из общего их количества.

Семплируя предикторы описанным способом, алгоритм случайных лесов создает деревья, еще в меньшей степени скоррелированные между собой (по сравнению с деревьями бэггинга), тем самым ослабляя эффекты переобучения и уменьшая ошибку обобщения.

## Бустинг

В другом подходе, который называется бустинг, также создается несколько деревьев, но при этом деревья формируются последовательно, что позволяет использовать знания, которым ИИ обучился на предыдущем дереве, для улучшения результатов, получаемых с помощью следующего дерева. Глубина каждого дерева поддерживается на довольно мелком уровне, с небольшим количеством расщеплений, и обучение происходит последовательно, дерево за деревом. Из всех методов, основанных на деревьях решений, наилучшую производительность продемонстрировали машины градиентного бустинга, которые часто одерживают победы на соревнованиях по машинному обучению<sup>4</sup>.

#### Сильные стороны

Методы на основе деревьев решений относятся к числу наиболее производительных алгоритмов обучения с учителем, предназначенных для решения задач прогнозирования. Эти методы способны выявлять сложные соотношения в данных путем обучения многим простым правилам,

 $4$  Подробнее о градиентном бустинге можно прочитать в блоге Бена Гормана (http://bit. ly/2SlC8Qy).

по одному правилу за раз. Кроме того, они способны обрабатывать отсутствующие данные и категориальные признаки.

#### Слабые стороны

Методы на основе деревьев решений с трудом поддаются интерпретации, особенно в тех случаях, когда для получения надежных предсказаний требуется использовать большое количество признаков. Кроме того, по мере увеличения количества признаков производительность также становится проблемой.

#### Применение

Градиентный бустинг и случайные леса отлично подходят для решения задач прогнозирования.

## Метод опорных векторов

Вместо того чтобы строить деревья для разделения данных, мы можем использовать алгоритмы, предназначенные для создания гиперплоскостей, разделяющих данные на основании имеющихся признаков. Соответствующий подход получил название метод опорных векторов (support vector machine -SVM). SVM не гарантирует идеального разделения (не все точки в определенной области гиперпространства обязаны иметь одну и ту же метку), но расстояние между пограничными точками, с которыми ассоциирована некоторая метка, и пограничными точками, с которыми ассоциирована другая метка, должны быть как можно большими. Кроме того, границы не обязаны быть линейными - мы можем обеспечить более гибкое разделение данных, используя нелинейные ядра.

## Нейронные сети

Обучение представлениям данных можно проводить с использованием нейронных сетей, которые состоят из входного слоя, нескольких скрытых слоев и выходного слоя<sup>5</sup>. Входной слой использует признаки, тогда как выходной слой пытается добиться соответствия переменной отклика (ответной переменной). Скрытые слои представляют собой вложенную иерархию

<sup>&</sup>lt;sup>5</sup> Для получения более подробной информации о нейронных сетях обратитесь к книге Глубокое обучение Яна Гудфеллоу, Иошуа Бенджио и Аарона Курвилля (http://www. deeplearningbook.org/).

абстрактных понятий - каждый слой (или понятие) пытается понять, как предыдущий слой соотносится с выходным слоем.

Опираясь на эту иерархию, нейронная сеть может обучаться сложным понятиям путем их формирования на основе более простых понятий. Нейронные сети — один из наиболее мощных подходов к аппроксимации функций, однако с ним сопряжены такие проблемы, как переобучение и трудность интерпретации — недостатки, которые мы будем подробно обсуждать далее.

# Краткий обзор алгоритмов машинного обучения без учителя

А теперь переключимся на рассмотрение задач, в которых мы имеем дело с неразмеченными данными. Применяемые в таких случаях алгоритмы обучения без учителя не создают предсказания, а пытаются обучиться базовой структуре данных.

## Снижение размерности

Алгоритмы снижения размерности транслируют оригинальное многомерное пространство входных данных в пространство более низкой размерности, фильтруя наименее релевантные признаки и сохраняя как можно большее количество признаков, представляющих интерес. Снижение размерности позволяет эффективнее выявлять шаблоны и решать крупномасштабные, вычислительно трудоемкие задачи (чаще всего связанные с обработкой изображений, видео, речи и текста).

## Линейная проекция

Существуют две основные разновидности алгоритмов снижения размерности: линейная проекция и нелинейное снижение размерности.

#### Анализ главных компонент

Один из подходов к изучению базовой структуры данных заключается в идентификации наиболее важных признаков, объясняющих изменчивость примеров. Не все признаки равноценны. Одни из них испытывают лишь незначительные изменения и поэтому менее полезны в плане объяснения данных. В то же время другие признаки могут варьироваться в определенных пределах, и именно они заслуживают более пристального внимания, поскольку с их помощью легче построить модель, предназначенную для разделения данных.

В методе PCA (principal component analysis - анализ главных компонент) алгоритм находит такое представление данных низкой размерности, которое обеспечивает сохранение максимально возможной доли их вариативности. Размерность этого представления значительно меньше размерности полного набора данных (т.е. полного числа признаков). Переход к пространству пониженной размерности сопровождается потерей определенной части дисперсии, но упрощает идентификацию базовой структуры данных, что обеспечивает более эффективное решение таких задач, как кластеризация.

Существует несколько вариантов метода РСА, которые мы более подробно обсудим в последующих главах. В их число входят мини-пакетные версии, такие как инкрементный РСА, нелинейные версии, такие как ядерный РСА, и разреженные версии, такие как разреженный РСА.

#### Сингулярное разложение

Суть другого подхода к изучению базовой структуры данных заключается в снижении ранга исходной матрицы признаков до меньшего значения с сохранением возможности восстановления исходной матрицы путем образования линейной комбинации некоторых из векторов полученной матрицы более низкого ранга. Это и есть метод SVD (singular value decomposition - сингулярное разложение). Генерируя матрицу меньшего ранга, метод SVD оставляет те из векторов исходной матрицы, которые содержат наибольшую часть информации (обеспечивают наибольшее сингулярное значение). Эта матрица пониженного ранга захватывает наиболее важные элементы исходного пространства признаков.

#### Случайная проекция

Аналогичный алгоритм снижения размерности включает проецирование точек из многомерного пространства в пространство более низкой размерности таким образом, чтобы сохранить масштаб расстояний между точками. Для этого используют либо случайную гауссовскую либо случайную разреженную матрицу.

### Обучение на многообразиях

Как РСА, так и случайная проекция подразумевают линейное проецирование данных из многомерного пространства в пространство низкой размерности. Результаты можно улучшить за счет применения нелинейного преобразования вместо линейного - такой подход известен как обучение на многообразиях (manifold learning), или нелинейное снижение размерности.

#### **Isomap**

Этот алгоритм обучается внутренней геометрии данных путем оценки геодезических (искривленных) расстояний между каждой точкой и ее ближайшими соседями, а не евклидовых. Isomap использует эту информацию для последующего вложения многомерного пространства в пространство пониженной размерности.

#### Стохастическое вложение соседей с t-распределением

Другой подход к снижению размерности, называемый t-SNE (t-distributed stochastic neighbor embedding), основан на вложении многомерных данных в пространство, имеющее всего лишь два-три измерения, что позволяет визуализировать преобразованные данные. В этом двух- или трехмерном пространстве схожие примеры располагаются на небольших, а несхожие - на больших расстояниях друг от друга.

#### Словарное обучение

Подход, известный как словарное обучение, подразумевает обучение разреженному представлению базовых данных. Этими репрезентативными элементами служат простые бинарные векторы (состоящие из нулей и единиц), и каждый пример в наборе данных может быть реконструирован в виде взвешенной суммы репрезентативных элементов. Матрица (словарь), генерируемая в процессе обучения без учителя, заполнена главным образом пулями и содержит лишь небольшое количество ненулевых весов.

Благодаря созданию подобного словаря алгоритм способен эффективно идентифицировать наиболее существенные репрезентативные элементы исходного пространства признаков - те, которые содержат наибольшее количество ненулевых весов. Менее важные элементы содержат меньшее количество ненулевых весов. Как и РСА, словарное обучение отлично подходит для разделения данных и идентификации интересующих нас шаблонов.

### Анализ независимых компонент

Одной из общих проблем, порождаемых неразмеченными данными, становится наличие множества независимых сигналов, которые вложены в имеющиеся в нашем распоряжении признаки. Используя анализ независимых  $k$ омпонент (independent component analysis - ICA), мы можем разделить эту смесь сигналов на независимые компоненты. После такого разделения можно реконструировать любой из оригинальных признаков, образуя линейные комбинации сгенерированных индивидуальных компонент. Метод ICA широко

применяется для обработки сигналов (например, для идентификации отдельных голосов в аудиозаписи из шумного кафетерия).

### Латентное размещение Дирихле

Обучение без учителя также может быть использовано для объяснения набора данных путем изучения факторов, которые обусловливают сходство отдельных частей набора между собой. Это требует обучения ненаблюдаемым элементам набора данных - подход, получивший название латентное размещение Дирихле (latent Dirichlet allocation - LDA). Предположим, имеется текстовый документ, содержащий множество слов. Эти слова не являются случайными, они подчиняются определенной структуре.

Такую структуру можно смоделировать как ненаблюдаемые элементы - так называемые темы. После проведения соответствующей тренировки метод LDA может объяснить данный документ с помощью ограниченного набора тем, для каждой из которых имеется небольшой набор часто используемых слов. Это и есть скрытая структура, которую LDA способен захватывать, что позволяет лучше объяснять ранее неструктурированный текстовый корпус.

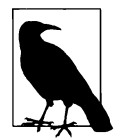

Снижение размерности сводит оригинальный набор признаков к меньшему набору, включающему лишь наиболее важные признаки. Далее мы можем запускать другие алгоритмы обучения без учителя на этом меньшем наборе признаков с целью поиска шаблонов, представляющих интерес (см. следующий раздел, посвященный кластеризации), или, при наличии меток, для ускорения цикла обучения алгоритмов обучения с учителем путем передачи им меньшей матрицы признаков вместо использования оригинальной матрицы.

## Кластеризация

После редуцирования набора оригинальных признаков до набора меньшего размера мы можем приступить к поиску интересующих нас закономерностей путем группирования схожих примеров. Этот процесс, называемый кластеризацией, можно реализовать с помощью целого ряда алгоритмов обучения без учителя и использовать в таких задачах, как сегментирование рынка.

## Метод *k*-средних

Чтобы успешно справиться с кластеризацией, мы должны идентифицировать отдельные группы, примеры в пределах которых схожи между собой, но отличаются от примеров, относящихся <sup>к</sup>другим группам. Одним из таких алгоритмов является кластеризация методом k-средних (k-means clustering). <sup>В</sup> данном алгоритме мы задаем желаемое количество кластеров, k, и алгоритм относит каждый пример ровно <sup>к</sup>одному из этих *k* кластеров. Алгоритм оптимизирует группирование, минимизируя внутрикластерную вариацию (называемую инерцией) так, чтобы сумма внутрикластерных вариаций по всем *k*  кластерам была как можно меньшей.

С целью ускорения процесса кластеризации метод k-средних случайным образом относит каждое наблюдение <sup>к</sup>одному из *k* кластеров, <sup>а</sup>затем переназначает наблюдения для минимизации евклидовых расстояний между каждым наблюдением и центральной точкой кластера, или центроидом. Как следствие, различные запуски алгоритма k-средних - каждый со своей начальной точкой - будут приводить к несколько различающимся отнесениям наблюдений <sup>к</sup>тем или иным кластерам. Из этой серии различных запусков мы выбираем тот, который характеризуется наилучшим разделением, дающим наименьшую общую сумму внутрикластерных вариаций по всем *k* кластерам •

#### Иерархическая кластеризация

Альтернативой обычной кластеризации служит так называемая иерархическая кластеризация, не требующая предварительного задания количества кластеров. <sup>В</sup>одном из вариантов иерархической кластеризации, известном как агломеративная кластеризация, применяется кластеризация на основе деревьев и создается так называемая дендрограмма. Последняя графически отображается в виде перевернутого дерева, <sup>в</sup>котором листья находятся внизу, а ствол дерева - вверху.

Самые нижние листья - это индивидуальные примеры, содержащиеся в наборе данных. Затем, по мере перемещения вверх по перевернутому дереву, иерархическая кластеризация объединяет листья на основании их взаимного сходства. В первую очередь объединяются наиболее схожие примеры (или группы примеров), в последнюю очередь - наименее схожие. В конечном счете описанный итеративный процесс приводит <sup>к</sup>тому, что все примеры оказываются связанными, образуя единый ствол дерева.

Такое графическое представление весьма информативно. Как только алгоритм иерархической кластеризации завершит свою работу, мы сможем проанализировать дендрограмму и определить, в каком месте мы хотим обрезать дерево. Чем ниже линия обреза, тем больше останется индивидуальных

*<sup>6</sup>* Существуют более быстрые варианты кластеризации методом k-средних, которые мы обсудим в последующих главах.

ветвей (т.е. кластеров). Если мы хотим уменьшить количество кластеров, то линия обреза должна располагаться высоко на дендроrрамме, ближе к стволу, находящемуся на самом верху перевернутого дерева. Размещение линии обреза аналогично выбору количества *k* кластеров в алгоритме кластеризации методом  $k$ -средних<sup>7</sup>.

### **DBSCAN**

DBSCAN (density-based spatial clustering of applications with noise  $-$  основанная на плотности пространственная кластеризация для приложений с шумами) - еще более мощный алгоритм кластеризации. DBSCAN группирует вместе тесно расположенные примеры. Теснота расположения определяется как минимальное количество примеров, взаимные расстояния между которыми не превышают заданной величины. При этом мы задаем как требуемое минимальное количество таких примеров, так и определенное расстояние, ограничивающее пределы близости.

Если пример находится в пределах указанного расстояния от нескольких кластеров, то он будет группироваться с тем из них, для которого теснота расположения оказывается большей. Примеры, расположенные в областях малой плотности, помечаются как выбросы.

В отличие от метода k-средних мы не должны предварительно задавать количество кластеров. Кластеры могут иметь произвольную форму. Метод DBSCAN гораздо меньше подвержен искажениям, которые обычно создаются выбросами.

## Извлечение признаков

Обучение без учителя позволяет обучаться новым представлениям оригинальных признаков данных - это называется извлечением признаков (feature extraction). Данный подход может применяться для эффективного снижения размерности данных путем создания редуцированного подмножества оригинальных признаков. А кроме того, это позволяет генерировать новые признаки с целью повышения производительности в задачах обучения с учителем.

*<sup>7</sup>* В случае иерархической кластеризации по умолчанию используются евклидовы расстояния, но можно задействовать и другие аналоrичные метрики, например расстояние, исчисляемое на основе корреляции, которое мы рассмотрим в последующих главах.

### Автокодировщики

Для генерирования новых представлений признаков можно использовать нерекуррентную нейронную сеть прямого распространения, в которой количество узлов во входном и выходном слоях совпадает. Эта нейронная сеть, так называемый автокодировщик (autoencoder), способна эффективно реконструировать исходные признаки, обучаясь новому представлению с помощью промежуточных скрытых слоев<sup>8</sup>.

Каждый скрытый слой автокодировщика обучается представлению оригинальных признаков, причем каждый последующий слой достраивает представление, которому обучились предыдущие слои. Благодаря этому автокодировщик обучается все более сложным представлениям на основе более простых.

На выходе автокодировщика мы получаем окончательное новое представление, которому он обучился. Затем это представление может быть использовано в качестве входа для модели обучения с учителем с целью уменьшения ошибки обобщения.

## Извлечение признаков путем контролируемого обучения сетей прямого распространения

Если в нашем распоряжении имеются метки, то возможной альтернативой подхода, основанного на извлечении признаков, является использование нерекуррентной сети прямого распространения, в которой выходной слой пытается предсказать правильную метку. Как и в случае автокодировщиков, каждый скрытый слой обучается представлению оригинальных признаков.

Но когда генерируются новые представления, сеть работает непосредственно под управлением признаков. Для извлечения окончательного вновь изученного представления оригинальных признаков мы извлекаем предпоследний скрытый слой, непосредственно предшествующий выходному. Далее этот предпоследний слой можно использовать в качестве входа в любой модели обучения с учителем.

<sup>8</sup> Существует несколько разновидностей автокодировщиков, каждый из которых обучается отдельному типу представлений. В их число входят обесшумливающие автокодировщики, разреженные автокодировщики и вариационные автокодировщики. Все они будут подробно рассмотрены в последующих rлавах.

## Глубокое обучение без учителя

Обучение без учителя находит целый ряд важных применений в технологии глубокого обучения; с некоторыми из них мы познакомимся в последующих главах. Соответствующая область исследований называется глубоким обучением без учителя (unsupervised deep learning).

Еще совсем недавно обучение глубоких сетей было практически неосуществимым из-за трудоемкости вычислений. В таких нейронных сетях скрытые слои обучаются внутренним представлениям для решения текущей задачи. Представления постепенно улучшаются за счет обновления весов различных узлов с использованием градиента функции ошибки на каждой итерации тренировки.

Подобное обновление весов требует интенсивных вычислений, в процессе которых могут возникать две основные трудности. Во-первых, градиент функции ошибки может уменьшиться до очень небольших значений, а поскольку обратное распространение ошибки основано на перемножении этих значений, веса сети будут обновляться очень медленно или вообще не обновляться, препятствуя ее обучению<sup>9</sup>. Это явление известно как проблема затухающих градиентов.

Суть другой проблемы, противоположной той, которая была только что описана, заключается в том, что градиент функции ошибки также может принимать очень большие значения. В таком случае веса сети могут обновляться с использованием огромных приращений, что делает процесс обновления крайне нестабильным. Это явление известно как проблема взрывных градиентов.

## Предварительное обучение без учителя

Для преодоления описанных выше проблем, возникающих в процессе обучения очень глубоких, многослойных нейронных сетей, исследователи, занимающиеся машинным обучением, тренируют нейронные сети на протяжении нескольких последовательных этапов, каждый из которых включает мелкую нейронную сеть. Выход одной мелкой сети используется в качестве входа следующей нейронной сети. В типичных случаях первая мелкая сеть в этом конвейере включает неконтролируемую, т.е. обучаемую без учителя, сеть, тогда как более поздние сети обучаются с учителем.

 $9$  Обратное распространение ошибки (backpropagation) - это алгоритм градиентного спуска, применяемый в нейронных сетях для обновления весов. При этом сначала вычисляются веса последнего слоя, которые затем используются для обновления весов предыдущих слоев. Процесс продолжается до тех пор, пока не будут обновлены веса первого слоя.

Неконтролируемая часть сети известна как жадное послойное предварительное обучение без учителя (greedy layer-wise unsupervised pretraining). В 2006 году Джеффри Хинтон продемонстрировал успешное применение предварительного обучения без учителя для инициализации обучения конвейера глубокой нейронной сети, тем самым дав старт нынешней революции в области глубокого обучения. Предварительное обучение без учителя позволяет ИИ захватывать улучшенное представление оригинальных входных данных, преимуществами которого обучаемая с учителем часть сети может воспользоваться для решения текущей задачи.

Этот подход называют "жадным", поскольку каждая часть нейронной сети обучается независимо от других ее частей, а не совместно с ними. Для большинства современных нейронных сетей предварительное обучение обычно не требуется. Вместо этого все слои обучаются совместно посредством обратного распространения ошибки. Благодаря прогрессу в области компьютерных технологий справляться с проблемами затухающих и взрывных градиентов стало намного проще.

Предварительное обучение без учителя упростило решение не только задач обучения с учителем, но и задач переносимого обучения (transfer learning), в котором алгоритмы машинного обучения используются для сохранения знаний, полученных в процессе решения одной задачи, чтобы ускорить решение другой родственной задачи, причем на основе значительно меньшего объема данных.

#### Ограииченные машииы Больцмана

Одним из прикладных примеров предварительного обучения без учителя может служить ограниченная машина Больцмана (restricted Boltzmann machine — RBM), представляющая собой мелкую двухслойную нейронную сеть. Ее первым слоем является входной слой, а вторым - скрытый. Каждый узел связан с каждым узлом другого слоя, но узлы в пределах одного и того же слоя не связаны между собой - это и есть то ограничение, которое фигурирует в названии данного метода.

RBM способна решать такие задачи обучения без учителя, как снижение размерности и извлечение признаков, а кроме того, подходит для использования в качестве составной части систем обучения с учителем, обеспечивающей предварительное обучение без учителя. RBM аналогичны автокодировщикам, но отличаются от них в ряде важных аспектов. Например, если в автокодировщиках предусмотрен выходной слой, то в RBM он отсутствует. К обсуждению этого и других отличий мы вернемся в последующих главах.

#### Глубокие сети доверия

RBM могут связываться между собой, образуя многозвенную нейронную  $c$ еть — так называемую глубокую сеть доверия (deep belief network — DBN). Скрытый слой каждой RBM используется в качестве входа для следующей RBM. Другими словами, каждая RBM генерирует представление данных, от которого затем отталкивается очередная RBM. Связывая между собой последовательные этапы обучения представлениям такого типа, глубокая сеть доверия способна обучаться более сложным представлениям, которые часто используются в качестве детекторов признаков<sup>10</sup>.

#### Генеративно-состязательные сети

Одним из главных достижений в области глубокого обучения без учителя стали генеративно-состязательные сети (generative adversarial network  $-$ GAN), разработанные Яном Гудфеллоу с коллегами из Монреальского университета в 2014 году. Генеративно-состязательные сети имеют многочисленные применения; например, их можно использовать для создания высокореалистичных синтетических данных, таких как изображения или речь, либо для обнаружения аномалий.

GAN состоит из двух нейронных сетей. Одна из них, называемая генератором, генерирует данные на основе модельного распределения, которое она создает, используя выборки из реально полученных данных. Другая сеть, называемая дискриминатором, пытается отличить данные, созданные генератором, от данных, подчиняющихся истинному распределению.

Если воспользоваться простой аналогией и отвести генератору роль фальшивомонетчика, то дискриминатор можно уподобить криминалисту, пытающемуся отличить подделку. Эти две сети вовлечены в игру с нулевой суммой (zero-sum game). Генератор пытается ввести дискриминатор в заблуждение, чтобы тот думал, будто синтетические данные постунают из источника с истинным распределением данных, тогда как дискриминатор пытается выявить, что данные в действительности синтетические.

Генеративно-состязательные сети - это алгоритмы обучения без учителя, поскольку генератор способен изучить базовую структуру истинного распределения данных, даже если они не снабжены метками. Генеративно-состяза-

<sup>10</sup> Детекторы признаков обучаются подходящим представлениям исходных данных, способствующим выделению различающихся элементов. Например, в случае изображений детекторы признаков облегчают выделение таких элементов, как нос, глаза, рот и т.п.

тельные сети достигают этого в процессе тренировки, эффективно выявляя структуру с использованием умеренного количества параметров.

Этот процесс аналогичен процессу обучения представлениям посредством глубокого обучения. Каждый скрытый слой нейронной сети генератора захватывает представление базовых данных. Первоначальные представления очень простые, но каждый последующий слой усложняет представление, полученное в предыдущем слое.

Совместно используя все эти слои, генератор обучается базовой структуре данных и, опираясь на приобретенный опыт, пытается создать синтетические данные, которые были бы почти идентичны настоящим. Если генератору удается уловить суть истинного распределения данных, то синтетические данные будут казаться реальными.

## Обработка последовательных данных с помощью обучения без учителя

Обучение без учителя позволяет также обрабатывать последовательные данные, например временные ряды. Один из таких подходов предполагает обучение скрытым состояниям марковской модели. В простой марковской модели состояния полностью наблюдаемы и изменяются стохастически (другими словами - случайным образом). Будущие состояния зависят от текущего состояния и не зависят от предыдущих.

В скрытой марковской модели состояния являются лишь частично наблюдаемыми, но, подобно простым марковским моделям, выходы этих частично наблюдаемых состояний являются полностью наблюдаемыми. Поскольку имеющихся наблюдений недостаточно для полного определения состояния, приходится привлекать обучение без учителя, обеспечивающее более полное обнаружение всех скрытых состояний.

Алгоритмы скрытой марковской модели включают обучение вероятному следующему состоянию при условии, что известна последовательность ранее встречавшихся частично наблюдаемых состояний и полностью наблюдаемых выходов. Эти алгоритмы широко применяются для решения задач, связанных с обработкой речи, текста и временных рядов.

# Обучение с подкреплением с использованием обучения без учителя

Обучение с подкреплением (reinforcement learning) - третья из основных методологий машинного обучения, в соответствии с которой агент определяет свое оптимальное поведение (действия) в условиях окружения на основе обратной связи (получаемого вознаграждения). Эта обратная связь называется сигналом подкрепления. Целью агента является максимизация накапливаемого вознаграждения.

Несмотря на то что обучение с подкреплением было на слуху еще с 1950-х годов, в заголовках новостей оно стало фигурировать лишь в последние годы. <sup>В</sup>2013 году компания DeepMind (в настоящее время куплена компанией Google) применила обучение с подкреплением для достижения результатов, превосходящих возможности человека, во многих играх на платформе Atari. Разработанной компанией DeepMind системе удалось добиться этого, используя в качестве входа лишь данные сенсорных датчиков без предварительного знания правил игры.

В 2016 году компания DeepMind вновь стала объектом внимания сообщества машинного обучения, на этот раз благодаря программе AlphaGo, победившей Ли Седоля, одного из лучших игроков в го. Эти успехи укрепили позиции обучения с подкреплением как одного из главных направлений в разработке Ии.

Сегодня исследователи, работающие в области машинного обучения, применяют обучение с подкреплением для решения многих задач, включая следующие.

- Биржевая торговля, в ходе которой агент покупает и продает акции (действия), получая взамен прибыль или убытки (вознаграждение).
- Видео- и настольные игры, в которых агент принимает решения относительно ходов в игре (действия), в конечном счете приводящие к выигрышу или проигрышу (вознаграждение).
- Беспилотные автомобили, в которых агент управляет транспортным средством (действия) и либо нормально следует по своему маршруту, либо совершает дорожно-транспортное происшествие (вознаграждение).
- Управление роботом, когда агент передвигается среди объектов окружения (действия) и либо достигает конечного пункта, либо ему это не удается (вознаграждение).

В простейших случаях мы имеем дело с конечной задачей, т.е. с задачей, в которой имеется конечное число состояний окружения, конечное число действий, доступных при том или ином состоянии окружения, и конечное число вознаграждений. Действия, совершаемые агентом при заданном текущем состоянии окружения, определяют следующее действие, а целью агента является максимизации долгосрочного вознаграждения. Это семейство задач известно как марковские процессы принятия решений с конечным числом состояний.

Однако на практике не все так просто. Вознаграждение неизвестно и по своему характеру является динамической, а не статической величиной. Нашим помощником в установлении этой неизвестной функции вознаграждения и ее наилучшей аппроксимации может выступать обучение без учителя. Используя приближенную функцию вознаграждения, мы можем применить решения на основе обучения с подкреплением для увеличения накапливаемой величины вознаграждения.

## Обучение с частичным привлечением учителя

Несмотря на то что обучение с учителем и обучение без учителя — две различные методологии машинного обучения, оба алгоритма могут совместно применяться в качестве звеньев конвейера машинного обучения<sup>11</sup>. В типичных случаях смесь алгоритмов обучения с учителем и без учителя используется в тех случаях, когда мы хотим в полной мере извлечь выгоду из немногих имеющихся меток или найти новые, еще неизвестные закономерности, исходя из неразмеченных данных, в дополнение к тем, которые были получены на основе размеченных данных. Задачи этого типа решаются путем использования гибридного варианта обучения с учителем и без учителя, получившего название обучение с частичным привлечением учителя (semisupervised learning). В последующих главах мы вернемся к более подробному обсуждению этой темы.

<sup>&</sup>lt;sup>11</sup> Термин конвейер (pipeline) обозначает систему приложений машинного обучения, применяемых последовательно для достижения общей цели.

## Успешные примеры обучения без учителя

За последние десять лет большинство наиболее успешных коммерческих применений машинного обучения было связано с использованием обучения с учителем, однако в настоящее время ситуация начала меняться. Все большее распространение получает обучение без учителя. В одних случаях обучение без учителя служит всего лишь средством, позволяющим улучшить приложения на основе обучения с учителем. В других случаях обучение без учителя уже само по себе выступает в качестве основы для построения коммерческих приложений. Ниже кратко описаны две наибольшие области применения обучения без учителя по состоянию на сегодняшний день.

## Обнаружение аномалий

Снижение размерности позволяет редуцировать исходное многомерное пространство признаков в преобразованное пространство более низкой размерности, в котором мы находим области с высокой плотностью точек. Эти области образуют нормальное пространство. Точки, расположенные на гораздо больших расстояниях, называются выбросами, или аномалиями, и заслуживают более пристального рассмотрения.

Как правило, системы обнаружения аномалий служат для выявления попыток мошенничества, связанных с использованием банковских карт, средств коммуникации и страховых полисов. Кроме того, обнаружение аномалий применяется для идентификации редких опасных событий, таких как взлом устройств, подключенных к Интернету, сбои в работе критического оборудования, например самолетов и поездов, и появление брешей в системах кибербезопасности из-за действий вредоносных программ.

Обнаружение аномалий можно использовать для распознавания спама, что уже обсуждалось нами ранее. К числу других применений относится обнаружение фактов финансирования терроризма, отмывания денег, торговли людьми, наркотиками и оружием, идентификация рискованных финансовых операций и диагностирование онкологических заболеваний.

Чтобы облегчить выявление аномалий, можно задействовать алгоритм кластеризации для группирования сходных аномалий с последующим назначением меток этим кластерам вручную на основании типов представляемого ими поведения. В состав такой системы можно включить интеллектуальный агент на основе обучения без учителя, способный обнаруживать аномалии, кластеризовать их в соответствующие группы и, используя метки,

присвоенные человеком, рекомендовать соответствующий порядок действий для бизнес-анализа.

В случае систем обнаружения аномалий мы можем воспользоваться описанным подходом на основе меток кластеров и, отталкиваясь от задачи, предназначенной для обучения без учителя, создать в конечном счете задачу для обучения с частичным привлечением учителя. Уже потом мы можем запустить алгоритмы обучения с учителем наряду с алгоритмами обучения без учителя. Чтобы приложения машинного обучения были успешными, системы обучения без учителя и с учителем должны применяться совместно, взаимно дополняя друг друга.

Система обучения с учителем находит известные закономерности с высокой степенью точности, тогда как система обучения без учителя обнаруживает новые закономерности, которые могут представлять для нас интерес. Выявив эти закономерности с помощью обучения без учителя, можно разметить данные вручную, переведя их из категории неразмеченных в категорию размеченных.

## Сегментирование групп

С помощью кластеризации мы можем сегментировать группы на основании сходства их поведения в таких областях, как маркетинг, диагностика заболеваний, онлайн-покупки, прослушивание музыки, просмотр видеороликов, службы онлайн-знакомств, социальные сети и классификация документов. В каждом из этих случаев приходится иметь дело с огромными объемами данных, и эти данные размечены лишь частично.

Для уточнения уже известных закономерностей можно применять обучение с учителем. Однако зачастую мы хотим обнаруживать новые закономерности и группы, представляющие для нас интерес, и использование для этой цели обучения без учителя является вполне естественным вариантом выбора. Опять-таки, все дело в синергии. Залогом построения более надежных решений машинного обучения является совместное использование обучения с учителем и без учителя.

## Резюме

В этой главе были рассмотрены следующие темы:

- различия между системами на основе правил и системами на основе машинного обучения;
- различия между обучением с учителем и без учителя;
- как обучение без учителя помогает справиться с проблемами, с которыми часто приходится сталкиваться в процессе тренировки моделей машинного обучения;
- распространенные алгоритмы обучения с учителем и без учителя, а также алгоритмы обучения с подкреплением и обучения с частичным привлечением учителя;
- две основные области применения обучения без учителя обнаружение аномалий и сегментирование групп.

В главе 2 мы поговорим о том, как создавать приложения машинного обучения. Затем мы подробно рассмотрим методы снижения размерности и кластеризации, попутно создав систему обнаружения аномалий и систему сегментирования групп.

# Готовый проект машинного обучения

Прежде чем приступить к исследованию алгоритмов обучения без учителя, необходимо узнать, как управлять проектами машинного обучения, начиная от получения данных и заканчивая реализацией готового решения. В этой главе мы поработаем с моделями обучения с учителем, которые должны быть знакомы большинству читателей, а к моделям обучения без учителя перейдем в следующей главе.

# Настройка среды

Для начала необходимо настроить среду обработки данных. Мы будем использовать ее как для обучения с учителем, так и для обучения без учителя.

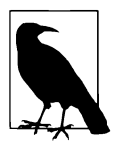

Приведенные ниже инструкции ориентированы на Windows, однако соответствующие установочные пакеты доступны также для Мас и Linux.

### Git: система управления версиями

Если вы еще этого не сделали, вам потребуется установить Git (https:// git-scm.com/). Git - это система управления версиями, и все примеры, приведенные в книге, доступны в виде блокнотов Jupyter в репозитории GitHub (http://bit.ly/2Gd4v7e). Ознакомьтесь с руководством по работе с Git (http://rogerdudler.github.io/git-guide/index.ru.html), чтобы узнать, как клонировать репозитории, добавлять, фиксировать и распространять изменения, а также контролировать ветки.

## Клонируйте репозиторий данной книги

Откройте интерфейс командной строки и перейдите в каталог, в котором хотите хранить свои проекты обучения без учителя. Чтобы клонировать репозиторий GitHub, связанный с данной книгой, выполните следующие команды.

```
$ git clone
 https://github.com/aapatel09/handson-unsupervised-learning.git
$ git lfs pull
```
То же самое можно сделать иначе: посетите сайт GitHub (http://bit. 1y/2Gd4v7e) и загрузите репозиторий вручную. Можете задать режим наблюдения за данным репозиторием, чтобы не пропустить изменения, которые могут вноситься в связи с обновлением кода.

Загрузив репозиторий посредством клонирования или вручную, перейдите в каталог handson-unsupervised-learning из командной строки:

```
$ cd handson-unsupervised-learning
```
Все последующие установки будут делаться в командной строке.

## Библиотеки для научных вычислений: дистрибутив Anaconda для Python

Чтобы установить Python и библиотеки для научных вычислений, которые потребуются для наших проектов машинного обучения, загрузите дистрибутив Python под названием Anaconda (https://www.anaconda.com/  $download$ <sup>1</sup>.

Создайте изолированную среду Python, в которую можно будет импортировать различные библиотеки для каждого проекта по отдельности:

\$ conda create -n unsupervisedLearning python=3.6 anaconda

Эта команда создает в Python 3.6 изолированную среду unsupervised-Learning, которая содержит все научные библиотеки, поставляемые вместе с дистрибутивом Anaconda.

Далее необходимо активировать среду:

\$ activate unsupervisedLearning

## Нейронные сети: TensorFlow и Keras

Следующий шаг - установка пакетов TensorFlow и Keras для работы с нейронными сетями. TensorFlow - открытый проект компании Google, не являющийся частью дистрибутива Anaconda.

\$ pip install tensorflow

<sup>&</sup>lt;sup>1</sup> Авторские примеры созданы в версии 3.6, локализованные иллюстрации — в версии 3.7. — Примеч. ред.

Keras - библиотека с открытым исходным кодом, которая предлагает высокоуровневый API, использующий низкоуровневые функции TensorFlow. Другими словами, мы будем использовать Keras поверх TensorFlow, чтобы получить достун к интуитивно более понятному набору API-вызовов для разработки моделей глубокого обучения.

```
$ pip install keras
```
## Градиентный бустинг, версия 1: XGBoost

Далее необходимо установить библиотеку градиентного бустинга XGBoost. Чтобы унростить этот шаг (по крайней мере, для пользователей Windows), перейдите в папку xgboost репозитория handson-unsupervised-learning, в которой вы найдете указанный пакет.

Для установки пакета используйте команду pip install.

```
$ cd xqboost
```

```
$ pip install xgboost-0.6+20171121-cp36-cp36m-win amd64.whl
```
Можете поступить по-другому, загрузив более актуальную 32-или 64-битную версию XGBoost (http://bit.ly/2GljBxs), в зависимости от разрядности используемой вами операционной системы.

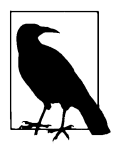

Имя загруженного вами WHL-файла XGBoost может отличаться от приведенного выше, поскольку новые версии публикуются регулярно.

Когда файл XGBoost будет успешно установлен, вернитесь в папку handsonunsupervised-learning.

# Градиентный бустинг, версия 2: LightGBM

Установите другую библиотеку градиентного бустинга - LightGBM, разработанную компанией Microsoft:

```
$ pip install lightgbm
```
## Алгоритмы кластеризации

Сейчас мы установим несколько алгоритмов кластеризации, которые будут использоваться в последующих главах. Один из пакетов, fastcluster, представляет собой библиотеку C++ с интерфейсом Python/SciPy<sup>2</sup>.

Пакет fastcluster можно установить с помощью следующей команды:

```
$ pip install fastcluster
```
Другой пакет кластеризации, hdbscan, можно установить с помощью программы conda:

```
$ conda install -c conda-forge hdbscan
```
Наконец, установите пакет tslearn, предназначенный для работы с временными рядами:

\$ pip install tslearn

## Интерактивная вычислительная среда: Jupyter Notebook

Блокнот Jupyter является частью дистрибутива Anaconda, поэтому сейчас мы активизируем его, чтобы запустить среду, которую только что настроили. Прежде чем ввести следующую команду, убедитесь в том, что находитесь в папке репозитория handson-unsupervised-learning:

\$ jupyter notebook

В открывшемся окне браузера отобразится страница с адресом http:// localhost: 8888/ (если этого не произошло, скопируйте указанный в командной строке адрес страницы в окно браузера). Для доступа к странице должны быть разрешены файлы "cookie".

Теперь мы готовы к созданию нашего первого проекта машинного обучения.

# Обзор данных

В этой главе мы будем использовать реальный набор данных об анонимных операциях с банковскими картами, совершенных европейскими клиентами

 $^2$  Для получения более подробной информации о библиотеке fastcluster обратитесь к документации (https://pypi.org/project/fastcluster/).

начиная с сентября 2013 года<sup>3</sup>. Все операции помечены как поддельные или подлинные, и мы построим приложение на основе машинного обучения, позволяющее выявлять мошенничество и предсказывать корректные метки для примеров, которые ранее не предоставлялись.

Указанный набор данных отличается крайней несбалансированностью. Из 284 807 банковских операций лишь 492 (0,172%) являются мошенническими. Столь низкий процент подделок вполне типичен для операций с банковскими картами.

Общее количество признаков равно 28, причем все они числовые, тогда как категориальные переменные отсутствуют<sup>4</sup>. Эти признаки не являются оригинальными и представляют собой результат анализа главных компонент (РСА), который мы будем исследовать в главе 3. В данном случае количество оригинальных признаков было уменьшено до 28 главных компонент путем снижения размерности.

В дополнение к 28 главным компонентам имеются три другие переменные: время выполнения транзакции, сумма транзакции и истинный класс транзакции (1 — поддельная, 0 — подлинная).

## Подготовка данных

Прежде чем использовать машинное обучение для организации процесса тренировки на данных и разработки приложения, обнаруживающего факты мошенничества, необходимо подготовить данные, которые будут обрабатываться алгоритмами.

## Получение данных

Первым шагом в любом проекте машинного обучения является получение данных.

### Загрузка данных

Загрузите набор данных и поместите результирующий CSV-файл в папку /datasets/credit\_card\_data/ каталога handson-unsupervised-learning. Если ранее вы

<sup>&</sup>lt;sup>3</sup> Этот набор данных, доступный в сети Kaggle (www.kaqqle.com), был собран в ходе исследования, проведенного компанией Worldline и сообществом Machine Learning Group из Брюссельского свободного упиверситета.

<sup>4</sup> Категориальные переменные имеют одно из возможных качественных значений, количество которых ограничено. Их часто приходится кодироваться в алгоритмах машинного обучения.

загрузили репозиторий GitHub, то этот файл уже находится в указанной папке. (Убедитесь, что файл полностью загружен, так как он имеет огромный размер.)

### Импорт необходимых библиотек

Импортируйте библиотеки Python, которые потребуются для построения приложения, обнаруживающего факты мошенничества.

```
'''Основные библиотеки'''
import numpy as np
import pandas as pd
import os
''' Визуализация данных'''
import matplotlib.pyplot as plt
import seaborn as sns
color = sns.color palette()
import matplotlib as mpl
%matplotlib inline
'''Подготовка данных'''
from sklearn import preprocessing as pp
from scipy.stats import pearsonr
from sklearn.model selection import train test split
from sklearn. model selection import StratifiedKFold
from sklearn.metrics import log loss
from sklearn.metrics import precision recall curve, \
    average precision score
from sklearn. metrics import roc curve, auc, roc auc score
from sklearn.metrics import confusion matrix, classification report
'''AJIPOPMTME''''
from sklearn. linear model import LogisticRegression
from sklearn.ensemble import RandomForestClassifier
import xgboost as xgb
import lightgbm as lgb
```
#### Чтение данных

```
current path = os.getcwd()file = os.path.sep.join(['', 'datasets', 'credit card data', \
                        'credit card.csv'])
data = pd.read csv(current path + file)
```
### Предварительный просмотр данных

Следующая команда выводит первые пять строк набора:

data.head()

Как видите, требуемый набор данных успешно загружен (табл. 2.1; здесь и далее показаны только начальные столбцы).

|                     | <b>Time</b> | V1          | V2          | V3       | V4          | V5          |  |
|---------------------|-------------|-------------|-------------|----------|-------------|-------------|--|
| 0                   | 0.0         | $-1.359807$ | $-0.072781$ | 2.536347 | 1.378155    | $-0.338321$ |  |
|                     | 0.0         | 1.191857    | 0.266151    | 0.166480 | 0.448154    | 0.060018    |  |
|                     | 1.0         | $-1.358354$ | $-1.340163$ | 1.773209 | 0.379780    | $-0.503198$ |  |
|                     | 1.0         | $-0.966272$ | $-0.185226$ | 1.792993 | $-0.863291$ | $-0.010309$ |  |
| 4                   | 2.0         | 1.158233    | 0.877737    | 1.548718 | 0.403034    | $-0.407193$ |  |
| 5 rows x 31 columns |             |             |             |          |             |             |  |

Таблица 2.1. Предварительный просмотр данных

## Исследование данных

Нашим следующим шагом будет более глубокое исследование данных. Для этого мы сгенерируем итоговую сводку, выявим отсутствующие данные или категориальные признаки и подсчитаем количество различных значений по признакам.

#### Генерирование итоговой сводки

Следующая команда выводит сводку по столбцам (табл. 2.2):

data.describe()

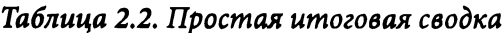

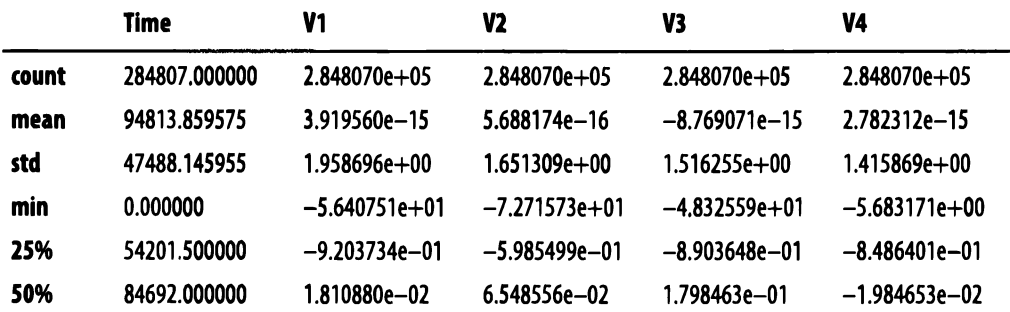

Окончание табл. 2.2

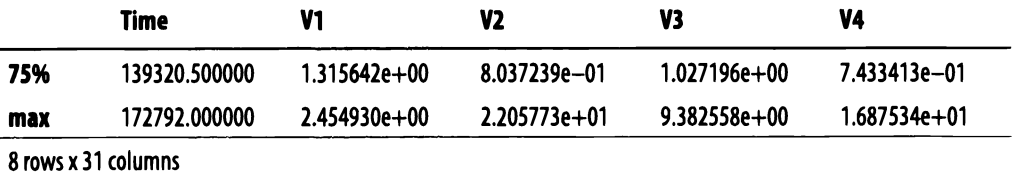

data.columns

Index(['Time', 'V1,' 'V2', 'V3', 'V4', 'V5', 'V6', 'V7', 'V8', \ 'V9', 'V10', 'V11', 'V12', 'V13', 'V14', 'V15', 'V16', 'V17', \ 'V18', 'V19', 'V20', 'V21', 'V22', 'V23', 'V24', 'V25', 'V26', \ 'V27', 'V28', 'Amount', 'Class'], dtype='object')

data['Class'].sum()

Общее количество положительных меток, или мошеннических операций, составило 492. Как и следовало ожидать, всего имеется 284 807 примеров и 31 столбец: 28 числовых признаков (V1-V28), а также столбцы Time, Amount и Class.

Значения временных меток (Time) находятся в диапазоне 0-172792, суммы onepaций (Amount) - в диапазоне 0-25691,16; всего имеется 492 мошеннические операции. На них мы будем ссылаться как на позитивные случаи, или позитивные метки (они помечены единицами); нормальные операции соответствуют отрицательным случаям, или отрицательным меткам (они помечены нулями).

Все 28 числовых признаков пока еще не стандартизированы, но вскоре мы стандартизируем данные. В процессе стандартизации данные масштабируются таким образом, чтобы среднее значение было равно нулю, а стандартное отклонение - единице.

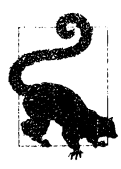

Некоторые приложения машинного обучения весьма чувствительны к масштабированию данных, поэтому приведение данных к одной и той же относительной шкале - стандартизация - считается хорошей практикой.

Еще одним общепринятым методом масштабирования данных является их нормализация, при которой данные приводятся к диапазону значений от нуля до единицы. В отличие от стандартизированных данных все нормализованные данные располагаются вдоль шкалы в области положительных значений.

#### Выявление нечисловых и отсутствующих значений

Некоторые алгоритмы машинного обучения не могут обрабатывать нечисловые и отсутствующие значения. Поэтому оптимальное решение заключается в использовании особого способа идентификации нечисловых значений (также известных как NaN от англ. "not a number").

В случае отсутствующих значений мы можем моделировать их, например путем замены отсутствующей точки данных средним значением, медианой или модой соответствующего признака, либо подставлять значения, определяемые пользователем. В случае категориальных значений можно кодировать данные с помощью разреженной матрицы, представляющей все категориальные значения. Далее эта матрица комбинируется с числовыми признаками. Полученный комбинированный набор признаков используется для тренировки алгоритма машинного обучения.

Выполнив следующую команду, мы видим, что в наборе отсутствуют наблюдения со значением NaN, поэтому нет никакой необходимости моделировать или кодировать какие-либо значения.

 $nanCounter = np.isnan(data) . sum()$ 

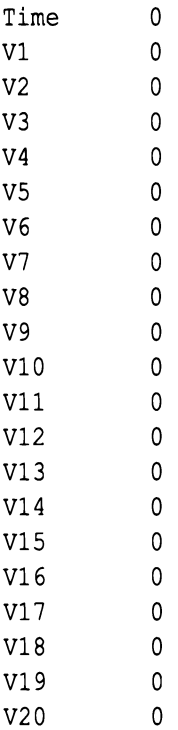

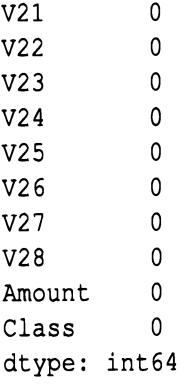

### Выявление различающихся зиачений признаков

Чтобы получше разобраться с особенностями набора транзакционных данных, подсчитаем количество различных значений признаков.

Выполнив следующую команду, мы видим, что набор данных содержит 124 592 различные временные метки. Но мы уже знаем, что всего имеется 284 807 наблюдений. Это означает, что некоторым временным меткам соответствует несколько транзакций.

И, как и следовало ожидать, существуют всего лишь два класса: 1 для мошеннических транзакций и 0 - для подлинных.

```
distinctCounter = data.apply(lambda x: len(x.unique()))
```
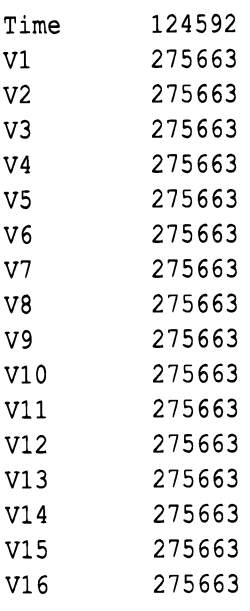

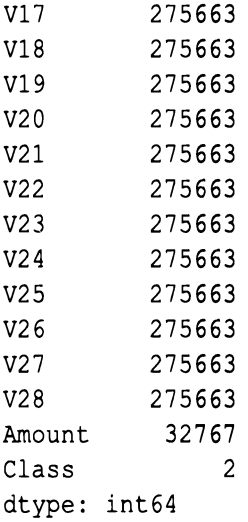

## Генерирование матрицы признаков и массива меток

Давайте создадим и стандартизируем матрицу признаков Х и выделим массив меток Ү (1 для мошеннических транзакций, 0 — для подлинных). Впоследствии мы будем передавать эту информацию алгоритмам машинного обучения <sup>в</sup>процессе тренировки.

#### Создание матрицы признаков <sup>Х</sup><sup>и</sup>матрицы меток <sup>У</sup>

```
dataX = data.copy() .drop(['Class'], axis=1)dataY = data['Class'].copy ()
```
#### Стандартизация матрицы признаков <sup>Х</sup>

Изменим масштаб матрицы признаков таким образом, чтобы каждый признак, за исключением времени, имел среднее значение, равное 0, и стандартное отклонение, равное 1.

```
featuresToScale = dataX.drop(['Time'], axis=l) .columns 
sX = pp.StandardScaler(copy=True) 
dataX.loc[:, featureSToScale] = \setminussX.fit transform(dataX[featuresToScale])
```
Как показано <sup>в</sup>табл. 2.3, теперь стандартизированные признаки соответствуют указанным условиям.

Таблица 2.3. Итоговые масштабированные признаки

|                     | Time          | V1                | V2                | V3                | V4                |  |  |  |
|---------------------|---------------|-------------------|-------------------|-------------------|-------------------|--|--|--|
| count               | 284807.000000 | $2.848070e + 05$  | $2.848070e + 05$  | $2.848070e + 05$  | $2.848070e + 05$  |  |  |  |
| mean                | 94813.859575  | $-8.157366e - 16$ | 3.154853e-17      | $-4.409878e - 15$ | $-6.734811e - 16$ |  |  |  |
| std                 | 47488.145955  | $1.000002e + 00$  | 1.000002e+00      | $1.000002e + 00$  | $1.000002e + 00$  |  |  |  |
| min                 | 0.000000      | $-2.879855e+01$   | $-4.403529e+01$   | $-3.187173e+01$   | $-4.013919e + 00$ |  |  |  |
| 25%                 | 4201.500000   | $-4.698918e - 01$ | $-3.624707e - 01$ | $-5.872142e - 01$ | $-5.993788e - 01$ |  |  |  |
| 50%                 | 84692.000000  | 9.245351e-03      | 3.965683e-02      | 1.186124e-02      | $-1.401724e - 01$ |  |  |  |
| 75%                 | 139320.500000 | 6.716939e-01      | 4.867202e-01      | 6.774569e-01      | 5.250082e-01      |  |  |  |
| max                 | 172792.000000 | 1.253351e+00      | 1.335775e+01      | $6.187993e+00$    | $1.191874e + 01$  |  |  |  |
| 8 rows x 30 columns |               |                   |                   |                   |                   |  |  |  |

## Конструирование и отбор признаков

В большинстве проектов машинного обучения мы должны рассматривать вопросы конструирования и выбора признаков как часть решения. Конструирование признаков (feature engineering) подразумевает создание новых признаков - например, путем вычисления отношений, значений счетчиков или сумм на основе исходных признаков, - чтобы оказать помощь алгоритму машинного обучения в извлечении более сильного сигнала из набора данных.

Отбор признаков (feature selection) подразумевает выбор поднабора признаков для тренировки, что в конечном счете означает исключение некоторых менее релевантных признаков из рассмотрения. Целью этого шага является снижение вероятности переобучения алгоритма машинного обучения на шуме в наборе данных.

Для нашего набора данных отсутствуют исходные признаки. Мы располагаем лишь главными компонентами, полученными с использованием метода РСА (один из вариантов снижения размерности), о чем пойдет речь в главе 3. Поскольку мы не знаем, что именно представляет собой любой из признаков, мы не можем применить какую-либо разумную методику конструирования признаков.

В нашем случае отбор признаков также не требуется, поскольку количество наблюдений (284 807) намного превосходит количество признаков (30), что резко снижает вероятность переобучения. Как следует из рис. 2.1, признаки лишь в незначительной степени коррелируют между собой. Другими словами, у нас нет избыточных признаков. Если бы они были, мы могли бы устранить

или уменьшить избыточность данных путем снижения размерности. Разумеется, в этом нет ничего удивительного, поскольку к рассматриваемому набору данных о банковских картах уже был применен метод РСА, который выполнил всю работу за нас.

### Проверка корреляции признаков

```
correlationMatrix = pd.DataFrame(data=[], index=dataX.column, \ \ \ \ \columns=dataX.columns)
for i in dataX.columns:
    for j in dataX.columns:
        correlationMatrix.loc[i, j] = \
            np.round (pearsonr (dataX.loc[:, i], \
                               dataX.loc[:, j]) [0], 2)
```
Рис. 2.1. Корреляционная матрица

## Визуализация данных

Последний шаг - визуализация данных, позволяющая оценить степень несбалансированности набора примеров (рис. 2.2). Ввиду малочисленности примеров мошеннических операций в наборе, с которым мы работаем, решение этой задачи представляет значительные трудности; к счастью, в нашем распоряжении имеются метки для всего набора данных.

```
count classes = pd.value counts (data ['Class'], \
                                 sort=True).sort index()
ax = sns.barplot (x=count classes.index, \
                 y=tuple(count classes/len(data)))
```
```
ax.set title ('Частотность меток классов')
ax.set xlabel('Knacc')
ax.set ylabel ('Частотность')
```
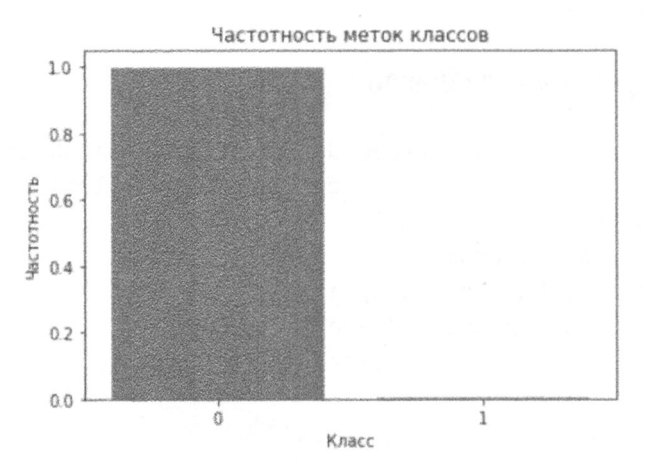

Рис. 2.2. Частотность меток классов

## Подготовка модели

Теперь, когда данные стандартизированы, можем приступать к подготовке модели. Для этого мы должны разбить данные на тренировочный и тестовый наборы, выбрать функцию потерь и подготовить наборы для k-кратной кросс-проверки.

## Разбиение данных на тренировочный и тестовый наборы

В главе 1 говорилось о том, что алгоритмы машинного обучения предварительно обучаются (тренируются) на некотором наборе данных, с тем чтобы обеспечить хорошую результативность (т.е. точность предсказаний) в отношении данных, которые ранее им не предоставлялись. Критерием результативности служит так называемая ошибка обобщения (generalization error) - самая важная из метрик, применяемых для оценки пригодности модели машинного обучения.

Прежде всего мы должны настроить наш проект машинного обучения для использования набора данных, на котором будет обучаться алгоритм. Нам также потребуется тестовый набор (не предоставлявшийся ранее), который будет задействоваться алгоритмом машинного обучения в целях прогнозирования. Результативность, достигаемая на этом тестовом наборе, и будет конечной оценкой успешности модели.

Итак, разобьем набор данных об операциях с банковскими картами на два набора: тренировочный и тестовый.

```
X train, X test, y train, y test = train test split(dataX, dataY, \
    test size=0.33, random state=2018, stratify=dataY)
```
Теперь мы имеем тренировочный набор, содержащий 190 820 образцов (67% исходного количества), и тестовый набор, содержащий 93 987 образцов (оставшиеся 33%). Чтобы обеспечить одинаковую (~0,17%) долю мошеннических операций в тренировочном и тестовом наборах, мы устанавливаем параметр stratify. Мы также фиксируем значение 2018 для переменной random state, чтобы обеспечить воспроизводимость результатов<sup>5</sup>.

Для окончательной оценки ошибки обобщения, также называемой ошибкой за пределами выборки (out-of-sample error), мы будем использовать тестовый набор.

# Выбор функции потерь

Для обучения модели на тренировочном наборе нам понадобится функция потерь (cost function), которую мы будем передавать алгоритму машинного обучения. Алгоритм будет пытаться минимизировать функцию стоимости, обучаясь на тренировочных примерах.

Поскольку в данном случае мы применяем обучение с учителем для решения задачи классификации (с двумя классами), мы используем логарифмическую функцию потерь бинарной классификации для вычисления кросс-энтропии между метками истинных транзакций и модельными предсказаниями:

$$
\log \log = -\frac{1}{N} \sum_{i=1}^{N} \sum_{j=1}^{M} y_{i,j} \log (p_{i,j}),
$$

где  $N$  — количество наблюдений,  $M$  — количество меток классов (в данном случае равное 2);  $y_{i,j}$  - 1, если наблюдение *i* относится к классу *j*, и 0 в противном случае;  $p_{i,j}$  — предсказанная вероятность того, что наблюдение *і* относится к классу ј.

<sup>&</sup>lt;sup>5</sup> Чтобы узнать, каким образом параметр stratify сохраняет постоянную долю положительных меток, обратитесь к документации (http://bit.ly/2NiKWfi). Если хотите воспроизвести аналогичное разбиение наборов в своих экспериментах, установите для параметра random state значение 2018. Если не задавать его или выбрать другое значение, то результаты будут другими.

Модель машинного обучения будет генерировать вероятность подделки для каждой операции <sup>с</sup>банковскими картами. Чем ближе вероятности подделки к истинным меткам (1 для поддельных транзакций и 0 для истинных), тем ниже значение функции потерь. Именно это значение и будет минимизировать алгоритм машинного обучения.

## Создание наборов для k-кратной кросс-проверки

Чтобы помочь алгоритму машинного обучения в оценке того, насколько успешно он справится с примерами, которые ранее ему не предоставлялись (тестовый набор), принято дополнительно разбивать тренировочный набор на собственно тренировочный <sup>и</sup>валидационный наборы.

Например, если мы разделим тренировочный набор на пять равных частей, то можно будет выполнить тренировку модели на четырех пятых исходного тренировочного набора, <sup>а</sup>оставшуюся пятую часть (валидационный набор), использовать для оценки результативности предсказаний обученной модели.

Подобную тренировку и оценку модели можно выполнить пять раз, каждый раз меняя отложенную пятую часть исходного набора в качестве валидационного набора. Такой подход получил название k-кратная кросс-проверка {k-fold cross-validation - CV). В нашем случае *k* равно 5, так что для ошибки обобщения мы будем иметь не одну, <sup>а</sup>пять оценок.

Мы будем сохранять оценки тренировки и кросс-проверки для каждого из пяти прогонов, всякий раз сохраняя предсказания для кросс-проверочного набора. По завершении всех пяти прогонов мы будем располагать кросс-проверочными предсказаниями для всего набора данных. Это даст нам наилучшую общую оценку результативности для тестового набора.

Настройка k-кратной валидации, где *k* равно 5, осуществляется следующим образом:

k fold = StratifiedKFold(n splits=5, shuffle=True, random state=2018)

# Модели машинного обучения (часть **1)**

Теперь мы полностью подготовлены <sup>к</sup>построению моделей машинного обучения. Для каждого рассматриваемого алгоритма машинного обучения мы будем устанавливать гиперпараметры, тренировать модель <sup>и</sup>оценивать результаты.

### Модель №1: логистическая регрессия

Начнем с самого простого алгоритма классификации - логистической регрессии.

### Настройка гиперпараметров

```
penalty = '12'C = 1.0class weight = 'balanced'
random state = 2018solver = 'liblinear'n jobs = 1
logReg = LogisticRegression(penalty=penalty, C=C, \
    class weight=class weight, random state=random state, \
    solver=solver, n jobs=n jobs)
```
Установим для параметра penalty значение 12, а не 11. Дело в том, что L2-регуляризация менее чувствительна к выбросам по сравнению с L1-регуляризацией и назначает ненулевые значения весов почти всем признакам, что будет приводить к получению стабильных решений. L1-регуляризация назначает высокие значения весов наиболее важным признакам и почти нулевые веса остальным признакам, по сути, выполняя отбор признаков в процессе тренировки алгоритма. Однако ввиду существенной вариации весов от признака к признаку L1-решения, в отличие от L2-решений, не всегда ведут себя стабильно по отношению к изменениям в точках данных<sup>6</sup>.

Параметр С определяет интенсивность регуляризации. Как вы помните из главы 1, регуляризация помогает бороться с переобучением путем наложения штрафов за сложность. Иными словами, чем интенсивнее регуляризация, тем больший штраф за сложность налагается алгоритмом машинного обучения. Регуляризация подталкивает алгоритм к тому, чтобы при прочих равных условиях предпочтение отдавалось более простым моделям по сравнению с более сложными.

В качестве значения константы регуляризации С необходимо задавать положительное вещественное число. Чем меньше это значение, тем интенсивнее регуляризация. Мы оставим заданное по умолчанию значение 1.0.

<sup>&</sup>lt;sup>6</sup> Более подробную информацию о различиях между L1- и L2-регуляризацией можно найти по agpecyhttp://bit.ly/2Bcx413.

Наш набор данных о транзакциях с банковскими картами отличается крайней несбалансированностью: из общего количества примеров, равного 284 807, лишь 492 соответствуют поддельным транзакциям. Мы хотим, чтобы в процессе тренировки алгоритм машинного обучения уделял больше внимания обучению на транзакциях с положительными метками - другими словами, обучению на поддельных транзакциях, поскольку их количество в наборе данных очень невелико.

В этой модели логистической регрессии мы установим для переменной class weight значение 'balanced'. Тем самым мы сообщаем алгоритму логистической регрессии о том, что в данной задаче имеются проблемы, связанные с несбалансированностью классов. Алгоритму потребуется приписывать большие веса положительным меткам в процессе тренировки. В данном случае веса будут обратно пропорциональны частотам встречаемости классов. Алгоритм будет приписывать большие веса редко встречающимся положительным меткам (которые соответствуют поддельным транзакциям) и меньшие — более частым отрицательным меткам (соответствующим подлинным транзакциям).

Для переменной random state мы фиксируем значение 2018, чтобы упростить другим пользователям - в том числе всем читателям - воспроизведение результатов. Для переменной solver установлено стандартное значение 'liblinear'.

#### Тренировка модели

Установив все гиперпараметры, мы можем приступить к тренировке модели логистической регрессии, используя по очереди каждый из пяти вариантов разбиения исходного набора в соответствии с методикой к-кратной кросс-проверки, т.е. тренируя модель каждый раз на четырех пятых тренировочного набора и оценивая ее результативность с помощью отложенной пятой части набора.

В процессе этой пятикратной тренировки и оценки модели мы будем вычислять фупкцию потерь - в нашем случае логарифмическую функцию как во время обучения (на срезе размером четыре пятых исходного тренировочного набора), так и во время валидации (на срезе размером в одну пятую исходного тренировочного набора). Кроме того, мы будем сохранять предсказания также для каждого из пяти кросс-проверочных наборов, и к концу пятого прогона мы будем иметь пять предсказаний для всего тренировочного набора.

```
trainingScores = []cvScores = []
```

```
predictionsBasedOnKFolds = pd.DataFrame(data=[], \
                                          index=y train.index, \setminuscolumns=[0, 1])model = logReg 
for train index, cv index in k fold.split(np.zeros(len(X train)), \setminusy_train.ravel()): 
    X train fold, X cv fold = X train.iloc[train index, :], \setminusX train.iloc[cv_index, :]
    y train fold, y cv fold = y train.iloc[train index], \setminusy_train.iloc[cv_index] 
    model.fit(X train fold, y train fold)
    loglossTraining = log_loss(y_train_fold, \
        model.predict proba(X train fold) [:, 1])
    trainingScores.append(loglossTraining) 
    predictionsBasedOnKFolds.loc[X cv fold.index, :] = \
        model.predict_proba(X_cv_fold) 
    loglossCV = log_loss(y_cv_fold, \
        predictionsBasedOnKFolds.loc[X cv fold.index, 1])
    cvScores.append(loglossCV) 
    рrint('Логарифмические потери обучения: ', loglossTraining) 
    print ('Логарифмические потери валидации: ', loglossCV)
loglossLogisticRegression = log loss(y train, \setminuspredictionsBasedOnKFolds.loc[:, 1]) 
рrint('Логарифмические потери логистической регрессии: ', \ 
      loglossLogisticRegression)
```
#### Оценка результатов

Ниже приведены тренировочные и кросс-проверочные значения функции потерь для каждого из пяти прогонов. Как правило (но не всегда) тренировочные значения ниже кросс-проверочных. Поскольку алгоритм машинного обучения обучался непосредственно на тренировочных данных, его эффективность (характеризуемая логарифмическими потерями) должна быть выше на тренировочном наборе, а не на кросс-проверочном. Вспомните, что кросс-проверочный набор включает транзакции, которые были явным образом удержаны из тренировочных примеров.

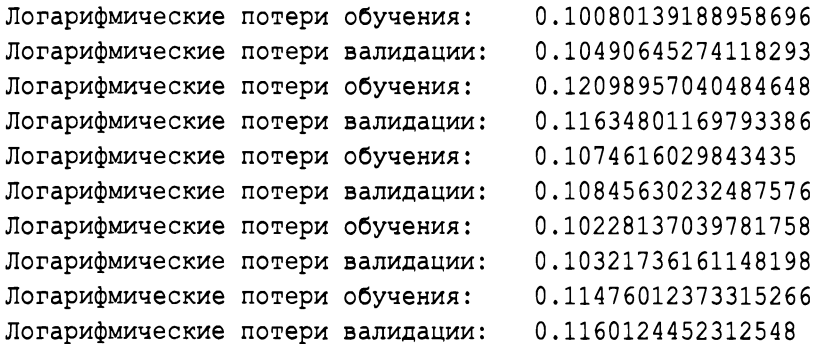

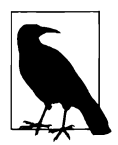

Работая с набором данных о транзакциях с банковскими картами, важно не забывать, что мы строим приложение, предназначенное для выявления мошеннических операций. Всякий раз, когда речь идет об эффективности или результативности модели машинного обучения, имеется в виду, насколько она справляется с обнаружением подделок.

Модель машинного обучения выводит вероятности предсказаний для каждой транзакции, причем единица соответствует поддельной транзакции, а нуль — подлинной транзакции. Чем ближе значение вероятности <sup>к</sup>единице, тем больше шансов, что транзакция является мошеннической, и чем ближе это значение к нулю, тем вероятнее, что транзакция является законной. Сравнивая предсказанные моделью значения вероятности с метками, мы можем судить <sup>о</sup>пригодности модели.

На каждом из пяти прогонов тренировочные <sup>и</sup>кросс-проверочные логарифмические потери имеют близкие значения. Для данной модели логистической регрессии мы не наблюдаем сколь-нибудь значительных проявлений переобучения, так как в противном случае мы имели бы низкие тренировочные логарифмические потери и высокие кросс-проверочные потери.

Поскольку мы сохраняем предсказания для каждого из пяти кросс-проверочных наборов, мы можем скомбинировать их для получения оценки, относящейся <sup>к</sup>единому набору. Этот единый набор представляет собой то же самое, что и исходный тренировочный набор, что позволяет нам рассчитать общие логарифмические потери для всего исходного тренировочного набора. Наилучшая оценка логарифмических потерь для данной модели логистической регрессии, полученная на тестовом наборе, имеет следующее значение:

Логарифмические потери логистической регрессии: 0.10978811472134588

# Оценочные метрики

Несмотря на то что логарифмические потери могут служить неплохой оценкой эффективности модели машинного обучения, было бы желательно иметь более интуитивный способ оценки, облегчающий понимание результатов. Например, нам хотелось бы знать, какую долю поддельных транзакций из числа тех, которые имеются в тренировочном наборе, удалось выявить. Этот показатель называется полнота (recall). Нас также интересует, какова действительная доля истинных транзакций среди тех, которые были помечены моделью логистической регрессии как истинные. Этот показатель характеризует точность (precision) модели.

Рассмотрим более детально, как эти и аналогичные оценочные метрики способствуют более интуитивному осмыслению результатов.

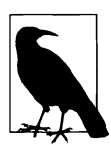

Роль этих оценочных метрик очень велика, поскольку они дают исследователям возможность на интуитивном уровне объяснять результаты менеджерам, менее знакомым с такими понятиями, как логарифмические потери, кросс-энтропия и другие функции стоимости. Умение доносить неспециалистам суть полученных результатов в наиболее простой форме служит одним из наиболее важных навыков, которыми должен обладать специалист по работе с данными.

# Матрица неточностей

В типичных задачах классификации (в отсутствие дисбаланса классов) для оценки результатов можно использовать матрицу неточностей (confusion matrix), которая представляет собой таблицу, содержащую суммарные данные о количестве истинноположительных, истинноотрицательных, ложноположительных и ложноотрицательных результатов (рис. 2.3)7.

<sup>7</sup> Истинноположительные результаты примеров - те, в которых как предсказание, так и фактическая метка имеют истинные значения. Истинноотрицательные результаты - те, в которых как предсказание, так и фактическая метка имеют ложные значения. Ложноположительными считаются результаты, в соответствии с которыми предсказание имеет истинное значение, а фактическая метка - ложное (такую ситуацию называют ложной тревогой или ошибкой I рода). Ложноотрицательными считаются результаты, в соответствии с которыми предсказание имеет ложное значение, а фактическая метка - истинное (такую ситуацию называют пропуском события или ошибкой II рода).

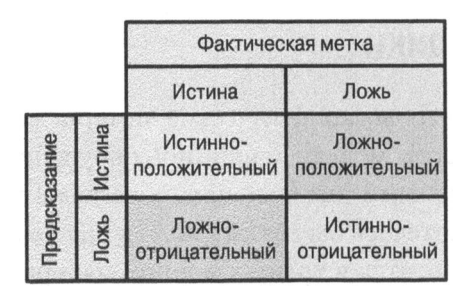

Рис. 2.3. Матрица неточностей

Учитывая высокую степень несбалансированности нашего набора данных относительно операций с банковскими картами, информация, предоставляемая матрицей неточностей, будет не слишком содержательной. Например, если бы мы предсказали, что ни одна из транзакций не является поддельной, то результаты были бы такими: 284 315 истинноотрицательных, 492 ложноотрицательных, 0 истинноположительных и 0 ложноположительных. Таким образом, при идентификации действительно поддельных транзакций мы получили бы точность 0%. В задачах с несбалансированными классами матрица неточностей плохо справляется с выявлением таких неоптимальных исходов.

В случае задач, включающих более сбалансированные классы (т.е. когда количество истинноположительных результатов в грубом приближении совпадает с количеством истинноотрицательных), матрица неточностей может успешно использоваться в качестве непосредственной оценочной метрики. В то же время для нашего несбалансированного набора данных мы должны подыскать более подходящую метрику.

# Кривая "точность - полнота"

В контексте нашего случая, когда набор данных об операциях с банковскими картами не сбалансирован, для оценки результатов лучше всего использовать такие относительные показатели качества классификатора, как точность и полнота. Точность - это отношение количества истинноположительных предсказаний к общему фактическому количеству положительных результатов для набора данных. Другими словами, этот показатель позволяет судить о том, как много поддельных транзакций действительно удалось определить модели.

```
Точность = Истинноположительные /
(Истинноположительные + Ложноположительные)
```
Высокое значение точности означает, что из всех положительных предсказаний многие являются истинноположительными (т.е. доля ложноположительных предсказаний незначительна).

Полнота (чувствительность) - это отношение количества истинноположительных предсказаний к общему фактическому количеству правильно предсказанных результатов для набора данных<sup>8</sup>.

> Полнота = Истинноположительные / (Истинноположительные + Ложноотрицательные)

Высокое значение полноты означает, что модели удалось обнаружить большую часть истинноположительных результатов (т.е. доля ложноотрицательных результатов невелика).

Решение с высокой полнотой, но низкой точностью возвращает большое количество результатов, захватывая значительную долю положительных результатов, но при этом также содержит много ложноположительных. Решение с высокой точностью, но низкой полнотой ведет себя прямо противоположно: оно возвращает небольшое количество результатов, захватывая лишь некоторую часть положительных результатов, содержащихся в наборе, но большинство его предсказаний корректны.

Итак, если наше решение характеризуется высокой точностью, но низкой полнотой, то число обнаруженных поддельных транзакций будет очень небольшим, зато большинство из них будут действительно поддельными.

В то же время решение с низкой точностью, но с высокой полнотой пометит многие транзакции как поддельные, фиксируя значительное количество подделок, хотя на самом деле такие транзакции в большинстве своем не будут поддельными.

Очевидно, что оба решения порождают существенные проблемы. В первом случае компания - эмитент банковских карт понесет ощутимые финансовые потери в связи с осуществлением мошеннических операций, но зато не восстановит против себя клиентов, необоснованно отвергая некоторые транзакции. Во втором случае компания перехватит значительную долю попыток мошенничества, но при этом, несомненно, вызовет гнев клиентов из-за необоснованных отказов в осуществлении многих нормальных транзакций, не являющихся мошенническими.

<sup>&</sup>lt;sup>8</sup> Родственным по отношению к полноте понятием является специфичность, или доля истинноотрицательных предсказаний. Этот показатель определяется как отношение количества истинноотрицательных предсказаний к общему количеству отрицательных предсказаний для набора данных. См. также https://ru.wikipedia.org/wiki/Двоичная классификация.

Оптимальное решение должно характеризоваться высокой точностью и полнотой, отвергая лишь действительно мошеннические операции (высокая точность) и перехватывая большую часть таких операций, представленных в наборе данных (высокая полнота).

Во многих случаях приходится соблюдать определенный компромисс между точностью и полнотой, что обычно достигается установкой порога решающего правила, используемого алгоритмом для разделения положительных и отрицательных случаев. В нашем примере положительные случаи соответствуют поддельным операциям, отрицательные - подлинным. Если установлен слишком высокий порог, то лишь очень небольшое количество случаев будут предсказаны как положительные, в результате чего мы получим высокую точность, но низкую полноту. По мере снижения порога все больше случаев будут предсказываться как положительные, что обычно будет приводить к уменьшению точности и увеличению полноты.

Применительно к нашему набору данных о транзакциях с банковскими картами можно считать, что пороговое значение характеризует чувствительность модели машинного обучения в отношении отклонения транзакций. В случае слишком высокого/строгого порога количество отклоненных моделью транзакций будет небольшим, но, вероятнее всего, они действительно окажутся поддельными.

По мере снижения порога (т.е. ослабления строгости) модель будет отклонять большее количество транзакций, относя их к случаям мошенничества, но при этом в их число попадут также нормальные транзакции.

График зависимости между точностью и полнотой классификации называется кривая "точность - полнота". Для вычисления этой кривой мы должны рассчитать среднюю точность, являющуюся взвешенным средним значений точности при каждом значении порога. Чем выше средняя точность, тем лучше решение.

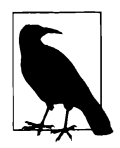

Выбор порогового значения играет очень важную роль и обычно подразумевает участие человека, принимающего решения. Исследователи могут предоставлять кривые "точность - полнота" менеджерам, чтобы те решали, каким должен быть порог.

При работе с нашим набором данных, содержащим сведения об операциях с банковскими картами, ключевым становится вопрос о том, как достичь разумного компромисса между комфортом клиентов (путем сведения к минимуму случаев ложного признания нормальных операций мошенническими) и пресечением попыток мошенничества (за счет отклонения поддельных транзакций). Мы

не можем дать ответ на этот вопрос без привлечения менеджеров соответствующего уровня, но можем найти модель, характеризующуюся наилучшей кривой "точность - полнота". После этого мы можем предъявить эту модель менеджерам, чтобы те дали свои рекомендации относительно того, какой порог следует установить.

### Рабочая характеристика приемника

Еще одной неплохой метрикой, позволяющей оценить качество бинарной классификации, служит показатель  $auROC$  (area under ROC — площадь под ROC-кривой). Здесь ROC (receiver operating characteristic) — рабочая характеристика приемника. Кривая рабочей характеристики приемника (также называемая кривой ошибок) отображает в графическом виде соотношение между частотой (долей) истинноположительных (ось Y) и ложноположительных (ось Х) результатов. Эти две переменные используются в качестве следующих двух характеристик алгоритма классификации: чувствительность, или TPR (true positive rate - частота истинноположительных результатов), и специфичность, или FPR (false positive rate - частота ложноположительных результатов). Чем ближе кривая ошибок к левому верхнему углу графика, тем лучше решение. Координата (0.0, 1.0) — это точка абсолютного оптимума, которой соответствуют 0% ложноположительных результатов и 100% истинноположительных результатов.

Для количественной интерпретации ROC можно использовать площадь области под кривой ошибок, или показатель auROC. Чем выше этот показатель, тем лучше решение.

### Вычисление модели логистической регрессии

Теперь, когда вам уже понятен смысл некоторых из оценочных метрик, мы можем использовать их для интерпретации результатов логистической регрессии.

Прежде всего построим кривую "точность - полнота" и вычислим среднюю точность.

```
preds = pd.concat([y train, predictionsBasedOnKFolds.loc[:, 1]], \
                  axis=1)preds.columns = ['trueLabel', 'prediction']
predictionsBasedOnKFoldsLogisticRegression = preds.copy()
precision, recall, thresholds = \setminusprecision_recall_curve(preds['trueLabel'], preds['prediction'])
```

```
average precision = \setminusaverage precision score(preds['trueLabel'], preds['prediction'])
plt.step(recall, precision, color='k', alpha=0.7, where='post')
plt.fill between (recall, precision, step='post', alpha=0.3, \
                 color='k')plt.xlabel('Полнота')
plt.ylabel('Точность')
plt.ylim([0.0, 1.05])plt.xlim([0.0, 1.0])
plt.title('Кривая "точность - полнота": средняя точность = \
    {0:0.2f}'.format(average precision))
```
Кривая "точность — полнота" показана на рис. 2.4. Учитывая все вышесказанное, мы видим, что можно достичь приблизительно 80% полноты классификации (т.е. зафиксировать 80% поддельных транзакций) при приблизительно 70% точности (означающей, что из всех транзакций, помеченных моделью как поддельные, 70% действительно являются поддельными, тогда как оставшиеся 30% были ощибочно помечены как таковые).

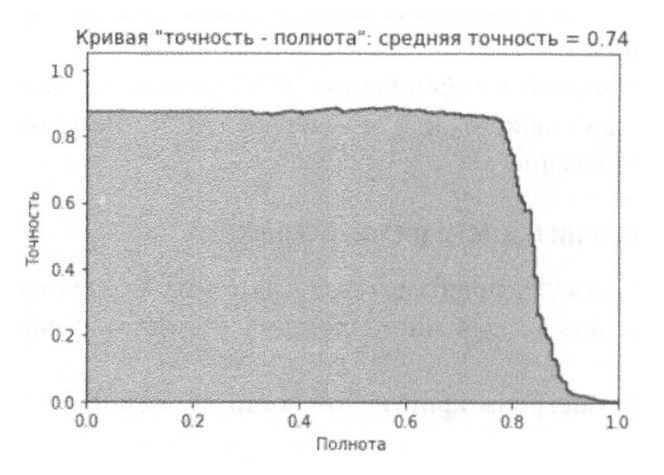

Рис. 2.4. Кривая "точность — полнота" логистической регрессии

Эту кривую можно свести к единственному числу, рассчитав среднюю точность, значение которой для данной модели логистической регрессии составляет 0.74. И все же, ввиду отсутствия сравнения с другими моделями, мы пока что ничего не можем сказать о том, насколько хороша такая точность.

#### А теперь давайте измерим показатель auROC.

```
fpr, tpr, thresholds = roc curve (preds ['trueLabel'], \setminuspreds['prediction'])
arealInderROC = auc(fpr, trr)plt.figure()
plt.plot(fpr, tpr, color='r', lw=2, label='ROC-кривая')
plt.plot([0, 1], [0, 1], color='k', lw=2, linestype='--')plt.xlim([0.0, 1.0])
plt.ylim([0.0, 1.05])
plt.xlabel('Доля ложноположительных исходов')
plt.ylabel('Доля истинноположительных исходов')
plt.title('
               Рабочая характеристика приемника: \n \
          площадь под кривой = \{0:0.2f\}'.format(areaUnderROC))
plt.legend(loc="lower right")
plt.show()
```
В соответствии с рис. 2.5 значение показателя auROC для данной кривой составляет 0.97. Эта метрика — еще один способ оценить приемлемость модели логистической регрессии, позволяющий определить, какую долю поддельных операций можно выявить при сохранении доли ложноположительных результатов на минимально возможном уровне. Как и в случае средней точности, мы не знаем, является ли значение показателя auROC для данной кривой, равное 0.97, хорошим или плохим, но сможем выяснить это, как только сравним данный результат с аналогичными результатами других моделей.

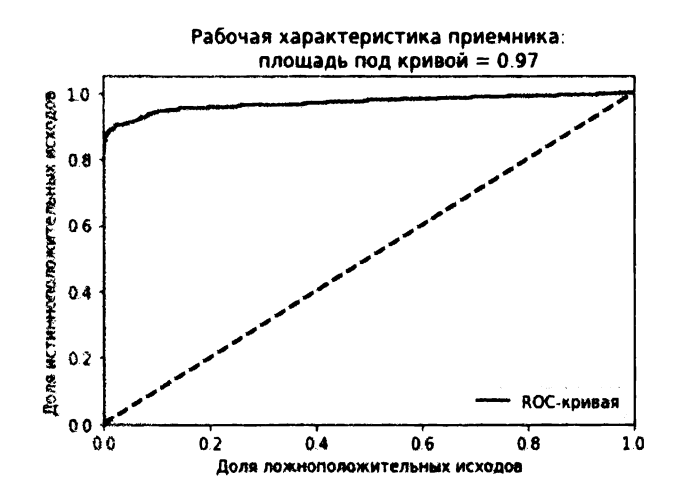

Рис. 2.5. Кривая аи РОС логистической регрессии

# Модели машинного обучения (часть II)

Чтобы сравнить пригодность модели логистической регрессии, построим несколько других моделей, использующих иные алгоритмы обучения с учителем.

# Модель №2: случайные леса

Начнем с модели случайных лесов.

Как и в случае логистической регрессии, установим гиперпараметры, обучим модель и оценим результаты, используя кривую "точность - полнота" и показатель auROC.

### Настройка гиперпараметров

```
n estimators = 10
max features = 'auto'
max depth = None
min samples split = 2min samples leaf = 1min weight fraction leaf = 0.0
max leaf nodes = None
bootstrap = Trueoob score = Falsen jobs = -1random state = 2018class weight = 'balanced'
RFC = RandomForestClassifier (n estimators=n estimators,
    max features=max features, max depth=max depth,
    min samples split=min samples split,
    min samples leaf=min samples leaf,
    min weight fraction leaf=min weight fraction leaf,
    max leaf nodes=max leaf nodes, bootstrap=bootstrap,
    oob_score=oob score, n jobs=n jobs, random state=random state,
    class weight=class weight)
```
Начнем с установки значений гиперпараметров. Количество оценщиков (estimators) задается равным 10. Иначе говоря, мы построим 10 деревьев и усредним полученные для них результаты. Для каждого дерева будет учитываться квадратный корень из общего количества признаков (в данном случае квадратный корень из 30, равный 5 при округлении вниз).

В результате задания для гиперпараметра max depth значения None деревья будут стремиться к максимально возможному росту, разветвляясь в как можно большей степени при заданном подмножестве признаков. По аналогии с тем, как мы поступали в отношении логистической регрессии, установим для параметра random state значение 2018, чтобы обеспечить воспроизводимость результатов, и, учитывая несбалансированность нашего набора данных, значение 'balanced' для параметра class weight.

### Тренировка модели

Мы будем запускать к-мерную кросс-проверку пять раз и сохранять предсказания, каждый раз обучая модель на четырех пятых тренировочного набора данных и используя для предсказаний оставшуюся пятую часть.

```
trainingScores = []cvScores = []predictionsBasedOnKFolds = pd.DataFrame(data=[], \
                                          index=y train.index, \setminuscolumns=[0, 1])model = RFCfor train index, cv index in k fold.split(np.zeros(len(X train)), \setminusy train.read()):X train fold, X cv fold = X train.iloc[train index, :], \
        X train.iloc[cv index, :]
    y train fold, y cv fold = y train.iloc[train index], \
        y train.iloc[cv index]
    model.fit(X train fold, y train fold)
    loglossTraining = log loss(y train fold, \setminusmodel.predict proba (X train fold) [:, 1])
    trainingScores.append(loglossTraining)
    predictionsBasedOnKFolds.loc[X cv fold.index, :] = \
        model.predict proba (X cv fold)
    loglossCV = log loss(y cv fold, \setminuspredictionsBasedOnKFolds.loc[X cv fold.index, 1])
    cvScores.append(loglossCV)
    print ('Логарифмические потери обучения: ', loglossTraining)
    print ('Логарифмические потери валидации: ', loglossCV)
```

```
loglossRandomForestsClassifier = log_loss(y_train, \ 
    predictionsBasedOnKFolds.loc[:, 1)) 
рrint('Логарифмические потери случайных лесов: ', \ 
    loglossRandomForestsClassifier)
```
#### Оценка результатов

Логарифмические потери в процессе тренировки и кросс-проверки приведены ниже.

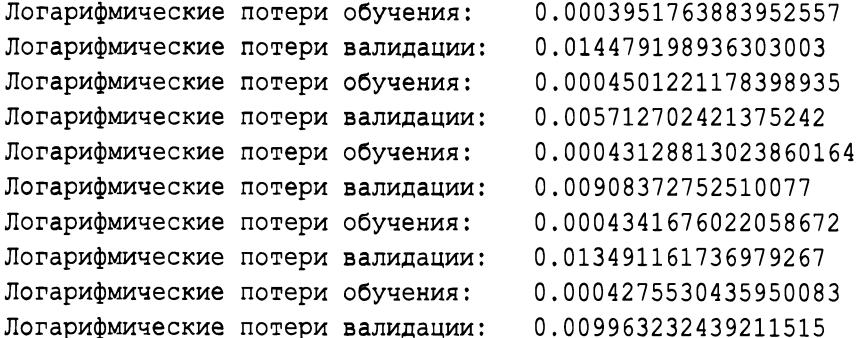

Обратите внимание на то, что логарифмические потери обучения значительно меньше логарифмических потерь кросс-проверки, что указывает на определенную степень переобучения классификатора на основе случайных лесов в процессе тренировки.

Логарифмические потери по всему тренировочному набору (полученные <sup>с</sup> использованием кросс-проверочных предсказаний) приведены ниже:

```
Логарифмические потери случайных лесов: 0.010546004611793962
```
Несмотря на наличие эффектов переобучения, валидационные логарифмические потери случайных лесов составляют примерно одну десятую потерь логистической регрессии — значительное улучшение по сравнению с предыдущим решением. Модель случайных лесов проявляет себя <sup>с</sup>лучшей стороны <sup>в</sup>отношении корректного выявления попыток мошенничества при выполнении операций <sup>с</sup>банковскими картами.

Кривая "точность — полнота" для случайных лесов представлена на рис. 2.6. Как видите, модель в состоянии обнаруживать примерно 80% всех попыток мошенничества <sup>с</sup>приблизительно 80%-ной точностью. Это более впечатляющий результат по сравнению <sup>с</sup>аналогичными показателями для логистической регрессии, значения которых составляют 80% и 70% соответственно.

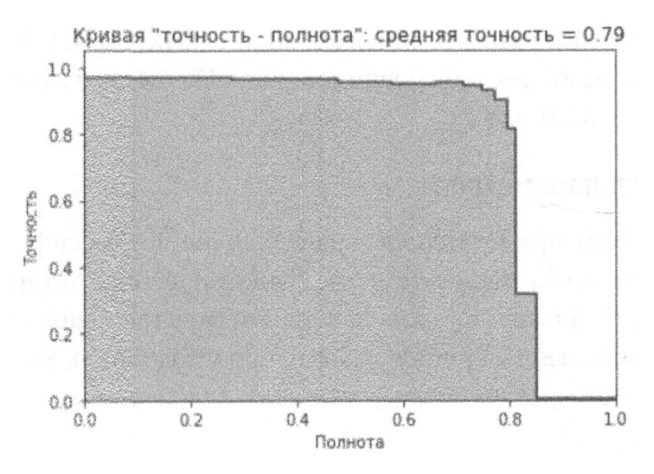

Рис. 2.6. Кривая "точность - полнота" модели случайных лесов

Средняя точность для модели случайных лесов, равная 0.79, представляет собой явное улучшение по сравнению со средней точностью модели логистической регрессии, равной 0.74. В то же время кривая auROC (рис. 2.7) ведет себя несколько хуже, на что указывает сравнение показателей 0.93 и 0.97 для моделей случайных лесов и логистической регрессии соответственно.

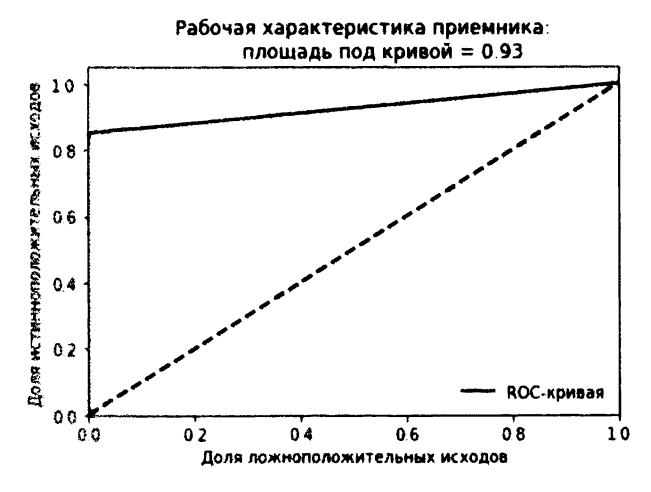

Рис. 2.7. Кривая аи ВОС модели случайных лесов

## Модель №3: машина градиентного бустинга XGBoost

Следующее, чем мы займемся, - это тренировка модели с помощью градиентного бустинга и оценка полученных результатов. Существуют два популярных варианта градиентного бустинга: XGBoost и более быстрая версия под названием LightGBM, разработанная компанией Microsoft. Оба этих варианта будут испытаны нами для построения модели. Начнем с рассмотрения градиентного бустинга XGBoost<sup>9</sup>.

### Настройка гиперпараметров

Настроим гиперпараметры для задачи бинарной классификации, используя логарифмические потери в качестве функции потерь. Установим для параметра max depth значение 6. Для каждого дерева мы используем все наблюдения и признаки; эти настройки задаются по умолчанию. Чтобы обеспечить воспроизводимость результатов, установим для параметра random state значение 2018.

```
params xGB = {'nthread': 16,
                               # количество основных потоков
    'gamma': 0,
                               # диапазон от 0 до бесконечности,
                               # по умолчанию 0; при увеличении
                               # снижается сложность (растет
                               # смещение, уменьшается дисперсия)
    'max depth': 6,
                               # диапазон от 1 до бесконечности,
                               # по умолчанию 6
    'min child_weight': 1,
                               # диапазон от 0 до бесконечности,
                               # по умолчанию 1
    'max delta step': 0,
                               # диапазон от 0 до бесконечности,
                               # по умолчанию 0
    'subsample': 1.0,
                               # диапазон от 0 до 1, по умолчанию 1;
                               # степень субдискретизации
                               # тренировочных примеров
                               # диапазон от 0 до 1, по умолчанию 1;
    'colsample bytree': 1.0,
                               # степень субдискретизации признаков
    'objective': 'binary:logistic',
    'num class': 1,
    'eval metric': 'logloss',
    'seed': 2018
\mathcal{E}
```
<sup>&</sup>lt;sup>9</sup> Более подробную информацию о градиентном бустинге XGBoost можно найти на сайте GitHub (https://github.com/dmlc/xgboost).

#### Тренировка модели

Как и прежде, используем к-кратную кросс-проверку, выполняя тренировку на различных частях исходного набора данных размером четыре пятых каждая и используя для предсказаний оставшуюся пятую часть.

На каждом из прогонов тренировка модели градиентного бустинга циклически выполняется две тысячи раз с оценкой того, уменьшаются ли при этом кросс-проверочные логарифмические потери. Если дальнейшего улучшения данного показателя (по сравнению с предыдущими двумястами итерациями) не наблюдается, то процесс обучения прекращается во избежание переобучения. Результаты тренировочного процесса слишком длинные, чтобы приводить их здесь, но вы сможете ознакомиться с ними на сайте GitHub (http://  $bit.1y/2Gd4v7e$ ).

```
trainingScores = []cvScores = []predictionsBasedOnKFolds = pd.DataFrame(data=[], \ \ \ \index=y train.index, columns=['prediction'])
for train index, cv index in k fold.split(np.zeros(len(X train)), \setminusy train.read()):X train fold, X cv fold = X train.iloc[train index, :], \
        X train.iloc[cv index, :]
    y train fold, y cv fold = y train.iloc[train index], \
        y train.iloc[cv index]
    dtrain = xgb.DMatrix(data=X train fold, label=y train fold)dCV = xgb.DMatrix(data=X cv fold)bst = xgb.cv(params xGB, dtrain, num boost round=2000, \setminusnfold=5, early stopping rounds=200, verbose eval=50)
    best rounds = np.argmin(bst['test-logloss-mean'])
    bst = xgb.train(params xGB, dtrain, best rounds)loglossTraining = log loss(y train fold, bst.predict(dtrain))
    trainingScores.append(loglossTraining)
    predictionsBasedOnKFolds.loc[X cv fold.index, 'prediction']= \setminusbst.predict(dCV)
    loglossCV = log loss(y cv fold, \
        predictionsBasedOnKFolds.loc[X cv fold.index, 'prediction'])
```

```
cvScores.append(loglossCV)
    print ('Логарифмические потери обучения: ', loglossTraining)
    print ('Логарифмические потери валидации: ', loglossCV)
loglossXGBoostGradientBoosting = \n\log loss(y train, predictionsBasedOnKFolds.loc[:, 'prediction'])
print ('Логарифмические потери градиентного бустинга XGBoost: ', \
      loglossXGBoostGradientBoosting)
```
#### Оценка результатов

Приведенные ниже результаты свидетельствуют о том, что логарифмические потери, вычисленные по всему тренировочному набору (с использованием кросс-проверочных предсказаний), составляют одну пятую от потерь модели случайных лесов и одну пятидесятую от потерь модели логистической регрессии. Это существенное улучшение по сравнению с двумя предыдущими моделями.

```
Логарифмические потери градиентного бустинга XGBoost:
0.0029566906288156715
```
Как видно из рис. 2.8, средняя точность равна 0.83. Это близко к точности модели случайных лесов (0.79) и представляет собой значительное улучшение по сравнению с логистической регрессией (0.74).

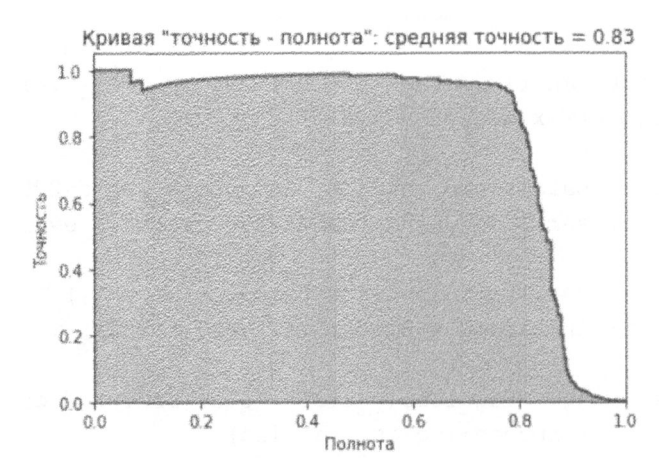

Рис. 2.8. Кривая "точность - полнота" градиентного бустинга XGBoost

Значение показателя auROC для ROC-кривой (рис. 2.9), равное 0.97, то же, что и для логистической регрессии (0.97), но демонстрирует улучшение по

сравнению со значением аналогичного показателя (0.93) для модели случайных лесов. Пока что, судя по логарифмическим потерям, поведению кривой "точность - полнота" и показателю auROC, модель на основе градиентного бустинга оказалась наилучшей из трех рассмотренных до сих пор моделей.

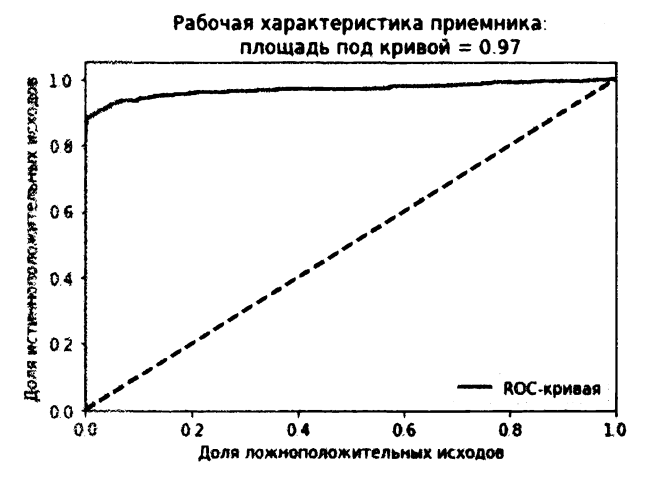

Рис. 2.9. Кривая auROC градиентного бустинга XGBoost

# Модель №4: машина градиентного бустинга LightGBM

А теперь проведем тренировку модели, используя другую версию градиентного бустинга: LightGBM<sup>10</sup>.

### Настройка гиперпараметров

Настроим гиперпараметры для задачи бинарной классификации, используя логарифмические потери в качестве функции потерь. Установим для параметров max depth и learning rate значения 4 и 0.01 соответственно. Для каждого дерева мы используем все наблюдения и признаки; эти настройки задаются по умолчанию. Кроме того, мы зададим количество листьев в одном дереве равным 31 и установим для параметра bagging seed значение 2018, чтобы обеспечить воспроизводимость результатов.

```
params lightGB = \{'task': 'train',
    'application': 'binary',
    'num class': 1,
```
<sup>&</sup>lt;sup>10</sup> Более подробную информацию о градиентном бустинге LightGBM компании Microsoft можно найти на сайте GitHub (https://github.com/Microsoft/LightGBM).

```
'boosting': 'gbdt', 
'objective': 'binary', 
'metric': 'binary logloss',
'metric freq': 50,
'is training metric': False,
'max depth': 4,
'num leaves': 31,
'learning rate': 0.01,
'feature fraction': 1.0, 
'bagging fraction': 1.0,
'bagging freq': 0,
'bagging seed': 2018,
'verbose': О, 
'num threads': 16
```
### Тренировка модели

 $\mathcal{E}$ 

Как и прежде, используем k-кратную кросс-проверку в пяти прогонах программы, сохраняя предсказания для валидационных наборов.

```
trainingScores = [] 
cvScores = (] 
predictionsBasedOnKFolds = pd.DataFrame(data=[], \ \ \nindex=y train.index, columns=['prediction'])
for train index, cv index in k fold.split(np.zeros(len(X train)), \setminusy_train.ravel()): 
    X train fold, X cv fold = X train.iloc[train index, :], \setminusX train.iloc[cv_index, :]
    y train fold, y cv fold = y train.iloc(train index), \setminusy_train.iloc[cv_index] 
    lgb train = lgb.Dataset(X train fold, y train fold)
    lgb eval = lgb.Dataset(X cv fold, y cv fold, reference=lgb train)
    gbm = lgb.train(params lightGB, lgb train, \setminusnum boost round=2000, valid sets=lgb eval, \setminusearly stopping rounds=200)
    loglossTraining = log loss(y train fold, \setminusgbm.predict(X train fold, num iteration=gbm.best iteration))
    trainingScores.append(loglossTraining)
```

```
predictionsBasedOnKFolds.loc[X cv fold.index, 'prediction'] = \
        gbm.predict(X cv fold, num iteration=gbm.best iteration)
   loglossCV = log_loss(y_cv fold, \setminuspredictionsBasedOnKFolds.loc[X cv fold.index, 'prediction'])
    cvScores.append(loglossCV)
   print ('Логарифмические потери обучения: ', loglossTraining)
   print ('Логарифмические потери валидации: ', loglossCV)
loglossLightGBMGradientBoosting = \langlelog loss(y train, predictionsBasedOnKFolds.loc[:, 'prediction'])
print ('Логарифмические потери градиентного бустинга LightGBM: ', \
    loglossLightGBMGradientBoosting)
```
На каждом из прогонов тренировка модели градиентного бустинга циклически выполняется две тысячи раз с оценкой того, уменьшаются ли при этом кросс-проверочные логарифмические потери. Если дальнейшего улучшения данного показателя (по сравнению с предыдущими двумястами итерациями) не наблюдается, то процесс обучения прекращается во избежание переобучения. Результаты тренировочного процесса слишком длинные, чтобы приводить их здесь, но вы сможете ознакомиться с ними на сайте GitHub (http://  $bit.ly/2Gd4v7e$ ).

#### Оценка результатов

Приведенные ниже результаты свидетельствуют о том, что логарифмические потери, вычисленные по всему тренировочному набору (с использованием кросс-проверочных предсказаний), близки к тем, которые были получены с помощью модели XGBoost, и составляют одну пятую от потерь модели случайных лесов и одну пятидесятую от потерь модели логистической регрессии. В то же время версия LightGBM работает намного быстрее версии **XGBoost:** 

Логарифмические потери градиентного бустинга LightGBM: 0.0029732268054261826

В соответствии с рис. 2.10 средняя точность составляет 0.83, что совпадает с точностью XGBoost (0.83), превышает точность модели случайных лесов (0.79) и представляет собой значительное улучшение по сравнению с логистической регрессией (0.74).

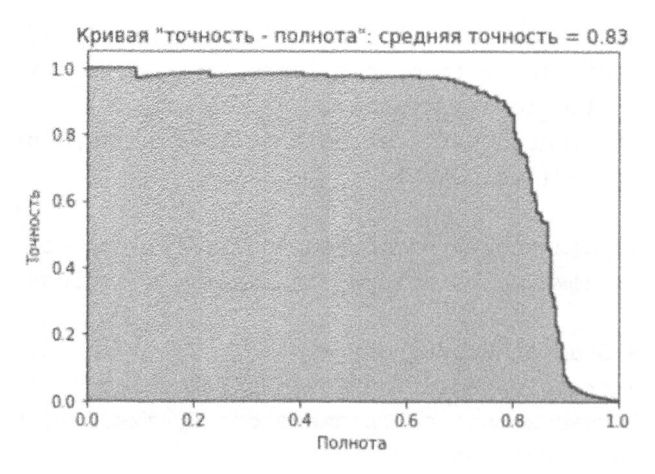

Рис. 2.10. Кривая "точность - полнота" градиентного бустинга LightGBM

В соответствии с рис. 2.11 показатель аи ROC для ROC-кривой равен 0.98, что представляет собой улучшение по сравнению с моделями XGBoost (0.97), логистической регрессии (0.97) и случайных лесов (0.93).

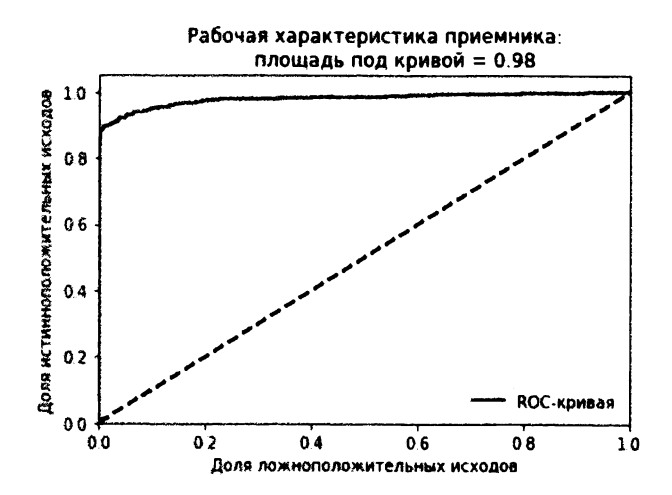

Рис. 2.11. Кривая аиROC градиентного бустинга LightGBM

# Оценка четырех моделей с помощью тестового набора

К этому моменту мы научились:

- настраивать среду для проектов машинного обучения;
- получать, загружать, исследовать, очищать и визуализировать данные;
- разбивать набор данных на тренировочный и тестовый наборы и формировать наборы для k-кратных валидационных тестов;
- выбирать подходящую функцию потерь;
- задавать гиперпараметры, обучать модель и выполнять кросс-проверочные тесты;
- оценивать результаты.

Мы не исследовали вопрос о том, как регулировать гиперпараметры для улучшения результатов каждого из решений и уменьшения эффектов недо/ переобучения, однако вам будет совсем несложно самостоятельно выполнить соответствующие эксперименты, воспользовавшись кодом, доступным на сайте GitHub (http://bit.ly/2Gd4v7e).

Но даже без тонкой настройки гиперпараметров полученные результаты красноречиво свидетельствуют о том, что наилучшим решением оказывается градиентный бустинг LightGBM, от которого ненамного отстает XGBoost. Худшими оказались решения на основе случайных лесов и логистической регрессии.

Для окончательной оценки каждой из четырех моделей воспользуемся тестовым набором.

Мы будем предсказывать вероятности подделок на тестовом наборе транзакций, используя каждую из обученных моделей. Затем мы вычислим логарифмические потери для каждой модели, сравнивая предсказанные вероятности подделок с истинными метками.

```
predictionsTestSetLogisticRegression = \npd. DataFrame(data=[], index=y test. index, columns=['prediction'])
predictionsTestSetLogisticRegression.loc[:, 'prediction'] = \
    logReg.predict proba (X test) [:, 1]
logLossTestSetLogisticRegression = \n\log loss (y test, predictionsTestSetLogisticRegression)
```

```
predictionsTestSetRandomForests = \ 
   pd.DataFrame(data=[], index=y_test.index, columns=['prediction']) 
predictionsTestSetRandomForests.loc[:, 'prediction'] = \
    RFC.predict proba(X test) [:, 1]
logLossTestSetRandomForests = \ 
    log_loss(y_test, predictionsTestSetRandomForests)
predictionsTestSetXGBoostGradientBoosting = \n\pd.DataFrame(data=[], index=y_test.index, columns=['prediction']) 
dtest = xgb.DMatrix(data=X_test) 
predictionsTestSetXGBoostGradientBoosting.loc[:, 'prediction'] = \
    bst.predict(dtest) 
logLossTestSetXGBoostGradientBoosting = \ 
    log_loss(y_test, predictionsTestSetXGBoostGradientBoosting)
predictionsTestSetLightGBMGradientBoostpd.DataFrame(data=(J, index=y_test.index, columns=['prediction']) 
predictionsTestSetLightGBMGradientBoosting.loc[:, 'prediction'] = \setminusgbm.predict(X_test, num_iteration=gbm.best_iteration) 
logLossTestSetLightGBMGradientBoosting = \ 
    log_loss(y_test, predictionsTestSetLightGBMGradientBoosting)
```
#### Приведенная ниже сводка логарифмических потерь не содержит сюрпризов: наименьшие логарифмические потери продемонстрировал градиентный бустинг **LightGBM,** оставивший позади всех остальных.

```
Логарифмические потери логистической регрессии на тестовом наборе: 
0.123732961313 
Логарифмические потери случайных лесов на тестовом наборе: 
0.00918192757674 
Логарифмические потери градиентного бустинга XGBoost на тестовом 
наборе: 0.00249116807943 
Логарифмические потери градиентного бустинга LightGBM на тестовом 
наборе: 0.002376320092424
```

```
На рис. 2.12-2.19 представлены кривые "точность - полнота': средние зна-
чения точности и ROC-кривые для всех четырех моделей, построенные на ос-
новании полученных выше результатов.
```
### Логистическая регрессия

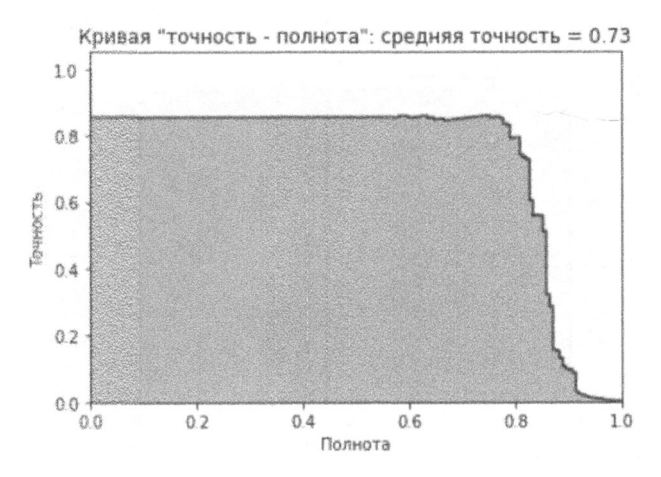

Рис. 2.12. Кривая "точность - полнота" логистической регрессии на тестовом наборе

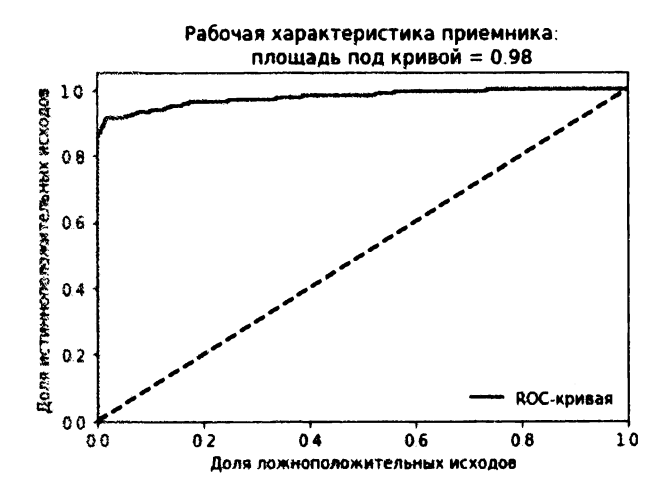

Рис. 2.13. Кривая аи РОС логистической регрессии на тестовом наборе

# Случайные леса

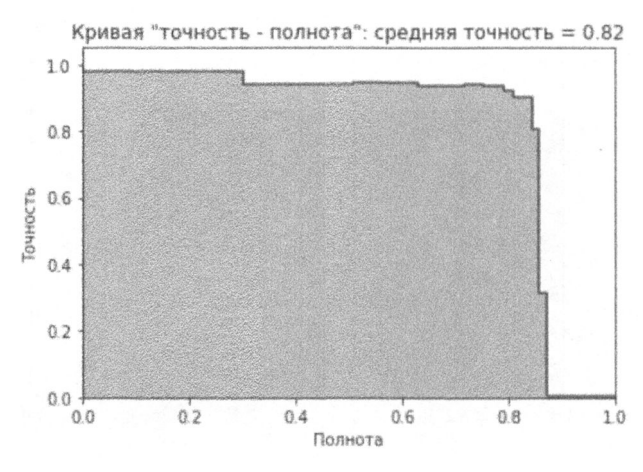

Рис. 2.14. Кривая "точность - полнота" модели случайных лесов на тестовом наборе

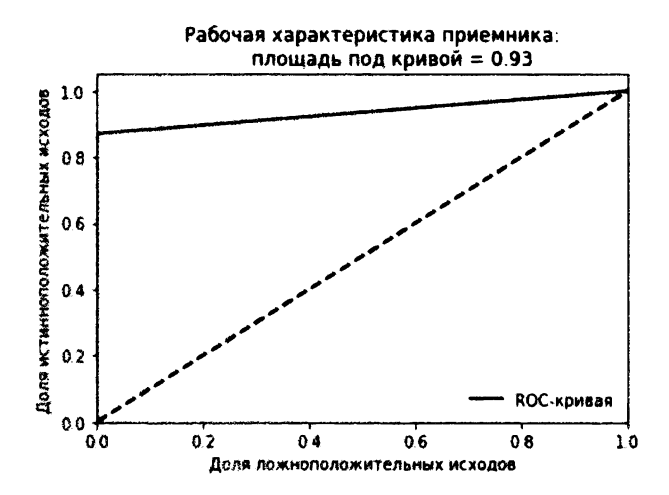

Рис. 2.15. Кривая аиROC модели случайных лесов на тестовом наборе

# Градиентный бустинг XGBoost

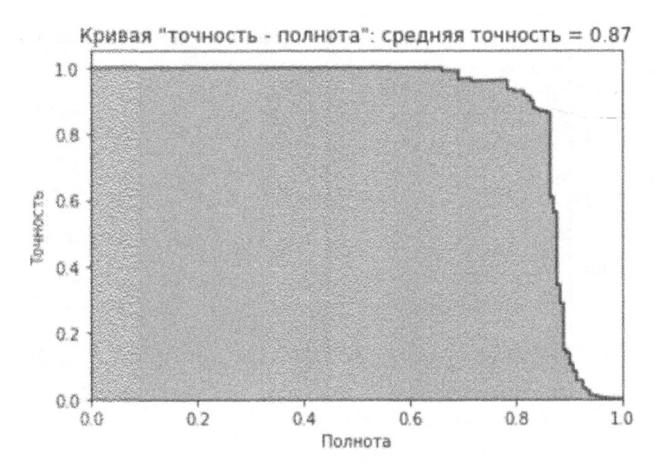

Рис. 2.16. Кривая "точность - полнота" градиентного бустинга XGBoost на тестовом наборе

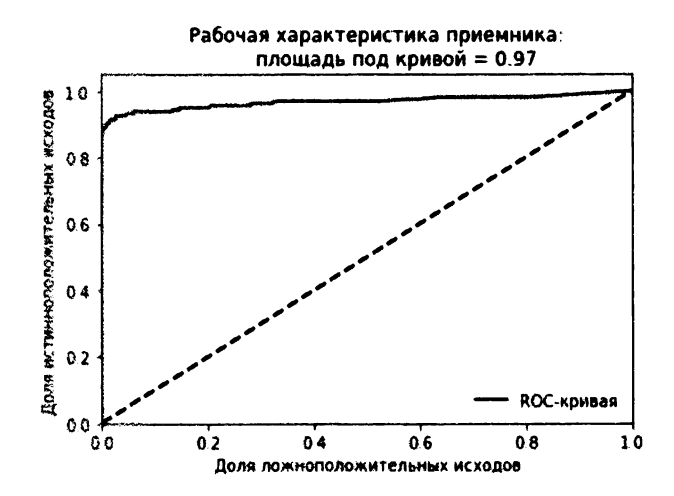

Рис. 2.17. Кривая аиROC градиентного бустинга XGBoost на тестовом наборе

# Градиентный бустинг LightGBM

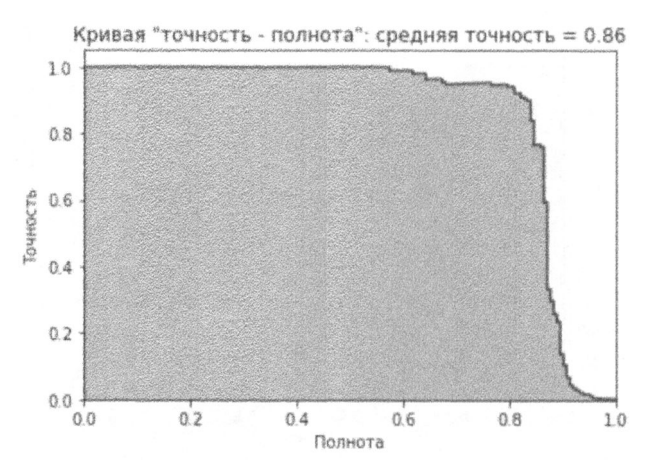

Рис. 2.18. Кривая "точность - полнота" градиентного бустинга LightGBM на тестовом наборе

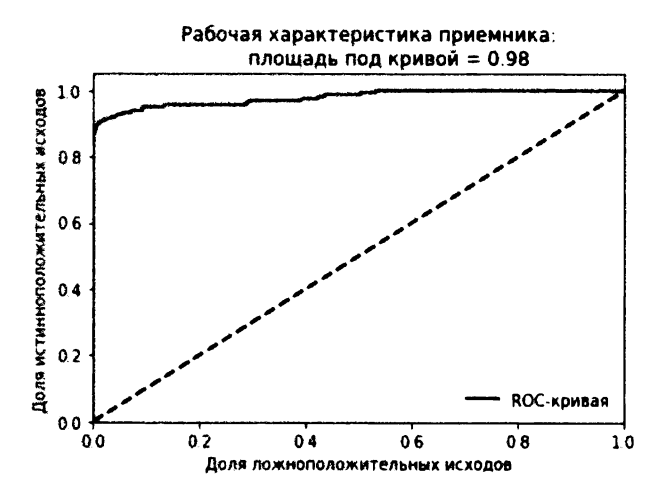

Рис. 2.19. Кривая аиROC градиентного бустинга LightGBM на тестовом наборе

Результаты градиентного бустинга LightGBM впечатляют: нам удалось выявить свыше 80% поддельных транзакций с почти 90%-ной точностью (другими словами, наряду с фиксацией 80% общего количества поддельных транзакций модель LightGBM ошиблась лишь в 10% случаев).

Учитывая малочисленность примеров поддельных транзакций в нашем наборе данных, такой результат является замечательным достижением.

# Ансамбли

Вместо того чтобы задействовать лишь один из алгоритмов машинного обучения, мы можем оценить, приведет ли использование ансамбля моделей к повышению эффективности обнаружения подделок<sup>11</sup>.

В общем случае образование ансамбля одинаково сильных решений из различных семейств алгоритмов машинного обучения (например, одного из семейства случайных лесов и одного из семейства нейронных сетей) должно приводить к улучшению результата по сравнению с отдельными решениями. Это объясняется тем, что каждое из автономных решений имеет свои сильные и слабые стороны. Объединяя автономные решения в ансамбль, мы добиваемся того, что сильные стороны одних моделей компенсируют слабые стороны других.

Однако не следует забывать об одном важном моменте. В случае решений примерно равной силы производительность ансамбля будет превышать производительность любого из них. Но если одно из решений намного эффективнее других, то производительность ансамбля будет определяться производительностью наиболее эффективного автономного решения; остальные решения не будут вносить в производительность ансамбля никакого вклада.

Кроме того, между автономными решениями должна (в разумной степени) отсутствовать корреляция. При наличии значительной корреляции между ними сильные стороны одного решения будут зеркальным отражением сильных сторон других, и то же самое можно сказать об их слабых сторонах. Диверсификация сильных и слабых сторон автономных решений в рамках ансамбля принесет лишь минимальную выгоду.

# Стекинг

В нашей задаче две модели (градиентный бустинг LightGBM и XGBoost) значительно превосходят две другие (модели случайных лесов и логистической регрессии). Но две наиболее сильные модели относятся к одному семейству, а это означает, что их сильные и слабые стороны демонстрируют сильную корреляцию.

<sup>&</sup>lt;sup>11</sup> Более подробную информацию об ансамблевом обучении можно найти в статьях Kaggle Ensembling Guide (https://mlwave.com/kaggle-ensembling-guide/) u Introduction to Ensembling/Stacking in Python (http://bit.ly/2RYV4iF).

Чтобы выяснить, возможно ли добиться улучшения по сравнению с изученными ранее автономными моделями, мы можем использовать стекинг (разновидность ансамбля). При этом мы берем предсказания, полученные посредством k-кратной кросс-проверки каждой из четырех автономных моделей (предсказания первого слоя), и присоединяем их к исходному тренировочному набору данных. После этого мы проводим тренировку на наборе данных, содержащем исходные признаки плюс предсказания первого слоя, используя к-кратную кросс-проверку.

Это приведет к новому набору предсказаний, полученных с помощью к-кратной кросс-проверки (предсказания второго слоя), который мы будем оценивать для выяснения того, достигается ли улучшение по сравнению с любой из автономных моделей.

### Комбинирование предсказаний первого слоя с оригинальным тренировочным набором

Прежде всего объединим предсказания каждой из четырех моделей машинного обучения, которые мы построили с использованием исходного тренировочного набора данных.

```
predictionsBasedOnKFoldsFourModels = pd.DataFrame(data=[], \ \ \backslashindex=y train.index)
predictionsBasedOn KFolds FourModels = \langlepredictionsBasedOnKFoldsFourModels.join(
        predictionsBasedOnKFoldsLogisticRegression['prediction'] \
         .astype(float), how='left').join( \setminuspredictionsBasedOnKFoldsRandomForests['prediction'] \
         .astype(float), how='left', rsuffix="2").join( \setminuspredictionsBasedOnKFoldsXGBoostGradientBoosting[ \
        'prediction'].astype(float), how='left', rsuffix="3").join( \
        predictionsBasedOnKFoldsLightGBMGradientBoosting[ \
         'prediction'].astype(float), how='left', rsuffix="4")
predictionsBasedOnKFoldsFourModels.columns = ['predsLR', \
    'predsRF', 'predsXGB', 'predsLightGBM']
X trainWithPredictions = \setminusX train.merge(predictionsBasedOnKFoldsFourModels, \
```

```
left index=True, right index=True)
```
### Настройка гиперпараметров

Далее мы задействуем градиентный бустинг LightGBM - наилучший из используемых в предыдущих упражнениях алгоритмов - для обучения на наборе, содержащем оригинальные признаки плюс предсказания первого слоя. Гиперпараметры остаются прежними.

```
params lightGB = ('task': 'train',
    'application': 'binary',
    'num class': 1,
    'boosting': 'gbdt',
    'objective': 'binary',
    'metric': 'binary_logloss',
    'metric_freq': 50,
    'is training metric': False,
    'max depth': 4,
    'num leaves': 31,
    'learning rate': 0.01,
    'feature fraction': 1.0,
    'bagging fraction': 1.0,
    'bagging_freq': 0,
    'bagging seed': 2018,
    'verbose': 0,
    'num threads': 16
\mathcal{E}
```
### Тренировка модели

Как и раньше, мы будем использовать к-кратную кросс-проверку и генерировать вероятности поддельных транзакций для пяти различных кросс-проверочных наборов.

```
trainingScores = []cvScores = []predictionsBasedOnKFoldsEnsemble = pd.DataFrame(data=[], \ \ \n\index=y train.index, columns=['prediction'])
for train index, cv index in k fold.split(np.zeros(len(X_train)), \
                                           y train.read():
   X train fold, X cv fold = \setminusX trainWithPredictions.iloc[train index, :], \
        X trainWithPredictions.iloc[cv index, :]
```

```
y_train_fold, y_cv_fold = y_train.iloc[train index], \
        y_train.iloc[cv index]
    lgb train = 1gb.Dataset(X train fold, y train fold)lgb eval = lgb. Dataset (X cv fold, y cv fold, reference=lgb train)
    gbm = lgb.train(params lightGB, lgb train, \
                    num boost round=2000, valid sets=lgb eval, \
                    early stopping rounds=200)
    loglossTraining = log loss(y train fold, \setminusgbm.predict(X train fold, num_iteration=gbm.best_iteration))
    trainingScores.append(loglossTraining)
    predictionsBasedOnKFoldsEnsemble.loc[X cv fold.index, \
        'prediction'] = qbm.predict(X cv fold, \
        num iteration=gbm.best iteration)
    loglossCV = log loss(y cv fold, \setminuspredictionsBasedOnKFoldsEnsemble.loc[X cv fold.index, \
        'prediction'])
    cvScores.append(loglossCV)
    print ('Логарифмические потери обучения: ', loglossTraining)
    print ('Логарифмические потери валидации: ', loglossCV)
loglossEnsemble = log loss(y_train, \
    predictionsBasedOnKFoldsEnsemble.loc[:, 'prediction'])
print ('Логарифмические потери ансамбля: ', loglossEnsemble)
```
### Оценка результатов

Приведенные ниже результаты не демонстрируют никакого улучшения по сравнению с предыдущими. Логарифмические потери ансамбля весьма близки к логарифмическим потерям градиентного бустинга. Улучшение результатов не наблюдается, поскольку наилучшие автономные решения принадлежат к одному и тому же семейству (градиентный бустинг). Их сильные и слабые стороны характеризуются высокой степенью корреляции, поэтому диверсификация по моделям не приносит никакого выигрыша:

Логарифмические потери ансамбля: 0.002885415974220497

Приведенные на рис. 2.20 и 2.21 кривая "точность - полнота", средняя точность и кривая auROC также подтверждают отсутствие улучшения.

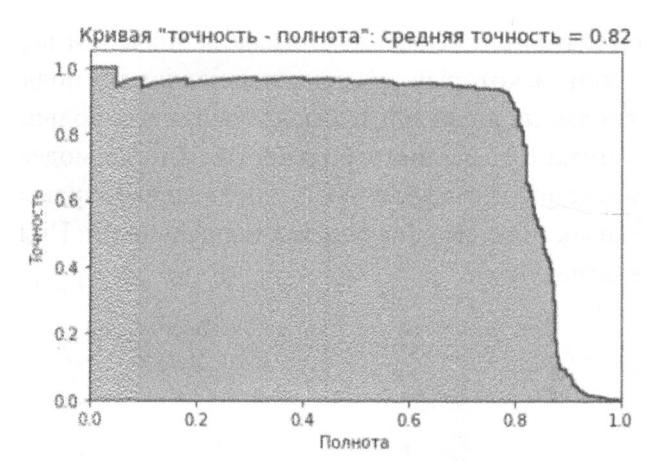

Рис. 2.20. Кривая "точность - полнота" для ансамбля

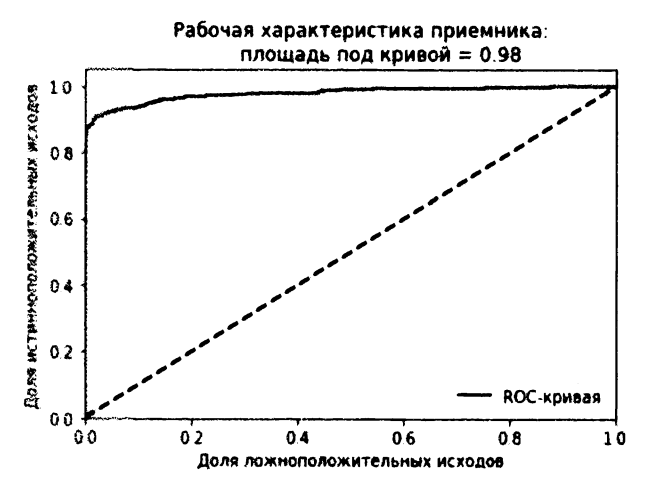

Рис. 2.21. Кривая аиROC для ансамбля

# Выбор окончательной модели

Поскольку привлечение ансамбля не приводит к улучшению результатов, мы отдаем предпочтение простоте автономной модели градиентного бустинга LightGBM и будем использовать ее в производственных целях.

Прежде чем приступить к организации конвейера для работы с новыми транзакциями, визуально проанализируем, насколько хорошо модель LightGBM отличает поддельные транзакции от нормальных для тестового набора.

На рис. 2.22 значения предсказанных вероятностей отложены вдоль оси Х. Приведенный график дает основания утверждать, что модель довольно
хорошо справляется с приписыванием высоких значений вероятности подделки тем транзакциям, которые действительно являются поддельными. И наоборот, транзакциям, не являющимся поддельными, в большинстве случаев приписываются низкие значения вероятности. Иногда модель ошибается и приписывает низкие значения вероятности поддельным транзакциям и высокие значения транзакциям, не являющимся поддельными. Но в целом результаты весьма впечатляющие.

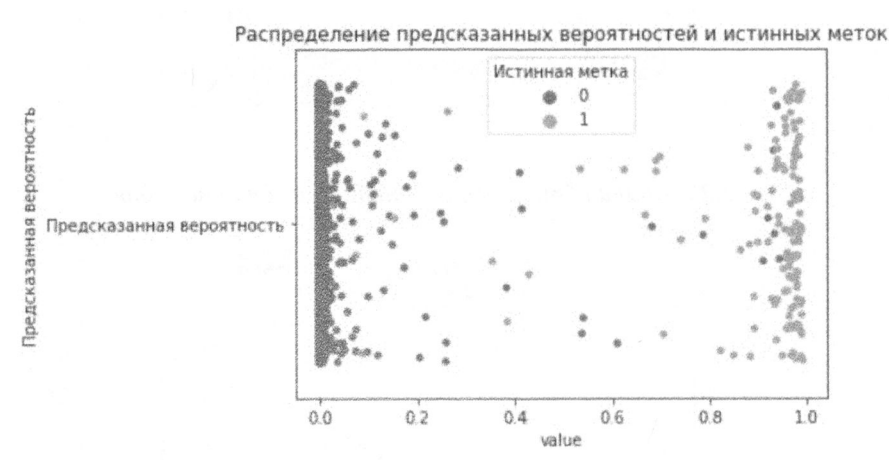

Рис. 2.22. График распределения предсказанных вероятностей и истинных меток

# Производственный конвейер

Выбрав модель, которая будет применяться на практике, наметим простой производственный конвейер, включающий три стадии обработки новых данных: загрузку, масштабирование признаков и генерирование предсказаний с помощью модели LightGBM, которую мы уже обучили и выбрали для использования в производственной среде.

```
'''Конвейер для новых данных'''
# Во-первых, импортируем новые данные во фрейм 'newData'.
# Во-вторых, масштабируем данные.
# newData.loc[:, featuresToScale] = \
      sX.transform(newData[featuresToScale])
# В-третьих, создаем предсказания, используя LightGBM.
# gbm.predict(newData, num_iteration=gbm.best iteration)
```
Стенерировав предсказания, аналитик сможет сфокусировать свое внимание на транзакциях, для которых получена наиболее высокая вероятность

того, что они являются поддельными, и приступить к работе с соответствующим списком. Или же, если целью служит автоматизация этого процесса, аналитик сможет использовать систему, автоматически отклоняющую транзакции, для которых предсказанная вероятность мошенничества превышает заданное пороговое значение.

Например, если, опираясь на рис. 2.18, мы будем автоматически отклонять транзакции с предсказанной вероятностью 0.9, то среди них почти наверняка будут только поддельные транзакции, а риск случайного отклонения нормальной транзакции будет сведен к минимуму.

## Резюме

Примите поздравления! Используя обучение с учителем, вы создали систему, позволяющую выявлять попытки выполнения мошеннических операций с банковскими картами.

Для этого вам пришлось настроить среду машинного обучения, получить и подготовить данные, обучить и оценить ряд моделей, сделать окончательный выбор производственной модели и организовать конвейер для обработки новых транзакций. Таким образом, вы успешно разработали приложение машинного обучения.

Далее мы используем аналогичный подход для разработки приложений на основе обучения без учителя.

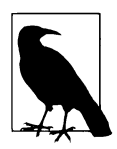

Приведенное выше решение со временем потребует повторного обучения в связи с появлением новых способов выполнения мошеннических операций с банковскими картами. Кроме того, нам следовало бы подыскать другие алгоритмы машинного обучения, принадлежащие к другим семействам и сравнимые по производительности с градиентным бустингом, и включить их в ансамбль для повышения общей эффективности системы в отношении обнаружения попыток мошенничества.

Наконец, в реальных приложениях машинного обучения большую роль играет легкость интерпретации результатов. Поскольку в рассмотренном нами наборе данных признаки являются выходом РСА (один из методов снижения размерности, который исследуется в главе 3), мы не можем дать словесное объяснение тому, почему некоторые транзакции помечены как потенциально мошеннические. Для улучшения интерпретируемости результатов нам нужен доступ к исходным признакам, подающимся на вход РСА, которые отсутствуют в нашем простом наборе данных.

# ЧАСТЬ **11**

# Обучение без учителя с использованием библиотеки **Scikit-learn**

В следующих главах мы познакомимся с двумя основными концепциями обучения без учителя - снижение размерности и кластеризация - и задействуем их для обнаружения аномалий и сегментирования групп.

Как обнаружение аномалий, так и сегментирование групп находят широкое применение во многих областях.

Обнаружение аномалий применяется для эффективного выявления редких событий, таких как мошеннические транзакции, попытки взлома компьютерных систем, терроризм, торговля людьми, оружием и наркотиками, отмывание денег, необычная торговая активность, вспышки болезней или отказы в обслуживании критического оборудования.

Сегментирование групп позволяет изучать поведение пользователей в таких областях, как маркетинг, онлайн-покупки, прослушивание музыки, просмотр видео, сайты знакомств и социальные сети.

# Снижение размерности

В этой главе мы сосредоточимся на рассмотрении одного из главных препятствий на пути к успешному созданию приложений машинного обучения, имя которому - проклятие размерности. В методе обучения без учителя реализуется замечательная контрмера: снижение размерности. Мы ознакомимся с данной концепцией и реализуем соответствующие решения, чтобы у читателей выработалось понимание того, как это работает.

В главе 4 мы создадим собственное приложение, реализовав обучение без учителя на основе снижения размерности. Это будет система обнаружения мошеннических операций с банковскими картами (в главе 2 мы применили обучение с учителем). Выявление случаев мошенничества подобного типа является частным случаем обнаружения аномалий - быстро развивающейся области прикладного машинного обучения без учителя.

Но прежде чем приступить к построению системы обнаружения аномалий, подробно рассмотрим саму концепцию снижения размерности.

### Причины снижения размерности

Как отмечалось в главе 1, снижение размерности помогает бороться с наиболее распространенной проблемой машинного обучения - так называемым проклятием размерности, когда алгоритмы не могут эффективно и рационально обучаться на данных исключительно ввиду большой размерности пространства признаков.

Алгоритмы снижения размерности проецируют многомерные данные на пространство низкой размерности, удерживая как можно больше существенно важной информации и удаляя избыточную. Как только данные переведены в пространство низкой размерности, алгоритмы машинного обучения получают возможность более эффективно и рационально выявлять шаблоны, представляющие интерес, за счет значительного снижения уровня шумов.

Иногда снижение размерности служит самоцелью - например, для построения системы обнаружения аномалий, что будет продемонстрировано в следующей главе.

Однако в иных ситуациях снижение размерности выступает, скорее, не конечной целью, а средством для достижения другой цели. Например, его часто применяют в конвейере машинного обучения для решения крупномасштабных, вычислительно трудоемких задач, связанных с обработкой изображений, видео и текста.

### База данных рукописных цифр MNIST

Прежде чем начать знакомство с алгоритмами снижения размерности, необходимо исследовать набор данных, с которым нам предстоит работать. Это база рукописных цифр MNIST (Mixed National Institute of Standards and Technology) — один из наиболее известных наборов данных в области машинного обучения, применяемый в компьютерном зрении. База находится в свободном доступе на сайте Яна Лекуна (http://yann.lecun.com/exdb/ mnist/). Для простоты мы будем использовать сериализованную версию, предоставленную на сайте Deeplearning.net (http://deeplearning.net/ tutorial/gettingstarted.html).

База MNIST разбита на три набора: тренировочный (50 000 примеров), валидационный (10 000 примеров) и тестовый (10 000 примеров). Для всех примеров имеются метки.

База содержит изображения рукописных цифр размером 28 х 28 пикселей. Каждая точка данных (т.е. каждое изображение) может передаваться в виде массива чисел, в котором каждое число описывает интенсивность каждого пикселя. Другими словами, изображению размером 28 х 28 пикселей соответствует массив чисел размерностью 28 × 28.

Для упрощения задачи мы можем развернуть каждый массив в 784-мерный (28 × 28) вектор. Каждая компонента вектора — вещественное число в диапазоне 0-1, представляющее интенсивность отдельного пикселя. Нулю соответствует черный цвет пикселя, единице — белый. Метками служат числа от 0 до 9, указывающие, какую именно цифру представляет изображение.

#### Импорт библиотек

Для начала загрузим необходимые библиотеки.

# Импорт библиотек

```
'''Основные библиотеки'''
import numpy as np
import pandas as pd
```

```
import os, time
import pickle, gzip
" "Визуализация данных " "
import matplotlib.pyplot as plt
import seaborn as sns
color = sns.color palette()
import matplotlib as mpl
%matplotlib inline
'''Подготовка данных и оценка модели'''
from sklearn import preprocessing as pp
```
#### Загрузка наборов данных MNIST

А теперь загрузим наборы данных MNIST.

```
# Загрузка наборов данных
current path = os.getcwd()file = os.path.\nsep.join(['', 'datasets', 'mnist data', \n)'mnist.pdf.qz']f = qzip.open(current path-file, 'rb')train set, validation set, test set = \setminuspickle.load(f, encoding='latin1')
f.close()X train, y train = train set[0], train set[1]
X validation, y validation = validation set[0], validation set[1]
X test, y test = test set[0], test set[1]
```
#### Верификация формы наборов данных

Верифицируем форму наборов данных. Это даст уверенность в том, что они были загружены правильно.

```
# Верификация формы наборов данных
print ("Форма X train: ", X train.shape)
print ("Форма у train: ", у train.shape)
print ("Форма X_validation: ", X validation.shape)
print ("Форма y_validation: ", y_validation.shape)
print ("Форма X test: ", X test.shape)
print ("Форма у test: ", у test.shape)
```
Результаты подтверждают, что формы наборов данных соответствуют ожидаемым.

```
Форма X train:
               (50000, 784)Форма y train:
                  (50000, )Форма X validation: (10000, 784)
Форма y validation: (10000,)
Форма X test:
                  (10000, 784)Форма y test:
                  (10000, )
```
### Создание структур DataFrame библиотеки Pandas на основе наборов данных

Преобразуем массивы numpy в структуры данных DataFrame библиотеки Pandas, которые более удобны для исследования и работы.

```
# Создадим структуры DataFrame библиотеки Pandas
# на основе наборов данных
train index = range(0, len(X train))
validation index = range (len (X train), \setminuslen(X train) + len(X validation))
test index = range(len(X train) +len(X validation), \setminuslen(X train) + len(X validation) + len(X test))
X train = pd. DataFrame (data=X train, index=train index)
y_train = pd. Series (data=y train, index=train index)
X validation = pd. DataFrame (data=X validation, \setminusindex=validation index)
y validation = pd. Series (data=y_validation, index=validation index)
X test = pd. DataFrame (data=X test, index=test index)
y test = pd. Series (data=y test, index=test index)
```
#### Исследование данных

Стенерируем статистическую сводку по набору.

```
# Описание тренировочной матрицы
```

```
X train.describe()
```
В табл. 3.1 представлена сводка по загруженным данным (показаны только первые столбцы). Многие значения оказались нулевыми, а значит, большинство пикселей в изображениях черные. В этом есть смысл, поскольку все цифры белого цвета и отображаются на черном фоне.

| 50000.0<br>0.0 | 50000.0<br>0.0       | 50000.0 | 50000.0 | 50000.0 |         |         |
|----------------|----------------------|---------|---------|---------|---------|---------|
|                |                      |         |         |         | 50000.0 | 50000.0 |
|                |                      | 0.0     | 0.0     | 0.0     | 0.0     | 0.0     |
| 0.0            | 0.0                  | 0.0     | 0.0     | 0.0     | 0.0     | 0.0     |
| 0.0            | 0.0                  | 0.0     | 0.0     | 0.0     | 0.0     | 0.0     |
| 0.0            | 0.0                  | 0.0     | 0.0     | 0.0     | 0.0     | 0.0     |
| 0.0            | 0.0                  | 0.0     | 0.0     | 0.0     | 0.0     | 0.0     |
| 0.0            | 0.0                  | 0.0     | 0.0     | 0.0     | 0.0     | 0.0     |
| 0.0            | 0.0                  | 0.0     | 0.0     | 0.0     | 0.0     | 0.0     |
|                | 8 rows x 784 columns |         |         |         |         |         |

Таблица 3.1. Исследование данных

Данные меток - это одномериый вектор, представляющий фактическое содержимое изображения. Ниже приведеиы метки для первых нескольких изображений.

```
# Отобразить метки
y train.head()
   \Omega5
             \mathbf 0\mathbf{1}\overline{2}\overline{4}3
             \mathbf{1}4
              9
   dtype: int64
```
### Вывод изображений

Определим функцию для просмотра изображения вместе с его меткой.

```
def view digit (example) :
    label = y train.loc[0]image = X train.log(example, :].values.reshape([28, 28])plt.title('Пример: %d Метка: %d' % (example, label))
    plt.imshow(image, cmap=plt.get cmap('gray'))
    plt.show()
```
Первое изображение, полученное после преобразования 784-мерного вектора в матрицу размером 28 х 28 пикселей, представляет цифру 5 (рис. 3.1).

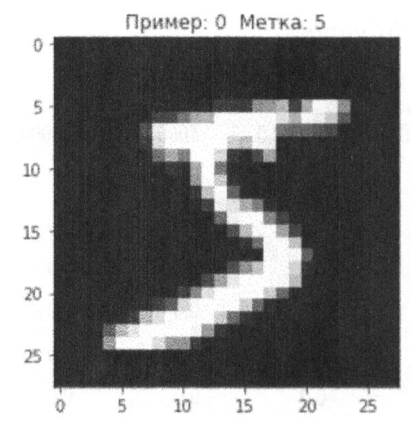

Рис. 3.1. Вид первой цифры

### Алгоритмы снижения размерности

Теперь, когда набор данных MNIST загружен и исследован, пора перейти к рассмотрению алгоритмов снижения размерности. Сначала мы познакомимся с концепцией каждого алгоритма, а затем применим его к набору данных MNIST, чтобы понять, как работает алгоритм.

### Линейное проецирование и многократное обучение

Существуют две основные группы методов снижения размерности. К одной из них относятся методы линейного проецирования (linear projection), создающие линейную проекцию данных из высокоразмерного пространства в низкоразмерное. Сюда входят такие методы, как анализ главных компонент (principal component analysis - PCA), сингулярное разложение (singular value decomposition - SVD) и случайное проецирование (random projection).

Ко второй группе относятся методы так называемого многократного обучения (manifold learning), или нелинейного снижения размерности (nonlinear dimensionality reduction). Сюда, в частности, входит метод Isomap, который измеряет расстояния между точками вдоль кривой, определяя геодезическое, а не евклидово, расстояние. Среди других методов можно назвать многомерное маситабирование (multidimensional scaling  $-$  MDS), локально-линейное вложение (locally linear embedding - LLE), стохастическое вложение соседей с t-распределением (t-distributed stochastic neighbor embedding - t-SNE), словарное обучение (dictionary learning), вложение случайных деревьев (random trees embedding) и анализ независимых компонент (independent component analysis).

### Анализ главных компонент

Мы рассмотрим несколько вариантов РСА: стандартный, инкрементный, разреженный и ядерный.

# Концепция РСА

Начнем с рассмотрения стандартного варианта РСА — одного из наиболее распространенных линейных методов снижения размерности. В РСА алгоритм находит низкоразмерное представление данных, одновременно сохраняя как можно большую долю дисперсии (представляющей наиболее существенную информацию).

РСА достигает этого, беря в расчет корреляцию между признаками. Если внутри некоторого подмножества признаков существует высокая корреляция, то алгоритм будет пытаться объединить коррелирующие признаки и представить эти данные, используя меньшее количество нризнаков, между которыми отсутствует линейная корреляция. Алгоритм продолжает нроцесс сведения корреляции, находя направления максимальной дисперсии среди исходных высокоразмерных данных и проецируя их на пространство меньшей размерности. Эти вновь извлеченные компоненты называются главными компонентами (principal components).

С помощью главных компонент возможна реконструкция исходных признаков — пусть неточная, но достаточно близкая к ним. Алгоритм РСА предпринимает активные попытки минимизировать ошибку реконструкции в ходе поиска оптимальных компонент.

В нашем примере с базой данных MNIST пространство исходных признаков имеет 784 измерения, называемых d-измерениями. Алгоритм РСА проецирует данные на меньшее пространство, имеющее  $k$  измерений (где  $k < d$ ), в то же время сохраняя как можно больше существенно важной информации. Эти к измерений и есть главные компоненты.

Количество оставляемых нами главных компонент значительно меньше числа измерений в исходном наборе данных. Переходя к этому пространству низкой размерности, мы теряем некоторую долю дисперсии (т.е. часть информации), но зато идентификация базовой структуры данных упрощается, что позволяет более эффективно и рационально решать такие задачи, как обнаружение аномалий и кластеризация.

Более того, уменьшая размерность данных, РСА уменьшает и объем данных, что приводит к повышению производительности алгоритмов машинного обучения, запускаемых далее в конвейерной цепочке (например, при решении таких задач, как классификация изображений).

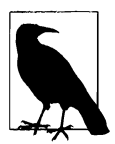

Прежде чем запускать алгоритм РСА, очень важно предварительно масштабировать признаки. РСА весьма чувствителен к соотношению диапазонов значений исходных признаков. Как правило, необходимо масштабировать данные, приводя их к одному и тому же диапазону относительных значений. Однако в нашем наборе данных рукописных цифр MNIST признаки уже масштабированы и приведены к диапазону значений от нуля до единицы, так что этот этап можно опустить.

# Реализация РСА

Теперь, когда вы лучше поняли принципы работы алгоритма РСА, можно применить этот метод к набору данных MNIST и посмотреть, насколько хорошо он справляется с захватом наиболее существенной информации о цифрах в процессе проецирования данных из исходного 784-мерного пространства в пространство меньшей размерности.

#### Настройка гиперпараметров

Настроим параметры для алгоритма РСА.

```
from sklearn.decomposition import PCA
n components = 784
whiten = Falserandom state = 2018pca = PCA (n components=n components, whiten=whiten, \setminusrandom state=random state)
```
### Применение РСА

Мы установим количество главных компонент, равное исходному числу измерений (т.е. 784). РСА захватит существенную информацию из исходного пространства данных и начнет генерировать главные компоненты. Как только они будут получены, мы определим, какое их количество необходимо для того, чтобы эффективно захватывать большую часть дисперсии/информации из оригинального набора признаков.

Подстроим <sup>и</sup>преобразуем наши тренировочные данные, сгенерировав главные компоненты.

```
X_train_PCA = pca.fit_transform(X_train)
X train PCA = pd.DataFrame(data=X_train_PCA, index=train_index)
```
#### Оценка РСА

Поскольку мы пока еще не уменьшили размерность данных, <sup>а</sup>лишь преобразовали их, доля дисперсии исходных данных, захваченная 784 главными компонентами, должна составить 100%.

```
# Доля дисперсии, захваченной 784 главными компонентами 
ргint ("Дисперсия, объясненная всеми 784 главными компонентами: ", \setminussum(pca.explained variance ratio))
```
Дисперсия, объясненная всеми 784 главными компонентами: 0.9999999999999997

Следует, однако, отметить, что значимость 784 главных компонент варьируется <sup>в</sup>заметных пределах. Показатели значимости первых <sup>Х</sup>главных компонент приведены ниже.

```
# Доля дисперсии, захваченной Хглавными компонентами 
importanceOfPrinciple1Components = \n\pd.DataFrame(data=pca.explained_variance_ratio_) 
importanceOfPrincipalComponents = importanceOfPrincipalComponents.T 
ргint ('Дисперсия, захваченная первыми 10 главными компонентами: ', \
      importanceOfPrincipalComponents.loc[:, \ 
      0:9] .sum(axis=l) .values) 
рrint('Дисперсия, захваченная первыми 20 главными компонентами: \cdot, \setminusimportanceOfPrincipalComponents.loc[:, \
      0:19] .sum(axis=l) .values) 
ргint ('Дисперсия, захваченная первыми 50 главными компонентами: \cdot, \
      importanceOfPrincipalComponents.loc[:, \
      0:49] .sum(axis=l) .values) 
ргint ('Дисперсия, захваченная первыми 100 главными компонентами: \cdot, \setminusimportanceOfPrincipalComponents.loc[:, \ 
      0:99] .sum(axis=l) .values) 
print('Jucnepcus, saxваченная первыми 200 главными компонентами:', \n\importanceOfPrinciple1Components.loc[:, \ \ \ \ \0:199) .sum(axis=l) .values)
```

```
print('Jucnepcия, захваченная первыми 300 главными компонентами:', \nimportanceOfPrinciple of the image is a specific function.0:299].sum(axis=1).values)
```

```
Дисперсия, захваченная первыми 10 главными компонентами:
 [0.48876238]Дисперсия, захваченная первыми 20 главными компонентами:
 [0.64398025]Дисперсия, захваченная первыми 50 главными компонентами:
 [0.8248609]Дисперсия, захваченная первыми 100 главными компонентами:
 [0.91465857]Дисперсия, захваченная первыми 200 главными компонентами:
 [0.96650076]Дисперсия, захваченная первыми 300 главными компонентами:
 [0.9862489]
```
Первые 10 компонент суммарно захватывают приблизительно 50% дисперсии, первые 100 компонент - 90%, а первые 300 компонент - 99%. Доля информации, захваченной оставшимися главными компонентами, пренебрежимо мала.

Мы можем отобразить значимость каждой главной компоненты в виде диаграммы, ранжируя компоненты от первой до последней. Чтобы упростить просмотр такой диаграммы, на рис. 3.2 представлены первые 10 компонент.

Теперь эффективность РСА должна стать для вас более очевидной. С помощью всего лишь первых 200 главных компонент (что гораздо меньше исходного числа измерений, равного 784), нам удалось захватить более 96% дисперсии/информации.

РСА позволяет ощутимо снизить размерность исходных данных, одновременно сохраняя большую часть существенной информации. На уменьшенном с помощью РСА подмножестве признаков другим алгоритмам машинного обучения, запускаемым далее в конвейерной цепочке, будет легче разделять точки данных в пространстве (для решения таких задач, как обнаружение аномалий и кластеризация), и для этого им потребуется меньше вычислительных ресурсов.

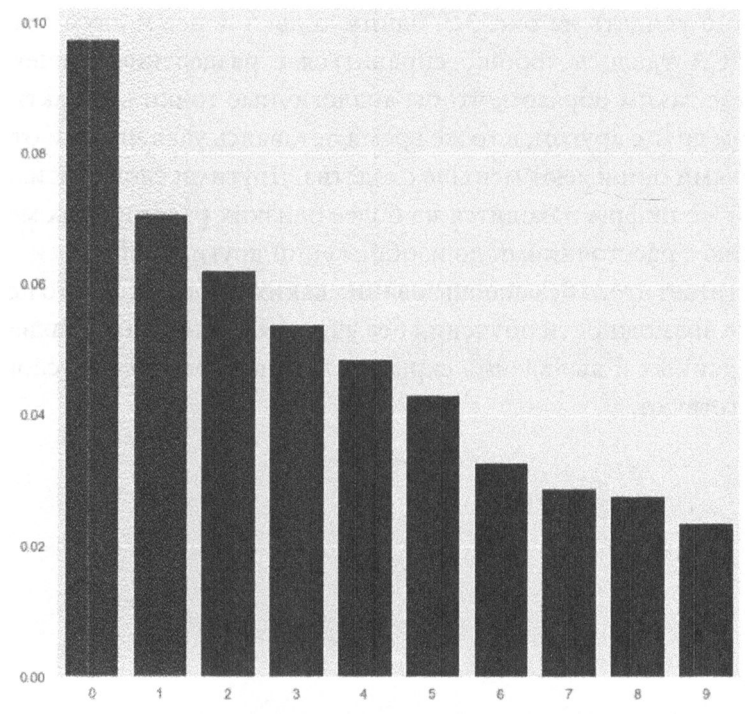

Рис. 3.2. Значимость РСА-компонент

#### Визуализация распределения точек данных в пространстве

Чтобы продемонстрировать, насколько эффективен метод РСА в отношении компактного захвата дисперсии, содержащейся в исходных данных, отобразим с помощью точечной диаграммы наблюдения в двух измерениях. В частности, мы представим на диаграмме первую и вторую главные компоненты и пометим наблюдения меткой истинности. Для этого создадим функцию scatterPlot, поскольку впоследствии нам потребуется создавать аналогичные визуализации для других алгоритмов снижения размерности.

```
def scatterPlot (xDF, yDF, algoName) :
    tempDF = pd.DataFrame(data=xDF.loc[:, 0:1], index=xDF.index)tempDF = pd.concat((tempDF, yDF), axis=1, join="inner")tempDF.columns = ["Первый вектор", "Второй вектор", "Метка"]
    sns. lmplot (x="Первый вектор", у="Второй вектор", hue="Метка", \
               data=tempDF, fit reg=False)
    ax = plt.qca()ax.set title ("Разделение наблюдений: " + algoName)
scatterPlot(X train PCA, y train, "PCA")
```
Как можно увидеть на рис. 3.3, одним только первым двум главным компонентам РСА удалось хорошо справиться с разделением точек данных в пространстве таким образом, чтобы аналогичные точки компактно располагались рядом друг с другом, в то же время оставаясь удаленными от других точек, с которыми они имеют меньше сходства. Другими словами, изображения одной и той же цифры находятся на более близких расстояниях между собой по сравнению с расстояниями до изображений других цифр.

РСА достигает этого без использования каких-либо меток, что подтверждает огромные возможности обучения без учителя в отношении захвата базовой структуры данных и выявления скрытых закономерностей в условиях, когда метки отсутствуют.

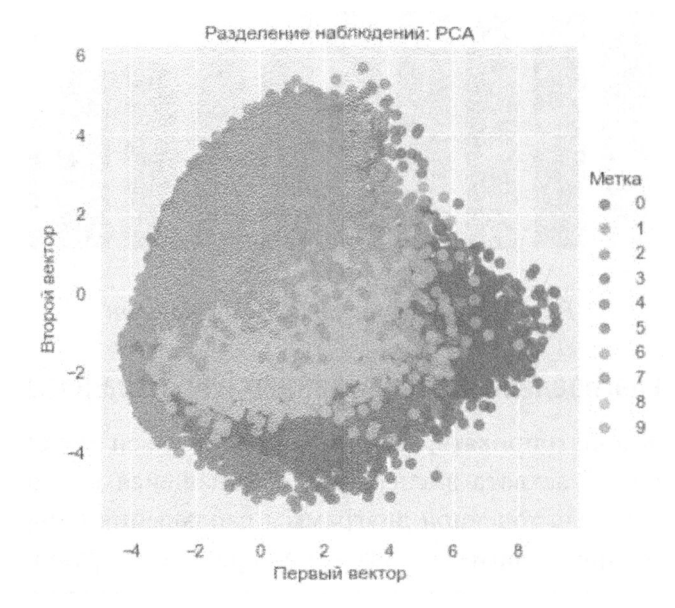

Рис. 3.3. Разделение наблюдений с использованием РСА

Аналогичная двумерная точечная диаграмма, но построенная с использованием двух наиболее важных признаков, выбранных из исходного полного набора (784 признака) исходя из результатов тренировки по методике обучения с учителем, демонстрирует плохое разделение точек (рис. 3.4).

Сравнение рис. 3.3 и 3.4 лишний раз свидетельствует о больших возможностях РСА в отношении изучения базовой структуры набора данных без привлечения каких-либо меток. Даже в случае использования только двух измерений мы получаем разумное разделение изображений в соответствии с представляемыми ими цифрами.

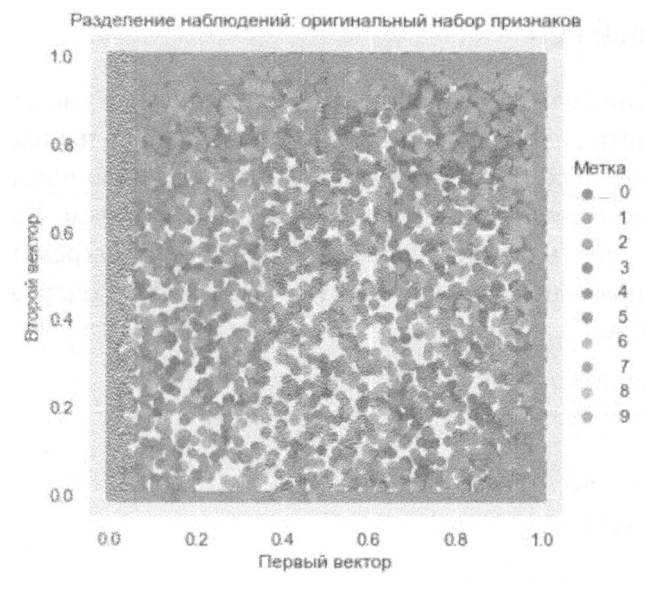

Рис. 3.4. Разделение наблюдений без использования РСА

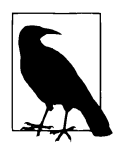

РСА не только облегчает выявление скрытых закономерностей в данных в процессе их разделения, но и помогает уменьшить размеры набора признаков, тем самым способствуя снижению затратности машинного обучения как по времени, так и по необходимым вычислительным ресурсам.

В примере с набором данных MNIST сокращение времени обучения будет умеренным ввиду малого размера самого набора: всего лишь 784 признака и 50 000 наблюдений. Но в случае наборов данных, насчитывающих миллионы признаков и миллиарды наблюдений, снижение размерности приведет к резкому сокращению времени обучения алгоритмов, используемых далее в конвейерной цепочке машинного обучения.

И последнее замечание. Обычно РСА отбрасывает часть информации, доступной в оригинальном наборе признаков, но делает это разумно, захватывая наиболее важные элементы и избавляясь от тех, которые представляют наименьшую ценность. Модель, обученная на наборе признаков, который был уменьшен с помощью РСА, может работать не настолько хорошо в смысле точности, как модель, обученная на полном наборе, но зато тренировка и предсказания будут выполняться значительно быстрее. Это один из наиболее важных компромиссов, на который приходится идти, принимая решение о том, стоит ли выполнять снижение размерности в создаваемом приложении машинного обучения.

## Инкрементный РСА

В случае очень больших наборов данных, которые не умещаются в памяти, можно выполнять анализ инкрементно, работая с небольшими порциями пакетами. Размер пакета можно устанавливать вручную или автоматически. Такой пакетный вариант РСА называется инкрементным. Как правило, результирующие главные компоненты стандартного и инкрементного вариантов РСА довольно близки между собой (рис. 3.5). Вот код, реализующий инкрементный РСА.

```
# Инкрементный РСА
from sklearn.decomposition import IncrementalPCA
n components = 784
batch size = NoneincrementalPCA = IncrementalPCA(n_{components=n_{components}} \ \langlebatch size=batch size)
X train incrementalPCA = incrementalPCA. fit transform (X train)
X train incrementalPCA = pd.DataFrame (data=X_train_incrementalPCA, \
    index=train index)
X_validation_incrementalPCA = incrementalPCA.transform(X_validation)
X validation incrementalPCA = \setminuspd. DataFrame (data=X validation incrementalPCA, \
    index=validation index)
```
scatterPlot (X train incrementalPCA, y\_train, "инкрементный PCA")

# Разреженный РСА

Обычный алгоритм РСА осуществляет поиск линейных комбинаций среди всех входных переменных, уменьшая пространство исходных признаков в максимально возможной степени. Но в некоторых задачах машинного обучения может оказаться выгодной небольшая разреженность признаков. Разновидность РСА, сохраняющая определенный уровень разреженности (контролируемый гиперпараметром alpha), называется разреженный РСА. Алгоритм разреженного РСА осуществляет поиск линейных комбинаций лишь в некоторых входных переменных, сужая пространство исходных признаков, но не так компактно, как стандартный РСА.

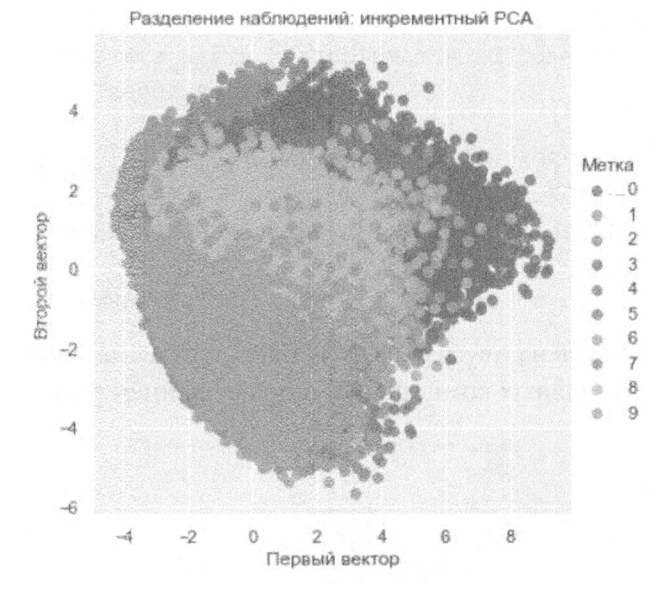

Рис. 3.5. Разделение наблюдений с использованием инкрементного РСА

Поскольку этот алгоритм обучается немного медленнее, чем обычный РСА, мы будем использовать для тренировки лишь первые 10 000 примеров из полного тренировочного набора (включающего в общей сложности 50 000 примеров). Мы будем придерживаться этой практики обучения на поднаборах наблюдений в тех случаях, когда обучение алгоритма на полном наборе замедляется.

Сокращение процесса тренировки вполне подходит для нашей цели, ведь мы лишь хотим понять, как работают алгоритмы снижения размерности. Для получения оптимальных результатов лучше проводить обучение модели на полном тренировочном наборе.

```
# Разреженный PCA
from sklearn.decomposition import SparsePCA
n components = 100
alpha = 0.0001random state = 2018n jobs = -1sparsePCA = SparsePCA(n components=n components, alpha=alpha, \nrandom state=random state, n jobs=n jobs)
sparsePCA.fit(X train.loc[:10000, :])
```

```
X train sparsePCA = sparsePCA.transform(X train)
X train sparsePCA = pd. DataFrame (data=X train sparsePCA, \setminusindex=train index)
X validation sparsePCA = sparsePCA.transform(X validation)
X validation sparsePCA = \setminuspd. DataFrame (data=X validation sparsePCA, index=validation index)
```

```
scatterPlot (X train sparsePCA, y train, "разреженный PCA")
```
На рис. 3.6 приведена двумерная точечная диаграмма, построенная на основе первых двух главных компонент с использованием разреженного РСА.

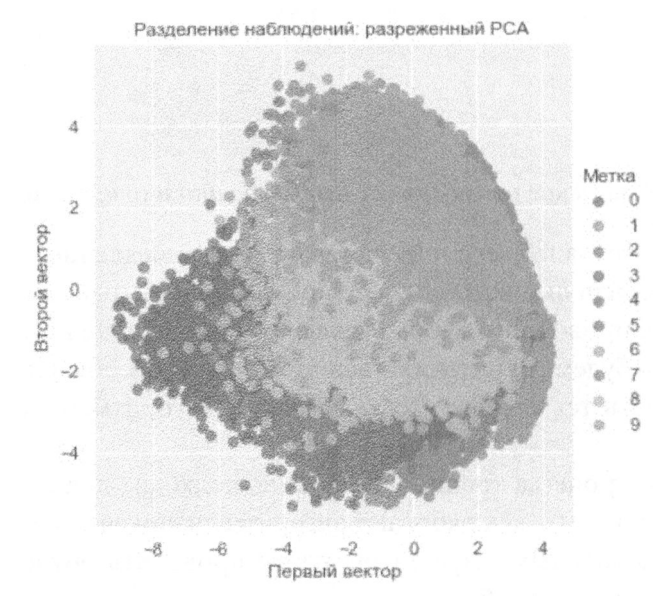

Рис. 3.6. Разделение наблюдений с использованием разреженного РСА

Заметьте, что эта диаграмма отличается от той, которая была получена с использованием стандартного РСА, чего и следовало ожидать. Стандартная и разреженная разновидности РСА по-разному генерируют главные компоненты, что и приводит к различиям в разделении точек данных.

# Ядерный РСА

Стандартный, инкрементный и разреженный варианты РСА генерируют линейную проекцию исходных данных на пространство более низкой размерности, но существует и нелинейная разновидность - ядерный РСА, применяющий функцию сходства к парам исходных точек данных для нелинейного снижения размерности.

Обучаясь этой функции сходства (подход, получивший название ядерный метод), ядерный РСА выявляет скрытое пространство признаков, в котором располагается большинство точек данных, и создает это скрытое пространство с намного меньшим количеством измерений по сравнению с оригинальным набором признаков. Такой метод особенпо эффективен, когда исходный набор признаков не является линейно разделимым.

Используя алгоритм ядерного РСА, мы должны задать требуемое количество компонент, тип ядра и ядерный коэффициент (gamma). Наиболее популярным ядром является радиально-базисная функция (radial basis function -RBF), известная как RBF-ядро. Соответствующий код приведен ниже.

```
# Ядерный РСА
from sklearn.decomposition import KernelPCA
n components = 100
\text{kernel} = \text{`rbf'}qamma = Nonerandom state = 2018n jobs = 1
kernelPCA = KernelPCA(njcomponents=ncomponents, kernel=kernel, \n\gamma=gamma, n jobs=n jobs, random state=random state)
kernelPCA.fit(X train.loc[:10000, :])X _ true in \nleenelPCA = kernelPCA.train form(X train)X train kernelPCA = pd. DataFrame (data=X train kernelPCA, \setminusindex=train index)
X validation kernelPCA = kernelPCA.transform(X validation)
X_validation_kernelPCA = pd.DataFrame(data=X validation_kernelPCA, \
    index=validation index)
scatterPlot (X train kernelPCA, у train, "ядерный PCA")
```

```
В случае нашего набора данных MNIST двумерная точечная диаграмма для
ядерного РСА почти идентична диаграмме, полученной в стандартном вари-
анте PCA (рис. 3.7). Обучение RBF-ядра не приводит к улучшению результатов
при снижении размерности.
```
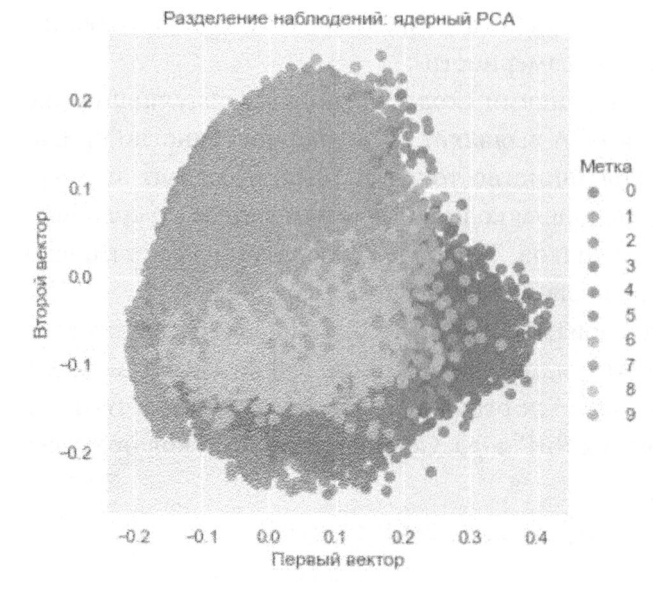

Рис. 3.7. Разделение наблюдений с использованием ядерного РСА

## Сингулярное разложение

Другой подход к обучению базовой структуре данных заключается в понижении ранга исходной матрицы признаков способом, допускающим возможность ее восстановления путем использования линейной комбинации некоторых из векторов, принадлежащих матрице меньшего ранга. Этот подход известен как сингулярное разложение (singular value decomposition - SVD).

Для генерирования матрицы меньшего ранга в методе SVD удерживаются векторы исходной матрицы, содержащие большую часть информации (т.е. те, которые имеют наибольшие сингулярные значения). Матрица пониженного ранга захватывает наиболее важные элементы в оригинальном пространстве признаков.

Все это очень напоминает метод РСА, в котором снижение размерности данных достигается за счет разложения ковариационной матрицы по собственным значениям. Фактически вычисления по методу РСА включают использование сингулярного разложения, но эта тема выходит за рамки книги.

Вот как работает метод SVD.

```
# Сингулярное разложение
```
from sklearn.decomposition import TruncatedSVD

```
n components = 200
algorithm = 'randomized'n iter = 5
random state = 2018svd = Truncated SVD(n components=n components, algorithm=algorithm, \ \ \ \n iter=n iter, random state=random state)
X train svd = svd.fit transform(X train)X train svd = pd. DataFrame (data=X train svd, index=train index)
X validation svd = svd.transform(X validation)
X validation svd = pd. DataFrame (data=X_validation svd, \
                                 index=validation index)
```

```
scatterPlot (X_train_svd, у train, "сингулярное разложение")
```
На рис. 3.8 показано разделение точек, достигнутое с использованием двух наиболее важных векторов SVD.

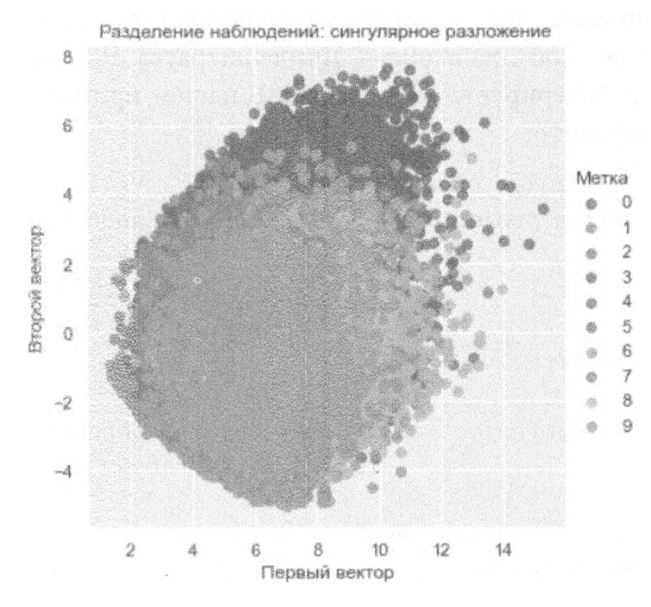

Рис. 3.8. Разделение наблюдений с использованием сингулярного разложения

# Случайное проецирование

Еще одной разновидностью линейного снижения размерности является метод случайных проекций, в основу которого положена лемма о малом искажении, известная как лемма Джонсона - Линденштрауса. Согласно этой лемме точки многомерного пространства можно отобразить в пространство гораздо меньшей размерности таким образом, что расстояния между точками почти не изменятся. Другими словами, даже если мы перейдем от пространства высокой размерности к пространству низкой размерности, это не приведет к изменению структуры оригинального набора признаков.

### Гауссовская случайная проекция

Существуют две разновидности случайного проецирования: стандартная (гауссовская) и разреженная.

В случае гауссовской случайной проекции мы можем либо указать требуемое количество компонент в уменьшенном пространстве признаков, либо задать гиперпараметр ерѕ, который контролирует качество отображения в соответствии с леммой Джонсона - Линденштрауса. Чем меньше его значение, тем больше генерируется измерений. В нашем примере мы используем именно гиперпараметр.

```
# Гауссовская случайная проекция
from sklearn.random_projection import GaussianRandomProjection
n components = 'auto'
eps = 0.5random state = 2018GRP = GaussianRandomProjection(n components=n components, eps=eps, \
                               random state=random state)
X train GRP = GRP.fit transform(X train)X_train_GRP = pd.DataFrame(data=X_train GRP, index=train index)
X validation GRP = GRP.transform(X validation)
X_validation_GRP = pd.DataFrame(data=X validation GRP, \
                                index=validation index)
```
scatterPlot (X train GRP, у train, "гауссовская случайная проекция")

#### На рис. 3.9 показана двумерная точечная диаграмма, полученная с использованием гауссовской случайной проекции.

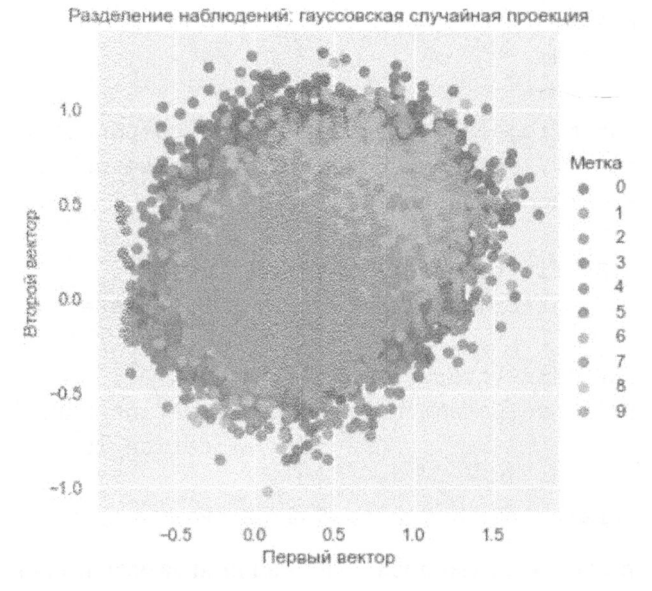

Рис. 3.9. Разделение наблюдений с использованием гауссовской случайной проекции

Несмотря на то что данный метод является одной из разновидностей линейного проецирования наподобие РСА, случайная проекция относится к совершенно другому семейству методов снижения размерности. Поэтому соответствующая точечная диаграмма заметно отличается от точечных диаграмм стандартного, инкрементного, разреженного и ядерного РСА.

### Разреженная случайная проекция

Точно так же, как существует разреженная версия РСА, существует и разреженная версия случайного проецирования, известная как разреженное случайное проецирование (sparse random projection). Этот алгоритм сохраняет определенный уровень разреженности в преобразованном множестве признаков и в целом работает более эффективно, преобразуя оригинальные данные в редуцированное пространство гораздо быстрее, чем стандартная гауссовская проекция.

```
# Разреженная случайная проекция
from sklearn.random projection import SparseRandomProjection
```

```
n components = 'auto'
density = 'auto'eps = 0.5dense output = Falserandom state = 2018SRP = SparseRandomProjection(n components=n components, \setminusdensity=density, eps=eps, dense output=dense output, \setminusrandom state=random state)
X train SRP = SRP.fit transform(X train)X train SRP = pd. DataFrame (data=X train SRP, index=train index)
X validation SRP = SRP.transform(X validation)
X validation SRP = pd. DataFrame (data=X validation SRP, \setminusindex=validation index)
```
scatterPlot (X train SRP, y train, "разреженная случайная проекция")

На рис. 3.10 показана двумерная точечная диаграмма, полученная с использованием разреженной случайной проекции.

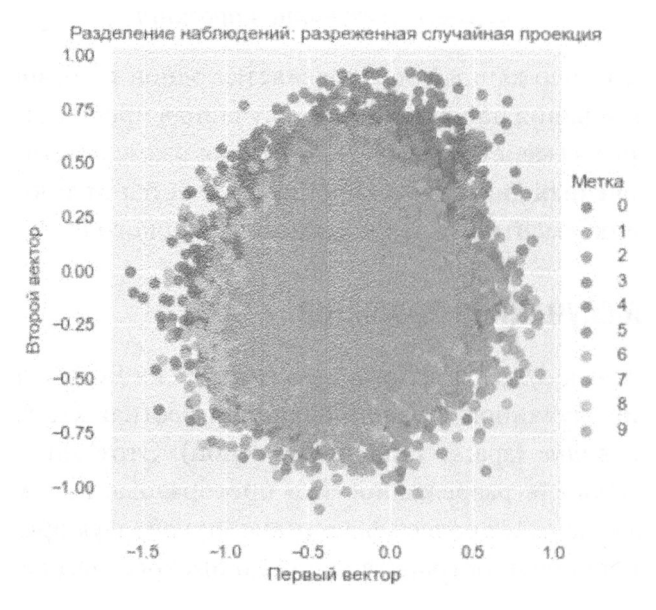

Рис. 3.10. Разделение наблюдений с использованием разреженной случайной проекции

# Метод Isomap

Вместо линейного проецирования данных из многомерного пространства в пространство низкой размерности можно использовать методы нелинейного снижения размерности. Эти методы называют многократным обучением (manifold learning).

Простейшая разновидность многократного обучения - изометрическое отображение (isometric mapping - сокр. Isomap). Подобно ядерному PCA метод Isomap обучается новому, низкоразмерному отображению оригинального набора признаков путем вычисления для всех точек попарных криволинейных расстояний, т.е. геодезических кривых, а не евклидовых линий. Другими словами, он обучается внутренней геометрии исходных данных на основании того, где именно расположена точка относительно своих соседей в пределах многообразия.

# Isomap

```
from sklearn.manifold import Isomap
n neighbors = 5
n components = 10
n_jobs = 4isomap = Isomap(n neighbors=n neighbors, n components=n components, \setminusn jobs=n jobs)
isomap.fit(X train.loc[0:5000, :])X train isomap = isomap.transform(X train)
X train isomap = pd. DataFrame (data=X train isomap, index=train index)
X validation isomap = isomap.transform(X validation)
X validation isomap = pd. DataFrame (data=X validation isomap, \setminusindex=validation index)
scatterPlot(X_train_isomap, y_train, "Isomap")
```

```
На рис. 3.11 показана двумерная точечная диаграмма, полученная с исполь-
зованием метода Isomap.
```
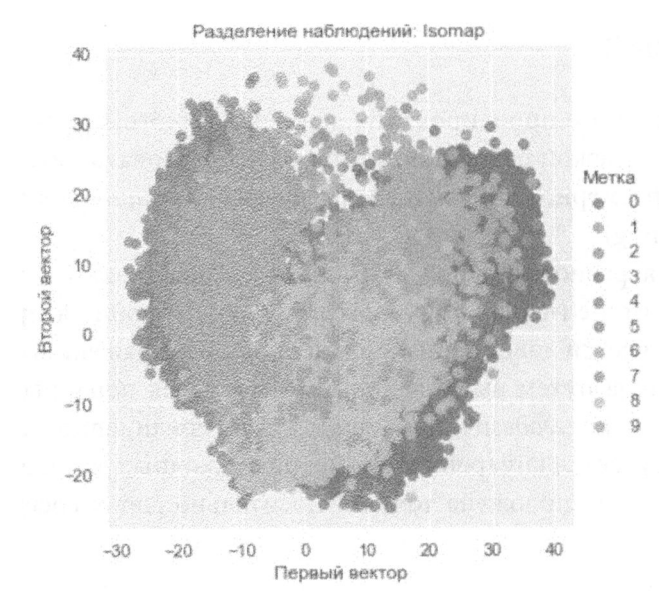

Рис. 3.11. Разделение наблюдений с использованием метода Isomap

# Многомерное масштабирование

Многомерное масштабирование (multidimensional scaling  $-$  MDS)  $-$  это разновидность нелинейного снижения размерности, которая обучается сходству точек оригинального набора данных и моделирует это сходство в пространстве меньшей размерности.

```
# Многомерное масштабирование
from sklearn.manifold import MDS
n components = 2
n init = 12
max iter = 1200
metric = Truen jobs = 4
random state = 2018mds = MDS (n components=n components, n init=n init, \setminusmax iter=max iter, metric=metric, n jobs=n jobs, \
          random state=random state)
X train mds = mds.fit transform(X train.loc[0:1000, :])
```
X train mds =  $pd.DataFrame$  (data=X train mds, \ index=train index[0:1001])

scatterPlot (X train mds, у train, "многомерное масштабирование")

На рис. 3.12 показана двумерная точечная диаграмма, полученная с использованием метода MDS.

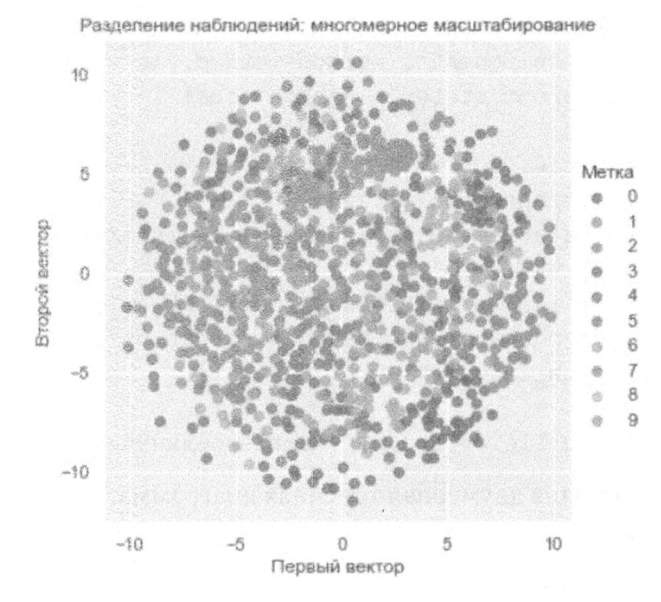

Рис. 3.12. Разделение наблюдений с использованием метода MDS

## Локально-линейное вложение

Другой популярный метод нелинейного снижения размерности - локально-линейное вложение (locally linear embedding - LLE). Идея метода заключается в сохранении расстояний между точками в пределах локального соседства при проецировании данных из исходного пространства признаков в пространство меньшей размерности. Метод LLE выявляет нелинейную структуру в исходном многомерном пространстве путем сегментирования данных на меньшие компоненты (локальные области соседних точек) и моделирует каждую компоненту как линейное вложение.

Для этого алгоритма мы задаем требуемое число компонент и количество точек, учитываемых в заданной области соседства.

```
# Локально-линейное вложение (LLE)
from sklearn.manifold import LocallyLinearEmbedding
```

```
n neighbors = 10
n components = 2
method = 'modified'
n jobs = 4
random state = 2018lle = LocallyLinearEmbedding(n neighbors=n neighbors, \ \ \ranglen components=n components, method=method, \setminusrandom state=random state, n jobs=n jobs)
lle.fit(X train.loc[0:5000, :])X train lle = lle.transform(X train)
X train lle = pd. DataFrame (data=X train lle, index=train index)
X validation lle = lle.transform(X validation)
X validation lle = pd. DataFrame (data=X validation lle, \setminusindex=validation index)
```
scatterPlot (X train lle, у train, "локально-линейное вложение")

На рис. 3.13 показана двумерная точечная диаграмма, полученная с использованием метода LLE.

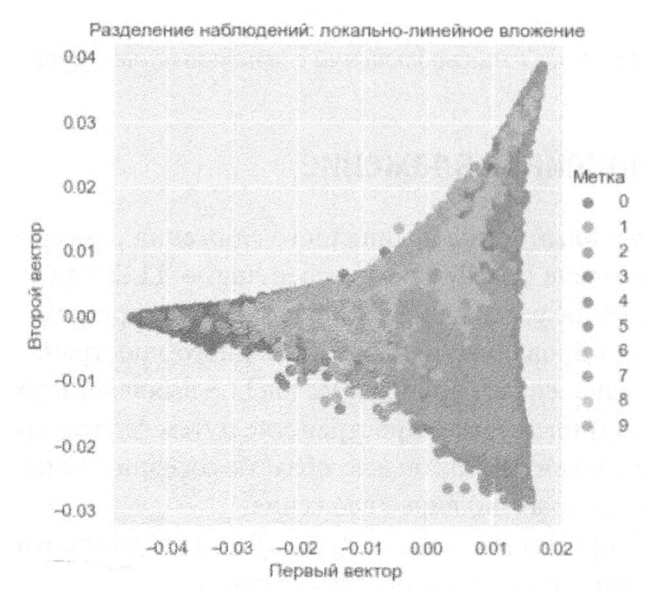

Рис. 3.13. Разделение наблюдений с использованием метода LLE

# Стохастическое вложение соседей с t-распределением

Стохастическое вложение соседей с t-распределением (t-distributed stochastic neighbor embedding - t-SNE) - это метод нелинейного снижения размерности, применяемый для визуализации многомерных данных. В методе t-SNE каждая многомерная точка моделируется в 2-или 3-мерном пространстве таким образом, что сходные точки располагаются в нем по соседству друг с другом, а несходные точки — на удалении. Это достигается за счет учета двух распределений вероятности - по парам точек в многомерном пространстве и по парам точек в пространстве низкой размерности, - причем таким образом, чтобы сходные точки имели высокую вероятность, а несходные - низкую. В частности, метод t-SNE минимизирует расстояние Кульбака — Лейблера между двумя распределениями.

На практике, прежде чем применять метод t-SNE, лучше предварительно использовать какой-то другой метод снижения размерности (например, PCA, как сделано в данном случае). Это позволяет снизить уровень шумов в признаках, которые передаются методу t-SNE, что ускоряет работу алгоритма.

```
# t-SNE
from sklearn.manifold import TSNE
n components = 2
learning rate = 300perplexity = 30early exaggeration = 12init = 'random'random state = 2018tSNE = TSNE (n components=n components, learning rate=learning rate, \setminusperplexity=perplexity, early exaggeration=early exaggeration, \
    init=init, random state=random state)
X train tSNE = tSNE.fit transform(X train PCA.loc[:5000, :9))X train tSNE = pd.DataFrame(data=X train tSNE, \n\index=train index[:5001])
scatterPlot(X_train_tSNE, y_train, "t-SNE")
```
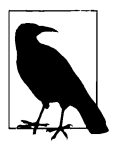

В методе t-SNE используется невыпуклая функция потерь, а это означает, что разные способы инициализации алгоритма будут приводить к разным результатам. Стабильного решения не существует.

Двумерная точечная диаграмма, полученная с использованием метода t-SNE, приведена на рис. 3.14.

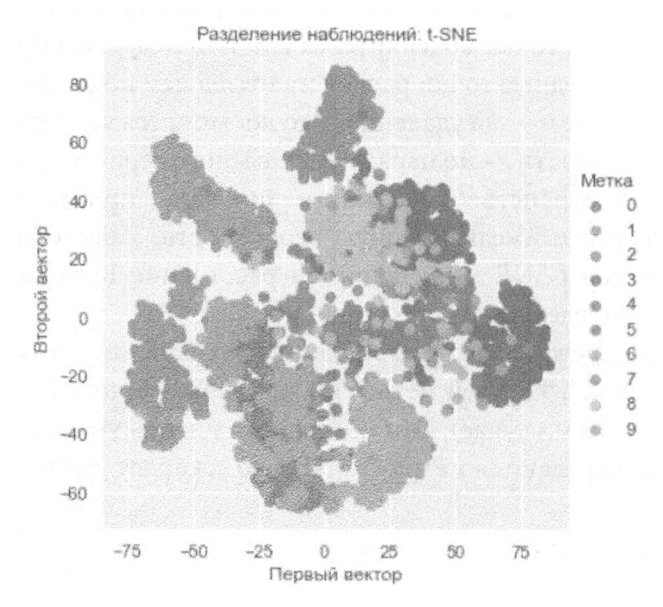

Рис. 3.14. Разделение наблюдений с использованием метода t-SNE

# Другие методы снижения размерности

Мы рассмотрели как линейные, так и нелинейные варианты снижения размерности. Обсудим теперь методы, которые не зависят от геометрии или пространственной метрики.

# Словарное обучение

Один из таких методов - словарное обучение (dictionary learning), основанное на обучении разреженному представлению исходных данных. Результирующая матрица называется словарем, а результирующие векторы в словаре — атомы. Последние представляют собой простые бинарные векторы, компонентами которых служат нули и единицы. Каждый экземпляр исходных данных может быть реконструирован в виде взвешенной суммы атомов.

Если предположить, что исходный набор данных содержит  $d$  признаков, а словарь - п атомов, то возможны два варианта: словарь является либо неполным  $(n < d)$ , либо переполненным  $(n > d)$ . Неполный словарь обеспечивает снижение размерности, представляя исходные данные меньшим количеством векторов, на чем мы и сфокусируем свое внимание<sup>1</sup>.

Существует мини-пакетная версия словарного обучения, которую мы применим к нашему набору данных рукописных цифр. Как и в случае других методов снижения размерности, мы зададим количество компонент. Кроме того, необходимо задать размер пакета и количество итераций обучения.

Поскольку мы хотим визуализировать изображения с помощью двумерной точечной диаграммы, нам для обучения необходим очень плотный словарь, но на практике следовало бы использовать более разреженную версию.

```
# Мини-пакетное словарное обучение
from sklearn.decomposition import MiniBatchDictionaryLearning
n components = 50
alpha = 1batch size = 200n iter = 25
random state = 2018minBatchDictLearning = \langleMiniBatchDictionaryLearning (n components=n components, \setminusalpha=alpha, batch size=batch size, n iter=n iter, \setminusrandom state=random state)
miniBatchDictLearning.fit(X train.loc[:, :10000])
X train miniBatchDictLearning = \setminusminiBatchDictLearning.fit transform(X train)
X train miniBatchDictLearning = \setminuspd. DataFrame (data=X train miniBatchDictLearning, \
                  index=train index)
X validation miniBatchDictLearning = \setminusminiBatchDictLearning.transform(X validation)
X validation miniBatchDictLearning = \sqrt{ }pd.DataFrame(data=X validation miniBatchDictLearning, \
                  index=validation index)
```
 $^1$  Переполненный словарь служит другим целям и находит применение в таких областях, как сжатие изображений.

На рис. 3.15 показана двумерная точечная диаграмма, полученная с использованием словарного обучения.

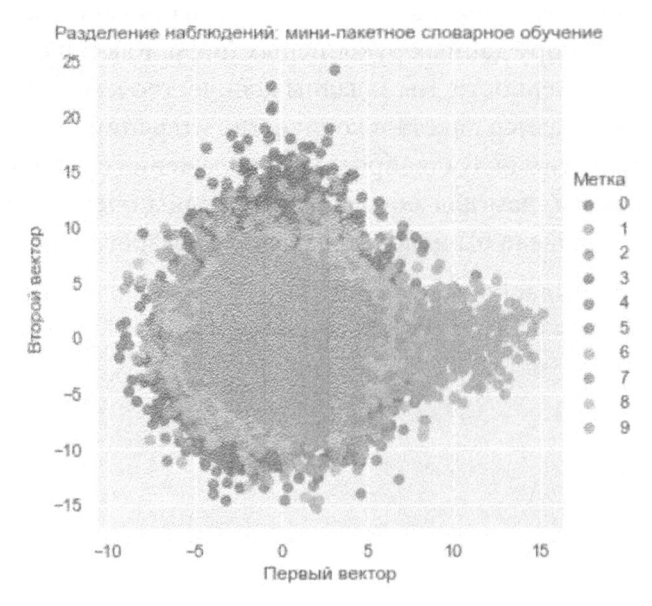

Рис. 3.15. Разделение наблюдений с использованием словарного обучения

#### Анализ независимых компонент

Одна из проблем, с которой часто приходится сталкиваться при работе с неразмеченными данными, заключается в том, что в имеющиеся признаки внедрены многочисленные независимые сигналы. Используя анализ незави $c$ имых компонент (independent component analysis - ICA), можно выделять эти примеси в отдельные компоненты. По завершении такого разделения мы сможем реконструировать любой из оригинальных признаков, суммируя определенные комбинации индивидуальных компонент, которые генерируются. Метод ICA широко применяется при обработке сигналов (например, для идентификации голосов отдельных людей в аудиоклипе, записанном в шумном кафетерии).

Вот как работает метод ICA.

```
# Анализ независимых компонент
from sklearn.decomposition import FastICA
```

```
n components = 25
algorithm = 'parallel'whiten = Truemax iter = 100
random state = 2018fastICA = FastICA (n components=n components, algorithm=algorithm, \whiten=whiten, max iter=max iter, random state=random state)
X train fastICA = fastICA.fit transform(X train)
X train fastICA = pd.DataFrame(data=X train fastICA, \n\index=train index)
X validation fastICA = fastICA.transpose(X validation)X validation fastICA = pd. DataFrame (data=X validation fastICA, \setminusindex=validation index)
```
scatterPlot(X\_train\_fastICA, y\_train, "анализ независимых компонент")

На рис. 3.16 показана двумерная точечная диаграмма, полученная с использованием метода ICA.

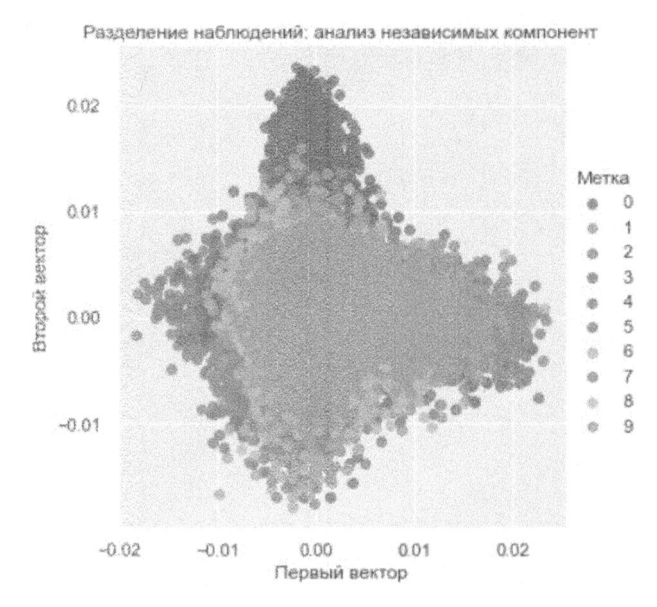

Рис. 3.16. Разделение наблюдений с использованием анализа независимых компонент

# Резюме

В этой главе мы ввели и исследовали ряд алгоритмов снижения размерности, начав с линейных методов, таких как РСА и метод случайных проекций. Далее мы обсудили нелинейные методы, такие как Isomap, многомерное масштабирование, LLE и t-SNE. Также были рассмотрены методы, не основанные на пространственных метриках, в частности, словарное обучение и ICA.

Снижение размерности позволяет переносить наиболее существенную информацию в пространство с меньшим количеством измерений путем обучения базовой структуре данных, причем без использования каких-либо меток. Применяя эти алгоритмы к набору рукописных цифр MNIST, мы смогли добиться разумного разделения изображений на основании представляемых ими цифр, используя всего лишь два измерения.

Это позволило вам убедиться в том, насколько огромны возможности подходов, основанных на снижении размерности данных.

В главе 4 мы построим приложение на основе обучения без учителя, используя алгоритмы снижения размерности. В частности, мы вернемся к задаче обнаружения поддельных операций с банковскими картами (см. гл. 2) и попытаемся отделить поддельные транзакции от нормальных, не используя метки.

# Обнаружение аномалий

В главе 3 мы рассмотрели основные алгоритмы снижения размерности <sup>и</sup> исследовали их способность захватывать наиболее существенную часть информации из базы данных рукописных цифр MNIST, значительно снижая размерность по сравнению <sup>с</sup>первоначальными 784 измерениями. Даже если оставить всего два измерения, алгоритмы обеспечивают разумное разделение цифр без использования меток. Это служит свидетельством эффективности алгоритмов обучения без учителя - они могут обучаться базовой структуре данных и помогают выявлять скрытые закономерности в отсутствие меток.

В этой главе мы будем создавать приложение машинного обучения, используя методы снижения размерности, рассмотренные в предыдущей главе. Мы вернемся <sup>к</sup>задаче из главы 2 и реализуем систему, позволяющую обнаруживать попытки мошенничества <sup>с</sup>банковскими картами, только на этот раз без использования меток. без использования меток.

В реальности фальсификация часто остается незамеченной, и лишь обнаруженные факты мошенничества позволяют добавить метки в набор данных. Более того, схемы мошенничества со временем меняются, поэтому системы на основе обучения с учителем, подобные той, которую мы создали в главе 2, теряют эффективность. Они позволяют выявлять уже встречавшиеся типы подделок, но не способны адаптироваться к новым схемам.

В силу указанных причин (отсутствие достаточных меток <sup>и</sup>необходимость как можно быстрее адаптироваться <sup>к</sup>новым видам мошеннических операций) все большую популярность приобретают системы выявления мошенничества, основанные на обучении без учителя.

# Обнаружение попыток мошенничества с банковскими картами

Вернемся к задаче выявления незаконных операций с банковскими картами, которая рассматривалась в главе 2.
#### Подготовка данных

Подобно тому, как это делалось в главе 2, загрузим набор данных с информацией об операциях с банковскими картами, сгенерируем матрицу признаков и массив меток и разобьем метки на тренировочный и тестовый наборы. Метки будут использоваться не для обнаружения аномалий, а для того, чтобы облегчить оценку возможностей создаваемой системы.

Как вы помните, всего имеется 284 807 транзакций с банковскими картами, из которых 492 поддельные, и им присвоены положительные (подтверждающие их мошеннический статус) метки, равные единице. Остальные (нормальные) транзакции снабжены отрицательными (указывающими на отсутствие мошенничества) метками, равными 0.

Мы располагаем 30 признаками, пригодными для обнаружения аномалий: время транзакции, сумма транзакции, а также 28 главных компонент. Разобьем набор данных на тренировочный (содержащий 190 820 транзакций и 330 примеров подделки) и тестовый (содержащий оставшиеся 93 987 транзакций и 162 примера подделки).

```
# Загрузка наборов данных
current path = os.getcwd()file = os.path.sep.join(['', 'datasets', 'credit card data', \
                        'credit card.csv'])
data = pd.read csv(current path + file)dataX = data.copy().drop(['Class'], axis=1)dataY = data['Class'].copy()featuresToScale = dataX.columns
sX = pp.StandardScalar(copy=True)dataX.loc[:, featuresToScale] = \iotasX.fit transform(dataX[featuresToScale])
X_train, X_test, y_train, y_test = train_test_split(dataX, dataY, \
    test size=0.33, random state=2018, stratify=dataY)
```
#### Определение функции для оценки аномалий

Далее нам нужно написать функцию, определяющую, насколько необычна каждая транзакция. Если исходить из того, что попытки мошенничества встречаются редко и в чем-то отличаются от большинства транзакций, являющихся

законными, то можно предположить, что чем выше степень анормальности транзакции, тем выше вероятность того, что она является мошеннической.

Как обсуждалось <sup>в</sup>предыдущей главе, алгоритмы снижения размерности уменьшают размерность данных, одновременно пытаясь минимизировать ошибку их реконструкции. Другими словами, эти алгоритмы пытаются захватить наиболее существенные признаки так, чтобы <sup>с</sup>их помощью можно было обеспечить как можно более полное восстановление исходного набора признаков по редуцированному набору. Однако при переходе <sup>к</sup>пространству более низкой размерности алгоритмы не в состоянии захватить всю информацию об исходном наборе. Следовательно, обратная реконструкция всегда будет выполняться <sup>с</sup>определенной погрешностью.

В контексте нашего набора данных наибольшая ошибка реконструкции будет генерироваться на тех транзакциях, которые сложнее всего смоделировать, т.е. на транзакциях, которые встречаются реже всего <sup>и</sup>являются наиболее аномальными. Поскольку мошеннические транзакции возникают нечасто и предположительно отличаются от нормальных транзакций, именно они будут давать наибольшую ошибку реконструкции. Поэтому мы определим оценку аномалии как ошибку реконструкции. Для каждой транзакции ошибка реконструкции представляет собой сумму квадратов разниц между исходной матрицей признаков и реконструированной матрицей, полученной с использованием алгоритма снижения размерности. Мы будем масштабировать эту сумму квадратов в интервале от минимальной до максимальной суммы квадратов, вычисленной для всего набора данных, чтобы все значения ошибки реконструкции лежали в диапазоне от нуля до единицы.

Значения ошибки реконструкции для транзакций с наибольшей суммой квадратов разниц будут близки к единице, тогда как в случае транзакций с наименьшей суммой квадратов разниц эти значения будут близки к нулю.

Все это уже должно быть вам знакомым. Как <sup>и</sup><sup>в</sup>случае созданного <sup>в</sup>главе 2 решения на основе обучения <sup>с</sup>учителем, алгоритм снижения размерности <sup>в</sup> конечном счете будет назначать каждой транзакции оценку аномалии в диапазоне от нуля до единицы. Нуль соответствует обычным транзакциям, <sup>а</sup>единица - аномальным (которые, вероятнее всего, являются мошенническими).

Вот как выглядит функция оценки.

```
def anomalyScores(originalDF, reducedDF):
    loss = np.sum((np.array(originalDF)-np.array(reducedDF))**2, \n\)axis=l) 
    loss = pd.Series(data=loss, index=originalDF.index) 
    loss = (loss-np.min(loss))/(np.max(loss)-np.min(loss)) 
    return loss
```
#### Определение метрик оценки

Несмотря на то что при обнаружении попыток мошенничества метки не задействуются, мы будем применять их для оценки разрабатываемых решений. Метки помогут нам понять, насколько хорошо приложения справляются с выявлением известных схем мошенничества.

Как и в главе 2, мы будем использовать кривую "точность - полнота", среднюю точность и показатель auROC в качестве метрик оценки.

Вот функция, которая будет выводить результаты в графическом виде.

```
def plotResults (trueLabels, anomalyScores, returnPreds = False) :
    preds = pd.concat([trueLabels, anomalyScores], axis=1)
   preds.columns = ['trueLabel', 'anomalyScore']
    precision, recall, thresholds = \setminusprecision recall curve(preds['trueLabel'], \
                                preds['anomalyScore'])
    average precision = \setminusaverage precision score(preds['trueLabel'], \
                                 preds['anomalyScore'])
    plt.step(recall, precision, color='k', alpha=0.7, where='post')
   plt.fill between (recall, precision, step='post', alpha=0.3, \
                     color='k')plt.xlabel('Полнота')
    plt.ylabel('Точность')
    plt.ylim([0.0, 1.05])
   plt.xlim([0.0, 1.0])
   plt.title ('Кривая "точность - полнота": средняя точность = \
              (0:0.2f)'.format(average precision))
    fpr, tpr, thresholds = roc curve(preds['trueLabel'], \
                                      preds['anomalyScore'])
    arealnderROC = auc(fpr, tpr)plt.figure()
   plt.plot(fpr, tpr, color='r', lw=2, label='ROC-кривая')
   plt.plot([0, 1], [0, 1], color='k', lw=2, linestyle='--')
   plt.xlim([0.0, 1.0])plt.ylim([0.0, 1.05])
   plt.xlabel('Доля ложноположительных исходов')
   plt.ylabel ('Доля истинноположительных исходов')
```

```
plt.title('
               Рабочая характеристика приемника: \n \
      площадь под кривой = \{0:0.2f\}'.format(areaUnderROC))
plt.legend(loc="lower right")
plt.show()
```

```
if returnPreds==True:
    return preds
```
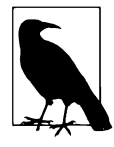

Метки подделок и оценочные метрики помогут нам понять, насколько хорошо система на основе обучения без учителя справляется с распознаванием известных схем мошенничества, т.е. типов мощенничества, которые были установлены ранее и для которых имеются метки.

Однако мы не сможем оценить эффективность системы в отношении распознавания неизвестных схем мошенничества. Другими словами, в наборе данных могут присутствовать образцы, некорректно помеченные как поддельные в силу того, что финансовая компания ранее не сталкивалась с ними.

Сразу же стоит отметить, что оценивать системы на основе обучения без учителя намного труднее, чем системы на основе обучения с учителем. О качестве систем на основе обучения без учителя часто судят по их способности выявлять известные схемы мошенничества. Но эта оценка неполная. Было бы лучше, если бы метрика позволяла оценить способность системы идентифицировать неизвестные схемы мошенничества, как в ранее известных, так и в будущих данных.

Поскольку мы не можем вновь обратиться к финансовой компании с просьбой оценить ранее неизвестные образцы мошенничества, идентифицированные нами, мы вынуждены оценивать решения на основе обучения без учителя исходя исключительно из того, насколько хорошо они обнаруживают известные образцы подделок. Оценивая результаты, очень важно не забывать об этом ограничении.

#### Определение функции для построения графика

Чтобы отобразить разделение точек, достигнутое с помощью алгоритма снижения размерности для двух первых измерений, мы воспользуемся функцией построения точечных диаграмм из главы 3.

```
def scatterPlot(xDF, yDF, algoName):
    tempDF = pd.DataFrame(data=xDF.loc[:, 0:1], index=xDF.index)tempDF = pd.concat((tempDF, yDF), axis=1, join="inner")tempDF.columns = ["Первый вектор", "Второй вектор", "Метка"]
    sns. lmplot (x="Первый вектор", у="Второй вектор", hue="Метка", \
               data=tempDF, fit reg=False)
    ax = plt.qca()ax.set title ("Разделение наблюдений: " + algoName)
```
# Обнаружение аномалий с помощью стандартного метода РСА

В главе 3 было продемонстрировано, как метод РСА захватывает большую часть информации, содержащейся в наборе данных MNIST, используя всего лишь несколько компонент, количество которых гораздо меньше количества первоначальных измерений. В действительности всего лишь двух измерений хватило для того, чтобы визуально разделить изображения на отчетливо различные группы, исходя из представляемых ими цифр.

Теперь, отталкиваясь от этой концепции, мы используем метод РСА для изучения базовой структуры набора данных, описывающего транзакции с банковскими картами. После этого мы используем обученную модель для реконструкции транзакций и рассчитаем, насколько реконструированные транзакции отличаются от первоначальных. Те транзакции, с восстановлением которых метод PCA справился хуже всего, являются наиболее аномальными (и, вероятнее всего, им соответствуют мошеннические операции).

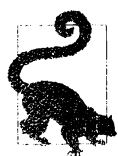

Вспомните, что имеющиеся в нашем распоряжении признаки, соответствующие транзакциям из набора данных, уже являются выходом метода РСА и были предоставлены нам финансовой компанией. Однако не будет ничего необычного и в том, что мы выполним анализ для обнаружения аномалий, используя набор данных с уже уменьшенной размерностью. Мы просто будем обрабатывать исходные главные компоненты так, как если бы они были предоставлены нам в качестве исходных признаков.

Впредь мы будем трактовать исходные главные компоненты именно как исходные признаки. Любое упоминание главных компонент будет относиться к главным компонентам, полученным в результате анализа РСА, а не к оригинальным признакам, которые были нам предоставлены.

Прежде всего, попытаемся понять, почему РСА - и снижение размерности в целом — помогает нам обнаруживать аномалии. Процесс снижения размерности, в соответствии с тем, как мы его определили, основан на оценке ошибки реконструкции данных. Мы хотим, чтобы ошибка реконструкции для транзакций редкого типа - тех, которые, вероятнее всего, являются поддельными, — была как можно большей, а для остальных транзакций — как можно меньшей.

В случае РСА ошибка реконструкции будет в значительной степени зависеть от количества главных компонент, которые мы удерживаем и используем для реконструкции оригинальных транзакций. Чем больше главных компонент мы оставим, тем успешнее метод РСА обучится базовой структуре исходных данных.

Однако при этом необходимо обеспечить достижение определенного баланса. Если мы оставим слишком много главных компонент, то алгоритму РСА удастся настолько хорошо реконструировать исходные транзакции, что ошибка реконструкции будет минимальной для всех транзакций. Если же количество удержанных главных компонент будет слишком маленьким, то метод PCA не сможет достаточно хорошо реконструировать любую из исходных транзакций, даже если она нормальная, а не поддельная.

Ниже мы постараемся определить, каким должно быть оптимальное количество главных компонент, чтобы обеспечить построение эффективной системы обнаружения мошеннических транзакций.

### Количество РСА-компонент совпадает с числом исходных размерностей

Для начала зададимся следующим вопросом: если мы используем РСА для генерирования главных компонент в количестве, совпадающем с исходным числом признаков, то сможет ли система обнаруживать аномалии?

Если хорошенько над этим подумать, то ответ должен быть очевидным. Вспомните приведенный в предыдущей главе пример использования метода РСА для работы с базой данных MNIST.

Когда количество главных компонент совпадает с исходным числом признаков, РСА захватывает почти 100% дисперсии/информации в процессе генерирования главных компонент. Поэтому, когда РСА реконструирует транзакции из главных компонент, ошибка реконструкции будет малой для всех транзакций, как поддельных, так и всех остальных. Мы не сможем проводить различие между транзакциями редко встречающегося типа и обычными транзакциями. Иными словами, обнаружение аномалий будет неэффективным.

Чтобы пояснить вышесказанное, применим РСА для генерирования главных компонент в том же количестве, что и оригинальные признаки (30 для нашего набора транзакций с банковскими картами). Это осуществляется с помощью функции fit transform из библиотеки Scikit-learn.

Для восстановления оригинальных транзакций из генерируемых главных компонент мы используем функцию inverse transform из библиотеки Scikit-learn.

```
# 30 главных компонент
from sklearn.decomposition import PCA
n components = 30
whiten = False
random state = 2018pca = PCA(n_components=n components, whiten=whiten, \setminusrandom state=random state)
X train PCA = pca.fit transform(X train)X train PCA = pd. DataFrame (data=X_train_PCA, index=X train. index)
X train PCA inverse = pca.inverse transform(X train PCA)
X train PCA inverse = pd. DataFrame (data=X train PCA inverse, \setminusindex=X train.index)
```

```
scatterPlot(X train PCA, y train, "PCA")
```
На рис. 4.1 приведена диаграмма разделения транзакций с использованием первых двух главных компонент метода РСА.

Рассчитаем кривую "точность - полнота" и аиROC-кривую.

```
anomalyScoresPCA = anomalyScores(X train, X train PCA inverse)preds = plotResults(y train, anomalyScoresPCA, True)
```
Средняя точность, равная 0.07, указывает на то, что данное решение не является удачным (рис. 4.2). Оно захватывает лишь небольшую часть поддельных транзакций.

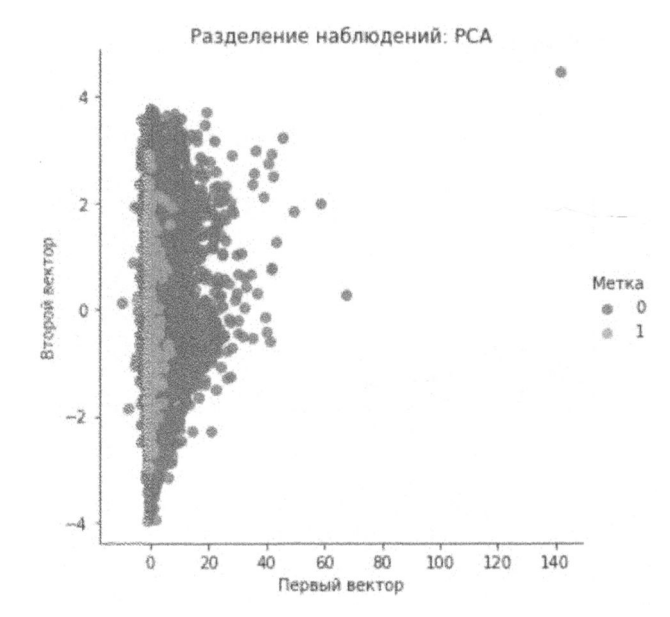

Рис. 4.1. Разделение наблюдений с использованием обычного метода РСА и 30 главных компонент

#### Поиск оптимального количества главных компонент

А теперь давайте проведем ряд экспериментов, уменьшая количество генерируемых главных компонент РСА и вычисляя результаты, касающиеся обнаружения фактов мошенничества. Нам нужно, чтобы решение, обеспечивающее обнаружение подделок с помощью метода РСА, приводило к достаточно большой ошибке в тех редких случаях, когда удается разумно отделить мошеннические транзакции от законных. Однако ошибка не может быть настолько малой или настолько большой для всех транзакций, чтобы редкие и обычные транзакции были практически неразличимыми.

Выполнив ряд экспериментов с использованием кода, доступного на сайте GitHub (http://bit.ly/2Gd4v7e), мы найдем, что оптимальное количество главных компонент для данного набора равно 27.

На рис. 4.3 приведена диаграмма разделения транзакций с использованием первых двух главных компонент РСА.

На рис. 4.4 приведены кривая "точность - полнота", средняя точность и auROC-кривая.

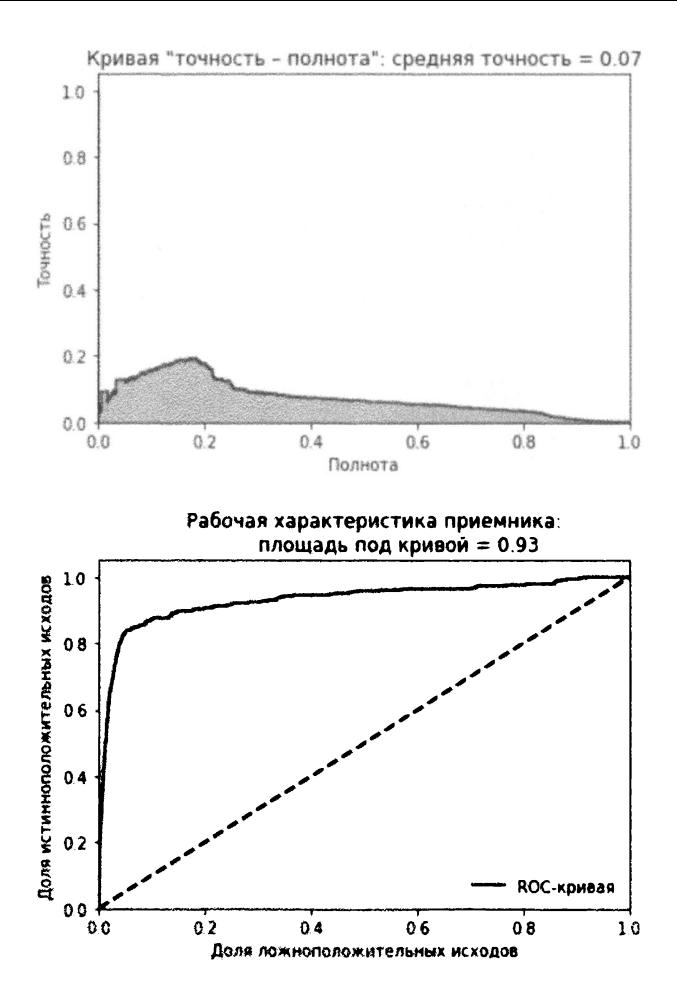

Рис. 4.2. Результаты, полученные с использованием 30 главных компонент

Как видите, мы смогли выявить 80% подделок с 75%-ной точностью. Это впечатляющий результат, если учесть, что мы не использовали никаких меток. Чтобы еще лучше это прочувствовать, вспомните, что тренировочный набор содержит 190 820 транзакций, из которых всего лишь 330 мошеннические.

Используя метод РСА, мы вычислили ошибку реконструкции для каждой из этих 190 820 транзакций. Если мы отсортируем эти транзакции по убыванию наибольшей ошибки реконструкции (также известной как оценка аномальности) и извлечем из списка первые 350 транзакций, то увидим, что 264 из них являются мошенническими.

Это соответствует точности 75%. Кроме того, 264 транзакции, извлеченные из отобранных нами 350, представляют 80% от общего количества подделок в

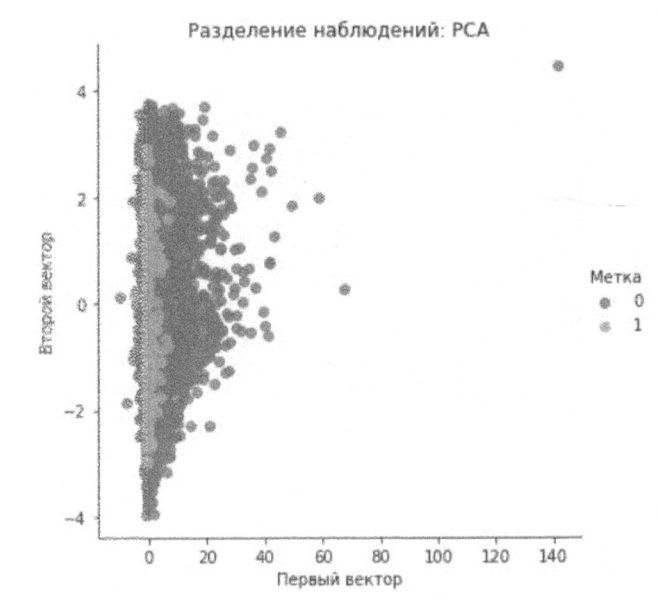

Рис. 4.3. Разделение наблюдений с использованием обычного метода РСА и 27 главных компонент

тренировочном наборе (264 из 330). И не забывайте, что мы не использовали никаких меток. Это истинный пример обучения без учителя.

Ниже приведен код, обеспечивающий вывод соответствующей информации.

```
preds.sort values (by="anomalyScore", ascending=False, inplace=True)
cutoff = 350predsTop = preds[:cutoff]print ("Точность:", \setminusnp.round(predsTop.anomalyScore[predsTop.trueLabel == \
      1].count()/cutoff, 2))
print("Полнота:", \ \ \ \ \np. round (predsTop.anomalyScore [predsTop.trueLabel == \
      1].count()/y train.sum(), 2))
print ("Выявлено подделок из 330 случаев:", predsTop.trueLabel.sum ())
```
#### Результаты подытожены ниже:

Точность: 0.75 Полнота: 0.8 Выявлено подделок из 330 случаев: 264

Несмотря на то что данное решение уже само по себе неплохое, мы попытаемся разработать систему обнаружения мошеннических транзакций, основанную на использовании других методов снижения размерности.

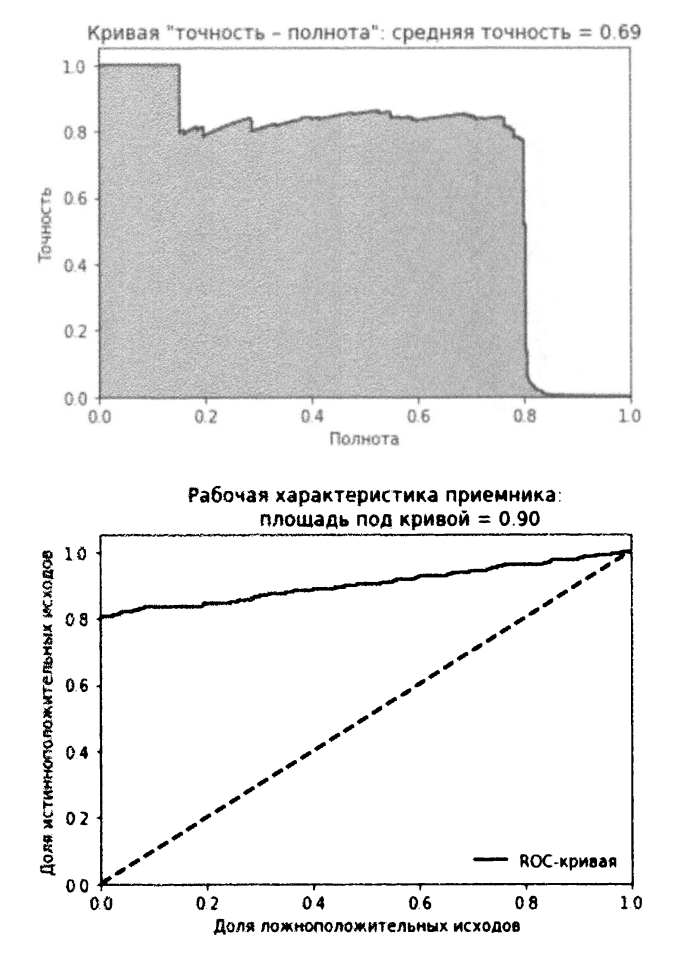

Рис. 4.4. Результаты, полученные с использованием стандартного метода РСА и 27 главных компонент

# Обнаружение аномалий с помощью разреженного метода РСА

Для начала попробуем применить разреженный метод РСА, который напоминает стандартный метод РСА, но обеспечивает получение разреженного представления главных компонент.

Нам нужно указать требуемое количество главных компонент, а также задать гиперпараметр alpha, управляющий степенью разреженности. В процессе поиска оптимального решения мы будем экспериментировать с различными значениями этих параметров.

Следует отметить, что для стандартного метода PCA в библиотеке Scikitlearn предусмотрены функции fit transform, генерирующая главные компоненты, и inverse transform, реконструнрующая оригинальные измерения по главным компонентам. Используя эти две функции, мы смогли рассчитать ошибку реконструкции между оригинальным набором признаков и реконструированным набором, полученным с помощью РСА.

К сожалению, библиотека Scikit-learn не содержит функцию inverse transform для разреженного метода PCA. Поэтому мы сами должны написать код для реконструирования оригинальных измерений после применения разреженного метода РСА.

Начнем с генерирования разреженной матрицы РСА с 27 главными компонентами и гиперпараметром alpha, равным 0.0001.

```
# Разреженный РСА
from sklearn.decomposition import SparsePCA
n components = 27
alpha = 0.0001random state = 2018n jobs = -1sparsePCA = SparsePCA(n components=n components, \setminusalpha=alpha, random_state=random_state, n_jobs=n_jobs)
sparsePCA.fit(X train.loc[:, :])X train sparsePCA = sparsePCA.transform(X_train)
X_train_sparsePCA = pd.DataFrame(data=X train sparsePCA, \setminusindex=X train.index)
```

```
scatterPlot (X train sparsePCA, y train, "разреженный PCA")
```
Точечная диаграмма для разреженного метода РСА приведена на рис. 4.5.

Далее мы сгенерируем оригинальные измерения путем простого умножения матрицы разреженного РСА (насчитывающей 190 820 образцов и 27 измерений) на компоненты разреженного РСА (матрица 27 × 30), используя библиотеку Scikit-learn. В результате мы получим матрицу оригинального размера (190 820  $\times$  30). Кроме того, мы должны прибавить средние значения каждого оригинального признака к новой матрице.

Получив эту обратную матрицу, мы можем вычислить ошибки реконструкции (оценки аномальности), как это делалось в случае стандартного метода РСА.

```
X train sparsePCA inverse = \setminusnp.array(X train sparsePCA).dot(sparsePCA.components) + \inp.array(X train.mean(axis=0))
X train sparsePCA inverse = \setminuspd. DataFrame (data=X train sparsePCA inverse, index=X train. index)
anomalyScoresSparsePCA = anomalyScores(X train, \setminusX train sparsePCA inverse)
```
preds = plotResults(y train, anomalyScoresSparsePCA, True)

Сгенерируем кривую "точность - полнота" и ROC-кривую.

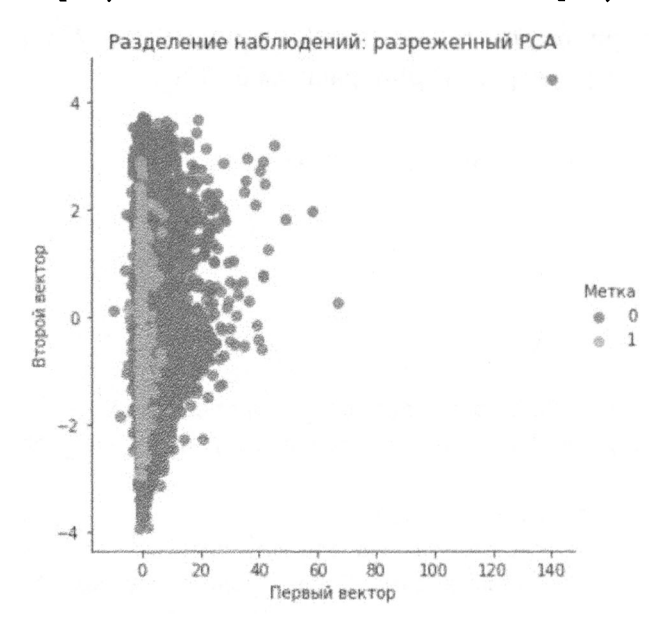

Рис. 4.5. Разделение наблюдений с использованием разреженного метода РСА и 27 главных компонент

Как следует из рис. 4.6, данные результаты аналогичны тем, которые были получены с использованием стандартного метода РСА. В этом нет ничего неожиданного, поскольку стандартный и разреженный методы РСА очень схожи между собой: последний — просто разреженное представление первого.

Используя код, приведенный на сайте GitHub (http://bit.ly/2Gd4v7e), вы сможете провести собственные эксперименты, изменяя количество генерируемых главных компонент и гиперпараметр alpha, однако наши эксперименты указывают на то, что данное решение на основе разреженного метода РСА является наилучшим.

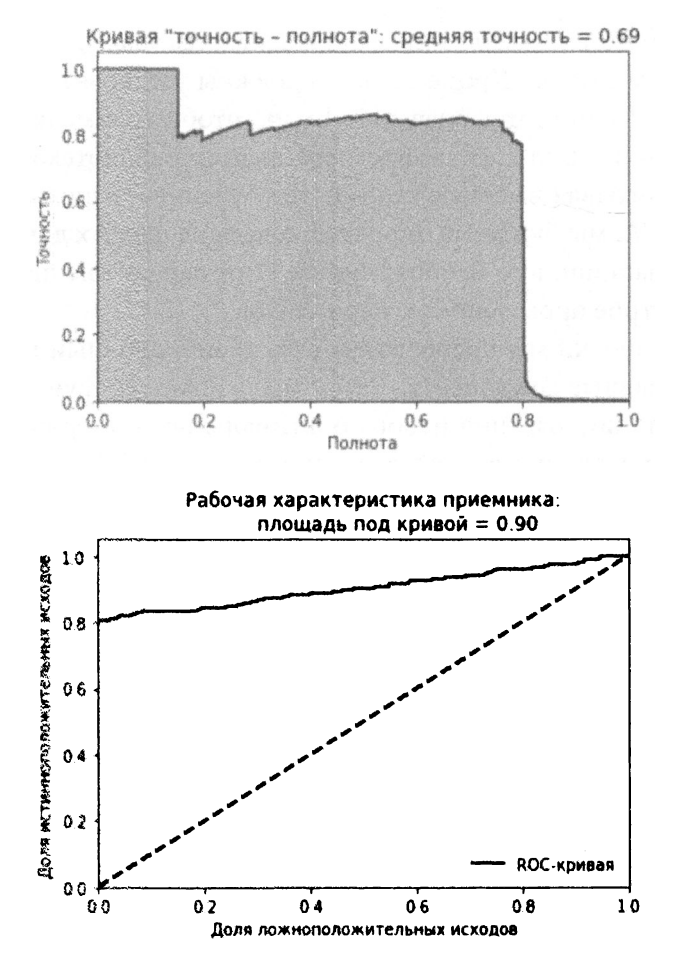

Рис. 4.6. Результаты, полученные с использованием разреженного метода РСА и 27 главных компонент

# Обнаружение аномалий с помощью ядерного метода РСА

Следующим шагом будет применение ядерного метода РСА, который представляет собой нелинейную разновидность РСА, используемую в тех случаях, когда поддельные и подлинные транзакции не являются линейно разделимыми.

Нам нужно указать требуемое количество генерируемых компонент, ядро (мы используем RBF-ядро, как это делали в предыдущей главе) и гиперпараметр gamma (для которого по умолчанию устанавливается значение 1/n features, т.е. 1/30 в нашем случае). Кроме того, мы должны установить для переменной fit inverse transform значение true, чтобы применить встроенную функцию inverse transform, предоставляемую библиотекой Scikit-learn.

Наконец, учитывая высокую стоимость обучения с использованием ядерного метода РСА, мы будем тренировать модель на первых двух тысячах примеров из транзакционного набора данных. Этот вариант не идеальный, но он обеспечит быстрое проведение экспериментов.

В ходе тренировки мы преобразуем весь тренировочный набор данных и стенерируем главные компоненты. Затем мы используем функцию inverse transform для воссоздания набора оригинальной размерности из главных компонент, полученных с помощью ядерного метода РСА.

```
# Ядерный РСА
from sklearn.decomposition import KernelPCA
n components = 27
\text{kernel} = \text{`rbf'}gamma = Nonefit inverse transform = True
random state = 2018n jobs = 1
kernelPCA = KernelPCA(n components=n components, kernel=kernel, \setminusgamma=gamma, fit inverse transform=fit_inverse transform, \
    n jobs=n jobs, random state=random state)
kernelPCA.fit(X train.iloc[:2000])
X_train_kernelPCA = kernelPCA.transform(X train)
X train kernelPCA = pd. DataFrame (data=X train kernelPCA, \setminusindex=X train.index)
X train kernelPCA inverse =
    kernelPCA.inverse transform(X train kernelPCA)
X train kernelPCA inverse =
    pd. DataFrame (data=X train kernelPCA inverse, index=X train. index)
scatterPlot (X train kernelPCA, у train, "ядерный PCA")
```

```
Точечная диаграмма для ядерного метода РСА приведена на рис. 4.7.
```
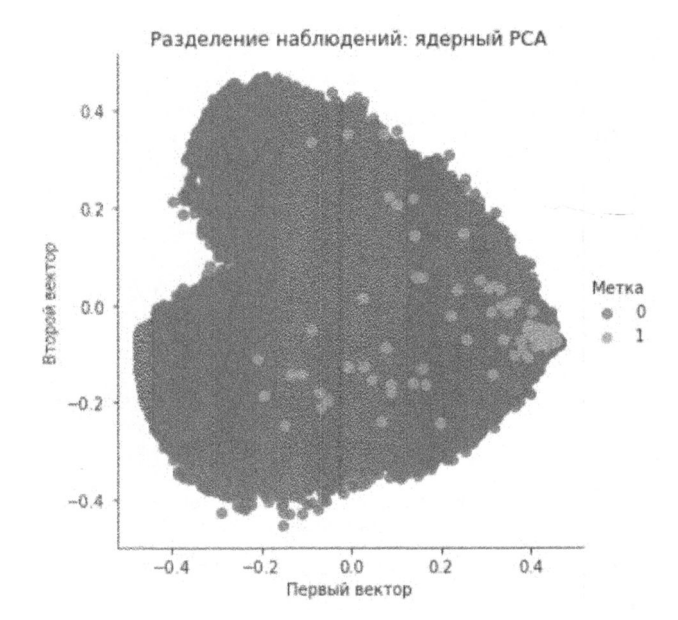

Рис. 4.7. Разделение наблюдений с использованием ядерного метода РСА и 27 главных компонент

Вычислим оценки аномальности и выведем результаты.

Как следует из рис. 4.8, данные результаты намного хуже тех, которые были получены с помощью стандартного и разреженного методов РСА. С ядерным методом РСА стоит поэкспериментировать, но мы не будем применять его для обнаружения фактов мошенничества, поскольку предыдущие решения продемонстрировали лучшие результаты.

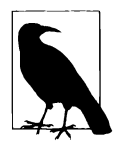

Мы не будем создавать решение на основе сингулярного разложения, поскольку результат очень схож с решением на основе стандартного метода РСА. Этого и следовало ожидать, ведь методы РСА и SVD тесно связаны между собой.

# Обнаружение аномалий с помощью гауссовской случайной проекции

Теперь попытаемся разработать решение с использованием гауссовской случайной проекции. Вспомните, что в данном случае можно задать либо требуемое количество компонент, либо значение гиперпараметра eps, контролирующего качество вложения, полученного на основании леммы Джонсона -Линденштрауса.

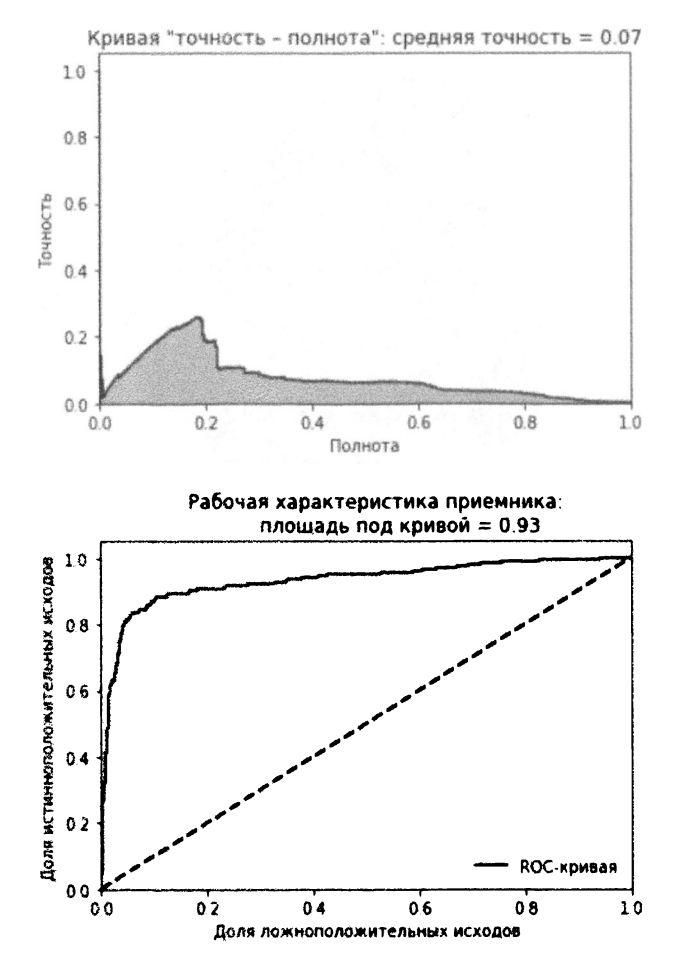

Рис. 4.8. Результаты, полученные с использованием ядерного метода РСА и 27 главных компонент

Мы остановимся на варианте, предполагающем явное задание количества комнонент. Гауссовские случайные проекции обучаются очень быстро, поэтому мы сможем проводить обучение, используя полный тренировочный набор.

Как и в случае разреженного метода РСА, нам потребуется собственная функция inverse transform, поскольку такая функция не предоставляется библиотекой Scikit-learn.

```
# Гауссовская случайная проекция
from sklearn. random projection import GaussianRandomProjection
n components = 27
```

```
eps = None
```

```
random state = 2018GRP = GaussianRandomProjection (n components=n components, eps=eps, \setminusrandom state=random state)
```

```
X train GRP = GRP.fit transform(X train)X train GRP = pd. DataFrame (data=X train GRP, index=X train. index)
```
scatterPlot (X\_train\_GRP, y\_train, "гауссовская случайная проекция")

Точечная диаграмма для гауссовской случайной проекции приведена на рис. 4.9, а соответствующие результаты - на рис. 4.10.

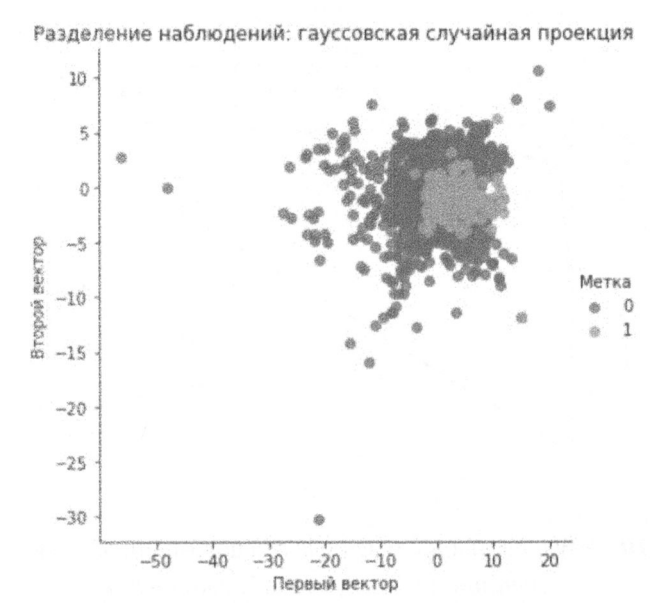

Рис. 4.9. Разделение наблюдений с использованием гауссовской случайной проекции и 27 компонент

Такие результаты нас не устраивают, поэтому мы не будем применять гауссовские случайные проекции для обнаружения фальсификаций.

# Обнаружение аномалий с помощью разреженной случайной проекции

Попробуем спроектировать решение с использованием разреженной случайной проекции.

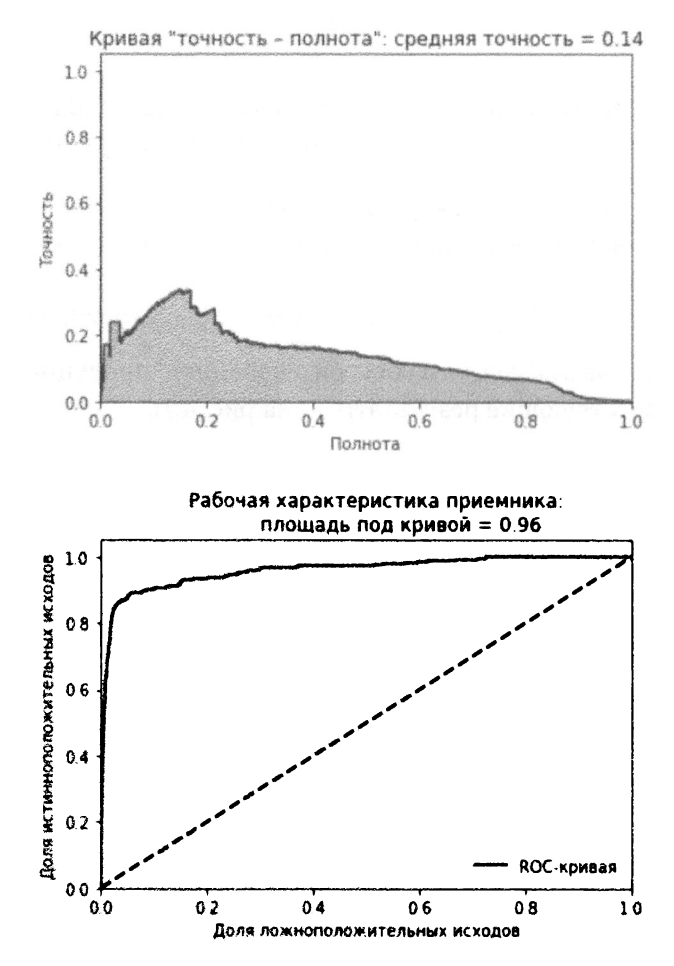

Рис. 4.10. Результаты, полученные с использованием гауссовской случайной проекции и 27 компонент

В данном случае вместо значения гиперпараметра ер s мы укажем требуемое количество компонент. Кроме того, подобно решению с гауссовской случайной проекцией, мы используем собственную функцию inverse transform для создания оригинальных измерений из компонент, полученных методом разреженной случайной проекции.

```
# Разреженная случайная проекция
from sklearn.random projection import SparseRandomProjection
n components = 27
density = 'auto'eps = .01
```

```
dense output = Truerandom state = 2018SRP = SparseRandomProjection (n components=n components, \setminusdensity=density, eps=eps, dense output=dense output, \
    random state=random state)
X_t train SRP = SRP. fit transform (X train)
X train SRP = pd. DataFrame (data=X train SRP, index=X train. index)
```
scatterPlot (X\_train\_SRP, y\_train, "разреженная случайная проекция")

Точечная диаграмма для разреженной случайной проекции приведена на рис. 4.11, а соответствующие результаты - на рис. 4.12.

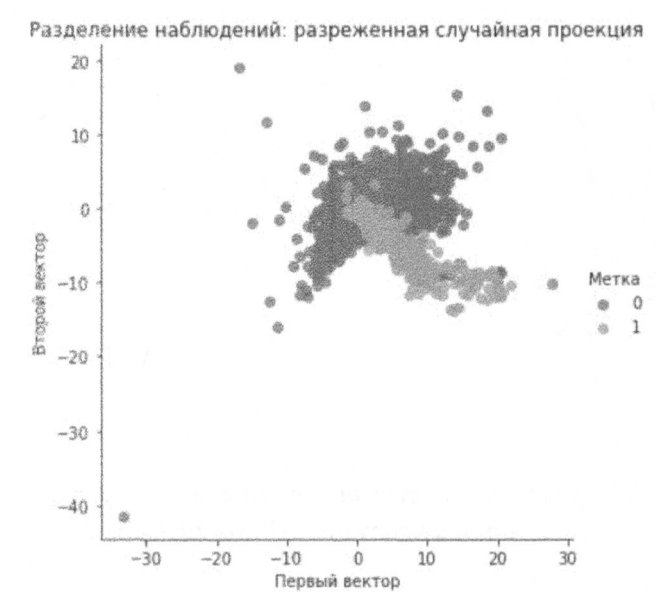

Рис. 4.11. Разделение наблюдений с использованием разреженной случайной проекции и 27 компонент

Как видим, этот вариант также не привел к удовлетворительным результатам, поэтому мы продолжим наше исследование, используя другие методы снижения размерности.

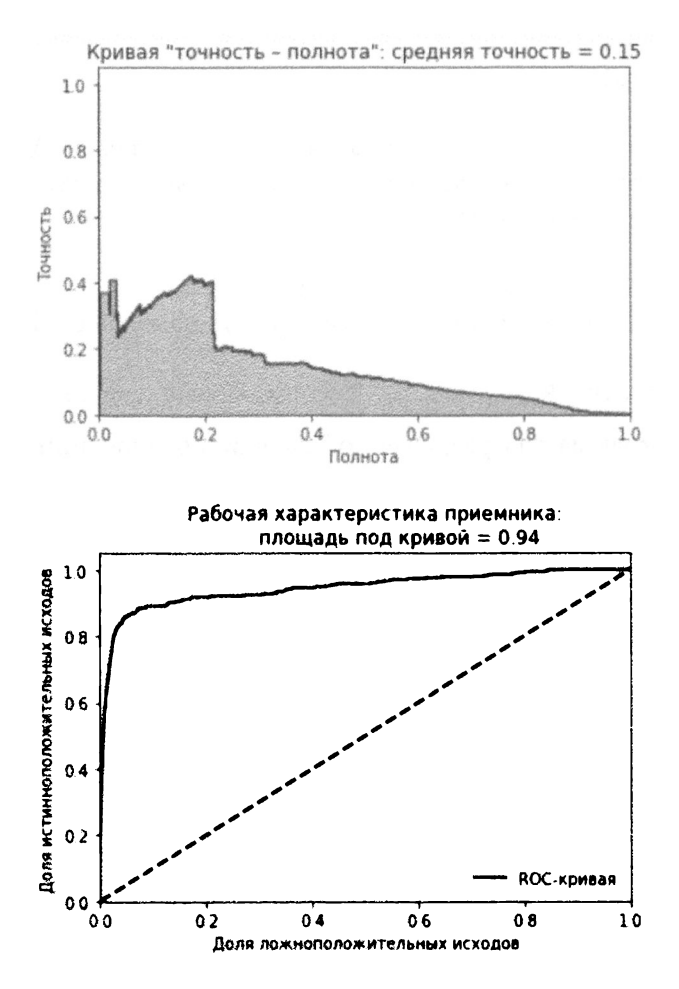

Рис. 4.12. Результаты, полученные с использованием разреженной случайной проекции и 27 компонент

## Нелинейные методы обнаружения аномалий

До сих пор мы разрабатывали решения, в которых использовались линейные методы снижения размерности, такие как стандартный РСА, разреженный РСА, гауссовская случайная проекция и разреженная случайная проекция. Мы также разработали решение на основе нелинейной версии РСА - ядерного метода РСА.

К настоящему моменту наилучшим из исследованных нами решений является стандартный метод РСА.

Мы могли бы обратиться к нелинейным алгоритмам снижения размерности, но версии этих алгоритмов с открытым исходным кодом работают очень медленно и не годятся для быстрого обнаружения попыток мошенничества. Поэтому мы пропустим этот класс методов и сразу же перейдем к рассмотрению методов снижения размерности, не основанных на пространственных метриках: словарное обучение и анализ независимых компонент.

# Обнаружение аномалий с помощью словарного обучения

На этот раз мы разработаем решение, предполагающее словарное обучение. Вспомните, что соответствующий алгоритм обучается разреженному представлению исходных данных. Использование векторов в обучаемом словаре позволяет реконструировать каждый экземпляр в виде взвешенной суммы этих обученных векторов.

Для обнаружения аномалий мы хотим использовать неполный словарь, чтобы количество векторов было меньше количества оригинальных измерений. Это ограничение упрощает реконструкцию обычных транзакций, которые встречаются наиболее часто, и намного затрудняет конструирование редко встречающихся поддельных транзакций.

В нашем случае мы будем генерировать 28 векторов (или компонент). В процессе обучения словарю будет передано 10 пакетов, каждый из которых содержит 200 образцов.

Нам также понадобится собственная функция inverse transform.

```
# Мини-пакетное словарное обучение
from sklearn.decomposition import MiniBatchDictionaryLearning
n components = 28
alpha = 1batch_size = 200n iter = 10
random state = 2018minBatchDictLearning = \langleMiniBatchDictionaryLearning (n components=n components, \
        alpha=alpha, batch_size=batch_size, n iter=n iter, \
        random state=random state)
```

```
miniBatchDictLearning.fit(X train)
X train miniBatchDictLearning = \setminusminiBatchDictLearning.fit transform(X train)
X train miniBatchDictLearning = \setminuspd. DataFrame (data=X train miniBatchDictLearning, \
    index=X train.index)
```

```
scatterPlot (X train miniBatchDictLearning, y train, \
            "мини-пакетное словарное обучение")
```
Точечная диаграмма для словарного обучения приведена на рис. 4.13, а соответствующие результаты - на рис. 4.14.

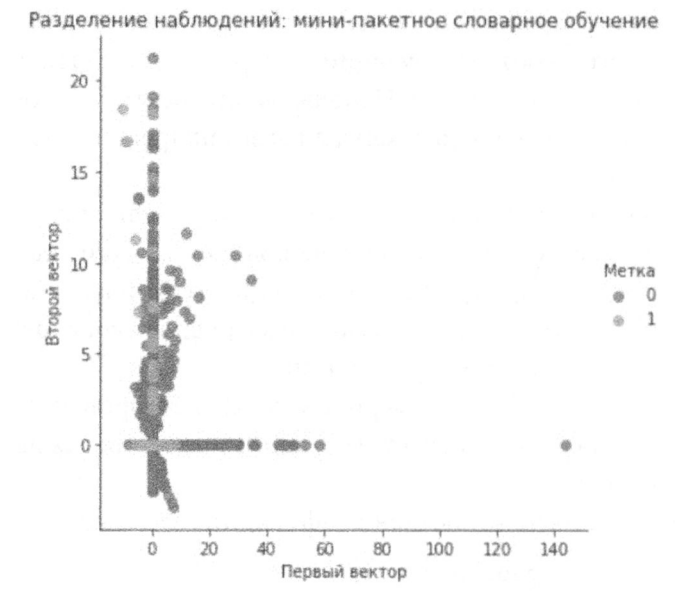

Рис. 4.13. Разделение наблюдений с использованием словарного обучения и 28 компонент

Эти результаты гораздо лучше, чем те, которые были получены с использованием ядерного РСА, а также гауссовской и разреженной случайной проекции, но несравнимы с результатами стандартного метода РСА.

Используя код, доступный на сайте GitHub, вы сможете провести собственные эксперименты, чтобы выяснить, удастся ли улучшить данное решение, но пока что лидерство остается за РСА.

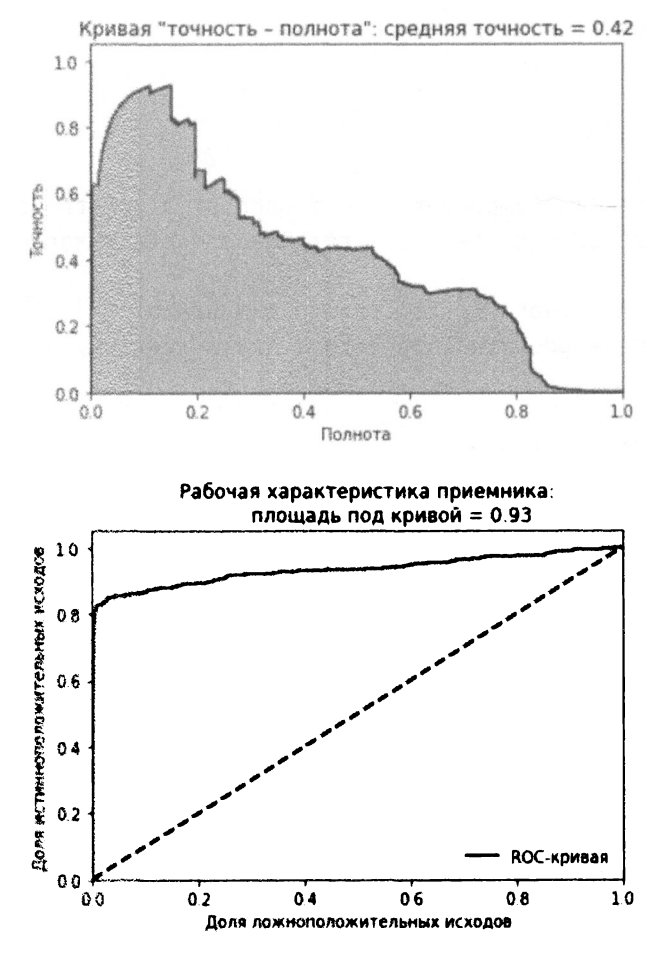

Рис. 4.14. Результаты, полученные с использованием словарного обучения и 28 компонент

# Обнаружение аномалий с помощью метода ICA

Теперь мы создадим решение на основе метода ICA.

Нам нужно указать количество компонент, которое мы установим равным 27. Библиотека Scikit-learn предоставляет функцию inverse transform, поэтому в создании собственной функции нет никакой необходимости.

```
# Анализ независимых компонент
from sklearn.decomposition import FastICA
n components = 27
```

```
algorithm = 'parallel'whiten = Truemax iter = 200
random state = 2018fastICA = FastICA(n components=n components, algorithm=algorithm, \n)whiten=whiten, max iter=max iter, random state=random state)
X train fastICA = fastICA.fit transform(X train)
X train fastICA = pd.DataFrame (data=X train fastICA, \
                               index=X train.index)
X train fastICA inverse =
    fastICA.inverse transform(X train fastICA)
X train fastICA inverse =
    pd. DataFrame (data=X train fastICA inverse, index=X train. index)
```
scatterPlot (X train fastICA, y train, "анализ независимых компонент")

Точечная диаграмма для метода ICA приведена на рис. 4.15, а соответствующие результаты - на рис. 4.16.

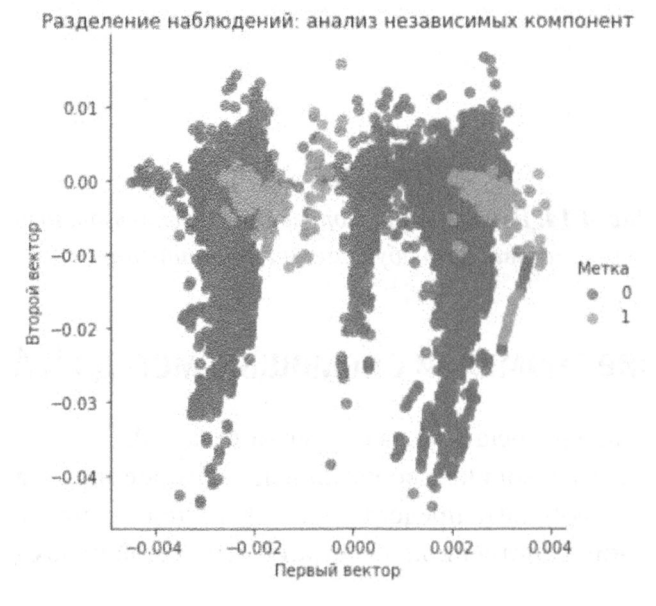

Рис. 4.15. Разделение наблюдений с использованием метода ICA и 27 компонент

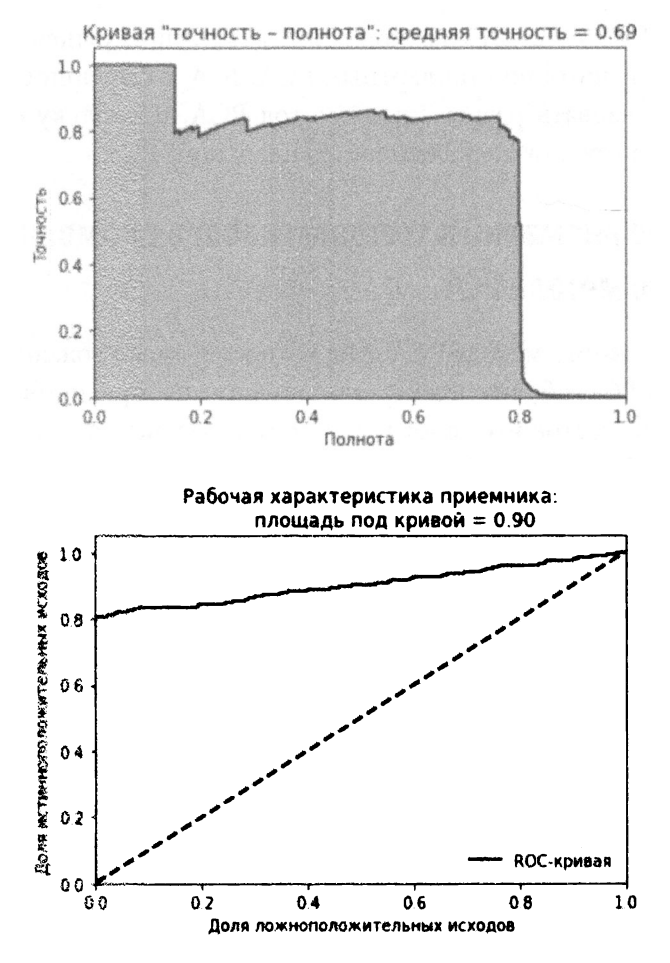

Рис. 4.16. Результаты, полученные с использованием метода ICA и 27 компонент

Эти результаты совпадают с теми, которые были нолучены с использованием стандартного метода РСА. Таким образом, данное решение сравнимо с наилучшим решением из тех, которые мы исследовали до сих пор.

## Обнаружение попыток мошенничества на тестовом наборе

Оценим наши решения по обнаружению мошеннических транзакций, применив их к тестовому набору, содержащему примеры, которые до сих пор не

встречались. Мы сделаем это в отношении трех лучших решений из числа тех, которые мы разработали: стандартный РСА, ICA и словарное обучение. Мы не будем использовать разреженный метод PCA, поскольку его результаты очень близки к результатам на основе стандартного РСА.

## Обнаружение аномалий в тестовом наборе с помощью стандартного метода РСА

Начнем с обычного метода РСА. Мы воспользуемся вложением РСА, которому алгоритм РСА обучился на тренировочном наборе, и применим его для преобразования тестового набора. Затем мы вызовем функцию inverse transform из библиотеки Scikit-learn для воссоздания оригинальных измерений из матрицы главных компонент тестового набора.

Сравнив между собой матрицы оригинального и воссозданного наборов, мы сможем рассчитать оценки аномальности (как неоднократно делали ранее).

```
# Применение метода PCA к тестовому набору
X test PCA = pca.transform(X test)X_test_PCA = pd.DataFrame(data=X test PCA, index=X test.index)
X test PCA inverse = pca.inverse transform(X test PCA)X test PCA inverse = pd. DataFrame (data=X test PCA inverse, \
                                  index=X test.index)
```
scatterPlot (X test PCA, y test, "PCA")

Точечная диаграмма для метода РСА, примененного к тестовому набору, приведена на рис. 4.17, а соответствующие результаты - на рис. 4.18.

Полученные результаты впечатляют. Мы смогли захватить 80% известных поддельных транзакций в тестовом наборе с 80%-ной точностью - и все это без использования меток!

## Обнаружение аномалий в тестовом наборе с помощью метода ICA

Перейдем к методу ICA и применим его для обнаружения мошеннических транзакций в тестовом наборе.

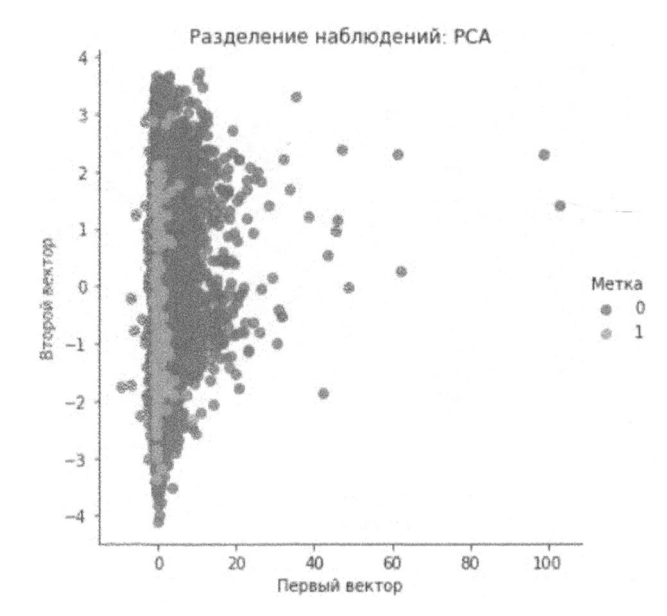

Рис. 4.17. Разделение наблюдений с использованием метода РСА и 27 компонент для тестового набора

```
# Применение анализа независимых компонент к тестовому набору
X test fastICA = fastICA.transform(X test)
X test fastICA = pd.DataFrame (data=X test fastICA, \
                              index=X test.index)
X test_fastICA_inverse = fastICA.inverse_transform(X test_fastICA)
X test fastICA inverse = pd. DataFrame (data=X test fastICA inverse, \
                                      index=X test.index)
```
scatterPlot (X test fastICA, y test, "анализ независимых компонент")

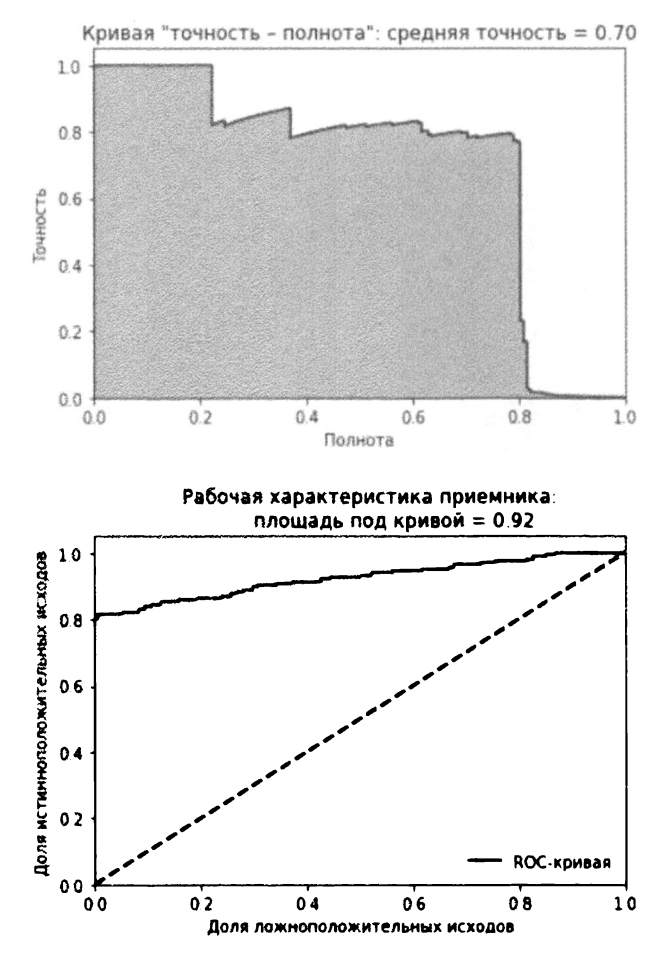

Рис. 4.18. Результаты, полученные с использованием метода РСА и 27 компонент на тестовом наборе

Точечная диаграмма для метода ICA, примененного к тестовому набору, приведена на рис. 4.19, а соответствующие результаты - на рис. 4.20.

Эти результаты идентичны тем, которые были получены с использованием стандартного метода РСА, а значит, тоже впечатляющие.

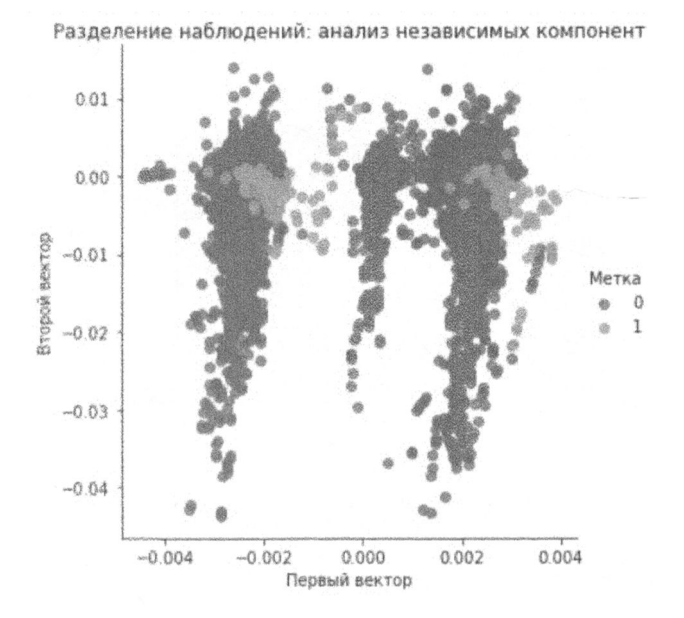

Рис. 4.19. Разделение наблюдений с использованием метода ICA и 27 компонент для тестового набора

## Обнаружение аномалий в тестовом наборе с помощью словарного обучения

Наконец, обратимся к словарному обучению, которое, хотя и не смогло продемонстрировать столь же хороших результатов, что и методы PCA/ICA, все же заслуживает финального рассмотрения.

```
X test miniBatchDictLearning = \setminusminiBatchDictLearning.transform(X test)
X test miniBatchDictLearning = \setminuspd.DataFrame(data=X test miniBatchDictLearning, \
                  index=X test.index)
```

```
scatterPlot(X test miniBatchDictLearning, y test, \
            "мини-пакетное словарное обучение")
```
Точечная диаграмма для словарного обучения, примененного к тестовому набору, приведена на рис. 4.21, а соответствующие результаты - на рис. 4.22.

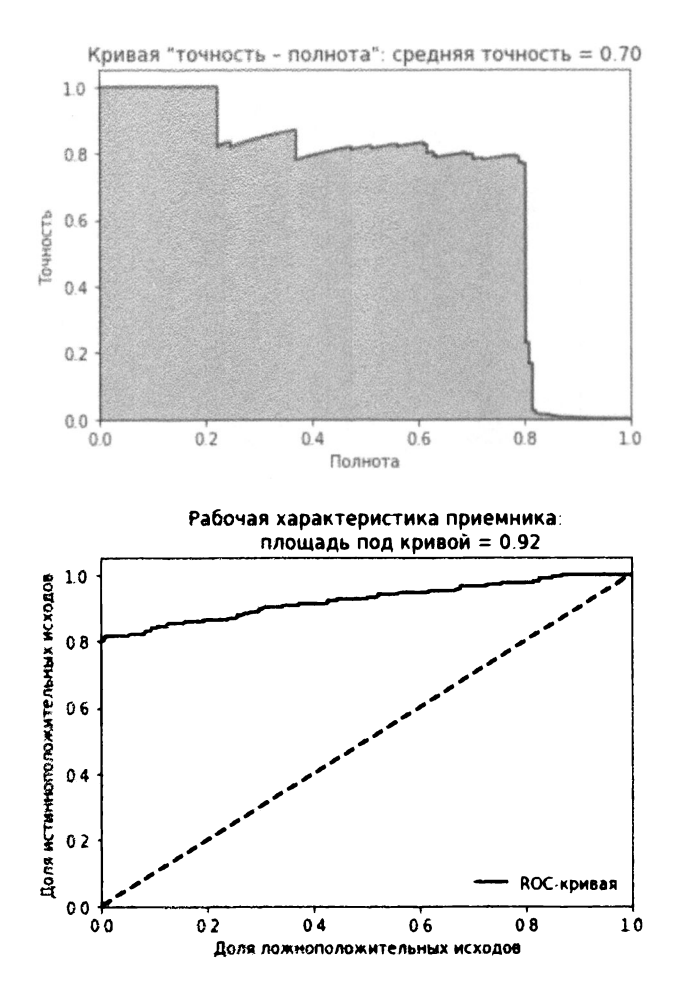

Рис. 4.20. Результаты, полученные с использованием метода ICA и 27 компонент на тестовом наборе

Несмотря на то что эти результаты не являются катастрофически плохими (мы смогли захватить 80% подделок с 20%-ной точностью), им все же далеко до результатов, полученных с использованием методов РСА и ICA.

### Резюме

В этой главе мы применили основные алгоритмы снижения размерности для разработки системы по обнаружению мошеннических операций с банковскими картами в наборе данных, который был описан в главе 2.

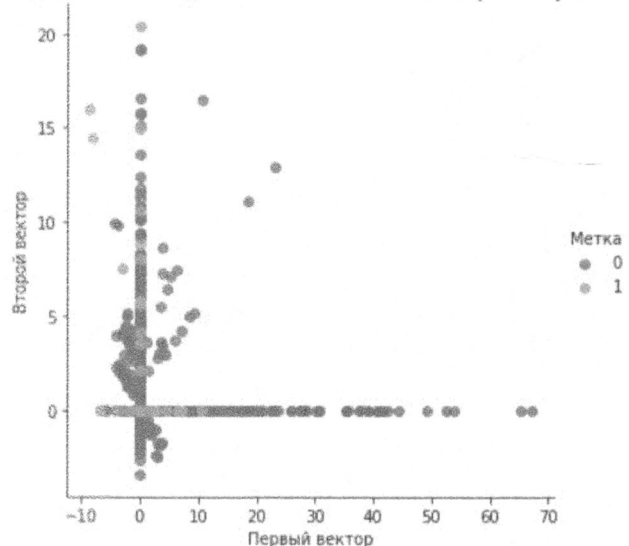

Разделение наблюдений: мини-пакетное словарное обучение

Рис. 4.21. Разделение наблюдений с использованием словарного обучения и 28 компонент для тестового набора

В главе 2 мы создавали систему на основе меток, здесь же они нам не понадобились. Другими словами, мы реализовали систему обучения без учителя.

Несмотря на то что не все алгоритмы снижения размерности должным образом проявили себя при работе с транзакционным набором данных, два из них (стандартный метод PCA и метод ICA) замечательно справились со своей задачей. Каждому из методов - РСА и ICA - удалось захватить свыше 80% известных мошеннических транзакций. Для сравнения отметим, что наилучшая из исследованных в главе 2 систем обучения с учителем захватила свыше 90% мошеннических транзакций с 80%-ной точностью. Система на основе обучения без учителя продемонстрировала лишь незначительное ухудшение производительности при захвате известных примеров мошенничества.

Вспомните, что тренировка систем обнаружения фальсификаций на основе обучения без учителя не требует использования меток. Такие системы хорошо адаптируются к изменению мошеннических схем и способны захватывать новые типы поддельных образцов. С учетом этих дополнительных преимуществ системы на основе обучения без учителя обычно работают лучше систем на основе обучения с учителем в отношении захвата как известных, так и неизвестных (которые могут появиться в будущем) схем мошенничества, хотя оптимальным вариантом является совместное использование обоих типов систем.

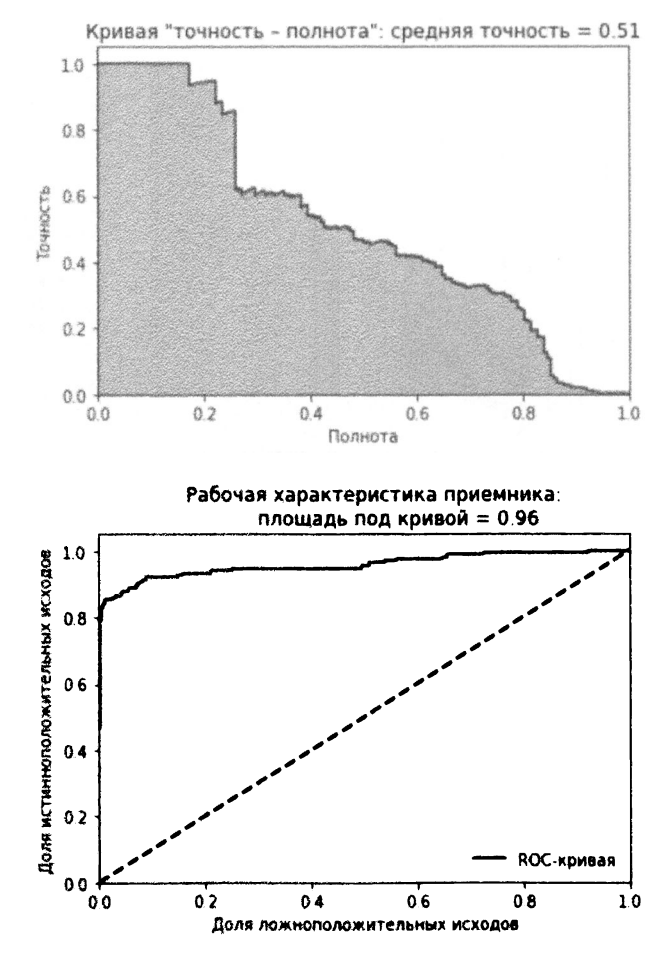

Рис. 4.22. Результаты, полученные с использованием словарного обучения и 28 компонент на тестовом наборе

Теперь, когда мы познакомились с алгоритмами снижения размерности и обнаружения аномалий, можно перейти к исследованию кластеризации еще одного фундаментального понятия в области обучения без учителя.

# Кластеризация

В главе 3 мы познакомились <sup>с</sup>наиболее важными алгоритмами снижения размерности, основанными на обучении без учителя, и увидели их возможности в отношении захвата важной информации. В главе 4 мы использовали алгоритмы снижения размерности для построения системы обнаружения аномалий. <sup>В</sup>частности, мы применили эти алгоритмы для выявления мошеннических операций <sup>с</sup>банковскими картами без использования меток. Алгоритмы обучались внутренней структуре транзакций, после чего мы отделили обычные транзакции от редко встречающихся (потенциально мошеннических) транзакций на основании ошибки реконструкции данных.

В этой главе мы продолжим знакомство <sup>с</sup>методами обучения без учителя и рассмотрим концепцию кластеризации, предполагающей группирование объектов на основе их взаимного сходства. Суть подхода заключается в сравнении данных одного наблюдения с данными других наблюдений и определении степени их сходства без использования меток.

Кластеризация находит множество применений. Например, в случае мошенничества с банковскими картами кластеризация позволяет сгруппировать поддельные транзакции, отделив их от нормальных транзакций. Или же, если мы располагаем метками для небольшого количества наблюдений в наборе данных, кластеризацию можно использовать для предварительного группирования наблюдений (без использования меток). Затем мы можем перенести метки имеющихся помеченных наблюдений на остальные наблюдения, входящие <sup>в</sup>ту же группу. Этот подход представляет собой одну из форм переносимого обучения (transfer learning), быстро развивающейся области машинного обучения.

В таких сферах деятельности, как электронная коммерция и розничная торговля, маркетинг, социальные сети, рекомендательные системы фильмов, службы знакомств <sup>и</sup>т.п., кластеризация позволяет группировать людей на основании их персональных предпочтений. Установление таких групп помогает предпринимателям лучше понимать своих клиентов и создает основу для формирования целевых бизнес-стратегий, ориентированных на специфику каждой конкретной группы.

Аналогично тому, как мы поступали при рассмотрении алгоритмов снижения размерности, сначала мы введем основные понятия и лишь после этого приступим в следующей главе к созданию приложения на основе обучения без учителя.

## База данных рукописных цифр MNIST

Чтобы не усложнять примеры, мы продолжим работать с набором изображений MNIST, о котором шла речь в главе 3.

#### Подготовка данных

Сначала необходимо загрузить требуемые библиотеки.

```
# Импорт библиотек
" "Основные библиотеки" "
import numpy as np
import pandas as pd
import os, time
import pickle, gzip
" "Визуализация данных " "
import matplotlib.pyplot as plt
import seaborn as sns
color = sns.color palette()
import matplotlib as mpl
%matplotlib inline
'''Подготовка данных и оценка модели'''
from sklearn import preprocessing as pp
from sklearn. model selection import train test split
from sklearn. metrics import precision recall curve, \setminusaverage precision score
from sklearn.metrics import roc curve, auc, roc auc score
```
Далее следует загрузить набор данных и создать объекты DataFrames библиотеки Pandas.

```
# Загрузка наборов данных
current path = os.getcwd()
```

```
file = os.path.\nsep.join(['', 'datasets', 'mnist data', \n\'mnist.pkl.gz']) 
f = gzip.open(current path+file, 'rb')train set, validation set, test set = \setminuspickle.load(f, encoding='latinl') 
f. close () 
X train, y train = train set[0], train set[1]
X_validation, y_validation = validation set[0], validation set[1]
X test, y test = test set[0], test set[1]
# Создание объектов DataFrame библиотеки Pandas из наборов данных 
train index = range(0, len(X train))
validation index = range(len(X train), \setminuslen(X train)+len(X validation))
test index = range(len(X train)+len(X_validation), \setminuslen(X_train)+len(X_validation)+len(X_test)) 
X train = pd.DataFrame(data=X train, index=train index)
y train = pd. Series (data=y train, index=train_index)
X validation = pd.DataFrame(data=X validation, \setminusindex=validation_index) 
y validation = pd. Series (data=y validation, index=validation index)
Х test 
pd.DataFrame(data=X_test, index=test_index) 
y_test 
pd.Series(data=y_test, index=test_index)
```
#### Алгоритмы кластеризации

Прежде чем выполнять кластеризацию, необходимо снизить размерность данных, используя метод РСА. Как было показано <sup>в</sup>главе 3, алгоритмы снижения размерности захватывают наиболее существенную информацию, содержащуюся в наборе данных, одновременно уменьшая его размер.

По мере того как мы переходим от большего числа измерений к меньшему, содержание шума в наборе данных минимизируется, поскольку алгоритм снижения размерности (РСА в данном случае) должен захватывать наиболее важные элементы оригинальных данных, игнорируя редко встречающиеся элементы (такие, как содержащийся в данных шум).
Вспомните: алгоритмы снижения размерности обладают чрезвычайно мощными возможностями в плане обучения базовой структуре данных. В главе 3 было показано, насколько эффективно можно разделять изображения MNIST на основании представляемых ими цифр, используя всего лишь два измерения, полученные в результате снижения размерности.

Вновь применим метод PCA к набору данных MNIST.

```
# Анализ главных компонент
from sklearn.decomposition import PCA
n components = 784
whiten = False
random state = 2018pca = PCA(n\_components=n\_components, which=which, \ \ \ \ \random state=random state)
X train PCA = pca.fit transform(X train)X train PCA = pd. DataFrame (data=X train PCA, index=train index)
```
И хотя мы не снизили размерность набора явным образом, мы обозначили количество главных компонент, которые будут использоваться на этапе кластеризации, что равносильно снижению размерности.

Теперь приступим к кластеризации. Три основных алгоритма кластеризации — метод k-средних, иерархическая кластеризация и DBSCAN. Рассмотрим каждый из них по отдельности.

# Метод *k*-средних

Цель кластеризации - выявить в наборе данных такие группы, для которых наблюдения в пределах одной группы сходны между собой, но отличаются от наблюдений в других группах. В случае кластеризации методом k-средних мы указываем требуемое количество кластеров, k, и алгоритм будет приписывать каждое наблюдение только к одному из этих к кластеров. Алгоритм оптимизирует группы путем минимизации внутрикластерной вариации (также известной как инерция), чтобы сумма внутрикластерных вариаций по всем k кластерам была наименьшей.

Разные запуски алгоритма k-средних будут приводить к немного разным распределениям наблюдений по кластерам. Это обусловлено тем, что алгоритм к-средних случайным образом приписывает каждое наблюдение к одному из

к кластеров для ускоренной инициализации процесса кластеризации. После этапа случайной инициализации алгоритм заново относит наблюдения к различным кластерам, пытаясь минимизировать евклидово расстояние между каждым наблюдением и центральной точкой его кластера, или центроидом. Такая инициализация служит источником случайности, что и приводит к незначительным изменениям в распределении наблюдений по кластерам от одного запуска алгоритма к другому.

Обычно алгоритм к-средних запускается несколько раз и выбирает запуск с наилучшим разделением, которое определяется наименьшей общей суммой внутрикластерных вариаций по всем *k* кластерам.

# Инерция метода *k*-средних

Познакомимся поближе с самим алгоритмом. Мы должны указать требуемое количество кластеров (n clusters), число инициализаций, которые мы хотели бы выполнить (n init), максимальное количество итераций, выполняемых алгоритмом для отнесения наблюдений к кластерам в процессе минимизации инерции (max iter), и допустимое отклонение (tol) в качестве критерия сходимости.

Мы оставим заданные по умолчанию значения для количества инициализаций (10), максимального числа итераций (300) и допустимого отклонения (0.0001). Кроме того, пока что нам будет достаточно использовать первые 100 главных компонент РСА (cutoff). Чтобы проверить, насколько сильна зависимость инерции от количества кластеров, запустим алгоритм k-средних для кластеров с размерами от 2 до 20 и запишем значения инерции для каждого из них.

Вот соответствующий код.

```
# Метод k-средних - изменение инерции
# с изменением количества кластеров
from sklearn.cluster import KMeans
n clusters = 10
n init = 10
max iter = 300
tol = 0.0001random state = 2018kMeans inertia = pd. DataFrame(data=[], index=range(2, 21), \
                              columns=['Инерция'])
```

```
for n clusters in range(2, 21):
    kmeans = KMeans (n_clusters=n_clusters, n_init=n_init, \
                    max iter=max iter, tol=tol, \setminusrandom state=random state)
    cutoff = 99kmeans.fit(X train PCA.loc[:, 0:cutoff])
    kMeans inertia.loc[n clusters] = kmeans.inertia
```
Как следует из рис. 5.1, с увеличением количества кластеров инерция уменьшается, что вполне логично. Чем больше кластеров, тем выше степень однородности наблюдений в пределах каждого кластера. Однако с меньшим количеством кластеров легче работать, поэтому нахождение подходящего количества кластеров является одним из важных факторов, которые необходимо учитывать, работая по методу k-средних.

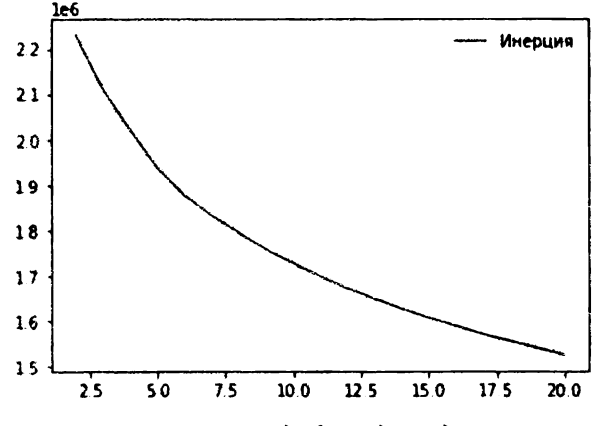

Рис. 5.1. Инерция метода к-средних для кластеров с размерами от 2 до 20

### Оценка результатов кластеризации

Чтобы продемонстрировать, как работает метод k-средних и как увеличение количества кластеров приводит к повышению их однородности, определим функцию, анализирующую результаты каждого выполненного нами эксперимента. Распределения по кластерам, генерируемые алгоритмом кластеризации, будут сохраняться в объекте DataFrame библиотеки Pandas с именем clusterDF.

Подсчитаем число наблюдений в каждом кластере и сохраним эти значения в объекте DataFrame библиотеки Pandas с именем countByCluster.

```
def analyzeCluster(clusterDF, labelsDF): 
    countByCluster = \n\pd.DataFrame(data=clusterDF['cluster'] .value_counts()) 
    countByCluster.reset_index(inplace=True, drop=False) 
    countByCluster.columns = ['cluster', 'clusterCount']
```
Далее присоединим объект clusterDF к массиву истинных меток, присвоив ему имя labelsDF.

```
preds = pd.concat([labelsDF,clusterDFJ, axis=l) 
preds. columns = [ 'trueLabel', 'cluster']
```
Подсчитаем также количество наблюдений для каждой истинной метки <sup>в</sup> тренировочном наборе (оно не будет меняться, но знать его полезно).

```
countByLabel = 
    pd.DataFrame(data=preds.groupby('trueLabel') .count())
```
Дополнительно подсчитаем количество наблюдений для каждой отдельной метки внутри каждого кластера. Если <sup>в</sup>заданном кластере имеется три тысячи наблюдений, то из них две тысячи могут представлять цифру 2, пятьсот цифру 1, триста - цифру 0, а оставшиеся двести - цифру 9.

Выполнив эти расчеты, мы сохраним значения счетчиков наиболее часто встречающихся цифр для каждого кластера. <sup>В</sup>приведенном примере мы сохранили бы значение счетчика, соответствующего двум тысячам наблюдений

```
countMostFreq = \backslashpd.DataFrame(data=preds.groupby('cluster').agg(lambda \
        x:x.value counts() .iloc[0]))countMostFreq.reset_index(inplace=True, drop=False) 
countMostFreq.columns = ['cluster', 'countMostFrequent']
```
Наконец, мы будем судить об успешности каждого запуска кластеризации на основании того, насколько тесно сгруппированы наблюдения в пределах каждого кластера. <sup>В</sup>приведенном выше примере <sup>в</sup>кластере, содержащем <sup>в</sup> общей сложности три тысячи наблюдений, имеются две тысячи наблюдений <sup>с</sup> одной <sup>и</sup>той же меткой. Такой кластер не представляет собой ничего особенного, поскольку в идеальном случае мы хотели бы группировать в одном и том же кластере все сходные наблюдения и исключать наблюдения, отличающиеся от них.

Определим общую точность кластеризации как сумму значений счетчиков наиболее часто встречающихся наблюдений по всем кластерам, деленную на общее количество наблюдений <sup>в</sup>тренировочном наборе (т.е. 50 ООО).

```
accuracyDF = countMostFreq.merge(countByCluster, \ \ \ \ \ \left on="cluster", right_on="cluster")
overallAccuracy = accuracyDF.countMostFrequent.sum() / \setminusaccuracyDF.clusterCount.sum()
```
Мы также можем оценить точность для одиночного кластера.

 $accuracyByLabel = accuracyDF.countMostFrequency$ accuracyDF.clusterCount

Полный код этого примера доступен в виде единой функции на сайте GitHub (http://Ьit.ly/2Gd4v7e).

## Точность метода k-средних

Выполним эксперименты, как мы это делали раньше, только теперь будем вычислять не инерцию, а суммарную однородность кластеров, основываясь на мере точности, которую мы определили для нашего набора MNIST, содержащего изображения рукописных цифр.

```
# Метод k-средних - изменение точности 
# с изменением количества кластеров 
n clusters = 5 
n init = 10 
max iter = 300
tol = 0.0001random state = 2018 
kMeans_inertia = pd.DataFrame(data=[], index=range(2, 21), \
    columns= ['Инерция']) 
overallAccuracy kMeansDF = pd.DataFrame(data=[], \setminusindex=range(2, 21), columns=['Oбщaя точность']) 
for n_clusters in range(2, 21): 
    kmeans = KMeans(n clusters=n clusters, n init=n init, \setminusmax iter=max iter, tol=tol, \setminusrandom_state=random_state) 
    cutoff = 99kmeans.fit(X train PCA.loc[:, 0:cutoff])
    kMeans inertia.loc[n clusters] = kmeans.inertia
    X train kmeansClustered = kmeans.predict(X train PCA.loc[:, \setminusО: cutoff])
```

```
X train kmeansClustered = \setminuspd. DataFrame (data=X train kmeansClustered, \
    index=X_train.index, columns=['cluster'])
countByCluster kMeans, countByLabel kMeans, \
    countMostFreq kMeans, accuracyDF kMeans, \
    overallAccuracy kMeans, accuracyByLabel kMeans = \setminusanalyzeCluster(X train kmeansClustered, y train)
```
overallAccuracy\_kMeansDF.loc[n\_clusters] = overallAccuracy kMeans

График общей точности для кластеров различного размера приведен на рис. 5.2.

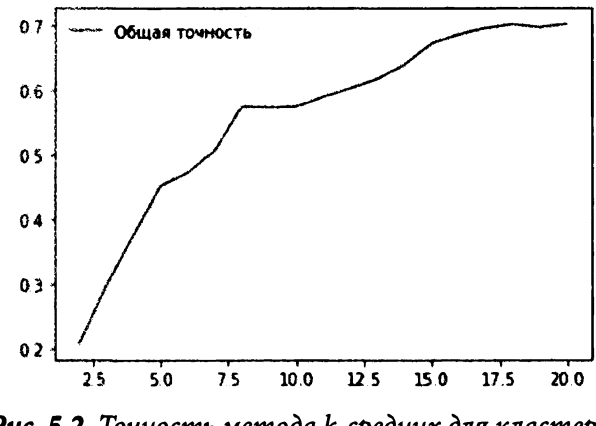

Рис. 5.2. Точность метода к-средних для кластеров с размерами от 2 до 20

Как следует из рис. 5.2, по мере увеличения количества кластеров точность увеличивается. Другими словами, с увеличением числа кластеров они становятся более однородными в силу того, что их размеры при этом уменьшаются и они становятся более компактными.

Точность может довольно заметно меняться при переходе от кластера к кластеру, поскольку одни кластеры проявляют более высокую степень однородности, другие - меньшую. Например, в некоторых кластерах свыше 90% изображений соответствуют одной и той же цифре, тогда как в других - менее 50%.

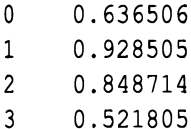

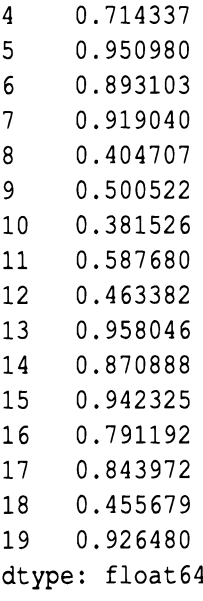

## Метод к-средних и количество главных компонент

Проведем еще один эксперимент, на этот раз чтобы оценить, как изменение количества главных компонент, используемых в алгоритме кластеризации, влияет на однородность кластеров (определенную в качестве меры точности).

В предыдущих экспериментах мы использовали 100 главных компонент, полученных в качестве выхода стандартного метода РСА. Вспомните, что количество измерений в первоначальном наборе данных MNIST равно 784. Если алгоритм РСА хорошо справляется с максимально компактным захватом базовой структуры данных, то алгоритму кластеризации будет несложно сгруппировать схожие изображения, независимо от того, используем мы лишь незначительную долю главных компонент или намного большее их количество. Другими словами, кластеризация должна выполняться одинаково хорошо при использовании как нескольких десятков, так и нескольких сотен главных компонент.

Давайте проверим эту гипотезу. Мы будем последовательно передавать алгоритму 10, 50, 100, 200, 300, 400, 500, 600, 700 и 784 компоненты и замерять точность кластеризации в каждом эксперименте. Затем мы отложим эти результаты на графике, чтобы увидеть, как изменение количества главных компонент влияет на точность кластеризации.

```
# Метод k-средних - зависимость точности 
# от количества главных компонент 
nclusters = 20 
n init = 10
max iter = 300
tol = 0.0001random state = 2018 
kMeans inertia = pd.DataFrame(data=[], index=[9, 49, 99, 199, 299, \
    399, 499, 599, 699, 784), columns=[ 'Инерция']) 
overallAccuracy kMeansDF = pd.DataFrame(data=[],index=[9, 49, 99, \
    199, 299, 399, 499, 599, 699, 784], columns=['Общая точность'])
for cutoffNumber in [9, 49, 99, 199, 299, 399, 499, 599, 699, 784]:
    kmeans = KMeans(n_clusters=n_clusters, n_init=n_init, \
                    max iter=max iter, tol=tol, \setminusrandom_state=random_state) 
    cutoff = cutoffNumberkmeans.fit(X train PCA.loc[:, 0:cutoff])
    kМeans inertia.loc[cutoff] = kmeans.inertia_ 
    X train kmeansClustered = kmeans.predict(X_train_PCA.loc[:, \
        0: cutoff])
    X train kmeansClustered = \setminuspd.DataFrame(data=X train kmeansClustered, \setminusindex=X_train.index, columns=['cluster'J) 
    countByCluster kMeans, countByLabel kMeans, \
        countMostFreq kMeans, accuracyDF kMeans, \
        overallAccuracy kMeans, accuracyByLabel kMeans = \setminusanalyzeCluster(X train kmeansClustered, y train)
    overallAccuracy kMeansDF.loc[cutoff] = overallAccuracy kMeans
```
График зависимости точности кластеризации от количества главных компонент приведен на рис. 5.3.

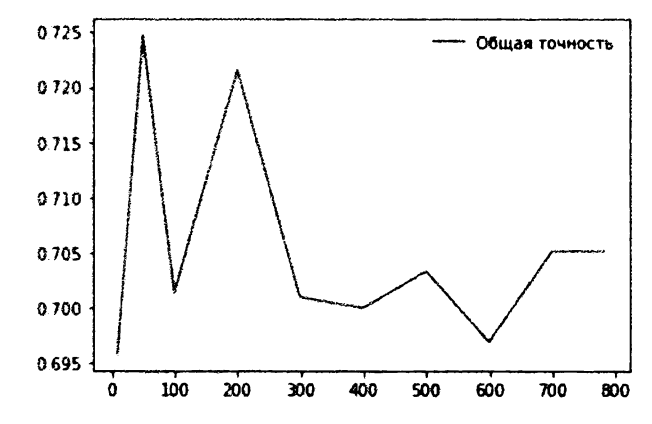

Рис. 5.3. Зависимость точности кластеризации по методу к-средних от количества главных компонент

Этот график подтверждает нашу гипотезу. При изменении количества главных компонент от 10 до 784 точность кластеризации ведет себя стабильно и согласованно, оставаясь на уровне около 70%. Это одна из причин того, почему кластеризацию следует применять к редуцированным наборам данных: обычно алгоритмы кластеризации работают на таких наборах лучше как в смысле точности кластеризации, так и в смысле быстродействия.

В случае набора данных MNIST с его исходными 784 измерениями алгоритм кластеризации способен справиться со своей задачей, но представьте ситуацию, когда количество измерений исчисляется тысячами или миллионами. В подобных сценариях снижение размерности набора данных становится еще более обоснованным.

# Применение метода *k*-средних к оригинальному набору данных

Чтобы сделать приведенную выше аргументацию еще более убедительной, выполним кластеризацию на оригинальном наборе данных и выясним, как изменение количества измерений, передаваемого алгоритму кластеризации, влияет на точность кластеризации.

В случае рассмотренного в предыдущем разделе набора данных, редуцированного с помощью метода РСА, изменение количества главных компонент, передаваемых алгоритму кластеризации, не оказывало влияния на точность, которая стабильно держалась примерно на уровне 70%. Проверим, будет ли ситуация аналогичной в случае оригинального набора данных.

```
# Метод k-средних - зависимость точности от количества 
# компонент для оригинального набора данных МNIST 
# (а не редуцированного спомощью метода РСА) 
nclusters = 20 
n init = 10
max iter = 300
tol = 0.0001random state = 2018kMeans inertia = pd.DataFrame(data=[], index=[9, 49, 99, 199, 299, \setminus399, 499, 599, 699, 784), columns=[ 'Инерция']) 
overallAccuracy kMeansDF = pd.DataFrame(data=[], index=[9, 49, 99, \
    199, 299, 399, 499, 599, 699, 784], columns=['Oбщaя точность']) 
for cutoffNumber in [9, 49, 99, 199, 299, 399, 499, 599, 699, 784]:
    kmeans = KMeans(n clusters=n clusters, n init=n init, \setminusmax iter=max iter, tol=tol, \setminusrandom_state=random_state) 
    cutoff = cutoffNumberkmeans.fit(X train.loc[:, 0:cutoff])
    kМeans inertia.loc[cutoff] = kmeans.inertia_ 
    X train kmeansClustered = \setminus - kmeans.predict(X_train.loc[:, O:cutoff]) 
    Х train kmeansClustered =
        pd.DataFrame(data=X train kmeansClustered, \setminusindex=X_train.index, columns=['cluster']) 
    countByCluster kMeans, countByLabel kMeans, \
        countMostFreq kMeans, accuracyDF kMeans, \
        overallAccuracy kMeans, accuracyByLabel kMeans = \setminusanalyzeCluster(X train kmeansClustered, y train)
    overallAccuracy kMeansDF.loc[cutoff] = overallAccuracy kMeans
```
График зависимости точности кластеризации от количества измерений приведен на рис. **5.4.** 

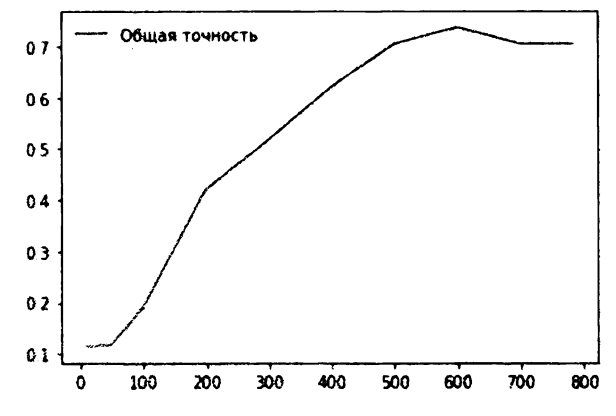

Рис. 5.4. Зависимость точности кластеризации по методу к-средних от количества исходных измерений

Как следует из графика, точность кластеризации очень низкая при небольшом количестве измерений, но улучшается примерно до уровня 70%, как только количество измерений достигает 600.

В случае метода РСА точность кластеризации составляла примерно 70% даже при 10 измерениях, что свидетельствует об огромных перспективах снижения размерности в отношении захвата наиболее существенной информации из оригинального набора данных.

# Иерархическая кластеризация

Перейдем к рассмотрению второго подхода к кластеризации, получившего название иерархическая кластеризация. В этом подходе не требуется предварительно задавать определенное количество кластеров. Вместо этого мы можем выбрать, сколько кластеров мы хотели бы иметь по завершении кластеризации.

Используя наблюдения, содержащиеся в наборе данных, алгоритм иерархической кластеризации построит дендрограмму, которая будет отображаться в виде перевернутого дерева с листьями внизу и стволом вверху.

Самые нижние листья - это индивидуальные примеры в наборе данных. По мере перемещения вверх по перевернутому дереву алгоритм иерархической кластеризации объединяет листья на основании их взаимного сходства. В первую очередь объединяются примеры (или группы примеров) с наибольшим взаимным сходством, затем - менее схожие экземпляры. В результате такого итеративного процесса все примеры в конечном счете объединяются, формируя единый ствол дерева.

Эта вертикальная картинка очень полезна. Как только алгоритм иерархической кластеризации закончит свою работу, мы сможем просмотреть дендрограмму и определить, где хотим усечь дерево, - чем ниже мы его обрежем, тем больше ветвей (а значит, и больше кластеров) в нем останется. Если мы хотим иметь меньше кластеров, дерево следует обрезать в более высоких позициях на дендрограмме, ближе к стволу, располагающемуся в самом верху перевернутого дерева.

Выбор позиции вертикальной обрезки аналогичен выбору количества кластеров, k, в алгоритме кластеризации методом k-средних.

### Агломеративная иерархическая кластеризация

Версия иерархической кластеризации, которую мы собираемся исследовать, называется агломеративная кластеризация (agglomerative clustering). Несмотря на то что библиотека Scikit-learn содержит соответствующий модуль, он работает крайне медленно. Вместо него мы используем другой пакет иерархической кластеризации: fastcluster. Это библиотека на языке C++ с интерфейсом Python/SciPy<sup>1</sup>.

Основная функция библиотеки, которая нам понадобится, - fastcluster.linkage vector. Ей необходимо передать несколько аргументов, включая тренировочную матрицу X, метод и метрику. Аргумент method может иметь значения single, centroid, median или ward. Он задает схему кластеризации, которую следует использовать для определения расстояний между новым узлом в дендрограмме и остальными узлами. Аргумент metric в большинстве случаев должен быть равен euclidean. Более того, это единственный вариант для методов centroid, median и ward. Для получения более подробной информации об этих аргументах обратитесь к документации библиотеки fastcluster.

Приступим к настройке алгоритма иерархической кластеризации для наших данных. Как и прежде, мы будем тренировать алгоритм на первых ста главных компонентах из набора изображений MNIST, редуцированного с помощью метода PCA. Установим для аргумента method значение ward (оно проявило себя наилучшим образом в проведенных ранее экспериментах), а для аргумента metric - значение euclidean.

<sup>&</sup>lt;sup>1</sup> Более подробную информацию об этом методе можно найти по адресу https:// ru.wikipedia.org/wiki/Иерархическая\_кластеризация.

Значение ward задает использование метода Уорда<sup>2</sup>. Это неплохой вариант по умолчанию для иерархической кластеризации, но на практике лучше поэкспериментировать на собственных наборах данных.

```
import fastcluster
from scipy.cluster.hierarchy import dendrogram, cophenet
from scipy.spatial.distance import pdist
cutoff = 100Z = fastcluster.linkage vector(X train PCA.loc[:, 0:cutoff], \
                                method='ward', metric='euclidean')
Z dataFrame = pd.DataFrame (data=Z, columns=['clusterOne', \
                            'clusterTwo', 'distance', \setminus'newClusterSize'l)
```
Алгоритм иерархической кластеризации возвращает матрицу Z. Он обрабатывает каждое из 50 000 наблюдений, входящих в наш набор рукописных цифр MNIST, как кластер, включающий только одну точку данных, и на каждой итерации объединяет два кластера, характеризующихся наименьшим расстоянием между ними.

Первоначально алгоритм объединяет лишь одноточечные кластеры, но впоследствии он начнет объединять многоточечные кластеры либо с одноточечными, либо с другими многоточечными. В ходе итеративного процесса все кластеры в конечном итоге объединятся, сформировав ствол перевернутого дерева (дендрограммы).

## Дендрограмма

В табл. 5.1 представлена матрица Z, сгенерированная алгоритмом кластеризации. Она демонстрирует, на что способен данный алгоритм.

В первых двух столбцах таблицы, clusterOne и clusterTwo, указано, какие два кластера (ими могут быть как одноточечные кластеры, т.е. оригинальные наблюдения, так и многоточечные) объединяются с учетом взаимного расстояния между ними. В третьем столбце отображается само расстояние, distance, которое было определено по методу Уорда с использованием евклидовой метрики (euclidean), переданной алгоритму кластеризации.

Как нетрудно заметить, расстояние монотонно увеличивается. Другими словами, сначала объединяются кластеры, расстояния между которыми

<sup>&</sup>lt;sup>2</sup> Более подробную информацию об этом методе можно найти по адресу https:// ru.wikipedia.org/wiki/Иерархическая кластеризация.

являются наименьшими, после чего алгоритм итеративно присоединяет к ним кластеры со следующими кратчайшими расстояниями между ними, <sup>и</sup>так до тех пор, пока все точки не будут объединены <sup>в</sup>единый кластер, расположенный <sup>в</sup>самом верху дендрограммы.

|    | ciusterOne | ciusterTwo | distance | newCiusterSize |
|----|------------|------------|----------|----------------|
| 0  | 42194.0    | 43025.0    | 0.562682 | 2.0            |
| 1  | 28350.0    | 37674.0    | 0.590866 | 2.0            |
| 2  | 26696.0    | 44705.0    | 0.621506 | 2.0            |
| 3  | 12634.0    | 32823.0    | 0.627762 | 2.0            |
| 4  | 24707.0    | 43151.0    | 0.637668 | 2.0            |
| 5  | 20465.0    | 24483.0    | 0.662557 | 2.0            |
| 6  | 466.0      | 42098.0    | 0.664189 | 2.0            |
| 7  | 46542.0    | 49961.0    | 0.665520 | 2.0            |
| 8  | 2301.0     | 5732.0     | 0.671215 | 2.0            |
| 9  | 37564.0    | 47668.0    | 0.675121 | 2.0            |
| 10 | 3375.0     | 26243.0    | 0.685797 | 2.0            |
| 11 | 15722.0    | 30368.0    | 0.686356 | 2.0            |
| 12 | 21247.0    | 21575.0    | 0.694412 | 2.0            |
| 13 | 14900.0    | 42486.0    | 0.696769 | 2.0            |
| 14 | 30100.0    | 41908.0    | 0.699261 | 2.0            |
| 15 | 12040.0    | 13254.0    | 0.701134 | 2.0            |
| 16 | 10508.0    | 25434.0    | 0.708872 | 2.0            |
| 17 | 30695.0    | 30757.0    | 0.710023 | 2.0            |
| 18 | 31019.0    | 31033.0    | 0.712052 | 2.0            |
| 19 | 36264.0    | 37285.0    | 0.713130 | 2.0            |

Таблица *5.1.* Начальные строки матрицы иерархической кластеризации

Сначала алгоритм объединяет одноточечные кластеры, формируя новые кластеры удвоенного размера, как это указано в четвертом столбце, newClusterSize. Однако по мере дальнейшего продвижения по дереву алгоритм начинает объединять большие многоточечные кластеры с другими большими многоточечными кластерами, как показано в табл. 5.2. На самой последней итерации ( 4 9 9 9 8 ), два больших кластера объединяются, сливаясь в один кластер - расположенный в самом верху дерева ствол, который содержит все 50 ООО оригинальных наблюдений.

|       | cluster0ne | <b>clusterTwo</b> | distance   | <b>newClusterSize</b> |
|-------|------------|-------------------|------------|-----------------------|
| 49980 | 99965.0    | 99972.0           | 161.106998 | 5197.0                |
| 49981 | 99932.0    | 99980.0           | 172.070003 | 6505.0                |
| 49982 | 99945.0    | 99960.0           | 182.840860 | 3245.0                |
| 49983 | 99964.0    | 99976.0           | 184.475761 | 3683.0                |
| 49984 | 99974.0    | 99979.0           | 185.027847 | 7744.0                |
| 49985 | 99940.0    | 99975.0           | 185.345207 | 5596.0                |
| 49986 | 99957.0    | 99967.0           | 211.854714 | 5957.0                |
| 49987 | 99938.0    | 99983.0           | 215.494857 | 4846.0                |
| 49988 | 99978.0    | 99984.0           | 216.760365 | 11072.0               |
| 49989 | 99970.0    | 99973.0           | 217.355871 | 4899.0                |
| 49990 | 99969.0    | 99986.0           | 225.468298 | 8270.0                |
| 49991 | 99981.0    | 99982.0           | 238.845135 | 9750.0                |
| 49992 | 99968.0    | 99977.0           | 266.146782 | 5567.0                |
| 49993 | 99985.0    | 99989.0           | 270.929453 | 10495.0               |
| 49994 | 99990.0    | 99991.0           | 346.840948 | 18020.0               |
| 49995 | 99988.0    | 99993.0           | 394.365194 | 21567.0               |
| 49996 | 99987.0    | 99995.0           | 425.142387 | 26413.0               |
| 49997 | 99992.0    | 99994.0           | 440.148301 | 23587.0               |
| 49998 | 99996.0    | 99997.0           | 494.383855 | 50000.0               |

Таблица *5.2.* Последние строки матрицы иерархической кластеризации

Возможно, вас несколько смущают значения, указанные в столбцах clusterOne и clusterTwo этой таблицы. Например, в последней строке -49998 - кластер 99996 соединяется с кластером 99997. Но, как мы знаем, набор данных MNIST содержит всего 50 ООО наблюдений.

Номера кластеров в столбцах clusterOne и clusterTwo относятся к оригинальным наблюдениям только для номеров от <sup>О</sup>до 49999. Номера свыше 49999 относятся к ранее кластеризованным точкам. Например, номер 50000 относится к вновь сформированному кластеру в строке 0, номер 50001 к вновь сформированному кластеру <sup>в</sup>строке 1 и т.д.

В строке 49998 в столбце clusterOne номер 99996 относится <sup>к</sup>кластеру, сформированному в строке 49996, а номер 99997 в столбце clusterTwo к кластеру, сформированному <sup>в</sup>строке 49997. Пользуясь этой формулой, вы сможете просмотреть всю таблицу, чтобы увидеть, как объединяются кластеры.

### Оценка результатов кластеризации

Теперь, когда мы располагаем дендрограммой, нам предстоит определить, в каком месте ее следует обрезать, чтобы получить требуемое количество кластеров. Мы можем упростить сравнение результатов иерархической кластеризации и метода к-средних, сформировав ровно 20 кластеров. Далее мы используем метрику точности кластеризации (определенную в разделе "Метод k-средних"), с помощью которой можно будет судить о степени однородности кластеров.

Для создания требуемого количества кластеров необходимо импортировать модуль fcluster из библиотеки SciPy. Мы должны задать для дендрограммы пороговое расстояние, чтобы определить, какое количество кластеров мы собираемся оставить. Чем больше пороговое расстояние, тем меньше кластеров мы получим. Точки данных в пределах указанного расстояния будут принадлежать к одному и тому же кластеру. Задание большого порогового расстояния равносильно обрезке перевернутого дерева в расположенной высоко по вертикали точке. По мере продвижения вверх по дереву группирование охватывает все больше точек, что будет приводить к уменьшению количества остающихся кластеров.

Чтобы получить ровно 20 кластеров, мы должны поэкспериментировать с различными значениями порогового расстояния, в соответствии с которыми библиотека fcluster будет выполнять обрезку дерева. Каждое из 50 000 наблюдений, включенных в набор данных MNIST, получит метку кластера, и мы сохраним их в объекте DataFrame библиотеки Pandas.

```
from scipy.cluster.hierarchy import fcluster
```

```
distance threshold = 160clusters = fcluster(Z, distance threshold, criterion='distance')
X train hierClustered = pd.DataFrame(data=clusters, \ \ \ \ \index=X train PCA.index, columns=['cluster'])
```
Проверим, получаем ли мы ровно 20 различных кластеров при заданном выборе порогового расстояния.

```
print ("Количество различных кластеров: ", \
     len(X train hierClustered['cluster'].unique()))
```
Как и следовало ожидать, мы действительно получили соответствующее подтверждение.

```
Количество различных кластеров: 20
```
#### А теперь вычислим результаты.

```
countByCluster_hierClust, countByLabel_hierClust, \
    countMostFreq_hierClust, accuracyDF_hierClust, \
    overallAccuracy_hierClust, accuracyByLabel hierClust = \
        analyzeCluster(X train hierClustered, y_train)
```

```
print ("Общая точность иерархической кластеризации: ", \setminusoverallAccuracy_hierClust)
```
Мы видим, что общая точность составляет примерно 77%, что превышает значение **70%,** достигнутое <sup>с</sup>помощью метода k-средних:

```
Общая точность иерархической кластеризации: 0.76882
```
Заодно оценим точность для каждого кластера. Как следует из приведенных ниже результатов, точность существенно варьируется. Для одних кластеров она очень высокая, ближе <sup>к</sup>**100%,** в то время как для других она снижается до скромных **50%.** 

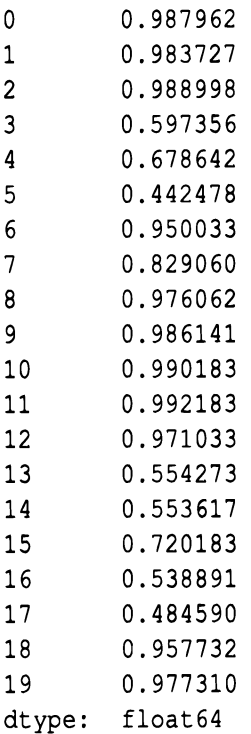

В целом иерархическая кластеризация хорошо справилась <sup>с</sup>набором рукописных цифр **MNIST.** Не забывайте о том, что мы не использовали никаких меток!

На практике это должно работать следующим образом: сначала мы применяем алгоритм снижения размерности (например, РСА), затем выполняем кластеризацию (например, иерархическую) и, наконец, вручную размечаем несколько точек для каждого кластера. Например, если бы в случае набора MNIST отсутствовали метки, то мы просмотрели бы несколько изображений и пометили их в соответствии с представляемыми ими цифрами. При условии, что кластеры достаточно однородны, несколько вручную сгенерированных меток могли бы автоматически назначаться всем остальным изображениям <sup>в</sup>данном кластере.

Вот так, совсем неожиданно, не прилагая особых усилий, нам удалось пометить все 50 ООО изображений <sup>в</sup>нашем наборе <sup>с</sup>почти 77%-ной точностью. Этот впечатляющий результат демонстрирует эффективность обучения без учителя.

# **DBSCAN**

Перейдем к рассмотрению третьего (и последнего) из основных алгоритмов кластеризации: DBSCAN (density-based spatial clustering of applications with noise  $-$  основанная на плотности пространственная кластеризация для приложений с шумами).

Алгоритм DBSCAN группирует близко расположенные точки, где близость определяется как минимальное количество точек, которые должны существовать в пределах определенного расстояния. Если точка находится в пределах указанного расстояния от нескольких кластеров, то она будет группироваться с ближайшим к ней кластером. Любой экземпляр, не находящийся в пределах данного расстояния от другого кластера, помечается как выброс.

В случае использования метода k-средних и иерархической кластеризации выбросы плохо обрабатывались, и все точки приходилось кластеризовать. В случае алгоритма DBSCAN мы можем явно помечать точки как выбросы, избегая их кластеризации, что очень удобно. По сравнению с другими алгоритмами кластеризации алгоритм DBSCAN намного меньше подвержен искажениям, которые обычно вызываются наличием выбросов. Кроме того, как <sup>и</sup> в случае иерархической кластеризации, но <sup>в</sup>отличие от метода k-средних, нам не нужно предварительно задавать количество используемых кластеров.

## Алгоритм **DBSCAN**

Сначала мы используем модуль DBSCAN, входящий в состав библиотеки Scikit-learn. Мы должны задать максимальное расстояние (гиперпараметр eps) между двумя точками, при котором они еще могут считаться соседними, и минимальное количество образцов (гиперпараметр min samples), позволяющее назвать группу кластером. По умолчанию значение гиперпараметра eps равно 0.5, а гиперпараметра min samples  $-$  5. Если для гиперпараметра eps установлено слишком малое значение, то никакие точки не будут считаться расположенными достаточно близко к другим точкам, чтобы их можно было считать соседями. Следовательно, все точки останутся некластеризированными. В случае же слишком больших значений rиперпараметра eps многие точки могут быть включены в кластеры, и лишь немногие точки останутся некластеризованными и в конечном счете будут помечены как выбросы.

Мы должны выполнить поиск оптимального значения eps для нашего набора изображений MNIST. Гиперпараметр min \_ s amp le s задает минимальное количество точек, которые должны находиться в пределах расстояния eps, чтобы они могли считаться кластером. Как только набирается min samples тесно расположенных точек, все остальные точки, находящиеся в пределах расстояния eps от любой из этих центровых точек, считаются частью кластера, даже если вокруг них нет min\_ samples точек в пределах указанного расстояния eps. Точки последнего типа называются граничными точками кластера.

В общем случае количество кластеров уменьшается по мере увеличения гиперпараметра min \_ samples. Как и в случае гиперпараметра eps, мы должны выполнить поиск оптимального значения min\_samples для нашего набора рукописных цифр MNIST. В кластерах имеются центровые и граничные точки, но во всех остальных отношениях они принадлежат к одной и той же группе. Все точки, которые остались не сгруппированными, будь то центровые или граничные точки кластера, помечаются как выбросы.

## Применение алгоритма **DBSCAN** к нашему набору данных

Перейдем к рассмотрению нашей задачи. Как и прежде, применим алгоритм DBSCAN к первым ста главным компонентам набора данных MNIST, редуцированного по методу РСА.

```
from sklearn.cluster import DBSCAN
```

```
eps = 3
```

```
min samples = 5leaf size = 30n jobs = 4
db = DBSCAN(eps=eps, min samples=min samples, leaf size=leaf size, \setminusn jobs=n jobs)
cutoff = 99X train PCA dbscanClustered = \setminusdb.fit predict(X_train PCA.loc[:, 0:cutoff])
X train PCA dbscanClustered = \setminuspd. DataFrame (data=X train PCA dbscanClustered, \
                  index=X train.index, columns=['cluster'])
countByCluster_dbscan, countByLabel dbscan, \
    countMostFreq dbscan, accuracyDF dbscan, \
    overallAccuracy_dbscan, accuracyByLabel dbscan = \setminusanalyzeCluster(X_train_PCA_dbscanClustered, y train)
```
overallAccuracy dbscan

Мы оставим для гиперпараметра min samples заданное по умолчанию значение 5, но используем для гиперпараметра ерs значение 3, чтобы избежать кластеризации слишком малого количества точек.

Для общей точности мы получаем следующее значение:

Общая точность алгоритма DBSCAN: 0.242

Это очень низкое значение по сравнению с теми, которые были получены с помощью метода k-средних и иерархической кластеризации. Мы могли бы поэкспериментировать с подбором гиперпараметров eps и min samples, чтобы попытаться улучшить этот результат, но, по-видимому, алгоритм DBSCAN плохо приспособлен для кластеризации наблюдений, входящих в данный конкретный набор.

Чтобы выяснить, почему так происходит, рассмотрим данные кластеров  $(\text{табл. } 5.3).$ 

Большинство точек остаются некластеризованными. Из 50 000 наблюдений тренировочного набора 39 575 отнесены к кластеру -1, а это означает, что они не принадлежат ни к одному из кластеров. Они помечены как выбросы — другими словами, как шум. 8885 точек принадлежат к кластеру 0. Кроме того, имеется длинный "хвост", образованный кластерами небольшого размера. По-видимому, алгоритму DBSCAN нелегко находить отчетливо плотные группы точек, поэтому он плохо справляется с кластеризацией изображений MNIST на основании цифр, которые они представляют.

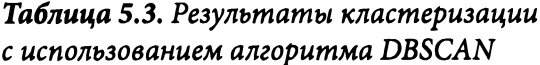

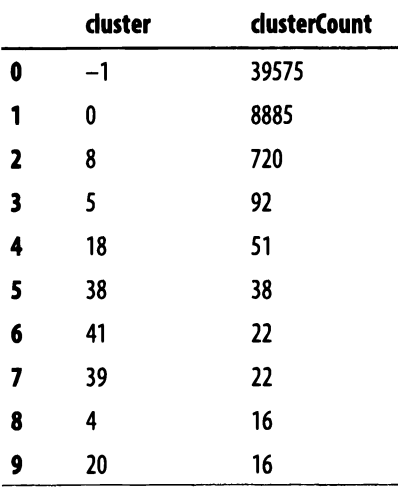

## Алгоритм HDBSCAN

Испытаем другую версию алгоритма DBSCAN - HDBSCAN, или иерархический DBSCAN, - и проверим, позволит ли это улучшить результаты. Отправной точкой для данного алгоритма служит уже знакомый нам алгоритм DBSCAN, который преобразуется в алгоритм иерархической кластеризации. Другими словами, алгоритм осуществляет группирование в соответствии с плотностью точек, а затем итеративно связывает кластеры на основании расстояний между ними, как это делает алгоритм иерархической кластеризации, с которым мы познакомились в одном из предыдущих разделов.

Два основных гиперпараметра этого алгоритма - min cluster size и min samples, причем последний, если задать для него значение None, автоматически получает значение min cluster size. Используем изначально установленные значения параметров и откалибруем их, если HDBSCAN сработает в отношении набора рукописных цифр MNIST лучше, чем DBSCAN.

import hdbscan

```
min cluster size = 30min samples = None
alpha = 1.0
```

```
cluster selection method = 'eom'
hdb = hdbscan.HDBSCAN(min cluster size=min cluster size, \setminusmin samples=min samples, alpha=alpha, \
    cluster selection method=cluster selection method)
cutoff = 10X train PCA hdbscanClustered = \setminushdb.fit predict(X train PCA.loc[:, 0:cutoff])
X train PCA hdbscanClustered = \setminuspd. DataFrame (data=X train PCA hdbscanClustered, \
                  index=X train.index, columns=['cluster'])
countByCluster hdbscan, countByLabel hdbscan, \
    countMostFreq hdbscan, accuracyDF hdbscan, \
    overallAccuracy hdbscan, accuracyByLabel hdbscan = \setminusanalyzeCluster(X_train PCA_hdbscanClustered, y_train)
```
Для общей точности мы получаем следующее значение:

Общая точность алгоритма HDBSCAN: 0.24696

В нашем случае 25% - это лишь незначительное улучшение точности по сравнению с алгоритмом DBSCAN и слишком далеко от более чем 70%-ной точности, достигнутой с помощью метода k-средних и иерархической кластеризации. Значения точности для различных кластеров приведены в табл. 5.4.

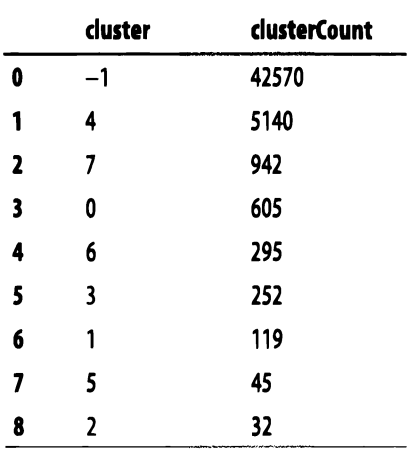

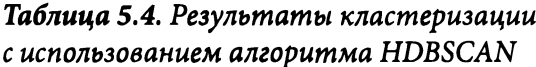

Здесь наблюдается та же картина, что и в случае алгоритма DBSCAN. Большинство точек остаются некластеризованными, а кроме того, имеется длинный "хвост", образованный кластерами небольшого размера. Таким образом, говорить о существенном улучшении результатов не приходится.

# **Резюме**

В этой главе мы рассмотрели три основных типа алгоритмов кластеризации — метод k-средних, иерархическая кластеризация и DBSCAN — и применили их к набору рукописных цифр MNIST пониженной размерности. Первые два алгоритма продемонстрировали очень высокую эффективность на наборе данных, сгруппировав изображения достаточно хорошо для того, чтобы получить более чем 70%-ную согласованность меток в кластерах. Алгоритм DBSCAN проявил себя значительно хуже для этого набора, но все равно представляет собой работоспособный алгоритм кластеризации.

Теперь, когда мы познакомились с алгоритмами кластеризации, применим их в главе 6 для построения приложения на основе обучения без учителя.

# Сегментирование групп

В главе 5 мы рассмотрели кластеризацию - подход, базирующийся на обучении без учителя, который позволяет определять базовую структуру данных и группировать точки на основании их сходства. Формируемые группы (называемые кластерами) однородны и четко различимы. Иначе говоря, элементы, принадлежащие к одной группе, в чем-то очень схожи между собой и резко отличаются от элементов других групп.

С практической точки зрения возможность сегментирования элементов по группам на основании их сходства, причем без привлечения каких-либо меток, открывает перед нами широкие перспективы. Такую методику можно, <sup>к</sup> примеру, использовать <sup>в</sup>электронной коммерции для выявления различных групп потребителей <sup>с</sup>последующим формированием маркетинговых стратегий (например, бюджетные покупатели, метросексуалы, технари, аудиофилы и т.п.). Сегментирование групп способно повысить эффективность целевой рекламы и улучшить качество рекомендаций в рекомендательных системах фильмов, музыки, новостей, социальных сетей, сайтов знакомств и пр.

В этой главе мы построим приложение на основе обучения без учителя, используя алгоритмы кластеризации, рассмотренные <sup>в</sup>предыдущей главе, и, в частности, выполним сегментирование групп.

# Данные кредитной компании **LendingClub**

В этой главе мы используем данные <sup>о</sup>займах, предоставляемых американской кредитной компанией LendingClub. Заемщики могут брать кредиты <sup>в</sup> виде беззалоговых персональных займов на сумму от 1 ООО до 40 ООО долларов и на срок от трех до пяти лет.

Инвесторы могут просматривать кредитные заявки и принимать решения на основании анализа кредитной истории заемщика, <sup>а</sup>также суммы, категории <sup>и</sup>цели получения ссуды. Доходом инвесторов становятся проценты по займу, тогда как сама компания LendingClub зарабатывает на комиссиях за оформление займа <sup>и</sup>предоставление услуг.

База данных, с которой мы будем работать, охватывает транзакции за 2007-2011 гг. и доступна на сайте LendingClub (https://www.lendingclub. com/info/statistics.action) для зарегистрированных пользователей. Там же доступен и словарь данных.

## Подготовка данных

Аналогично тому, как мы поступали в предыдущих главах, подготовим среду для работы с набором данных LendingClub.

### Загрузка библиотек

Прежде всего, загрузим необходимые библиотеки.

```
# Импорт библиотек
<sup>1</sup> ' Основные библиотеки' ' '
import numpy as np
import pandas as pd
import os, time, re
import pickle, gzip
<sup>11</sup> Визуализация данных<sup>11</sup>
import matplotlib.pyplot as plt
import seaborn as sns
color = snscolor palette()import matplotlib as mpl
%matplotlib inline
'''Подготовка данных и оценка модели'''
from sklearn import preprocessing as pp
from sklearn import impute as imp
from sklearn. model selection import train test split
from sklearn.metrics import precision recall curve, \
    average precision score
from sklearn. metrics import roc curve, auc, roc auc score
''' Алгоритмы'''
from sklearn.decomposition import PCA
from sklearn.cluster import KMeans
import fastcluster
from scipy.cluster.hierarchy import dendrogram, cophenet, fcluster
from scipy.spatial.distance import pdist
```
#### Исследование данных

Следующий шаг - загрузка данных о займах и определение столбцов, с которыми мы будем работать.

Оригинальный файл данных содержит 144 столбца, но большинство из них пустые или не представляют никакого интереса. Поэтому мы выделим подмножество столбцов, которые по большей части заполнены данными и заслуживают того, чтобы использовать их в нашем приложении. Сюда входят атрибуты займа, такие как запрошенный объем, предоставленный объем, срок займа, процентная ставка, категория займа и т.п., а также атрибуты заемщика, например его трудовой стаж, статус домовладельца, годовой доход, адрес и цель получения займа.

```
# Загрузка данных
current path = os.getcwd()file = os.path.\nsep.join(['', 'datasets', 'lending club_data', \n'LoanStats3a.csv'l)
data = pd.read \csv(current path + file)# Выбор оставляемых столбцов
columnsToKeep = \n\['loan amnt', 'funded amnt', 'funded amnt inv', 'term', \
     'int rate', 'installment', 'grade', 'sub grade', 'emp length', \
     'home ownership', 'annual inc', 'verification_status', \
     'pymnt plan', 'purpose', 'addr state', 'dti', 'delinq 2yrs', \
     'earliest cr line', 'mths_since last delinq', \
     'mths_since_last_record', 'open_acc', 'pub_rec', 'revol_bal', \
     'revol util', 'total acc', 'initial_list_status', 'out_prncp', \
     'out prncp inv', 'total pymnt', 'total pymnt inv', \
     'total rec prncp', 'total rec int', 'total rec late fee', \
     'recoveries', 'collection recovery fee', 'last pymnt d', \setminus'last pymnt amnt']
data = data.loc[:, columnsToKeep]
data.shape
```

```
data.head()
```
Данные охватывают 42 542 займа и 37 признаков. Фрагмент данных приведен в табл. 6.1.

|    |         |         | loan_amnt funded_amnt funded_amnt_inv | term      | Int rate | Instsallment grade |   |
|----|---------|---------|---------------------------------------|-----------|----------|--------------------|---|
| 0  | 5000.0  | 5000.0  | 4975.0                                | 36 months | 10.65%   | 162.87             | B |
|    | 2500.0  | 2500.0  | 2500.0                                | 60 months | 15.27%   | 59.83              |   |
| 2  | 2400.0  | 2400.0  | 2400.0                                | 35 months | 15.96%   | 84.33              |   |
| 3. | 10000.0 | 10000.0 | 10000.0                               | 36 months | 13.49%   | 339.31             |   |
| 4  | 3000.0  | 3000.0  | 3000.0                                | 60 months | 12.69%   | 67.79              | B |

Таблица 6.1. Начальный фрагмент базы данных о займах

## Преобразование строкового формата в числовой

Некоторые признаки, такие как срок займа, процентная ставка и трудовой стаж заемщика, требуют преобразования из текстового формата в числовой.

```
# Преобразование признаков из строкового формата в числовой
for i in ["term", "int rate", "emp length", "revol util"]:
    data.loc[:, i] = \langledata.loc[:, i].apply(lambda x: re.sub("[^0-9]", "", str(x)))
    data.loc[:,i] = pd.to numeric (data.loc[:,i])
```
В нашем приложении мы будем учитывать только числовые признаки, игнорируя все категориальные, поскольку нечисловые признаки не могут обрабатываться нашими алгоритмами кластеризации в их нынешнем виде.

## Замена отсутствующих значений

Необходимо найти все числовые признаки и подсчитать количество значений NaN для каждого признака. Вместо пустых значений мы подставим либо среднее значение признака, либо (в некоторых случаях) нулевое значение, в зависимости от того, что оправданнее с точки зрения бизнеса.

```
# Определение того, какие признаки являются числовыми
numericalFeats = [x for x in data.column \if data[x] . dtype != 'object']
```
# Отображение количества значений NaN для каждого признака  $nanCounter = np.isnan(data.loc[:, numericalFeats]), sum() nanCounter$ 

#### Ниже приведена сводка по признакам.

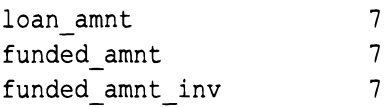

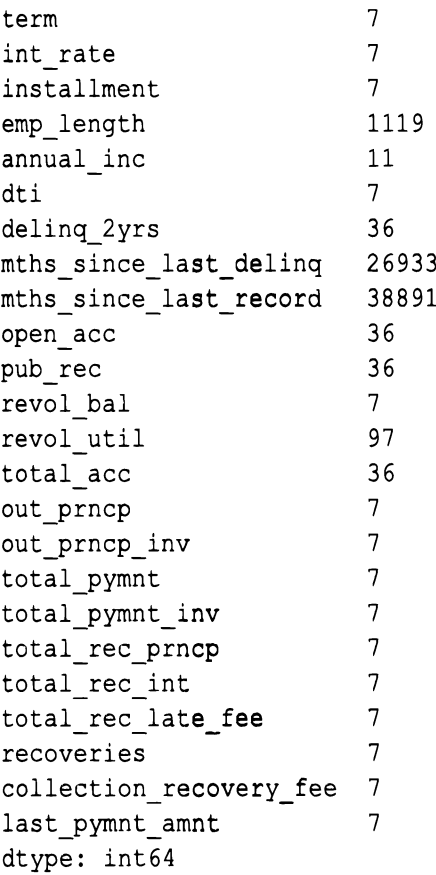

По большинству признаков количество значений NaN невелико, но есть и исключения, например количество месяцев, прошедших с даты начала просрочки или последнего изменения статуса.

Мы заменим все отсутствующие значения, чтобы не иметь с ними дела в процессе кластеризации.

```
# Замена значений NaN средним значением признака
fillWithMean = ['loan amnt', 'funded amnt', 'funded amnt inv', \setminus'term', 'int rate', 'installment', 'emp length', \
     'annual inc', 'dti', 'open acc', 'revol bal', 'revol util', \
     'total_acc', 'out_prncp', 'out_prncp_inv', 'total_pymnt', \
     'total pymnt inv', \'total rec prncp', 'total rec int', \
     'last pymnt amnt']
```

```
# Замена значений NaN нулями
fillWithZero = ['delinq 2yrs', 'mths_since_last_delinq', \
     'mths since last record', 'pub rec', 'total rec late fee', \
```

```
# Выполнение подстановки
im = imp.SimpleImporter (strategy='mean')data.loc[:, fillWithMean] = im.fit transform(data[fillWithMean])
data.loc[:, fillWithZero] = data.loc[:, \
    fillWithZero].fillna(value=0, axis=1)
```
Пересчитаем количество значений NaN и убедимся в том, что мы полностью избавились от них.

```
nanCounter = np.isnan(data.loc[:, numericalFeatures]) .sum()nanCounter
```
'recoveries', 'collection recovery fee']

```
loan amnt
                              0
                              0
funded amnt
funded amnt inv
                              0
                              0
term
int rate
                              \Omegainstallment
                              \Omegaemp length
                              0
annual inc
                              \Omegadti
                              0
deling 2yrs
                              0
mths since last delinq
                              0
mths since last record
                              0
                              0
open acc
                              \Omegapub rec
revol bal
                              0
revol util
                              0
total acc
                              \Omega\Omegaout prncp
out prncp inv
                              \mathbf 0total pymnt
                              0
total pymnt inv
                              0
total rec prncp
                              0
total rec int
                              \Omega\Omegatotal rec late fee
                              \Omegarecoveries
collection recovery fee
                              \Omegalast pymnt amnt
                              0
dtype: int64
```
## Конструирование признаков

Сконструируем ряд признаков в дополнение к уже существующим. Эти новые признаки в основном представляют собой соотношения между размером займа, доступным балансом, размерами платежей и годовым доходом заемщика.

```
# Конструирование признаков 
data['installmentOverLoanAmnt'] = data.installment/data.loan_amnt 
data['loanAmntOverIncome'] = data.loan amnt/data.annual inc
data['revol balOverIncome'] = data.revol bal/data.annual inc
data['totalPymntOverIncome'] = data.total pymnt/data.annual inc
data['totalPymntInvOverIncome'] = data.total pymnt inv/data.annual inc
data['totalRecPrncpOverlncome'] = data.total_rec_prncp/data.annual_inc 
data['totalRecIncOverIncome'] = data.total rec int/data.annual inc
newFeats = ['installmentOverLoanAmnt', 'loanAmntOverlncome', \
```

```
'revol balOverIncome', 'totalPymntOverIncome', \
'totalPymntInvOverIncome', 'totalRecPrncpOverIncome', \
'totalReclncOverlncome']
```
# Выбор окончательного набора признаков и масштабирование

Далее мы генерируем кадр данных для обучения и масштабируем признаки для алгоритма кластеризации.

```
# Выбор признаков для обучения 
numericalPlusNewFeats = numericalFeats+newFeats 
X train = data.loc[:, numericalPlusNewFeats]
```

```
# Масштабирование данных 
sX = pp.StandardScaler() 
X train.loc[:, :] = sX.fit transform(X train)
```
### Назначение меток для оценки

Кластеризация основана на обучении без учителя, поэтому метки не задействуются. В то же время, для того чтобы можно было оценить эффективность нашего алгоритма кластеризации в плане формирования отчетливо различающихся однородных групп заемщиков, мы будем использовать категорию займа в качестве заменителя метки.

Категории займов имеют буквенную градацию. Займы категории "А" считаются наиболее выгодными, займы категории "G" - наименее выгодными.

```
labels = data.qradelabels.unique()
```

```
array(['B', 'C', 'A', 'E', 'F', 'D', 'G', nan], dtype=object)
```
Среди градаций имеются значения NaN. Мы заполним эти поля значением "Z" и используем фупкцию LabelEncoder из библиотеки Scikit-learn, чтобы преобразовать буквенные градации в числовые. Для согласованности мы загрузим метки в массив у train.

```
# Заполнение отсутствующих меток
labels = labels.fillna(value="Z")
# Преобразование меток в числовые значения
1b1 = pp.LabelEncoder()lbl.fit(list(labels.values))
labels = pd. Series (data=lbl. transform (labels. values), name="grade")
# Сохранение числовых меток в массиве у train
y train = labels
labelsOriginalVSNew = pd.concat([labels, data.grade], axis=1)
labelsOriginalVSNew
```

```
Как следует из табл. 6.2, все градации "А" были преобразованы в 0, градации
\mathrm{``B''} - \mathrm{B} \, 1 \, \mathrm{m} \, \mathrm{T} \cdot \mathrm{J} \cdot \mathrm{J}
```
Проверим, имеют ли займы категории "А" наименьшую процентную ставку, поскольку с ними связаны наименьшие риски, тогда как за остальные займы берется более высокий процент.

```
# Сопоставление градаций займов с процентными ставками
interestAndGrade = pd.DataFrame(data=[data.int rate, labels])
interestAndGrade = interestAndGrade.T
```

```
interestAndGrade.groupby("grade").mean()
```
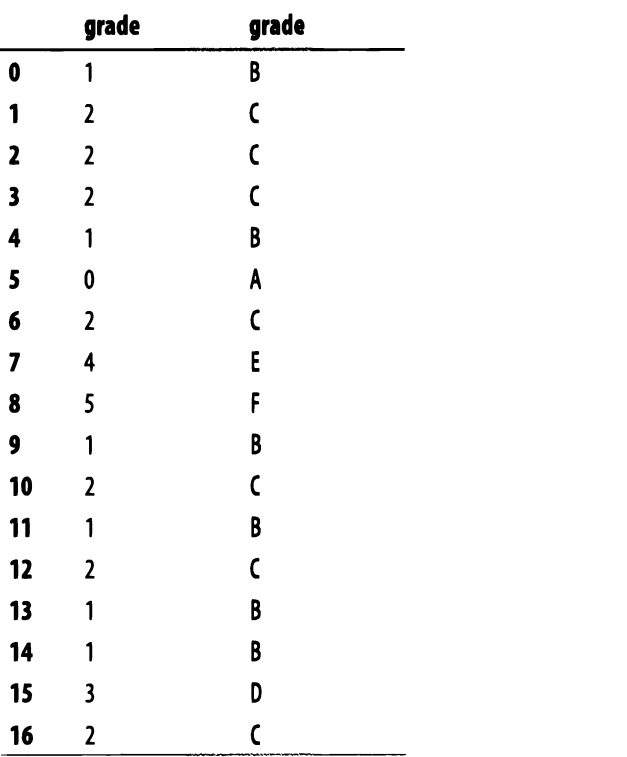

### Таблица 6.2. Соответствие между числовыми и буквенными обозначениями градаций займов

Данные, приведенные в табл. 6.3, подтверждают наше предположение. Чем выше градация займа, тем выше процентная ставка<sup>1</sup>.

Таблица 6.3. Сравнение градаций и процентных ставок

| grade | int rate    |
|-------|-------------|
| 0.0   | 734.270844  |
| 1.0   | 1101.420857 |
| 2.0   | 1349.988902 |
| 3.0   | 1557.714927 |
| 4.0   | 1737.676783 |
| 5.0   | 1926.530361 |
| 6.0   | 2045.125000 |
| 7.0   | 1216.501563 |

 $^1$ Категорию "7" можно игнорировать, так как ей соответствует категория займа "Z". Она была искусственно назначена займам, для которых отсутствует категория.

# Пригодность кластеров

Итак, данные подготовлены к работе. Мы имеем массив X train, содержащий все 34 числовых признака, и массив у train, содержащий числовые категории займов, которые мы используем лишь для валидации результатов, а не для обучения с помощью алгоритма, как это положено делать в случае задач, решаемых по технологии обучения без учителя. Прежде чем приступить к созданию нашего первого кластерного приложения, напишем функцию, с помощью которой будем анализировать пригодность кластеров, генерируемых алгоритмами кластеризации. Для оценки пригодности каждого кластера мы используем понятие однородности.

Если алгоритм кластеризации хорошо справляется с разделением заемщиков в наборе данных LendingClub, то каждый кластер должен включать заемщиков, весьма сходных между собой и непохожих на заемщиков из других групп. Предположительно, схожие заемщики одной группы должны иметь аналогичные кредитные профили - другими словами, их кредитоспособность должна быть близкой.

Если это действительно так (а на практике многие из подобных предположений справедливы лишь частично), то, как правило, заемщикам, относящимся к одному кластеру, будет присвоена одна и та же числовая категория займа, которую мы будем использовать для валидации с помощью числовых категорий займов, хранящихся в массиве у train. Чем выше в каждом кластере процентная доля заемщиков с наиболее часто встречающимися числовыми категориями, тем лучше работает приложение кластеризации.

В качестве примера рассмотрим кластер с сотней заемщиков. Если 30 из них имеют числовую категорию 0, 25 — категорию 1, а 20 — категорию 2, в то время как категории других заемщиков изменяются в пределах от 3 до 7, то мы сказали бы, что кластер характеризуется 30%-ной точностью, при условии, что наиболее часто встречающаяся в данном кластере категория относится лишь к 30% заемщиков, входящих в этот кластер.

Если бы мы не располагали массивом у train, содержащим числовые категории займов для валидации пригодности кластеров, то можно было бы предложить альтернативный подход: выбрать нескольких заемщиков в каждом кластере, определить для них категории вручную и выяснить, удалось ли нам присвоить в грубом приближении одну и ту же числовую категорию этим заемщикам. Если нам это действительно удалось, то кластер следует считать вполне пригодным - он достаточно однороден для того, чтобы мы могли присвоить одну и ту же категорию всем заемщикам в данной выборке.

В противном случае кластер не является достаточно пригодным **-** заемщики слишком неоднородны, <sup>и</sup>мы должны попытаться улучшить решение, используя больше данных, другой алгоритм кластеризации <sup>и</sup>т.п.

С учетом того, что мы уже располагаем числовыми категориями заемщиков, нам не требуется создавать выборки и вручную присваивать категории, но важно не забывать <sup>о</sup>такой возможности на случай отсутствия меток.

Код функции, анализирующей кластеры, приведен ниже.

```
def analyzeCluster(clusterDF, labelsDF): 
    countByCluster = \n\pd.DataFrame(data=clusterDF['cluster'] .value counts()) 
    countByCluster.reset_index(inplace=True, drop=False) 
    countByCluster.columns = ['cluster', 'clusterCount'] 
    preds = pd.concat([labelsDF, clusterDF], axis=l) 
    preds.columns = ['trueLabel', 'cluster'] 
    countByLabel = \langlepd.DataFrame(data=preds.groupby('trueLabel') .count()) 
    countMostFreq = \n\pd.DataFrame(data=preds.groupby('cluster').agg(lambda \
            x:x.value counts() .iloc[0]))countMostFreq.reset_index(inplace=True, drop=False) 
        countMostFreq.columns = ['cluster', 'countMostFrequent'] 
    accuracyDF = countMostFreq.merge (countByCluster, \ \ \ \ \left on="cluster", right on="cluster")
    overallAccuracy = accuracyDF.countMostFrequent.sum() / \setminusaccuracyDF.clusterCount.sum() 
    accuracyByLabel = accuracyDF.countMostFrequencyaccuracyDF.clusterCount 
    return countByCluster, countByLabel, countMostFreq, accuracyDF, \
        overallAccuracy, accuracyByLabel
```
# Применение метода *k*-средних

В нашем первом приложении кластеризации, применяемом к набору данных LendingClub, мы используем метод k-средних, введенный в главе 5. Вспомните, что в методе k-средних требуется указать нужное количества кластеров, к, и алгоритм будет относить каждого заемщика исключительно к одному из этих  $k$  кластеров.

Алгоритм будет достигать этого, минимизируя внутрикластерную вариацию, называемую инерцией, так чтобы сумма внутрикластерных вариаций по всем к кластерам была наименьшей.

Вместо того чтобы указать только одно значение k, мы выполним эксперимент, в котором для *k* устанавливаются значения в диапазоне 10-30, и отложим в виде графика значения точности в соответствии с тем, как мы ее определили в предыдущем разделе.

Базируясь на значении к, обеспечивающем наилучшую точность, мы можем построить конвейер для кластеризации с использованием этого наилучшего значения k.

```
from sklearn.cluster import KMeans
n clusters = 10
n init = 10
max iter = 300
tol = 0.0001random state = 2018kmeans = KMeans (n clusters=n clusters, n init=n init, \setminusmax iter=max iter, tol=tol, \setminusrandom state=random state)
kMeans inertia = pd. DataFrame (data=[], index=range (10, 31), \
                                 columns=['Инерция'])
overallAccuracy kMeansDF = pd.DataFrame(data=[], \ \ \ \ \ \index=range(10, 31), \setminuscolumns=['Общая точность'])
for n clusters in range (10, 31):
    kmeans = KMeans (n clusters=n clusters, n init=n init, \setminusmax iter=max iter, tol=tol, \setminusrandom_state=random_state, n_jobs=n_jobs)
```

```
kmeans.fit(X_train) 
kMeans inertia.loc[n clusters] = kmeans.inertia
X train kmeansClustered = kmeans.predict (X train)
X train kmeansClustered = \setminuspd.DataFrame(data=X train kmeansClustered, \setminusindex=X_train.index, columns=['cluster']) 
countByCluster kMeans, countByLabel kMeans, \
    countMostFreq kMeans, accuracyDF kMeans, \
    overallAccuracy kMeans, accuracyByLabel kMeans = \setminusanalyzeCluster(X train kmeansClustered, y train)
```

```
overallAccuracy_kMeansDF.loc[n_clusters] = overallAccuracy kMeans
```
overallAccuracy\_kMeansDF.plot()

Результаты представлены <sup>в</sup>графическом виде на рис. 6.1.

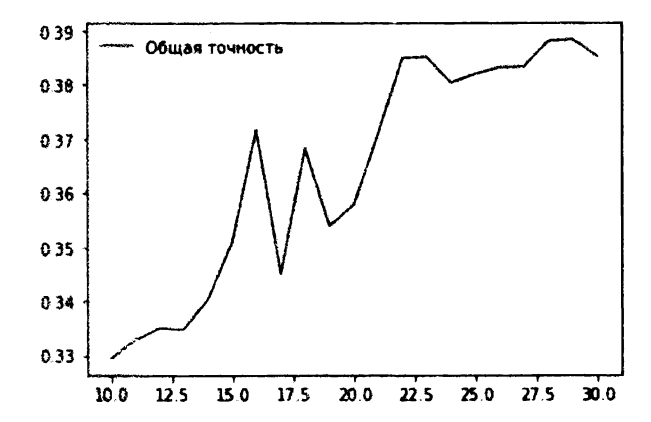

Рис. *6.1.* Общая точность для различных значений *k*  при использовании метода k-средних

Как видим, наилучшая точность достигается при использовании примерно 30 кластеров, выходя на уровень 39%. Другими словами, для любого заданного кластера наиболее часто встречающаяся метка применяется приблизительно к 39% заемщиков. Оставшиеся 61% заемщиков имеют метки, которые не относятся к числу встречающихся наиболее часто.

Ниже показана точность для каждого кластера при  $k = 30$ .

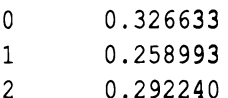
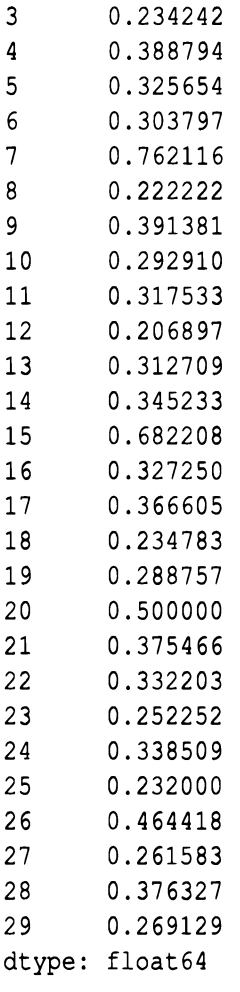

От кластера к кластеру точность испытывает довольно заметные колебания. Одни кластеры намного однороднее других. Например, точность для кластера 7 составляет 76%, а для кластера 12 - всего лишь 21%. Это стартовая точка для создания приложения кластеризации, автоматически распределяющего новых заемщиков <sup>в</sup>уже существующую группу на основании их сходства <sup>с</sup> другими заемщиками. Базируясь на данном варианте кластеризации, можно автоматически присваивать пробные числовые категории займов новым заемщикам, <sup>и</sup>эти категории будут корректными приблизительно в 39% случаев.

Описанное решение не является наилучшим, и мы должны проанализировать, можно ли улучшить результаты за счет получения дополнительных данных, конструирования большего количества признаков, настройки различных гиперпараметров алгоритма k-средних или использования другого

алгоритма кластеризации. Вполне возможно, что мы не располагаем достаточным количеством данных, обеспечивающим более эффективное разделение заемщиков на отчетливо различимые однородные группы по сравнению <sup>с</sup> имеющимся. Если это действительно так, то нам потребуется большее данных, а также сконструированных <sup>и</sup>отобранных признаков. Или же может случиться так, что для имеющегося ограниченного набора данных алгоритм k-средних не является оптимальным решением для такого разделения.

Попробуем применить иерархическую кластеризацию <sup>и</sup>проверим, поможет ли это улучшить результаты.

#### Применение иерархической кластеризации

Вспомните, что <sup>в</sup>случае использования иерархической кластеризации мы не должны предварительно привязываться <sup>к</sup>определенному количеству кластеров. Вместо этого мы указываем, какое количество кластеров желательно иметь по завершении процесса кластеризации. Алгоритм иерархической кластеризации построит дендрограмму, которую можно представить <sup>в</sup>виде перевернутого дерева. Листья в самом низу - это индивидуальные заемщики LendingClub, подавшие заявки на получение кредитов.

Иерархическая кластеризация объединяет заемщиков по мере продвижения вверх по перевернутому дереву, руководствуясь степенью их взаимного сходства. В первую очередь объединяются заемщики с наибольшим сходством, тогда как менее схожие заемщики объединяются значительно позже. В конечном счете все заемщики объединяются <sup>в</sup>виде ствола <sup>в</sup>самом верху перевернутого дерева.

С маркетинговой точки зрения такой процесс кластеризации открывает широкие возможности. Если нам удастся найти схожих заемщиков и сгруппировать их, то мы сможем более эффективно присвоить им рейтинги кредитоспособности. Мы также сможем сформировать разные стратегии для разных групп заемщиков и тем самым повысить качество предоставления услуг.

Когда кластеризация завершается, мы должны определить, где следует обрезать дерево. Чем ниже линия обреза, тем больше групп заемщиков останется.

Для начала обучим алгоритм кластеризации, как мы это делали <sup>в</sup>главе 5.

```
import fastcluster 
from scipy.cluster.hierarchy import dendrogram 
from scipy.cluster.hierarchy import cophenet 
from scipy.spatial.distance import pdist
```

```
Z = fastcluster.linkage vector(X train, method='ward', \
                               metric='euclidean')
Z dataFrame = pd.DataFrame(data=Z, columns=['clusterOne', \
                           'clusterTwo', 'distance', \
                           'newClusterSize'])
```
В табл. 6.4 показано, как выглядит кадр данных. Первые 20 строк представляют заемщиков, которым соответствуют листья дерева в самом низу.

| тиблици б.н. Симые нимние листоя береви иерирхической клистеризиции |           |                  |                  |                |  |  |  |
|---------------------------------------------------------------------|-----------|------------------|------------------|----------------|--|--|--|
|                                                                     | duster0ne | <b>dusterTwo</b> | distance         | newClusterSize |  |  |  |
| $\mathbf 0$                                                         | 39786.0   | 39787.0          | $0.000000e + 00$ | 2.0            |  |  |  |
|                                                                     | 39788.0   | 42542.0          | $0.000000e + 00$ | 3.0            |  |  |  |
|                                                                     |           | $\cdots$         | .                |                |  |  |  |

Таблина 6 А. Самые нижние листья дереев нерархинеской кластеризации

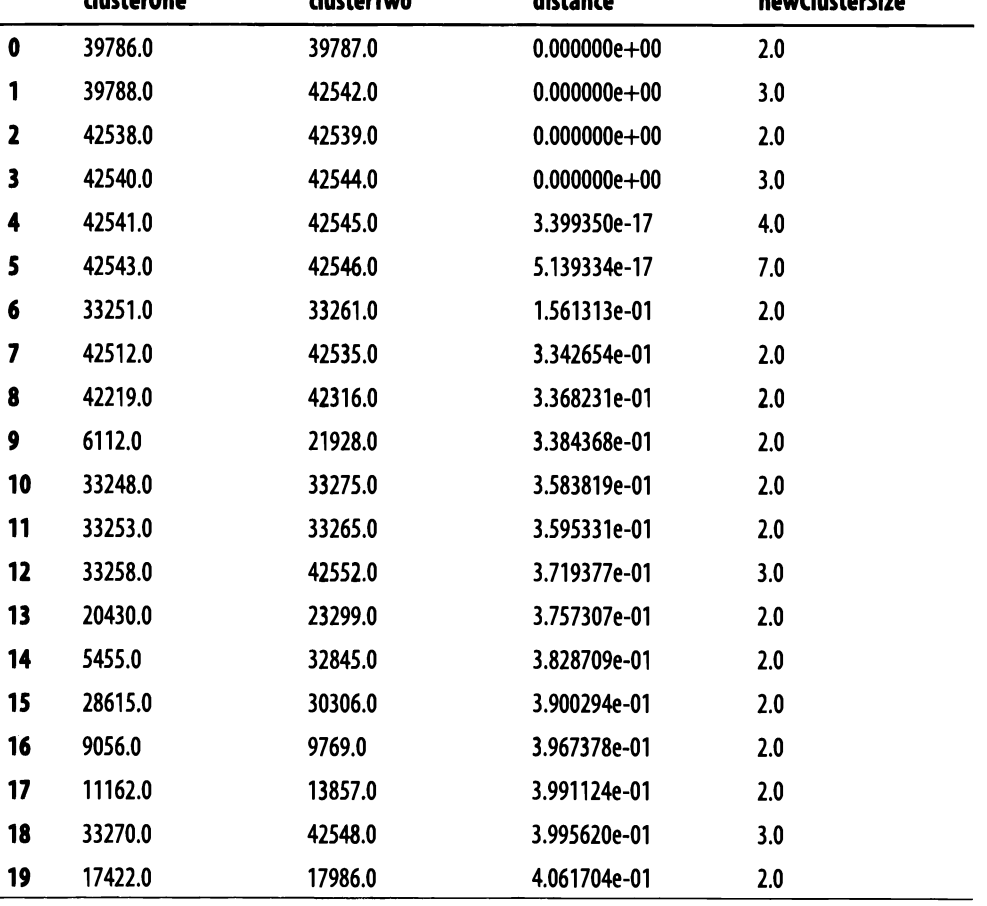

Вспомните, что последние строки представляют верхушку перевернутого дерева, и в конечном счете должны быть объединены все 42 541 заемщиков (табл. 6.5).

|       | cluster0ne | <b>dusterTwo</b> | distance   | <b>newClusterSize</b> |
|-------|------------|------------------|------------|-----------------------|
| 42521 | 85038.0    | 85043.0          | 132.715723 | 3969.0                |
| 42522 | 85051.0    | 85052.0          | 141.386569 | 2899.0                |
| 42523 | 85026.0    | 85027.0          | 146.976703 | 2351.0                |
| 42524 | 85048.0    | 85049.0          | 152.660192 | 5691.0                |
| 42525 | 85036.0    | 85059.0          | 153.512281 | 5956.0                |
| 42526 | 85033.0    | 85044.0          | 160.825959 | 2203.0                |
| 42527 | 85055.0    | 85061.0          | 163.701428 | 668.0                 |
| 42528 | 85062.0    | 85066.0          | 168.199295 | 6897.0                |
| 42529 | 85054.0    | 85060.0          | 168.924039 | 9414.0                |
| 42530 | 85028.0    | 85064.0          | 185.215769 | 3118.0                |
| 42531 | 85067.0    | 85071.0          | 187.832588 | 15370.0               |
| 42532 | 85056.0    | 85073.0          | 203.212147 | 17995.0               |
| 42533 | 85057.0    | 85063.0          | 205.285993 | 9221.0                |
| 42534 | 85068.0    | 85072.0          | 207.902660 | 5321.0                |
| 42535 | 85069.0    | 85075.0          | 236.754581 | 9889.0                |
| 42536 | 85070.0    | 85077.0          | 298.587755 | 16786.0               |
| 42537 | 85058.0    | 85078.0          | 309.946867 | 16875.0               |
| 42538 | 85074.0    | 85079.0          | 375.698458 | 34870.0               |
| 42539 | 85065.0    | 85080.0          | 400.711547 | 37221.0               |
| 42540 | 85076.0    | 85081.0          | 644.047472 | 42542.0               |

Таблица б.5. Самые верхние листья дерева иерархической кластеризации

Обрежем дендрограмму так, чтобы осталось разумное количество кластеров, поддающееся обработке. Оно задается на основании значения переменной distance threshold. Методом проб и ошибок установлено, что значение distance threshold, равное 100, приводит к созданию 32 кластеров; его мы и используем в данном примере.

```
from scipy.cluster.hierarchy import fcluster 
distance threshold = 100 
clusters = fcluster(Z, distance_threshold, criterion='distance') 
X train hierClustered = pd.DataFrame(data=clusters, \setminusindex=X train PCA.index, columns=['cluster'])
рrint("Количество различных кластеров:", \ 
      len(X train hierClustered['cluster'].unique()))
```
Количество различных кластеров при выбранном нами значении distance threshold равно 32.

```
countByCluster_hierClust, countByLabel_hierClust, \
    countMostFreq_hierClust, accuracyDF_hierClust, \
    overallAccuracy hierClust, accuracyByLabel hierClust = \setminusanalyzeCluster(X train hierClustered, y train)
print("Oбщaя точность иерархической кластериэации:", \ 
      overallAccuracy_hierClust)
```
Ниже показана общая точность иерархической кластеризации:

Общая точность иерархической кластериэации: 0.3651685393258427

Она составляет приблизительно 37%, что немного хуже, чем в методе k-средних. Но следует оговориться, что иерархическая кластеризация работает по собственному алгоритму, поэтому может точнее группировать некоторых заемщиков, тогда как в каких-то группах лучше проявляет себя алгоритм k-средних.

Другими словами, эти два алгоритма кластеризации могут дополнять друг друга, и данную возможность имеет смысл исследовать, объединив алгоритмы в один ансамбль и сравнив результаты работы ансамбля с результатами автономных решений (возможности ансамблевого подхода исследовались в главе 2). Как и в случае метода k-средних, точность заметно варьируется при переходе от одного кластера к другому. Некоторые кластеры гораздо более однородны по сравнению с остальными.

Точность кластеров при иерархической кластериэации

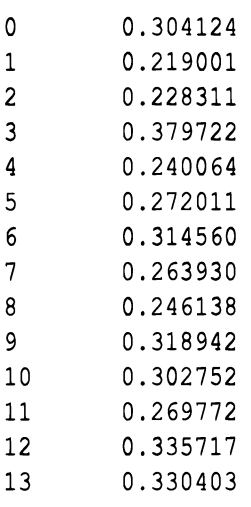

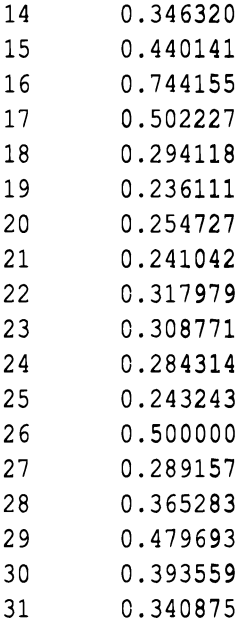

#### Применение кластеризации по методу **HDBSCAN**

Перейдем к рассмотрению алгоритма HDBSCAN и применим его для группирования схожих заемщиков из набора данных LendingClub.

Вспомните, что алгоритм HDBSCAN будет выполнять группирование заемщиков исходя из того, насколько плотно упакованы их атрибуты в пространстве высокой размерности. В отличие от метода k-средних или иерархической кластеризации будут сгруппированы не все заемщики. Некоторая часть заемщиков, значительно отличающаяся от других групп, может остаться несгруппированной. Они представляют собой выбросы <sup>и</sup>должны быть исследованы на предмет того, существуют ли какие-то серьезные бизнес-факторы, которые обусловливают такие отличия. Некоторым группам заемщиков можно автоматически назначать числовые категории займов, но для других, несхожих, заемщиков может потребоваться более придирчивый подход к оценке их кредитоспособности.

Проверим, насколько хорошо сработает алгоритм HDBSCAN.

import hdbscan

min cluster size =  $20$ min\_samples = 20

```
alpha = 1.0cluster selection method = 'leaf' 
hdb = hdbscan.HDBSCAN(min cluster size=min cluster size, \setminusmin samples=min samples, alpha=alpha, \setminuscluster_selection_method=cluster_selection_method)
X train hdbscanClustered = hdb.fit predict(X train)
X train hdbscanClustered = \setminuspd.DataFrame(data=X_train_hdbscanClustered, index=X_train.index, \
                  columns=['cluster'])
```

```
countByCluster_hdbscan, countByLabel_hdbscan, \
    countMostFreq_hdbscan, accuracyDF_hdbscan, \
    overallAccuracy hdbscan, accuracyByLabel hdbscan = \setminusanalyzeCluster(X train hdbscanClustered, y train)
```
Ниже показана общая точность алгоритма HDBSCAN:

```
Общая точность алгоритма HDBSCAN: 0.3246203751586667
```
Как видите, общая точность составляет приблизительно 32%, что хуже, чем давали методы k-средних и иерархической кластеризации.

Результаты кластеризации представлены <sup>в</sup>табл. 6.6.

#### Таблица б.б. Результаты кластеризации с использованием алгоритма *HDBSCAN*

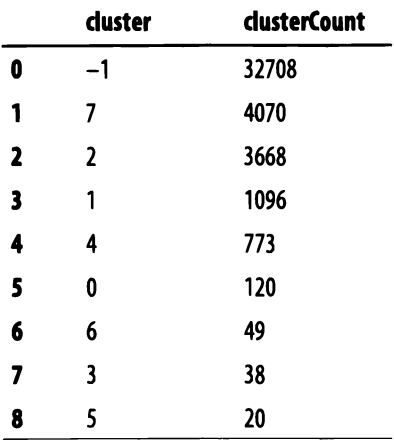

К кластеру -1 отнесены 32 708 заемщиков. Это означает, что они остаются несгруппированными.

Ниже представлены значения точности для каждого кластера по отдельности. Точность колеблется <sup>в</sup>пределах от 28 до 59%.

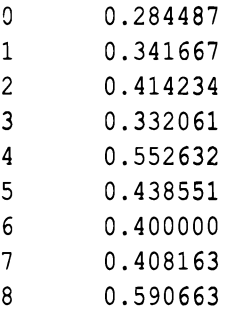

#### Резюме Резюме

В этой главе мы разработали несколько приложений кластеризации на основе обучения без учителя, используя данные компании LendingClub о заемщиках, подававших заявки на получение беззалоговых персональных ссуд на протяжении 2007-2011 гг. Эти приложения базировались на методе k-средних, иерархической кластеризации и иерархическом алгоритме DBSCAN. Лучшим оказался метод k-средних, обеспечивший общую точность на уровне приблизительно 39%.

Несмотря на то что приложения работали удовлетворительно, их можно существенно улучшить. Используйте их в качестве отправной точки и попытайтесь усовершенствовать их, экспериментируя <sup>с</sup>применяемыми алгоритмами.

На этом мы завершаем часть, посвященную обучению без учителя <sup>с</sup>применением библиотеки Scikit-learn. В следующих главах мы исследуем технологии обучения без учителя на основе нейронных сетей с использованием библиотек TensorFlow и Keras. В главе 7 мы рассмотрим технологию обучения признакам и познакомимся с автокодировщиками.

## ЧАСТЬ **111**

# Обучение без учителя с использованием библиотек **TensorFlow** и **Keras**

Итак, мы завершили часть, посвященную обучению без учителя с использованием библиотеки Scikit-learn, и готовы перейти к рассмотрению подходов на основе нейронных сетей. В следующих главах мы познакомимся с нейронными сетями <sup>и</sup>популярными фреймворками TensorFlow и Keras.

В главе 7 мы применим автокодировщик - мелкую нейронную сеть - для автоматического конструирования и отбора признаков. <sup>В</sup>главе 8 мы узнаем, как с помощью автокодировщиков решать практические задачи. В главе 9 мы обсудим, как превратить задачу обучения без учителя в задачу с частичным привлечением учителя, воспользовавшись несколькими имеющимися метками для улучшения точности <sup>и</sup>полноты модели, основанной исключительно на обучении без учителя.

Закончив с обзором мелких нейронных сетей, в последней части книги мы перейдем <sup>к</sup>рассмотрению глубоких нейронных сетей.

# **Автокодировщики**

В первых шести главах демонстрировалось, как применять обучение без учителя для снижения размерности, а также кластеризации данных. С помощью рассмотренных алгоритмов мы создали ряд приложений, предназначенных для обнаружения аномалий и сегментирования групп на основе сходства.

Однако обучение без учителя способно на гораздо большее. Одно из направлений, в которых обучению без учителя нет равных, - выделение признаков (feature extraction), метод, применяемый для генерирования нового представления признаков из их оригинального набора. Это новое представление называется обученным; оно используется для улучшения производительности в задачах обучения с учителем. Другими словами, извлечение признаков это предварительное обучение без учителя, завершающееся стадией обучения с учителем.

Одну из технологий извлечения признаков реализуют автокодировщики. В них используется нерекуррентная нейронная сеть прямого распространения для обучения признакам (feature learning). Концепция обучения признакам составляет суть всего направления машинного обучения, основанного на нейронных сетях.

В автокодировщиках каждый слой нейронной сети обучается представлению оригинальных признаков, и каждый последующий слой достраивает представление, которому обучился предыдущий слой. Слой за слоем автокодировщик обучается все более сложным представлениям, последовательно выстраивая структуру, известную как иерархия понятий, которая становится все более и более абстрактной.

Выходным слоем будет конечное обученное представление оригинальных признаков. Это обученное представление можно затем подать на вход любой модели обучения с учителем с целью уменьшения ошибки обобщения.

Но не будем забегать далеко вперед, а начнем с ознакомления с нейронными сетями и предназначенными для работы с ними фреймворками Python: TensorFlow *u* Keras.

## Нейронные сети

По своей сути нейронные сети реализуют обучение признакам, при котором каждый слой нейронной сети обучается представлению, созданному предыдущим слоем. Формируя слой за слоем все более детализированные представления, отражающие дополнительные нюансы, нейронные сети способны справляться с такими нетривиальными задачами, как компьютерное зрение, распознавание речи и машинный перевод.

Нейронные сети бывают мелкими <sup>и</sup>глубокими. Мелкие сети состоят из небольшого количества слоев, а глубокие сети - из множества слоев. Глубокое обучение унаследовало свое название от глубоких (многослойных) нейронных сетей. Мелкие сети не слишком эффективны, поскольку степень обучения признакам ограничена малым количеством слоев. <sup>С</sup>другой стороны, глубокие сети обладают огромными возможностями <sup>и</sup><sup>в</sup>настоящее время олицетворяют собой передовой край машинного обучения.

Для большей ясности следует подчеркнуть, что как мелкое, так и глубокое обучение - лишь часть экосистемы машинного обучения в целом. Машинное обучение <sup>с</sup>использованием нейронных сетей отличается от классического машинного обучения <sup>в</sup>основном тем, что <sup>в</sup>первом случае конструирование признаков <sup>в</sup>значительной мере осуществляется автоматически, <sup>а</sup>во втором — вручную.

Нейронные сети содержат входной слой, один или несколько скрытых слоев и выходной слой. Количество скрытых слоев определяет глубину нейронной сети. Скрытые слои можно рассматривать как слои промежуточных вычислений; их совокупное действие позволяет нейронной сети аппроксимировать сложные функции.

Каждый слой состоит из определенного количества образующих его узлов, называемых нейронами. Узлы каждого слоя соединяются <sup>с</sup>узлами следующего слоя. <sup>В</sup>процессе обучения нейронная сеть определяет, какой вес следует назначить каждому из узлов.

Помимо добавления в нейронную сеть дополнительных слоев, мы можем добавлять <sup>в</sup>нее дополнительные узлы для расширения возможностей сети <sup>с</sup> точки зрения моделирования сложных отношений. Выходы этих узлов передаются функции активации, которая определяет, какое значение текущего слоя будет передано следующему слою нейронной сети. <sup>К</sup>числу распространенных функций активации относятся линейная функция, сигмоида, гиперболический тангенс <sup>и</sup>линейный выпрямитель *(ReLU).* В качестве конечной функции активации обычно используют функцию Softmax, выводящую вероятность того, что входное наблюдение относится к определенному классу. Такая ситуация довольно типична для задач классификации.

Кроме того, нейронные сети могут иметь узлы смещения (bias nodes). В отличие от обычных узлов они всегда имеют постоянные значения и не связываются с предыдущим слоем. Их назначение заключается в том, чтобы смещать выход функции активации в сторону больших или меньших значений. Посредством скрытых слоев - включая нейроны, узлы смещения и функции активации - нейронная сеть пытается обучиться правильно аппроксимировать функцию, которая применяется для трансляции входного слоя в выходной.

В задачах обучения с учителем это делается достаточно просто. Входной слой представляет признаки, поступающие в нейронную сеть, а выходной метки, назначенные каждому наблюдению. В процессе обучения нейронная сеть определяет, какие значения весов узлов обеспечивают минимизацию расхождения между предсказанной меткой каждого наблюдения и истинной меткой. В случае обучения без учителя нейронная сеть обучается представлениям входного слоя через различные скрытые слои, не руководствуясь никакими метками.

Нейронные сети обладают огромными возможностями и способны моделировать сложные нелинейные отношения на уровне, которого классическим алгоритмам машинного обучения трудно достичь. В целом это замечательное свойство нейронных сетей, однако существуют и потенциальные риски. Поскольку нейронные сети могут моделировать столь сложные нелинейные отношения, они в гораздо большей степени подвержены переобучению, что необходимо учитывать при создании приложений машинного обучения на основе нейронных сетей<sup>1</sup>.

Существует множество типов нейронных сетей, таких как рекуррентные нейронные сети, данные которых могут перетекать в любом направлении (используются для распознавания речи и машинного перевода), и сверточные нейронные сети (применяются в машинном зрении). Но мы сосредоточимся на рассмотрении более простых нейронных сетей прямого распространения, в которых данные перемещаются лишь в одном направлении: прямом.

Кроме того, чтобы создаваемые нами нейронные сети обладали хорошей производительностью, мы должны уделить внимание оптимизации гиперпараметров, включая выбор функции потерь, алгоритма минимизации потерь, типа инициализации начальных значений весов, количества итераций тренировки нейронной сети (т.е. количества эпох), количества наблюдений,

<sup>1</sup> Процесс контроля переобучения называется регуляризацией.

передаваемых перед каждым обновлением весов (т.е. размер пакета), и величины шага изменения весов (т.е. скорости обучения) в процессе тренировки сети.

## **TensorFlow**

Прежде чем приступить к знакомству с автокодировщиками, рассмотрим возможности TensorFlow - основной библиотеки, которую мы будем использовать для построения нейронных сетей. TensorFlow - это библиотека с открытым исходным кодом, предназначенная для выполнения высокопроизводительных вычислений. Первоначально она была разработана командой проекта GoogleBrain для применения внутри компании Google. В ноябре 2015 года она была выпущена в виде ПО с открытым исходным кодом<sup>2</sup>.

Библиотека TensorFlow доступна для большинства операционных систем (включая Linux, macOS, Windows, Android и iOS) и может выполняться на множестве CPU и GPU, предлагая высокую степень масштабируемости программ и возможность их развертывания на рабочих станциях и мобильных устройствах, а также в веб-среде или в облаке.

Вся прелесть библиотеки TensorFlow заключается в том, что пользователь может определить нейронную сеть - или, в более общей формулировке, вычислительный граф - на языке Python, но при этом выполнять вычисления, используя код на языке C++, который работает намного быстрее кода Python.

Кроме того, TensorFlow позволяет распараллеливать вычисления, разбивая последовательность операций на блоки и выполняя их параллельно на нескольких CPU и GPU. Вопросы производительности играют важную роль при проектировании крупномасштабных приложений машинного обучения, таких как поисковые системы Google.

Несмотря на то что существуют другие нейросетевые библиотеки с открытым исходным кодом, TensorFlow пользуется наибольшей популярностью, во многом благодаря авторитету Google.

#### Пример использования TensorFlow

Для начала создадим граф TensorFlow и выполним вычисления. Мы импортируем библиотеку TensorFlow, определим несколько переменных (программный интерфейс TensorFlow напоминает интерфейс библиотеки Scikit-learn, с

<sup>&</sup>lt;sup>2</sup> Дополнительная информация о библиотеке TensorFlow доступна на сайте www.tensorflow. org.

которой мы работали в предыдущих главах), а затем вычислим значения этих переменных.

```
import tensorflow as tf
b = tf constant (50)x = b * 10y = x + bwith tf. Session () as sess:
    result = y.event()print (result)
```
Важно понимать, что в данном случае имеют место две фазы. Сначала мы конструируем вычислительный граф, определяя переменные b, х и у. Затем мы запускаем расчет графа посредством вызова tf. Session (). До этого момента ни CPU, ни GPU не выполняют никаких вычислений. Мы лишь сохраняем инструкции для будущих вычислений. Результатом работы программы будет вывод числа 550.

В следующих главах мы будем создавать нейронные сети с помощью TensorFlow.

#### **Keras**

Keras - высокоуровневая библиотека с открытым исходным кодом, работающая поверх TensorFlow. Она предоставляет удобный интерфейс для доступа к TensorFlow, с которым проще выполнять эксперименты, чем пытаться напрямую вводить команды TensorFlow. Библиотека Keras тоже была разработана одним из сотрудников компании Google, инженером Франсуа Шолле.

Когда мы начнем строить нейросетевые модели с помощью TensorFlow, мы познакомимся с библиотекой Keras и исследуем ее преимущества.

#### Автокодировщик: кодировщик и декодировщик

Теперь, когда вы уже имеете определенное представление о нейронных сетях и популярных библиотеках для работы с ними - TensorFlow и Keras, необходимо познакомиться с автокодировщиком, который реализует одну из простейших нейронных сетей для обучения без учителя.

Автокодировщик состоит из двух компонентов: кодировщика и декодировщика. Кодировщик преобразует входной набор признаков в другое представление (посредством обучения признакам), а декодировщик преобразует это новое представление в оригинальный формат.

Базовая концепция автокодировщика аналогична концепции снижения размерности, которую мы изучили в главе 3. Как и в случае снижения размерности данных, автокодировщик не запоминает оригинальные наблюдения и признаки, что было бы эквивалентно тождественному отображению. От такого автокодировщика не было бы никакой пользы. Вместо этого он должен аппроксимировать оригинальные наблюдения с как можно более высокой, но не абсолютной, точностью, используя обученное представление. Иными словами, автокодировщик учится аппроксимировать тождественное отображение.

Поскольку автокодировщик ограничен в своих действиях, он вынужден обучаться наиболее существенным свойствам оригинальных данных, захватывая их базовую структуру. Это аналогично тому, что происходит при снижении размерности данных. Наличие ограничения служит важной характеристикой автокодировщиков - оно заставляет их тщательно взвешивать решения о том, какую информацию следует захватывать ввиду ее важности, а какую — отбрасывать, поскольку она менее важна или не является полезной.

Концепция автокодировщиков была предложена несколько десятилетий назад, и с тех пор они широко применяются для снижения размерности данных и автоматического конструирования признаков. В наши дни на их основе создают генеративные модели, в частности, генеративно-состязательные сети.

## Неполные автокодировщики

В автокодировщике нас в первую очередь интересует кодировщик, поскольку именно он обучается новому представлению оригинальных данных. Этим новым представлением служит новый набор признаков, полученных из оригинального набора признаков и наблюдений.

Обозначим через  $h = f(x)$  функцию-кодировщик, которая получает оригинальные наблюдения х и применяет обученное представление, захваченное функцией f, для формирования вывода h. Функция-декодировщик  $r = g(h)$  реконструирует оригинальные наблюдения.

Как видите, декодировщик получает выход h кодировщика и реконструирует наблюдения r, используя функцию g. Если все сделано корректно, то функция  $g(f(x))$  не будет совпадать с *х* во всех точках, но будет близка к ним.

Как ограничить возможности функции-кодировщика в отношении аппроксимации х таким образом, чтобы вынудить ее обучаться лишь наиболее существенным свойствам х, избегая их точного копирования?

Мы можем ограничить выход h функции-кодировщика так, чтобы он имел меньшую размерность, чем х. Такой кодировщик называется неполным, поскольку его размерность меньше оригинальной размерности входа. Опятьтаки, это напоминает то, что происходит в процессе снижения размерности данных, когда оригинальные входные измерения редуцируются до набора гораздо меньшей размерности.

Ограниченный подобным способом автокодировщик пытается минимизировать функцию потерь, определенную нами так, чтобы сделать ошибку реконструкции (измеренную после приближенного реконструирования наблюдений на основе выхода кодировщика) как можно меньшей. Важно понимать, что скрытые слои находятся там, где количество измерений ограничено. Другими словами, выход кодировщика имеет меньшую размерность, чем оригинальный вход. Однако выходом декодировщика становится реконструкция оригинальных данных, имеющая ту же размерность, что и оригинальный вход.

Если декодировщик линейный, а функцией потерь является среднеквадратическая ошибка, то неполный автокодировщик обучится тому же представлению, что и в случае РСА (алгоритм снижения размерности, рассмотренный в главе 3). В то же время, если функции кодировщика и декодировщика нелинейны, то автокодировщик может обучиться намного более сложным представлениям. Это именно то, что интересует нас больше всего. Впрочем, если предоставить автокодировщику чересчур большую свободу действий при моделировании сложных нелинейных представлений, то он просто запомнит/ сохранит оригинальные наблюдения вместо того, чтобы извлечь из них наиболее существенную информацию. Поэтому мы должны налагать на автокодировщик разумные ограничения во избежание подобного развития событий.

#### Сверхполные автокодировщики

Если автокодировщик обучается представлению, размерность которого превышает размерность входа, то он рассматривается как сверхполный. Такие автокодировщики просто копируют оригинальные представления и не имеют цели эффективно и компактно захватывать информацию об оригинальном распределении, как это делают неполные автокодировщики. Но если применить ту или иную форму регуляризации, при которой нейронная сеть штрафуется за обучение ненужным сложным функциям, то сверхполные

автокодировщики могут послужить для снижения размерности данных <sup>и</sup>автоматического конструирования признаков.

В сравнении с неполными автокодировщиками регуляризованные сверхполные автокодировщики сложнее проектировать, но их возможности гораздо шире, поскольку они могут обучаться более сложным представлениям, которые лучше аппроксимируют оригинальные наблюдения.

По сути, хорошие автокодировщики способны обучаться новым представлениям, которые достаточно точно аппроксимируют оригинальные наблюдения, но не являются их точной копией. Это достигается за счет обучения новому распределению вероятности.

#### Плотные и разреженные автокодировщики

<sup>В</sup>главе 3 мы исследовали как плотные (обычные), так <sup>и</sup>разреженные версии алгоритмов снижения размерности. Аналогичным образом работают <sup>и</sup> автокодировщики. До сих пор мы обсуждали лишь обычный автокодировщик, формирующий на выходе плотную матрицу, <sup>в</sup>которой захваченная наиболее существенная информация об оригинальных данных распределяется по ключевым признакам. Альтернативный вариант — выводить разреженную матрицу, в которой захваченная наиболее существенная информация более равномерно распределяется по обучаемым признакам.

Для этого мы должны включить <sup>в</sup>автокодировщик не только ошибку реконструкции, но и штрафование разреженности, чтобы автокодировщик учитывал разреженность окончательной матрицы. Разреженные автокодировщики обычно являются переполненными: количество элементов в скрытых слоях превышает количество входных признаков, <sup>с</sup>той оговоркой, что лишь небольшой доле скрытых элементов разрешено находиться в активном состоянии <sup>в</sup>одно <sup>и</sup>то же время. Соответствующий этому определению разреженный автокодировщик будет выводить окончательную матрицу со многими нулями и лучшим распределением захваченной информации по признакам, которым обучилась модель.

<sup>В</sup>некоторых приложениях машинного обучения разреженные автокодировщики демонстрируют лучшую производительность <sup>и</sup>обучаются несколько иным представлениям, чем обычные (плотные) автокодировщики. <sup>В</sup>следующих главах мы рассмотрим практические примеры, чтобы увидеть разницу между этими двумя типами автокодировщиков.

## Шумоподавляющий автокодировщик

Как вы уже знаете, автокодировщики способны обучаться новым (и улучшенным) представлениям на оригинальных входных данных, захватывая наиболее существенные признаки и отбрасывая содержащийся в данных шум.

В некоторых случаях необходимо, чтобы проектируемый автокодировщик более агрессивно подавлял шум, особенно если мы подозреваем, что данные были повреждены. Представьте, что вам нужно записать разговор двух людей в шумном кафетерии в полдень. Мы хотели бы изолировать разговор (сигнал) от фоновых звуков (шума). Другая похожая задача — обработка набора зернистых или размытых изображений. В этом случае мы хотели бы отделить основное изображение (сигнал) от искажений (шума).

Для решения подобных задач создается шумоподавляющий (обесшумливающий) автокодировщик (denoising autoencoder), который получает поврежденные данные на вход и обучается воссоздавать на выходе оригинальные данные с как можно более низким процентом повреждений. Добиться этого не так-то просто, но совершенно очевидно, что автокодировщики такого типа будут чрезвычайно полезными при решении прикладных задач.

# Вариационный автокодировщик

До сих пор мы обсуждали применение автокодировщиков для обучения новым представлениям оригинальных входных данных (получаемых кодировщиком) с целью минимизации ошибки реконструкции выходных данных (генерируемых декодировщиком).

В таких конфигурациях кодировщик имеет фиксированный размер п, где п обычно меньше количества оригинальных измерений. Другими словами, мы обучаем неполный автокодировщик. Иногда п превышает количество оригинальных измерений (сверхполный автокодировщик), однако ограничивается штрафами регуляризации, разреженности и т.п. Так или иначе, во всех этих случаях кодировщик выводит одиночный вектор фиксированного размера п.

Альтернативное решение — вариационный автокодировщик (variational autoencoder), в котором кодировщик формирует два вектора вместо одного: вектор средних значений (мю) и вектор стандартных отклонений (сигма). Эти два вектора образуют такие случайные переменные, что i-e элементы векторов мю и сигма соответствуют среднему значению и стандартному отклонению i-й случайной переменной. Создавая такой стохастический выход посредством своего кодировщика, вариационный автокодировщик может формировать выборки в пределах всего непрерывного пространства, исходя из того, чему он обучился на входных данных.

Действие вариационного автокодировщика не ограничено лишь образцами, на которых он обучался. Он способен обобщаться и создавать на выходе новые образцы, даже если ничего подобного им он раньше не получал. Это невероятно мощная возможность, поскольку теперь вариационные автокодировщики могут генерировать новые синтетические данные, близкие к распределению, которому автокодировщик обучился на оригинальных входных данных. Разработки подобного рода привели к совершенно новому и набирающему все более широкий размах направлению в области обучения без учителя, известному как генеративное (порождающее) моделирование, которое охватывает генеративно-состязательные сети. Применение таких моделей делает возможным построение синтетических изображений, речи, музыки и т.п., что открывает широкие перспективы для генерирования данных с помошью ИИ.

#### Резюме

В этой главе мы познакомились с нейронными сетями и популярными библиотеками для работы с ними: TensorFlow и Keras. Мы также исследовали автокодировщики и выяснили их способность к обучению новым представлениям на оригинальных входных данных. Существует множество разновидностей автокодировщиков, включая разреженные, шумоподавляющие и вариационные.

В главе 8 мы разработаем ряд приложений на основе изученных здесь концепций.

Прежде чем продолжать, следует еще раз обсудить вопрос о том, почему автоматическое выделение признаков играет столь важную роль. Не имея такой возможности, исследователи и разработчики вынуждены были бы вручную конструировать признаки, требуемые для решения прикладных задач. Это трудоемкое занятие, которое существенно замедлило бы прогресс в области ИИ.

По правде говоря, до тех пор пока Джеффри Хинтон и другие исследователи не разработали методы автоматического обучения новым признакам с помощью нейронных сетей, тем самым положив начало революции глубокого обучения в 2006 году, такие задачи, как компьютерное зрение, распознавание речи, машинный перевод и многое другое, в значительной степени оставались нерешаемыми.

С появлением автокодировщиков и других разновидностей нейронных сетей, обеспечивших возможность автоматического извлечения признаков из входных данных, многие из задач перешли <sup>в</sup>категорию решаемых, что привело <sup>к</sup>важным прорывам, произошедшим <sup>в</sup>области машинного обучения за последнее десятилетие.

Вы сами убедитесь в возможностях автоматического извлечения признаков на примере приложений, рассмотренных <sup>в</sup>главе 8.

# Реализация автокодировщиков

В этой главе мы будем создавать приложения, используя различные варианты автокодировщиков, включая неполный, сверхполный, разреженный и шумоподавляющий.

Мы вновь обратимся к задаче выявления попыток мошенничества с банковскими картами, начатой в главе 2. Всего имеются данные о 284 807 транзакциях, из которых лишь 492 мошеннические. Используя модель обучения с учителем, мы достигли средней точности 0,83, что несомненно является впечатляющим результатом. Мы смогли выявить 80% подделок с точностью, превышающей 80%. Применив модель обучения без учителя, мы достигли средней точности на уровне 0,69, что тоже неплохо, если учесть, что мы обошлись без каких-либо меток. Нам удалось обнаружить свыше 75% подделок с точностью свыше 75%.

Посмотрим, каких результатов удастся добиться с помощью автокодировщика, который тоже представляет собой алгоритм обучения без учителя, только на основе нейронной сети.

#### Подготовка данных

Прежде всего, загрузим необходимые библиотеки.

```
" "Основные библиотеки' "
import numpy as np
import pandas as pd
import os, time, re
import pickle, gzip
" "Визуализация данных " "
import matplotlib.pyplot as plt
import seaborn as sns
color = sns.color palette()
import matplotlib as mpl
```
%matplotlib inline

```
'''Подготовка данных и оценка модели'''
from sklearn import preprocessing as pp
from sklearn. model selection import train test split
from sklearn.model selection import StratifiedKFold
from sklearn. metrics import log loss
from sklearn.metrics import precision recall curve, \
    average precision score
from sklearn. metrics import roc curve, auc, roc auc score
''' 'Алгоритмы'''
import lightgbm as lgb
""TensorFlow M Keras""
import tensorflow as tf
import keras
from keras import backend as K
from keras.models import Sequential, Model
from keras. layers import Activation, Dense, Dropout
from keras. layers import BatchNormalization, Input, Lambda
from keras import reqularizers
from keras.losses import mse, binary_crossentropy
```
Теперь загрузим набор данных и подготовим его к работе. Мы создадим матрицу dataX со всеми PCA-компонентами, но отбросим признаки Class и Time. Метки класса будут храниться в матрице dataY. Мы также масштабируем признаки, сохраненные в матрице dataX, так, чтобы их среднее значение было равно нулю, а стандартное отклонение - единице.

```
current path = os.getcwd()file = os.path.sep.join(['', 'datasets', 'credit card data', \setminus'credit card.csv'])
data = pd.read.csv(current path + file)dataX = data.copy().drop(['Class', 'Time'], axis=1)dataY = data['Class'].copy()featuresToScale = dataX.columns
sX = pp. StandardScaler(copy=True, with mean=True, with std=True)
dataX.loc[:, featuresToScale] = \setminussX.fit transform(dataX[featuresToScale])
```
Как и в главе 3, создадим тренировочный набор, содержащий две трети данных и меток, и тестовый набор, содержащий оставшуюся треть.

Сохраним тренировочный и тестовый наборы в переменных X train AE и X test AE соответственно. Вскоре мы используем их в автокодировщике.

```
X train, X test, y train, y test = \setminustrain test split(dataX, dataY, test size=0.33, \
                      random state=2018, stratify=dataY)
```

```
X train AE = X train.copy()X test AE = X test.copy()
```
Кроме того, мы повторно используем введенную ранее функцию anomalyScores для вычисления ошибки реконструкции, характеризующей расхождение между оригинальной и реконструированной матрицами признаков. Фуикция получает сумму квадратичных ошибок и нормализует их путем приведения к диапазону значений от нуля до единицы.

Эта функция играет решающую роль. Наиболее аномальные транзакции те, ошибка реконструкции которых близка к единице (т.е. максимальна). Они, вероятнее всего, являются мошенническими. Транзакции с ошибками, близкими к нулю, имеют наименьшую ошибку реконструкции и, скорее всего, являются нормальными.

```
def anomalyScores(originalDF, reducedDF):
    loss = np.sum((np.array(originalDF) - np.array(reducedDF)) **2, \ \ \rangleaxis=1)loss = pd. Series (data=loss, index=originalDF. index)
    loss = (loss - np.min(loss)) / (np.max(loss) - np.min(loss))return loss
```
Мы также повторно используем функцию plotResults, которая строит график "точность - полнота", вычисляет среднюю точность и отображает ROC-кривую.

```
def plotResults (trueLabels, anomalyScores, returnPreds = False) :
    preds = pd.concat([trueLabels, anomalyScores], axis=1)
    preds.columns = ['trueLabel', 'anomalyScore']
    precision, recall, thresholds = \setminusprecision recall curve (preds ['trueLabel'], \
                                 preds['anomalyScore'])
    average precision = average precision score (preds ['trueLabel'], \setminuspreds['anomalyScore'])
    plt.step(recall, precision, color='k', alpha=0.7, where='post')
```
plt.fill between (recall, precision, step='post', alpha=0.3, \

```
color='k')plt.xlabel('Полнота)
plt.ylabel('Точность')
plt.ylim([0.0, 1.05])plt.xlim([0.0, 1.0])plt.title('Кривая "точность - полнота": средняя точность = \
          {0:0.2f}'.format(average precision))
fpr, tpr, thresholds = roc curve(preds['trueLabel'], \setminuspreds['anomalyScore'])
arealnderROC = auc(fpr, trpr)plt.figure()
plt.plot(fpr, tpr, color='r', lw=2, label='ROC-кривая')
plt.plot([0, 1], [0, 1], color='k', lw=2, linestype='--')plt.xlim([0.0, 1.0])plt.ylim([0.0, 1.05])plt.xlabel('Доля ложноположительных исходов')
plt.ylabel('Доля истинноположительных исходов')
plt.title('
               Рабочая характеристика приемника: \n \
      площадь под кривой = \{0:0.2f\}'.format(areaUnderROC))
plt.legend(loc="lower right")
plt.show()
if returnPreds==True:
    return preds
```
## Компоненты автокодировщика

Сначала мы создадим очень простой автокодировщик с входным слоем, единственным скрытым слоем и выходным слоем. Мы будем передавать автокодировщику оригинальную матрицу признаков  $x$  - она представляется входным слоем. Затем ко входному слою применяется функция активации f, генерирующая скрытый слой. Это наш кодировщик. Скрытый слой h, являющийся эквивалентом  $f(x)$ , представляет собой обученное представление.

Для реконструкции оригинальных наблюдений к скрытому слою (т.е. к обученному представлению) применяется функция активации g. Это наш декодировщик. Выходной слой  $r$ , являющийся эквивалентом  $g(h)$ , представляет собой реконструированные наблюдения. Мы будем вычислять ошибку реконструкции, сравнивая реконструированные наблюдения r с оригинальными наблюдениями *х*.

# Функции активации

Прежде чем принимать решение относительно количества узлов, используемых в автокодировщике с одним скрытым слоем, обсудим функции активации.

Нейронная сеть обучается весам, которые назначаются узлам в каждом из слоев, но будут ли активироваться узлы (для использования в следующем слое), определяется функцией активации. Другими словами, функция активации применяется к взвешенному входу (плюс смещение, если оно введено) каждого слоя. Мы назовем этот взвешенный вход Ү.

Функция активации получает значение Y и либо активируется (если Y превышает определенный порог), либо не активируется. В первом случае информация передается от данного узла в следующий слой, во втором - не передается. Однако нас не устраивают простые бинарные функции активации. Мы хотим работать с диапазоном активационных значений. В этом плане у нас есть выбор между линейной и нелинейной функциями активации. Линейная функция не имеет ограничений и способна генерировать значения от минус бесконечности до плюс бесконечности. К числу распространенных нелинейных фуикций относятся сигмоида, гиперболический тангенс (tanh), линейный выпрямитель (ReLU) и Softmax.

#### Сигмоида

Сигмоида ограничена и генерирует значения в диапазоне от нуля до единицы.

#### Гиперболический тангенс

Функция tanh также ограничена и может генерировать значения в диапазоне от минус единицы до плюс единицы. Она имеет более крутой градиент, чем сигмоида.

#### **ReLU**

Эта фуикция обладает одним интересным свойством. Если У имеет положительное значение, то ReLU возвращает Y, в противном случае возвращается нуль. Поэтому линейный выпрямитель не ограничен для положительных значений Ү.

#### Softmax

Softmax используют в качестве конечной функции активации нейронной сети для задач классификации, поскольку она нормализует вероятности классифицируемых категорий, сумма которых в итоге дает вероятность, равную единице.

Из всех этих функций линейная функция самая простая и требует наименьшего объема вычислений. Вторая по вычислительной стоимости - функция ReLU, за которой следуют все остальные.

# Наш первый автокодировщик

Начнем с двухслойного автокодировщика с линейной функцией активации как в кодировщике, так и в декодировщике. Обратите внимание на то, что при подсчете числа слоев нейронной сети учитывается только вклад скрытых слоев и выходного слоя. Поскольку у нас имеется всего один скрытый слой, мы говорим, что сеть двухслойная.

Для создания нейронной сети с помощью библиотек TensorFlow и Keras мы прежде всего должны вызвать API-функцию модели Sequential. Эта модель представляет собой линейный стек слоев. Прежде чем компилировать ее и обучать на данных, необходимо указать ей, какие типы слоев нам нужны<sup>1</sup>.

```
# Модель N'1:
# двухслойный полный автокодировщик с линейной функцией активации
```

```
# Вызов API-функции нейронной сети
model = Sequential()
```
После вызова модели Sequential мы должны задать форму входа в виде числа измерений, которое должно совпадать с количеством измерений оригинальной матрицы признаков dataX, равным 29.

Следует также задать функцию активации (кодировщик), которая будет применяться ко входному слою, и количество узлов в скрытом слое. Мы будем использовать линейную функцию активации (linear).

Наш первый автокодировщик будет полным. В нем количество узлов скрытого слоя равно количеству узлов входного слоя, т.е. 29. Все это делается с помощью одной строки кода:

```
model.add(Dense(units=29, activation='linear', input dim=29))
```
<sup>&</sup>lt;sup>1</sup> Дополнительную информацию о модели Sequential можно найти в официальной документации (http://bit.ly/2FZbUrq).

Аналогичным образом задается функция активации (декодировщик), применяемая к скрытому слою, и количество узлов в выходном слое. Поскольку мы хотим, чтобы окончательная реконструированная матрица имела то же количество измерений, что и оригинальная, оно должно быть равно 29. Для декодировщика мы также будем использовать линейную функцию активации:

```
model.add(Dense(units=29, activation='linear'))
```
Далее необходимо скомпилировать слои нейронной сети. В качестве аргументов компилятора указывается функция потерь (loss function), управляющая обучением весов, оптимизатор, задающий процесс, в соответствии с которым обучаются веса, и список выводимых метрик, что поможет нам оценить пригодность нейронной сети.

#### Функция потерь

Начнем с функции потерь. Вспомните, что мы оцениваем модель на основании ошибки реконструкции, отражающей расхождение между матрицей признаков, реконструированной с помощью автокодировщика, и оригинальной матрицей признаков, которую мы передаем автокодировщику.

Поэтому в качестве функции потерь мы выбираем среднеквадратическую ошибку<sup>2</sup>. (В нашем примере мы используем ее эквивалент — сумму квадратов ошибок.)

## Оптимизатор

Тренировка нейронных сетей осуществляется в несколько этапов, называемых эпохами. На каждой эпохе нейронная сеть подстраивает обученные веса с целью снижения уровня потерь, достигнутого на предыдущем этапе. Процесс обучения весов задается оптимизатором. Нам нужен процесс, который поможет нейронной сети эффективно обучаться оптимальным весам для различных узлов по всем слоям и минимизировать выбранную функцию потерь.

Чтобы обучиться оптимальным весам, нейронная сеть должна определенным образом корректировать свои "догадки". Один из подходов заключается в итеративном смещении весов в направлении, ведущем к инкрементному уменьшению функции потерь. Более оптимальный подход - смещение весов в этом же направлении, но с определенной степенью случайности, иными словами, стохастическое смещение.

<sup>&</sup>lt;sup>2</sup> Дополнительную информацию о функциях потерь можно найти в официальной документации Keras (https: / /keras. io/ losses/).

Этот процесс известен как стохастический градиентный спуск (stochastic gradient descent - SGD). Именно он чаще всего применяется при обучении нейронных сетей<sup>3</sup>. В SGD у всех весов одна скорость обучения, задаваемая гиперпараметром альфа, и эта скорость не изменяется в процессе тренировки. И все же в большинстве случаев следует корректировать скорость обучения по ходу тренировки. Например, на ранних эпохах имеет смысл более заметно изменять веса - другими словами, использовать большие значения скорости обучения альфа.

В более поздние эпохи, когда веса уже достигли значений, близких к оптимальным, разумнее использовать меньшую скорость обучения и перейти к тонкой настройке весов, вместо того чтобы совершать крупные шаги в том или ином направлении. Эти соображения привели к созданию еще более эффективного оптимизатора, чем SGD, - алгоритма оптимизации Adam (adaptive moment estimation - адаптивная оценка моментов). В отличие от SGD, оптимизатор Adam динамически подстраивает скорость обучения в процессе тренировки, и именно его мы будем использовать<sup>4</sup>.

В оптимизаторе Adam мы можем изменять значение гиперпараметра альфа, управляющего скоростью обновления весов. Большие значения альфа приводят к ускоренному начальному обучению.

#### Тренировка модели

Наконец, необходимо задать оценочную метрику. Чтобы не усложнять анализ, мы выберем метрику accuracy<sup>5</sup>.

```
model.compile(optimizer='adam', loss='mean squared error', \setminusmetrics=['accuracy'])
```
Далее следует указать количество эпох и размер пакета, после чего начать процесс обучения, вызвав метод fit. Количество эпох определяет, сколько раз будет выполнена тренировка по всему набору данных, переданному нейронной сети. Установим это количество равным 10.

Размер пакета определяет количество выборок, на которых обучается нейронная сеть, прежде чем выполнить очередное обновление градиента. Если

<sup>3</sup> Дополнительную информацию о стохастическом градиентном спуске можно найти в Википедии (http://bit.ly/2G3Ak30).

<sup>4</sup> Для получения более подробной информации об оптимизаторах обратитесь к официальной документации Keras (https://keras.io/optimizers/).

<sup>5</sup> Дополнительную информацию об оценочных метриках можно найти в официальной документации Keras (https://keras.io/metrics/).

размер пакета равен общему количеству наблюдений, то нейронная сеть будет обновлять градиент только один раз за эпоху. В противном случае градиент будет обновляться несколько раз на протяжении каждой эпохи. Мы установим для этого параметра типичное значение 32.

Meroду fit передается начальная входная матрица x и целевая матрица у. В нашем случае как х, так и у будут оригинальной матрицей признаков X train AE, поскольку мы хотим вычислить ошибку реконструкции, сравнив выход автокодировщика (реконструированную матрицу признаков) с исходной матрицей.

Вспомните, что рассматриваемое решение основано исключительно на обучении без учителя, поэтому мы вообще не будем использовать матрицу у. По ходу дела мы также будем проверять нашу модель, вычисляя ошибку реконструкции на всей тренировочной матрице.

```
num epochs = 10
batch size = 32history = model.fit(x=X train AE, y=X train AE, epochs=num epochs, \setminusbatch size=batch size, shuffle=True, \
    validation data=(X \text{ train AE}, X \text{ train AE}), verbose=1)
```
Поскольку мы работаем с полным автокодировщиком, в котором скрытый слой имеет то же количество измерений, что и входной слой, потери будут очень низкими как для тренировочного, так и для валидационного наборов.

```
Epoch 1/10loss: 0.1056 - acc: 0.8728 - val loss: 0.0013 - val acc: 0.9903
Epoch 2/10190820/190820 [================================= ] - 27s 140us/step -
 loss: 0.0012 - acc: 0.9914 - val loss: 1.0425e-06 - val acc: 0.9995
Epoch 3/10190820/190820 [================================] - 23s 122us/step -
 loss: 6.6244 e-04 - acc: 0.9949 - val_loss: 5.2491e-04 - val acc:
 0.9913
Epoch 4/10190820/190820 [==================================] - 23s 119us/step -
 loss: 0.0016 - acc: 0.9929 - val_loss: 2.2246e-06 - val_acc: 0.9995
Epoch 5/10190820/190820 [================================ ] - 23s 119us/step -
 loss: 5.7424 e-04 - acc: 0.9943 - val loss: 9.0811e-05 - val acc:
 0.9970
```

```
Epoch 6/10190820/190820 [=================================] - 22s 118us/step -
 loss: 5.4950 e-04 - acc: 0.9941 - val loss: 6.0598e-05 - val acc:
 0.9959
Epoch 7/10loss: 5.2291 e-04 - acc: 0.9946 - val loss: 0.0023 - val acc: 0.9675
Epoch 8/10190820/190820 [================================ - 22s 117us/step -
 loss: 6.5130 e-04 - acc: 0.9932 - val loss: 4.5059e-04 - val acc:
 0.9945
Epoch 9/10190820/190820 [===============================] - 23s 122us/step -
 loss: 4.9077 e-04 - acc: 0.9952 - val loss: 7.2591e-04 - val acc:
 0.9908
Epoch 10/10190820/190820 [================================ ) - 23s 118us/step -
 loss: 6.1469 e-04 - acc: 0.9945 - val loss: 4.4131e-06 - val acc:
 0.9991
```
Это не оптимальное решение — автокодировщик слишком точно реконструировал исходную матрицу признаков, просто запомнив входы.

Не забывайте о том, что автокодировщик должен обучаться новому представлению, которое захватывает лишь наиболее существенную информацию из оригинальной входной матрицы, отбрасывая менее релевантную информацию. Простое запоминание входов, называемое тождественным отображением, не приводит к обучению улучшенному представлению.

## Оценка модели на тестовом наборе

Используем тестовый набор для оценки того, насколько успешно данный автокодировщик способен идентифицировать мошеннические транзакции с банковскими картами в наборе данных. Мы сделаем это с помощью метода predict.

```
predictions = model.predict(X test, verbose=1)anomalyScoresAE = anomalyScores(X test, predictions)preds = plotResults(y test, anomalyScoresAE, True)
```
Как показано на рис. 8.1, средняя точность равна 0 . 64, что пока не может нас удовлетворить. Наилучшее значение средней точности, полученное с помощью обучения без учителя в главе 4, составило 0 . 69, тогда как для системы на основе обучения с учителем оно было равно 0.82. Однако стоит учесть, что каждый тренировочный процесс будет приводить к разным результатам, поэтому в вашем случае результаты могут оказаться иными.

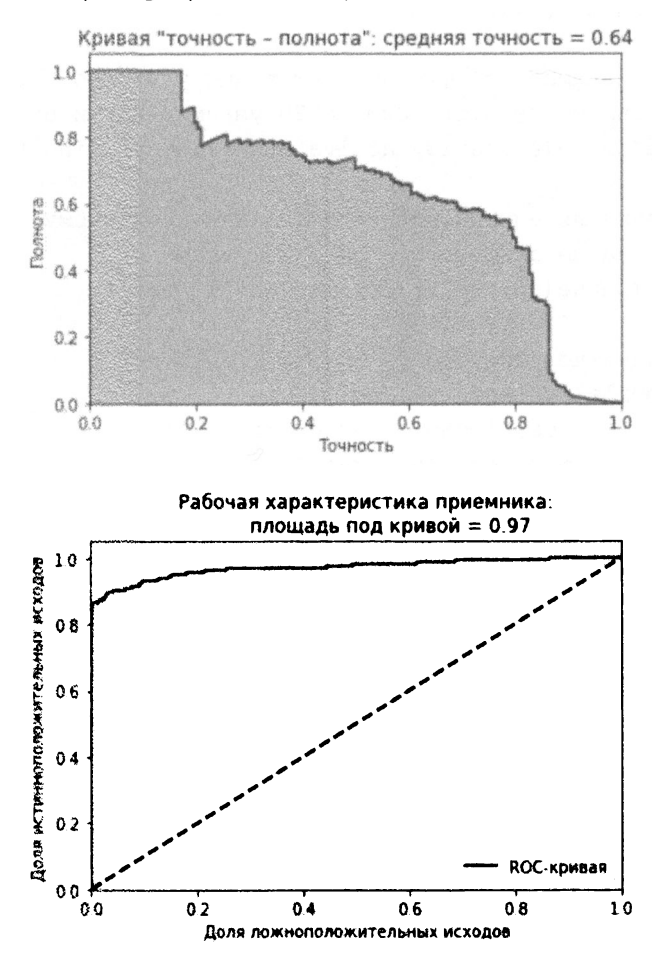

Рис. 8.1. Оценочные метрики полного автокодировщика

Чтобы получить более целостное представление о том, как нолный двухслойный автокодировщик проявляет себя на тестовом наборе, запустим тренировочный процесс 10 раз и сохраним среднее значение точности для каждого прогона. Мы поймем, насколько хорошо полный автокодировщик справляется с выявлением мошеннических транзакций, усреднив показатели средней точности на этих десяти прогонах.

Ниже приведен код программы, выполняющей 10 прогонов.

```
10 прогонов - мы будем определять усредненное
```
значение средней точности

```
test scores = []for i in range(0, 10):
    # Вызов API-функции нейронной сети
    model = Sequential()# Применение линейной функции активации к входному слою;
    # генерирование скрытого слоя с 29 узлами, как и во входном слое
    model.add(Dense(units=29, activation='linear', input dim=29))
    # Применение линейной функции активации к скрытому слою;
    # генерирование выходного слоя с 29 узлами
    model.add(Dense(units=29, activation='linear'))
    # Компиляция модели
    model.compile(optimizer='adam', \setminusloss='mean squared error', \setminusmetrics=['accuracy'])
    # Тренировка модели
    num epochs = 10batch size = 32history = model.fit(x=X train AE, y=X train AE, \
        epochs=num epochs, batch size=batch size, shuffle=True, \setminusvalidation data=(X \text{ train AE}, X \text{ train AE}), verbose=1)
    # Оценка на тестовом наборе
    predictions = model.predict(X test, verbose=1)anomalyScoresAE = anomalyScores(X test, predictions)preds, avgPrecision = plotResults(y test, anomalyScoresAE, True)
    test scores.append(avgPrecision)
print ("Средняя точность, усредненная по 10 прогонам:", \setminusnp.mean(test scores))
test scores
```
Ниже подытожены результаты 10 прогонов. Усредненное значение средней точности равно 0.30, но сама средняя точность варьируется в пределах от 0.02 до 0.72. Коэффициент вариации (определенный как стандартное отклонение, деленное на среднее за 10 прогонов) равен 0.88.

Средняя точность, усредненная по 10 прогонам: 0.30108318944579776 Коэффициент вариации по 10 прогонам: 0.8755095071789248

(0.25468022666666157, 0.092705950994909, 0.716481644928299, 0.01946589342639965, 0.25623865457838263, 0.33597083510378234, 0.018757053070824415, 0.6188569405068724, 0.6720552647581304, 0.025619070873716072]

Попытаемся улучшить эти результаты, создавая различные варианты этого автокодировщика.

# Двухслойный неполный автокодировщик <sup>с</sup>линейной функцией активации

Попробуем использовать вместо полного автокодировщика неполный.

Единственное, что изменится по сравнению с предыдущим примером, это количество узлов в скрытом слое. Вместо того чтобы задавать его равным количеству оригинальных измерений (29), мы установим количество узлов равным 20. Другими словами, это ограниченный автокодировщик. Функция-кодировщик вынуждена извлекать информацию из входного слоя, ограничиваясь меньшим количеством узлов, а функция-декодировщик должна реконструировать оригинальную матрицу на основе этого нового представления. ления.

В данном случае нам следует ожидать роста потерь по сравнению <sup>с</sup>полным автокодировщиком. Чтобы протестировать, насколько хорошо неполный автокодировщик справляется с выявлением мошеннических транзакций, мы выполним 10 независимых прогонов.

```
#Модель №2: 
# двухслойный неполный автокодировщик слинейной функцией активации 
# и 20 слоями вскрытом слое 
# 10 прогонов - мы будем определять усредненное 
# значение средней точности 
test scores = []for i in range(0, 10):
```

```
# Вызов АРI-функции нейронной сети 
    model = Sequential()# Применение линейной функции активации квходному слою; 
    # генерирование скрытого слоя с 20 узлами 
    model.add(Dense(units=20, activation='linear', input dim=29))
    # Применение линейной функции активации кскрытому слою; 
    # генерирование выходного слоя с 29 узлами 
    model.add(Dense(units=29, activation='linear')) 
    # Компиляция модели 
    model.compile(optimizer='adam', \ \ \ \ \loss='mean squared error', \setminusmetrics= [ 'accuracy']) 
    # Тренировка модели 
    num epochs = 10batch size = 32history = model.fit(x=X train AE, y=X train AE, \setminusepochs=num epochs, batch size=batch size, shuffle=True, \
        validation data=(X \text{ train AE}, X \text{ train AE}), verbose=1)
    # Оценка на тестовом наборе 
    predictions = model.predict(X test, verbose=1)anomalyScoresAE = anomalyScores(X test, predictions)preds, avgPrecision = plotResults(y_test, anomalyScoresAE, True) 
    test scores.append(avgPrecision)
print("Средняя точность, усредненная по 10 прогонам:", \setminusnp.mean(test_scores)) 
test scores
```
Как следует из приведенных ниже результатов, потери неполного автокодировщика оказались намного выше, чем в предыдущем случае. Это и неудивительно, ведь автокодировщик обучается новому ограниченному представлению, которое компактнее, чем оригинальная входная матрица. В такой ситуации он просто не способен запоминать входы.

```
Epoch 1/10 
190820/190820 [==============================] - 28s 145us/step -
 loss: 0.3588 - асс: 0.5672 - val loss: 0.2789 - val асс: 0.6078
```
Epoch 2/10 190820/190820 [==============================] - 29s 153us/step loss: 0.2817 - асс: 0.6032 - val loss: 0.2757 - val асс: 0.6115 Epoch 3/10 190820/190820 [==============================] - 28s 147us/step loss: 0.2793 - асс: 0.6147 - val loss: 0.2755 - val асс: 0.6176 Epoch 4/10 190820/190820 [==<sup>3</sup> ===========================] - 30s 155us/step loss: 0.2784 - асс: 0.6164 - val loss: 0.2750 - val асс: 0.6167 Epoch 5/10 190820/190820 [==============================] - 29s 152us/step loss: 0.2786 - асс: 0.6188 - val loss: 0.2746 - val асс: 0.6126 Epoch 6/10 190820/190820 [==============================] - 29s 15lus/step loss: 0.2776 - асс: 0.6140 - val loss: 0.2752 - val асс: 0.6043 Epoch 7/10 190820/190820 [==============================] - 30s 156us/step loss: 0.2775 - асс: 0.5947 - val loss: 0.2745 - val асс: 0.5946 Epoch 8/10 190820/190820 [==============================] - 29s 149us/step loss: 0.2770 - асс: 0.5903 - val loss: 0.2740 - val асс: 0.5882 Epoch 9/10 190820/190820 [==============================] - 29s 153us/step loss: 0.2768 - асс: 0.5921 - val loss: 0.2770 - val асс: 0.5801 Epoch 10/10 190820/190820 [==============================] - 29s 150us/step loss: 0.2767 - асс: 0.5803 - val loss: 0.2744 - val асс: 0.5743 93987/93987[==============================] - 3s 36us/step

Именно так и должен работать автокодировщик - он должен обучаться новому представлению. На рис. **8.2** показано, насколько эффективно это новое представление <sup>в</sup>отношении выявления фальсификаций.

Средняя точность равна О. 2 9, что оказалось меньше, чем <sup>в</sup>случае полного автокодировщика.

Приведенная ниже сводка отражает распределение средней точности по **10**  прогонам. Усредненное значение средней точности равно О. 31, но дисперсия отличается высокой плотностью (на что указывает коэффициент вариации, равный О. 03). Эта система значительно стабильнее, чем та, которая была построена на основе полного автокодировщика.

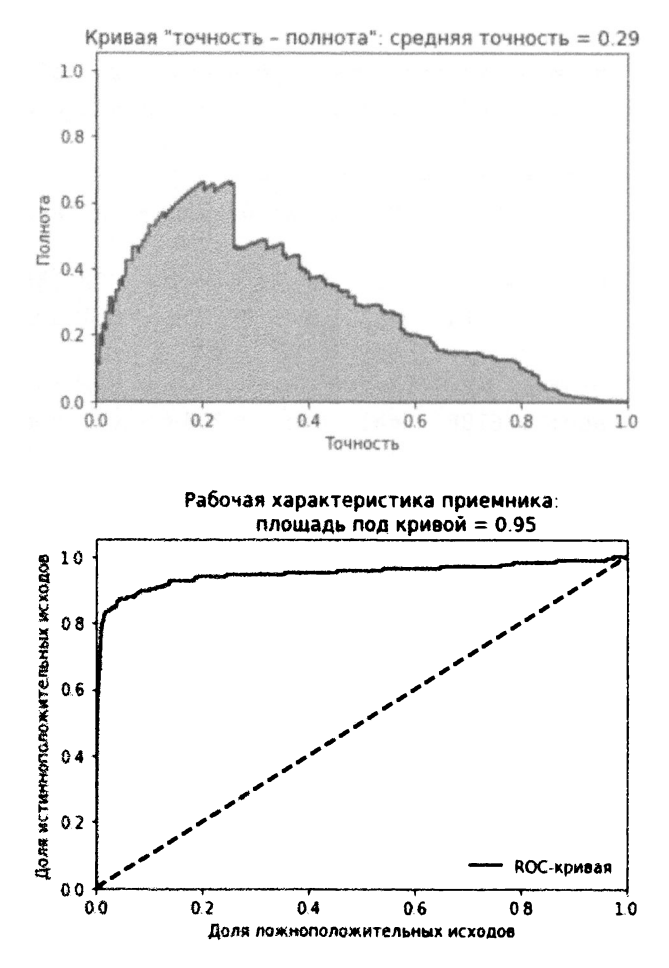

Рис. 8.2. Оценочные метрики неполного автокодировщика с 20 узлами

Средняя точность, усредненная по 10 прогонам: 0.30913783987972737 Коэффициент вариации по 10 прогонам: 0.032251659812254876

 $[0.2886910204920736,$ 0.3056142045082387, 0.31658073591381186, 0.30590858583039254, 0.31824197682595556, 0.3136952374067599, 0.30888135217515555, 0.31234000424933206, 0.29695149753706923, 0.3244746838584846]
Тем не менее мы остаемся на уровне довольно умеренной средней точности. В чем причина того, что неполный автокодировщик не смог отработать лучше? Возможно, ему просто оказалось недостаточно заданного количества узлов. А может быть, нам следовало тренировать сеть, используя большее количество скрытых слоев? Давайте поочередно испытаем оба варианта.

#### Увеличение количества узлов

Приведенные ниже результаты отражают тренировочные потери в случае использования двухслойного неполного автокодировщика с 27 узлами вместо 20.

Epoch  $1/10$ 190820/190820 [================================ ] - 29s 150us/step loss: 0.1169 - acc: 0.8224 - val loss: 0.0368 - val acc: 0.8798 Epoch  $2/10$ loss: 0.0388 - acc: 0.8610 - val loss: 0.0360 - val acc: 0.8530 Epoch  $3/10$ 190820/190820 [================================== - 30s 156us/step loss: 0.0382 - acc: 0.8680 - val loss: 0.0359 - val acc: 0.8745 Epoch  $4/10$ 190820/190820 [=================================== - 30s 156us/step loss: 0.0371 - acc: 0.8811 - val loss: 0.0353 - val acc: 0.9021 Epoch  $5/10$ loss: 0.0373 - acc: 0.9114 - val loss: 0.0352 - val acc: 0.9226 Epoch  $6/10$ 190820/190820 [================================= ] - 30s 155us/step loss: 0.0377 - acc: 0.9361 - val loss: 0.0370 - val acc: 0.9416 Epoch  $7/10$ 190820/190820 [================================== ] - 30s 156us/step loss: 0.0361 - acc: 0.9448 - val loss: 0.0358 - val acc: 0.9378 Epoch  $8/10$ loss: 0.0354 - acc: 0.9521 - val loss: 0.0350 - val acc: 0.9503 Epoch  $9/10$ loss: 0.0352 - acc: 0.9613 - val loss: 0.0349 - val acc: 0.9263 Epoch 10/10 loss: 0.0353 - acc: 0.9566 - val loss: 0.0343 - val acc: 0.9477 

Кривая "точность - полнота", значение средней точности и кривая auROC приведены на рис. 8.3.

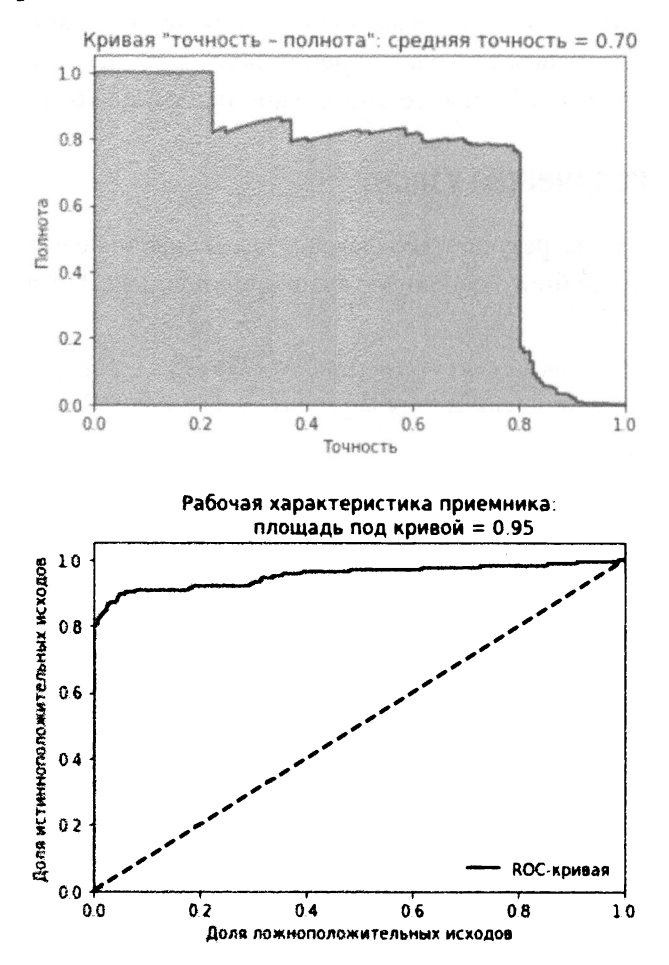

Рис. 8.3. Оценочные метрики неполного автокодировщика с 27 узлами

Средняя точность значительно улучшилась, достигнув уровня 0.70. Это лучше, чем средняя точность полного автокодировщика, и превосходит результат наилучшего решения на основе обучения без учителя из главы 4.

Приведенная ниже сводка отражает распределение средней точности по 10 прогонам. Усредненное значение средней точности равно 0.53, что значительно лучше достигнутой ранее средней точности, равной примерно 0.30. Дисперсия средней точности более-менее разумна, так как коэффициент вариации равен 0.50.

Средняя точность, усредненная по 10 прогонам: 0.5273341559141779 Коэффициент вариации по 10 прогонам: 0.5006880691999009

[0.689799495450694, 0.7092146840717755, 0.7336692377321005, 0.6154173765950426, 0.7068800243349335, 0.35250757724667586, 0.6904117414832501, 0.02335388808244066, 0.690798140588336, 0.061289393556529626]

Налицо явное улучшение по сравнению с предыдущей системой обнаружения аномалий.

#### Добавление дополнительных скрытых слоев

Проверим, сможем ли мы улучшить результаты, добавив в автокодировщик дополнительный скрытый слой. При этом мы по-прежнему используем линейные функции активации.

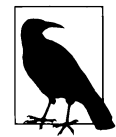

Выполнение экспериментов - ключевая часть процесса нахождения оптимальной архитектуры нейронной сети для решаемой задачи. Некоторые изменения будут приводить к улучшению результатов, некоторые - к ухудшению. Важно знать эффективные способы изменения нейронной сети и настройки ее гиперпараметров.

Вместо одиночного скрытого слоя с 27 узлами мы используем один скрытый слой с 28 узлами и еще один - с 27 узлами. Это лишь незначительное изменение программы по сравнению с предыдущим вариантом. Теперь у нас имеется трехслойная сеть, поскольку она содержит два скрытых слоя и один выходной. Напомним, что при подсчете количества слоев в нейронной сети входной слой не учитывается.

Учет дополнительного скрытого слоя требует добавления всего одной строки кода.

```
# Модель №3:
```
- # трехслойный неполный автокодировщик с линейной функцией активации,
- # содержащий 28 и 27 узлов в двух скрытых слоях

```
model = Sequential()
```

```
model.add(Dense(units=28, activation='linear', input dim=29))
model.add(Dense(units=27, activation='linear')) 
model.add(Dense(units=29, activation='linear'))
```
Приведенная ниже сводка отражает распределение средней точности по 10 прогонам. Усредненное значение средней точности равно О. 3 6, что хуже полученного ранее значения О. 53. Дисперсия средней точности также ухудшилась, поскольку коэффициент вариации равен О. 94 (чем выше, тем хуже).

Средняя точность, усредненная по 10 прогонам: 0.36075271075596366 Коэффициент вариации по 10 прогонам: 0.9361649046827353

[0.02259626054852924, 0.6984699403560997, 0.011035001202665167, 0.06621450000830197, 0.008916986608776182, 0.705399684020873, 0.6995233144849828, 0.008263068338243631, 0.6904537524978872, 0.6966545994932775]

#### Нелинейный автокодировщик

Теперь мы создадим неполный автокодировщик, применив нелинейную функцию активации. Мы используем функцию ReLU, но вы вправе поэкспериментировать <sup>с</sup>гиперболическим тангенсом, сигмоидой или любой другой нелинейной функцией активации.

Наша сеть будет включать три скрытых слоя, содержащих 27, 22 и 27 узлов. <sup>С</sup>концептуальной точки зрения первые две функции активации (применяемые ко входному <sup>и</sup>первому скрытому слою) служат кодировщиками, создавая второй скрытый слой с 22 узлами. Следующие две функции активации осуществляют декодирование, восстанавливая представление, насчитывающее 22 узла, до оригинального количества измерений, равного 29.

```
#Модель №4: 
# четырехслойный неполный автокодировщик сфункцией активации ReLU; 
# 29 -> 27 -> 22 -> 27 -> 29 
model = Sequential()
```

```
model.add(Dense(units=27, activation='relu', input_dim=29)) 
model.add(Dense(units=22, activation='relu')) 
model.add(Dense(units=27, activation='relu')) 
model.add(Dense(units=29, activation='relu'))
```
Приведенные ниже результаты отражают потери для этого автокодировщика. На рис. 8.4 приведены кривая "точность - полнота", значение средней точности и кривая auROC.

```
Epoch 1/10 
190820/190820 [==============================] - 32s 169us/step -
loss: 0.7010-acc: 0.5626 - val_loss: 0.6339 - val_acc: 0.6983<br>Epoch 2/10
190820/190820 [==============================] - 33s 174us/step -
 loss: 0.6302 - асс: 0.7132 - val loss: 0.6219 - val асс: 0.7465 
Epoch 3/10 
190820/190820 [==============================] - 34s 177us/step -
 loss: 0.6224 - асс: 0.7367 - val loss: 0.6198 - val асс: 0.7528 
Epoch 4/10 
190820/190820 [==•===========================] - 34s 179us/step -
 loss: 0.6227 - асс: 0.7380 - val loss: 0.6205 - val асс: 0.7471 
Epoch 5/10 
190820/190820 [==••==========================] - 33s 174us/step -
 loss: 0.6206 - асс: 0.7452 - val loss: 0.6202 - val асс: 0.7353 
Epoch 6/10 
190820/190820 [==============================] - 33s 175us/step -
 loss: 0.6206 - асс: 0.7458 - val loss: 0.6192 - val асс: 0.7485 
Epoch 7/10 
190820/190820 [==============================] - 33s 174us/step -
 loss: 0.6199 - асс: 0.7481 - val loss: 0.6239 - val асс: 0.7308 
Epoch 8/10 
190820/190820 [==============================] - 33s 175us/step -
 loss: 0.6203 - асс: 0.7497 - val loss: 0.6183 - val асс: 0.7626 
Epoch 9/10 
190820/190820 [==============================] - 34s 177us/step -
 loss: 0.6197 - асс: 0.7491 - val loss: 0.6188 - val асс: 0.7531 
Epoch 10/10 
190820/190820 [==============================] - 34s 177us/step -
loss: 0.6201 - acc: 0.7486 - val_loss: 0.6188 - val_acc: 0.7540<br>93987/93987 [=============================] - 5s 48 us/step
```
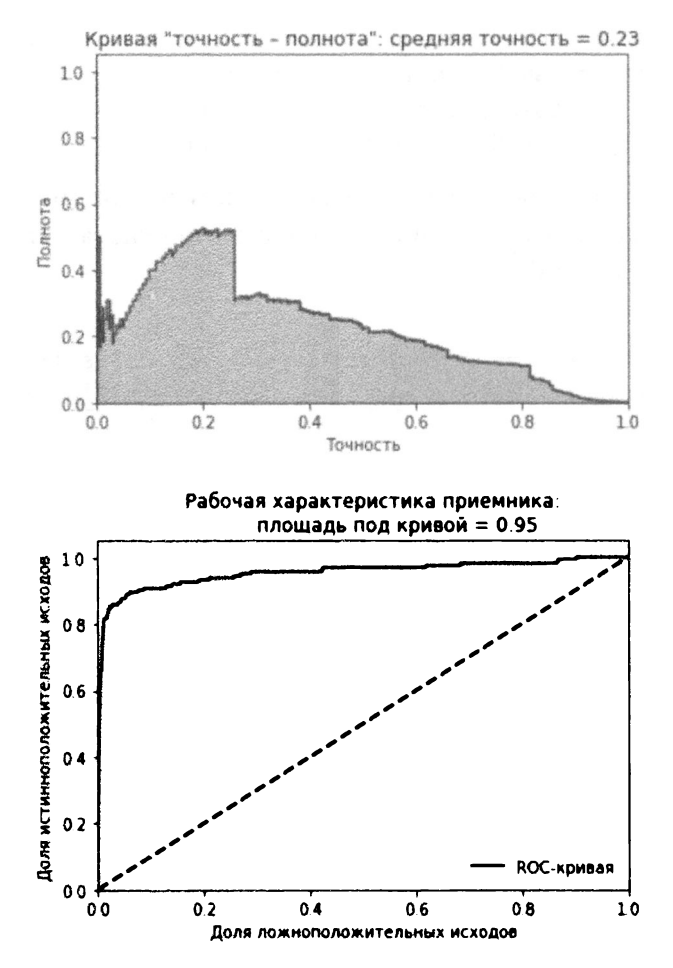

Рис. 8.4. Оценочные метрики неполного автокодировщика с тремя скрытыми слоями и функцией активации ReLU

Эти результаты значительно хуже предыдущих.

Приведенная ниже сводка отражает распределение средней точности по 10 прогонам. Усредненное значение средней точности равно 0.22, что хуже полученного ранее значения 0.53. Дисперсия средней точности отличается высокой плотностью, так как коэффициент вариации равен 0.06.

Средняя точность, усредненная по 10 прогонам: 0.2232934196381843 Коэффициент вариации по 10 прогонам: 0.060779960264380296

[0.22598829389665595, 0.22616147166925166, 0.22119489753135715,

```
0.2478548473814437, 
0.2251289336369011, 
0.2119454446242229, 
0.2126914064768752, 
0.24581338950742185, 
0.20665608837737512, 
0.20949942328033827]
```
Эти результаты значительно хуже тех, которые были достигнуты с помощью простого автокодировщика <sup>с</sup>использованием линейной функции активации. Не исключено, что для нашего набора данных неполный линейный автокодировщик - наилучшее решение.

В случае других наборов данных ситуация может оказаться иной. Как всегда, поиск оптимального решения требует проведения экспериментов. Попробуйте поменять число узлов или количество скрытых слоев, используйте ансамбль функций активации и посмотрите, как это влияет на результаты: ухудшаются они или улучшаются.

Такого рода эксперименты называются оптимизацией гиперпараметров. В процессе поиска оптимального решения вы настраиваете гиперпараметры нейронной сети: количество узлов, количество слоев и ансамбль функций активации.

### Сверхполный автокодировщик <sup>с</sup>линейной функцией активации

Вспомним о том, какая проблема присуща сверхполным автокодировщикам. <sup>В</sup>скрытом слое такого автокодировщика содержится больше узлов, чем во входном или выходном слое. Ввиду столь большой емкости нейронной сети автокодировщик просто запоминает наблюдения, на которых обучается.

Другими словами, автокодировщик обучается тождественному отображению, <sup>а</sup>это именно то, чего мы стремимся избежать. Автокодировщик будет переобучаться на тренировочных данных <sup>и</sup>плохо справляться <sup>с</sup>отделением мошеннических транзакций от нормальных.

Нам нужен автокодировщик, способный обучаться наиболее существенным аспектам операций <sup>с</sup>банковскими картами, чтобы он мог распознавать нормальные транзакции и не запоминать информацию, связанную с более редкими поддельными транзакциями.

Отличать мошеннические транзакции от нормальных может лишь автокодировщик, который способен терять часть информации, содержащейся в тренировочном наборе.

```
# Молель №5:
# двухслойный сверхполный автокодировщик
# с линейной функцией активации;
# 29 \rightarrow 40 \rightarrow 29model = Sequential()model.add(Dense(units=40, activation='linear', input dim=29))
```

```
model.add(Dense(units=29, activation='linear'))
```
Приведенные ниже результаты отражают потери для этого автокодировщика. На рис. 8.5 приведены кривая "точность - полнота", значение средней точности и кривая auROC.

```
Epoch 1/10190820/190820 [================================ ] - 31s 161us/step -
 loss: 0.0498 - acc: 0.9438 - val loss: 9.2301e-06 - val acc: 0.9982
Epoch 2/10190820/190820 [================================ - 33s 171us/step -
 loss: 0.0014 - acc: 0.9925 - val loss: 0.0019 - val acc: 0.9909
Epoch 3/10190820/190820 [================================= ) - 33s 172us/step -
 loss: 7.6469 e-04 - acc: 0.9947 - val loss: 4.5314e-05 - val acc:
 0.9970
Epoch 4/10190820/190820 [================================= - 35s 182us/step -
 loss: 0.0010 - acc: 0.9930 - val loss: 0.0039 - val acc: 0.9859
Epoch 5/10190820/190820 [=================================] - 32s 166us/step -
 loss: 0.0012 - acc: 0.9924 - val loss: 8.5141e-04 - val acc: 0.9886
Epoch 6/10190820/190820 [================================= - 31s 163us/step -
 loss: 5.0655 e-04 - acc: 0.9955 - val loss: 8.2359e-04 - val acc:
 0.9910
Epoch 7/10190820/190820 [================================ ] - 30s 156us/step -
 loss: 7.6046 e-04 - acc: 0.9930 - val loss: 0.0045 - val acc: 0.9933
Epoch 8/10190820/190820 [================================== ] - 30s 157us/step -
 loss: 9.1609 e-04 - acc: 0.9930 - val loss: 7.3662e-04 - val acc:
```

```
0.9872
Epoch 9/10190820/190820 [================================ ] - 30s 158us/step -
loss: 7.6287 e-04 - acc: 0.9929 - val loss: 2.5671e-04 - val acc:
0.9940
Epoch 10/10
190820/190820 [===================================] - 30s 157us/step -
loss: 7.0697 e-04 - acc: 0.9928 - val loss: 4.5272e-06 - val acc:
0.9994
```
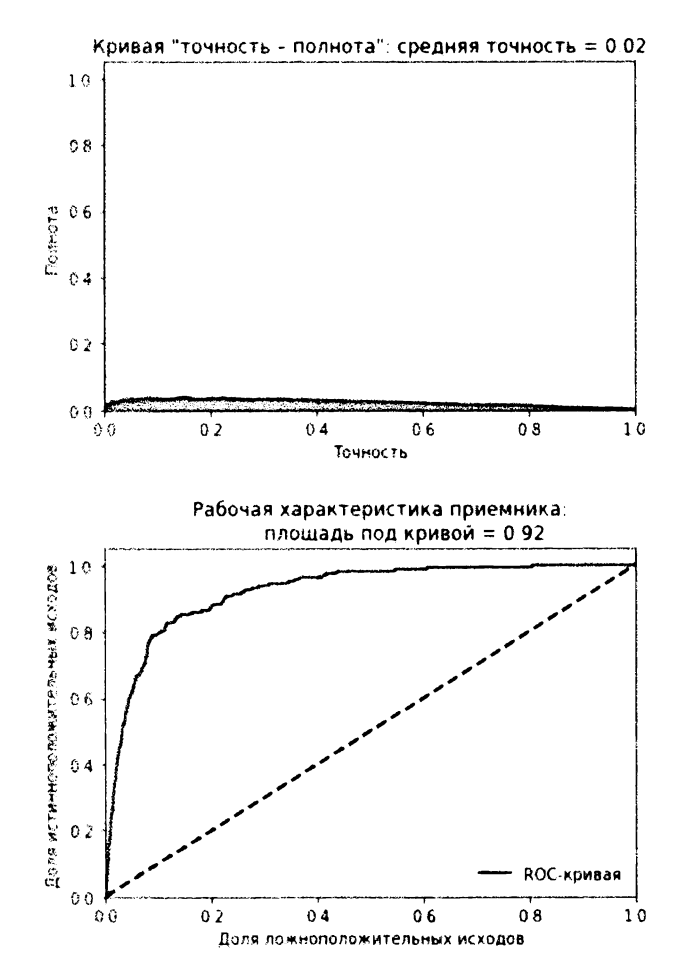

Рис. 8.5. Оценочные метрики сверхполного автокодировщика с одним скрытым слоем и линейной функцией активации

Как и ожидалось, потери оказались очень низкими, и переобученный сверхполный автокодировщик плохо справился <sup>с</sup>обнаружением мошеннических транзакций.

Приведенная ниже сводка отражает распределение средней точности по 10 прогонам. Усредненное значение средней точности равно 0.31, что хуже полученного ранее значения 0.53. Дисперсия средней точности не слишком уплотнена, и коэффициент вариации равен 0.89.

Средняя точность, усредненная по 10 прогонам: 0.3061984081568074 Коэффициент вариации по 10 прогонам: 0.8896921668864564

(0.03394897465567298, 0.14322827274920255, 0.03610123178524601, 0.019735235731640446, 0.012571999125881402, 0.6788921569665146, 0.5411349583727725, 0.388474572258503, 0.7089617645810736, 0.4989349153415674]

# Сверхполный автокодировщик <sup>с</sup>линейной функцией активации <sup>и</sup>дропаутом

Один из способов улучшения решения на основе сверхполного автокодировщика заключается <sup>в</sup>применении регуляризации для уменьшения эффектов переобучения. Эффективная методика регуляризации - дропаут, или исключение. <sup>С</sup>помощью дропаута мы заставляем автокодировщик исключить заданный процент элементов из слоев нейронной сети.

При наличии такого ограничения сверхполный автокодировщик не сможет запоминать данные транзакций, хранящиеся <sup>в</sup>нашем наборе. Вместо этого ему придется создавать обобщения. Он будет вынужден обучаться большему количеству существенных признаков и отбрасывать менее существенную информацию.

Мы будем исключать посредством дропаута 10% узлов скрытого слоя. Другими словами, будут исключаться 10% нейронов. Чем выше процент, тем сильнее регуляризация. Это делается <sup>с</sup>помощью одной-единственной строки кода.

Проверим, улучшает ли это результаты.

```
# Молель №6:
# двухслойный сверхполный автокодировщик
# с линейной функцией активации и дропаутом;
# 29 \rightarrow 40 \rightarrow 29# дропаут 10%
model = Sequential()model.add(Dense(units=40, activation='linear', input dim=29))
model.add(Dropout(0.10))
model.add(Dense(units=29, activation='linear'))
```
Приведенные ниже результаты отражают потери для этого автокодировщика. На рис. 8.6 приведены кривая "точность - полнота", значение средней точности и кривая auROC.

```
Epoch 1/10190820/190820 [================================= - 27s 141us/step -
loss: 0.1358 - acc: 0.7430 - val loss: 0.0082 - val acc: 0.9742
Epoch 2/10190820/190820 [================================ ] - 28s 146us/step -
loss: 0.0782 - acc: 0.7849 - val loss: 0.0094 - val acc: 0.9689
Epoch 3/10190820/190820 [================================= ] - 28s 149us/step -
loss: 0.0753 - acc: 0.7858 - val loss: 0.0102 - val acc: 0.9672
Epoch 4/10190820/190820 [================================= ] - 28s 148us/step -
loss: 0.0772 - acc: 0.7864 - val loss: 0.0093 - val acc: 0.9677
Epoch 5/10loss: 0.0813 - acc: 0.7843 - val loss: 0.0108 - val_acc: 0.9631
Epoch 6/10190820/190820 [================================= ] - 28s 149us/step -
loss: 0.0756 - acc: 0.7844 - val loss: 0.0095 - val acc: 0.9654
Epoch 7/10190820/190820 [================================= - 29s 150us/step -
 loss: 0.0743 - acc: 0.7850 - val loss: 0.0077 - val acc: 0.9768
Epoch 8/10loss: 0.0767 - acc: 0.7840 - val loss: 0.0070 - val acc: 0.9759
Epoch 9/10190820/190820 [================================] - 29s 150us/step -
```
loss: 0.0762 - acc: 0.7851 - val loss: 0.0072 - val acc: 0.9733  $Epoch$  10/10 190820/190820 [=================================== ] - 29s 151us/step loss: 0.0756 - acc: 0.7849 - val loss: 0.0067 - val acc: 0.9749  $93987/93987$  [============  $=$ =======] - 3s 32us/step

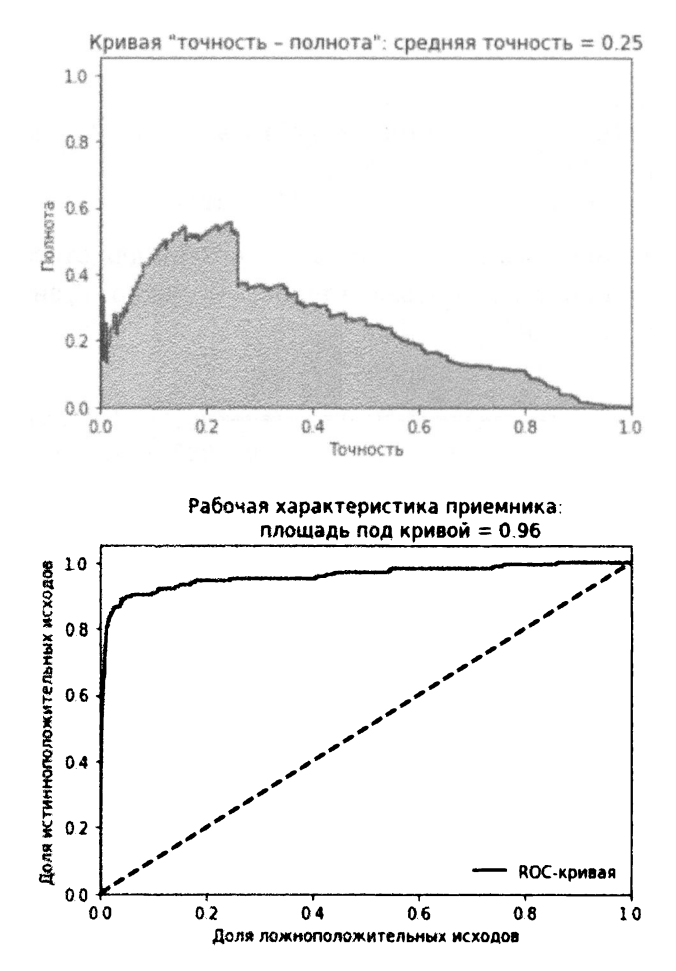

Рис. 8.6. Оценочные метрики сверхполного автокодировщика с одним скрытым слоем, дропаутом и линейной функцией активации

Как и ожидалось, потери оказались очень низкими, и переобученный сверхполный автокодировщик плохо справился с обнаружением мошеннических транзакций с банковскими картами.

Приведенная ниже сводка отражает распределение средней точности по 10 прогонам. Усредненное значение средней точности равно 0.21, что хуже полученного ранее значения 0.53. Коэффициент вариации равен 0.40.

Средняя точность, усредненная по 10 прогонам: 0.21150415381770646 Коэффициент вариации по 10 прогонам: 0.40295807771579256

```
[0.22549974304927337, 
0.22451178120391296, 
0.17243952488912334, 
0.2533716906936315, 
0.13251890273915556, 
0.1775116247503748, 
0.4343283958332979, 
0.10469065867732033, 
0.19480068075466764, 
0.19537213558630712)
```
#### Разреженный сверхполный автокодировщик с линейной функцией активации

Еще одна эффективная методика регуляризации — разреженность. Мы можем заставить автокодировщик учитывать разреженность матрицы, чтобы большая часть нейронов оставалась неактивной большую часть времени. Это снижает вероятность тождественного отображения даже в случае сверхполного автокодировщика, поскольку большинство узлов отключено, <sup>а</sup>значит, автокодировщику сложнее переобучиться.

Мы используем в сверхполном автокодировщике всего лишь один скрытый слой, включив в него, как и ранее, 40 узлов, но вместо дропаута применим штрафы за разреженность.

Проверим, позволит ли это улучшить достигнутое ранее усредненное значение средней точности, равное О. 21.

```
#Модель №7: 
# двухслойный разреженный сверхполный автокодировщик 
# с линейной функцией активации; 
# 29 -> 40 -> 29 
model = Sequential()model.add(Dense(units=40, activation='linear', \setminusactivity regularizer=regularizers.ll(10e-5), input dim=29))
model.add(Dense(units=29, activation='linear'))
```
Приведенные ниже результаты отражают потери для этого автокодировщика. На рис. 8.7 приведены кривая "точность - полнота", значение средней точности и кривая auROC.

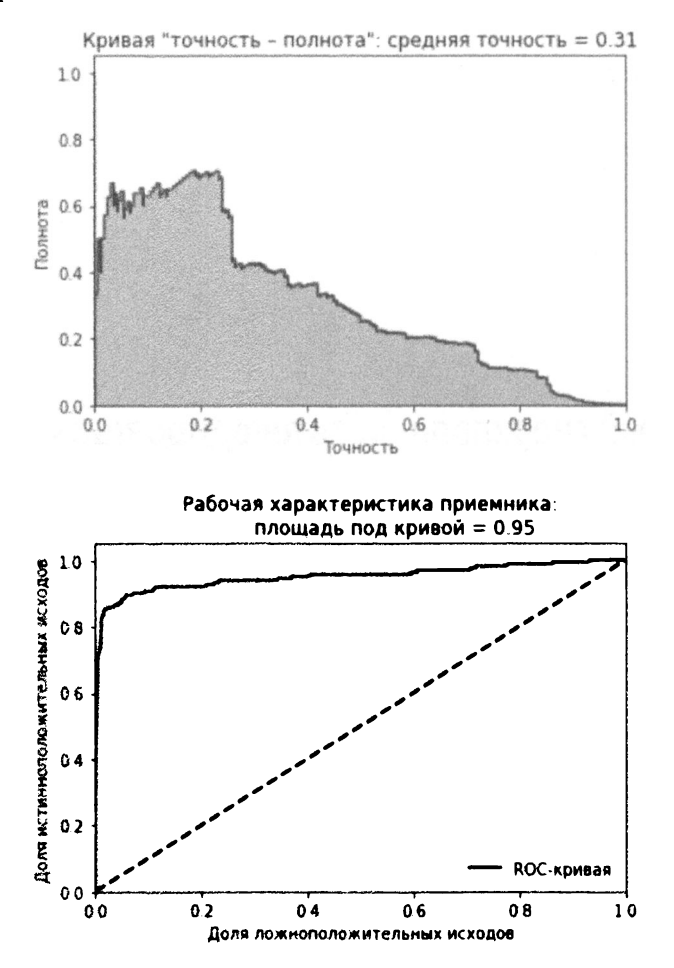

Рис. 8.7. Оценочные метрики разреженного сверхполного автокодировщика с одним скрытым слоем и линейной функцией активации

```
Epoch 1/10
190820/190820 [================================ ] - 27s 142us/step -
 loss: 0.0985 - acc: 0.9380 - val loss: 0.0369 - val acc: 0.9871
Epoch 2/10190820/190820 [================================ - 26s 136us/step -
 loss: 0.0284 - acc: 0.9829 - val loss: 0.0261 - val acc: 0.9698
Epoch 3/10190820/190820 [=============
                                  ============] - 26s 136us/step -
```
loss: 0.0229 - асс: 0.9816 - val loss: 0.0169 - val асс: 0.9952 Epoch 4/10 190820/190820 [==============================] - 26s 137us/step loss: 0.0201 - асс: 0.9821 - val loss: 0.0147 - val асс: 0.9943 Epoch 5/10 190820/190820 [==============================] - 26s 137us/step loss: 0.0183 - асс: 0.9810 - val loss: 0.0142 - val асс: 0.9842 Epoch 6/10 190820/190820 [==============================] - 26s 137us/step loss: 0.0206 - асс: 0.9774 - val loss: 0.0158 - val асс: 0.9906 Epoch 7/10 190820/190820 [==============================] - 26s 136us/step loss: 0.0169 - асс: 0.9816 - val loss: 0.0124 - val асс: 0.9866 Epoch 8/10 190820/190820 [==============================] - 26s 137us/step loss: 0.0165 - асс: 0.9795 - val loss: 0.0208 - val асс: 0.9537 Epoch 9/10 190820/190820 [==============================] - 26s 136us/step loss: 0.0164 - асс: 0.9801 - val loss: 0.0105 - val асс: 0.9965 Epoch 10/10 190820/190820 [==============================] - 27s 140us/step loss: 0.0167 - асс: 0.9779 - val loss: 0.0102 - val асс: 0.9955 93987/93987 [==============================] - 3s 32us/step

Приведенная ниже сводка отражает распределение средней точности по 10 прогонам. Усредненное значение средней точности равно <sup>О</sup>. 21, что хуже полученного ранее значения <sup>О</sup>. 5 3. Коэффициент вариации равен <sup>О</sup>. 9 9.

Средняя точность, усредненная по 10 прогонам: 0.21373659011504448 Коэффициент вариации по 10 прогонам: 0.9913040763536749

[0.1370972172100049, 0.28328895710699215, 0.6362677613798704, 0.3467265637372019, 0.5197889253491589, 0.01871495737323161, 0.0812609121251577, 0.034749761900336684, 0.04846036143317335, 0.031010483535317393]

## Разреженный сверхполный автокодировщик с линейной функцией активации и дропаутом

Разумеется, ничто не мешает нам комбинировать методики регуляризации для улучшения решения. В данном случае мы используем разреженный сверхполный автокодировщик с линейной функцией активации, 40 узлами в единственном скрытом слое и дропаутом 5%.

```
# Модель №8:
# двухслойный разреженный сверхполный автокодировщик
# с линейной функцией активации и дропаутом;
# 29 \rightarrow 40 \rightarrow 29# дропаут 5%
model = Sequential()model.add(Dense(units=40, activation='linear', \setminusactivity regularizer=regularizers.11(10e-5), input dim=29))
    model.add(Dropout(0.05))model.add(Dense(units=29, activation='linear'))
```
Приведенные ниже результаты отражают потери для этого автокодировщика. На рис. 8.8 приведены кривая "точность — полнота", значение средней точности и кривая auROC.

```
Epoch 1/10
loss: 0.1477 - acc: 0.8150 - val loss: 0.0506 - val acc: 0.9727
Epoch 2/10loss: 0.0756 - acc: 0.8625 - val loss: 0.0344 - val acc: 0.9788
Epoch 3/10190820/190820 [===============================] - 29s 152us/step -
loss: 0.0687 - acc: 0.8612 - val loss: 0.0291 - val acc: 0.9790Epoch 4/10190820/190820 [================================== ) - 29s 154us/step -
loss: 0.0644 - acc: 0.8606 - val loss: 0.0274 - val acc: 0.9734
Epoch 5/10loss: 0.0630 - acc: 0.8597 - val loss: 0.0242 - val acc: 0.9746
Epoch 6/10190820/190820 [================================ - 31s 162us/step -
loss: 0.0609 - acc: 0.8600 - val loss: 0.0220 - val acc: 0.9800
Epoch 7/10
```
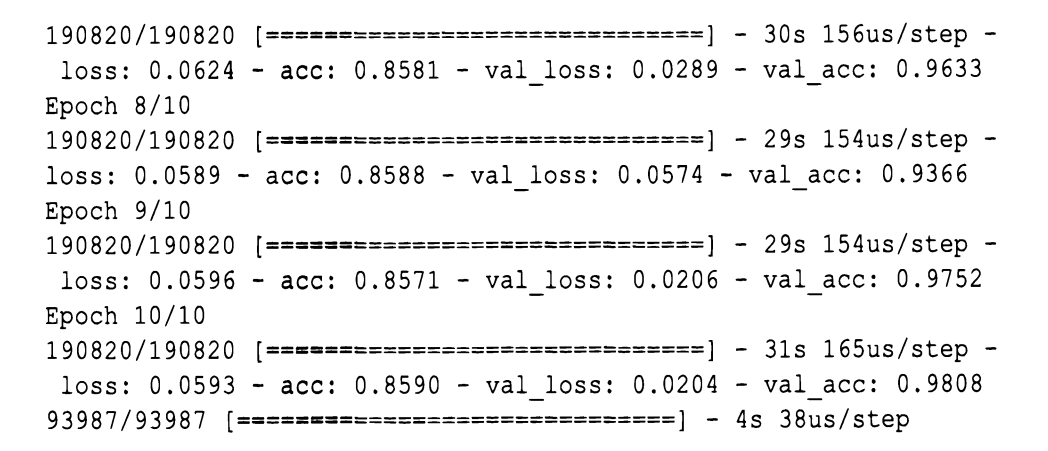

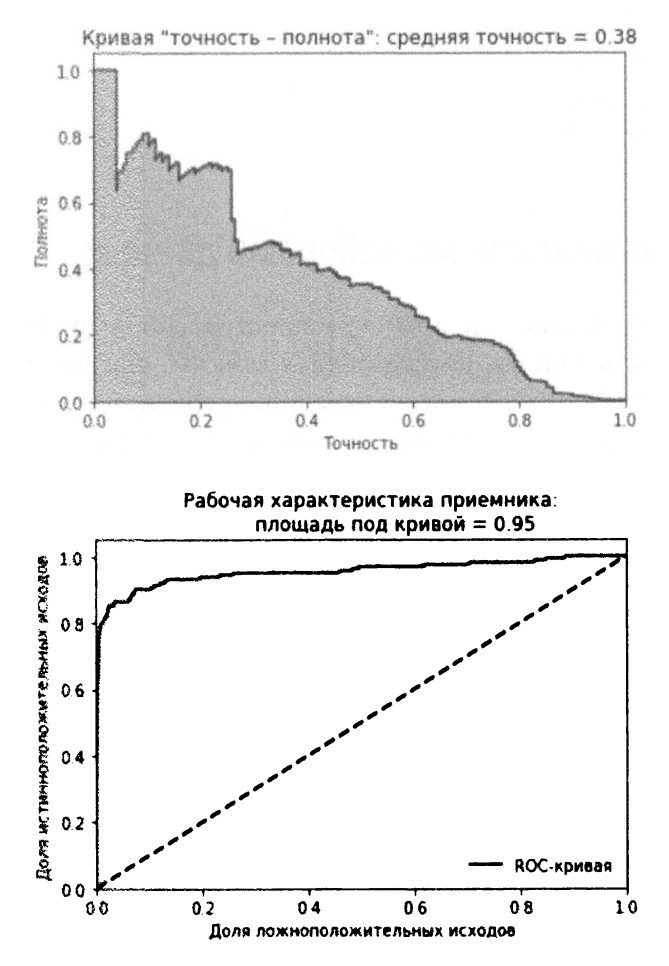

Рис. 8.8. Оценочные метрики разреженного сверхполного автокодировщика с одним скрытым слоем, дропаутом и линейной функцией активации

Приведенная ниже сводка отражает распределение средней точности по 10 прогонам. Усредненное значение средней точности равно 0.24, что хуже полученного ранее значения 0.53. Коэффициент вариации равен 0.62.

Средняя точность, усредненная по 10 прогонам: 0.2426994231628755 Коэффициент вариации по 10 прогонам: 0.6153219870606188

 $[0.6078198313533932,$ 0.20862366991302814, 0.25854513247057875, 0.08496595007072019, 0.26313491674585093, 0.17001322998258625, 0.15338215561753896, 0.1439107390306835, 0.4073422280287587, 0.1292563784156162]

#### Работа с зашумленными наборами данных

При работе с реальными данными распространенной проблемой становится зашумленность данных, обусловленная тем, что они были так или иначе искажены в процессе извлечения, миграции, преобразования и т.п. Нам нужны автокодировщики, достаточно устойчивые к воздействию шумов, чтобы ничто не могло сбить их с толку и они могли обучаться действительно важной базовой структуре данных.

Сымитируем шум, добавив в наш набор данных гауссовскую случайную матрицу шума, и обучим автокодировщик на этом зашумленном тренировочном наборе. После этого мы проанализируем, насколько хорошо автокодировщику удается предсказывать поддельные транзакции в зашумленном тестовом наборе.

```
noise factor = 0.50X train AE noisy = X train AE.copy() + noise factor \star \setminusnp.random.normal(loc=0.0, scale=1.0, size=X train AE.shape)
X test AE noisy = X test AE.copy() + noise factor \star \setminusnp.random.normal(loc=0.0, scale=1.0, size=X test AE.shape)
```
#### Шумоподавляющий автокодировщик

Размер штрафа за переобучение на зашумленном наборе транзакционных данных значительно больше, чем <sup>в</sup>случае оригинальных, неискаженных данных. Набор данных содержит достаточное количество шума, поэтому автокодировщик, чересчур хорошо приспособившийся <sup>к</sup>зашумленным данным, не сможет отличать мошеннические транзакции от нормальных.

Нам нужен автокодировщик, обученный таким образом, чтобы он был способен достаточно хорошо реконструировать большую часть наблюдений и при этом случайно не реконструировать также шум. Другими словами, мы хотим, чтобы автокодировщик обучился базовой структуре данных, но забыл о содержащемся <sup>в</sup>них шуме.

Мы опробуем некоторые из вариантов, которые ранее продемонстрировали неплохую производительность. Сначала мы протестируем неполный автокодировщик с одним скрытым слоем с 27 узлами и линейной функцией активации. Затем мы проверим, как работает разреженный сверхполный автокодировщик с одним скрытым слоем с 40 узлами и дропаутом. В завершение мы используем автокодировщик <sup>с</sup>нелинейной функцией активации.

#### Двухслойный шумоподавляющий неполный автокодировщик с линейной функцией активации

На исходном наборе данных автокодировщик с одним скрытым слоем с 27 узлами <sup>и</sup>линейной функцией активации дал среднюю точность, равную <sup>О</sup>. 7. Проверим, насколько хорошо он работает <sup>с</sup>зашумленным набором. Автокодировщик, который пытается избавиться от шума, называется шумоподавляющим, или обесшумливающим (denoising autoencoder).

Приведенный ниже код аналогичен тому, <sup>с</sup>которым мы работали ранее, но теперь мы применим его к зашумленным тренировочному и тестовому наборам данных, X train AE noisy и X test AE noisy соответственно. - - - - - -

```
# Модель №9: 
# двухслойный шумоподавляющий неполный автокодировщик 
# с линейной функцией активации 
# 29 -> 27 -> 29 
for i in range(0, 10):
    # Вызов АРI-функции нейронной сети 
   model = Sequential()
```

```
# Генерирование скрытого слоя с 27 узлами
    # и линейной функцией активации
   model.add(Dense(units=27, activation='linear', input dim=29))
    # Генерирование выходного слоя с 29 узлами
   model.add(Dense(units=29, activation='linear'))
    # Компиляция молели
   model.compile(optimizer='adam', \ \ \)loss='mean squared error', \ \ \nmetrics=['accuracy'])# Тренировка модели
    num epochs = 10batch size = 32history = model.fit(x=X train AE noisy, y=X train AE noisy, \setminusepochs=num epochs, batch size=batch size, shuffle=True, \setminusvalidation data=(X train AE, X train AE), verbose=1)
    # Оценка на тестовом наборе
    predictions = model.predict(X test AE noisy, verbose=1)anomalyScoresAE = anomalyScores(X test, predictions)preds, avgPrecision = plotResults(y test, anomalyScoresAE, True)
    test scores.append(avgPrecision)
    model.reset states()
    print ("Средняя точность, усредненная по 10 прогонам:", \setminusnp.mean(test scores))
    test scores
  Приведенные ниже результаты отражают потери для этого автокодиров-
щика. На рис. 8.9 приведены кривая "точность — полнота", значение средней
точности и кривая auROC.
```

```
Epoch 1/10190820/190820 [================================ ] - 25s 133us/step -
 loss: 0.1733 - acc: 0.7756 - val loss: 0.0356 - val acc: 0.9123
Epoch 2/10190820/190820 [================================ ] - 24s 126us/step -
 loss: 0.0546 - acc: 0.8793 - val loss: 0.0354 - val acc: 0.8973
Epoch 3/10
```
190820/190820 [==============================] - 24s 126us/step loss: 0.0531 - асс: 0.8764 - val loss: 0.0350 - val асс: 0.9399 Epoch 4/10 190820/190820 [==============================] - 24s 126us/step loss: 0.0525 - асс: 0.8879 - val loss: 0.0342 - val асс: 0.9573 Epoch 5/10 190820/190820 [==============================] - 24s 126us/step loss: 0.0530 - асс: 0.8910 - val loss: 0.0347 - val асс: 0.9503 Epoch 6/10 190820/190820 [==============================] - 24s 126us/step loss: 0.0524 - асс: 0.8889 - val loss: 0.0350 - val асс: 0.9138 Epoch 7/10 190820/190820 [==============================] - 24s 126us/step loss: 0.0531 - асс: 0.8845 - val loss: 0.0343 - val асс: 0.9280 Epoch 8/10 190820/190820 [==============================] - 24s 126us/step loss: 0.0530 - асс: 0.8798 - val loss: 0.0339 - val асс: 0.9507 Epoch 9/10 190820/190820 [==============================] - 24s 126us/step loss: 0.0526 - асс: 0.8877 - val loss: 0.0337 - val асс: 0.9611 Epoch 10/10 190820/190820 [==============================] - 24s 127us/step loss: 0.0528 - асс: 0.8885 - val loss: 0.0352 - val асс: 0.9474 93987/93987 [==============================] - 3s 34us/step

#### Теперь усредненное значение средней точности равно 0.28. Как видите, линейному автокодировщику непросто подавить шум в наборе данных.

Средняя точность, усредненная по 10 прогонам: 0.2825997155005206 Коэффициент вариации по 10 прогонам: 1.1765416185187383

```
[0.6929639885685303, 
0.008450118408150287, 
0.6970753417267612, 
0.011820311633718597, 
0.008924124892696377, 
0.010639537507746342, 
0.6884911855668772, 
0.006549332886020607, 
0.6805304226634528, 
0.02055279115125298)
```
Этому автокодировщику трудно справиться <sup>с</sup>отделением истинной базовой структуры данных от добавленного нами rауссовскоrо шума.

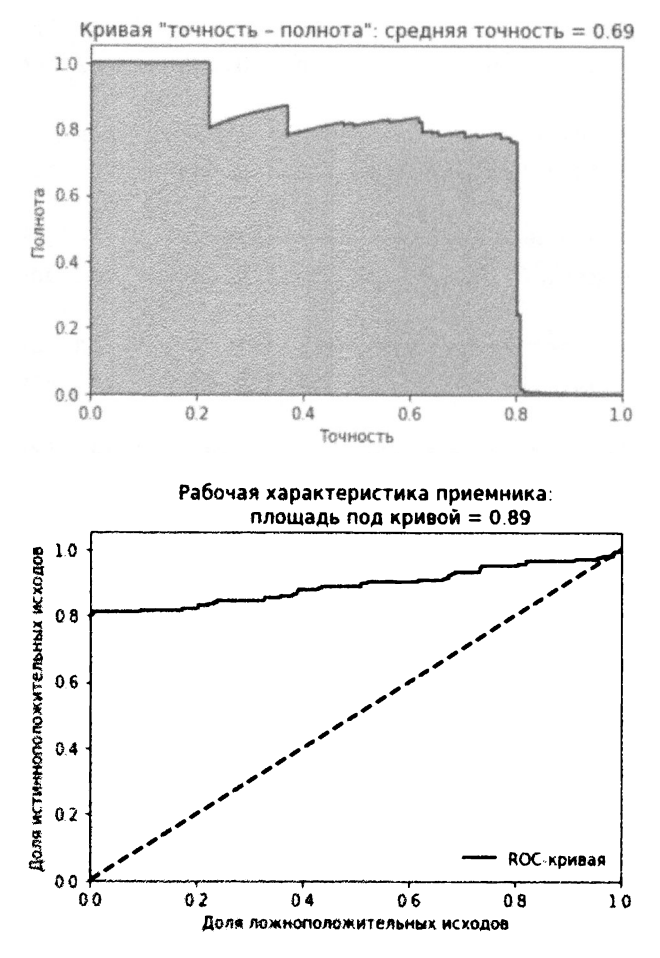

Рис. 8.9. Оценочные метрики шумоподавляющего сверхполного автокодировщика с одним скрытым слоем и линейной функцией активации

#### Двухслойный шумоподавляющий сверхполный автокодировщик с линейной функцией активации, разреженностью и дропаутом

Используем теперь сверхполный автокодировщик с одним скрытым слоем с 40 узлами, регуляризатором на основе разреженности и дропаутом 5%.

На оригинальном наборе данных этот автокодировщик дал среднюю точность 0.38.

```
# Молель Nº10:
# двухслойный шумоподавляющий сверхполный автокодировщик
# с линейной функцией активации, регуляризатором на основе
# разреженности и дропаутом;
# 29 -> 40 -> 29# дропаут 5%
model = Sequential()model.add(Dense(units=40, activation='linear',
    activity regularizer=regularizers.11(10e-5), input dim=29))
model.add(Dropout(0.05))model.add(Dense(units=29, activation='linear'))
```
Приведенные ниже результаты отражают потери для этого автокодировщика. На рис. 8.10 приведены кривая "точность — полнота", значение средней точности и кривая auROC.

```
Epoch 1/10loss: 0.1726 - acc: 0.8035 - val loss: 0.0432 - val acc: 0.9781
Epoch 2/10loss: 0.0868 - acc: 0.8490 - val loss: 0.0307 - val acc: 0.9775
Epoch 3/10190820/190820 [================================ ] - 26s 138us/step -
loss: 0.0809 - acc: 0.8455 - val loss: 0.0445 - val acc: 0.9535
Epoch 4/10190820/190820 [================================= - 26s 138us/step -
loss: 0.0777 - acc: 0.8438 - val loss: 0.0257 - val acc: 0.9709Epoch 5/10loss: 0.0748 - acc: 0.8434 - val loss: 0.0219 - val acc: 0.9787
Epoch 6/10190820/190820 [=============================== ] - 26s 138us/step -
loss: 0.0746 - acc: 0.8425 - val loss: 0.0210 - val acc: 0.9794
Epoch 7/10190820/190820 [================================] - 26s 138us/step -
 loss: 0.0713 - acc: 0.8437 - val loss: 0.0294 - val acc: 0.9503
Epoch 8/10190820/190820 [=============================== - 26s 138us/step -
loss: 0.0708 - acc: 0.8426 - val loss: 0.0276 - val acc: 0.9606
Epoch 9/10
```
loss: 0.0704 - acc: 0.8428 - val loss: 0.0180 - val acc: 0.9811 Epoch 10/10 190820/190820 [===============================] - 27s 139us/step loss: 0.0702 - acc: 0.8424 - val loss: 0.0185 - val acc: 0.9710 93987/93987 [================================== ] - 4s 38us/step

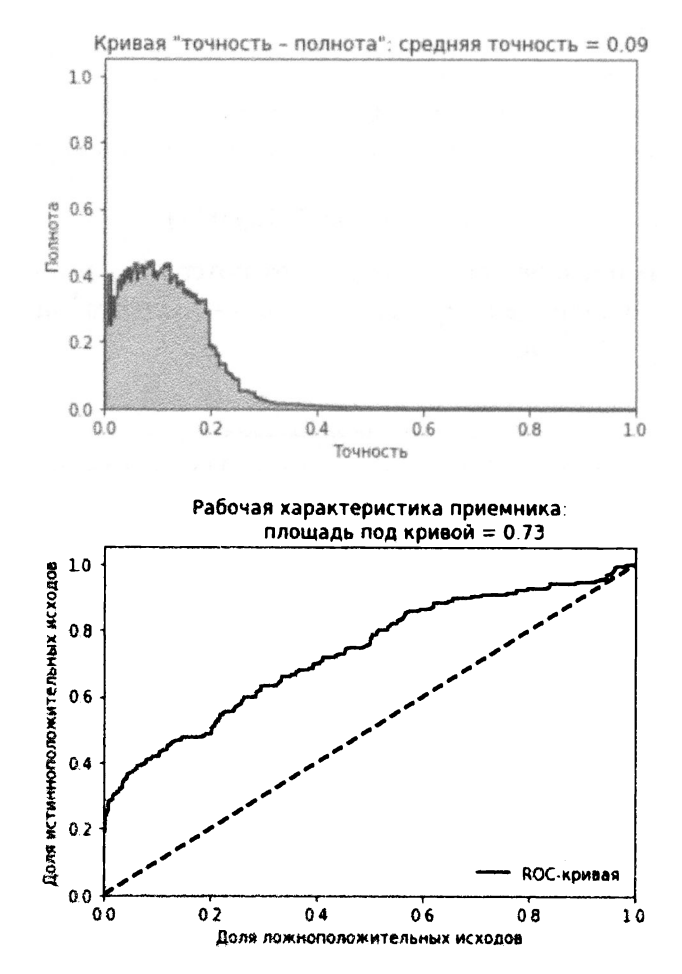

Рис. 8.10. Оценочные метрики шумоподавляющего сверхполного автокодировщика с дропаутом и линейной функцией активации

Приведенная ниже сводка отражает распределение средней точности по 10 прогонам. Усредненное значение средней точности равно 0.10, что хуже полученного ранее значения 0.53. Коэффициент вариации равен 0.83.

Средняя точность, усредненная по 10 прогонам: 0.10112931070692295 Коэффициент вариации по 10 прогонам: 0.8343774832756188

```
[0.08283546387140524,0.043070120657586454,
0.018901753737287603,
0.02381040174486509,
0.16038446580196433,
0.03461061251209459,
0.17847771715513427,
0.2483282420447288,
0.012981344347664117,
0.20789298519649893]
```
#### Двухслойный шумоподавляющий сверхполный автокодировщик с функцией активации ReLU

Проверим, как сработает этот же автокодировщик, но с использованием функции ReLU вместо линейной функции активации. Вспомните, что на оригинальном наборе данных автокодировщик с нелинейной функцией активации продемонстрировал худшую производительность, чем автокодировщик с линейной функцией.

```
# Модель №11:
# двухслойный шумоподавляющий сверхполный автокодировщик
# с функцией активации ReLU, регуляризатором на основе
# разреженности и дропаутом;
# 29 \rightarrow 40 \rightarrow 29# дропаут 5%
model = Sequential()model.add(Dense(units=40, activation='relu', \setminusactivity regularizer=regularizers.11(10e-5), input_dim=29))
    model.add(Dropout(0.05))model.add(Dense(units=29, activation='relu'))
```
Приведенные ниже результаты отражают потери для этого автокодировщика. На рис. 8.11 приведены кривая "точность - полнота", значение средней точности и кривая auROC.

```
Epoch 1/10190820/190820 [===============================] - 29s 153us/step -
loss: 0.3049 - acc: 0.6454 - val loss: 0.0841 - val acc: 0.8873
Epoch 2/10
```
loss: 0.1806 - асс: 0.7193 - val loss: 0.0606 - val асс: 0.9012 Epoch 3/10 190820/190820 [==============================] - 27s 143us/step loss: 0.1626 - асс: 0.7255 - val loss: 0.0500 - val асс: 0.9045 Epoch 4/10 190820/190820 [==============================] - 27s 143us/step loss: 0.1567 - асс: 0.7294 - val loss: 0.0445 - val асс: 0.9116 Epoch 5/10 190820/190820 [==============================] - 27s 143us/step loss: 0.1484 - асс: 0.7309 - val loss: 0.0433 - val асс: 0.9136 Epoch 6/10 190820/190820 [==============================] - 27s 144us/step loss: 0.1467 - асс: 0.7311 - val loss: 0.0375 - val асс: 0.9101 Epoch 7/10 190820/190820 [==============================] - 27s 143us/step loss: 0.1427 - асс: 0.7335 - val loss: 0.0384 val асс: 0.9013 Epoch 8/10 190820/190820 [==============================] - 27s 143us/step loss: 0.1397 - асс: 0.7307 - val loss: 0.0337 - val асс: 0.9145 Epoch 9/10 190820/190820 [==============================] - 27s 143us/step loss: 0.1361 - асс: 0.7322 - val loss: 0.0343 - val асс: 0.9066 Epoch 10/10 190820/190820 [==============================] - 27s 144us/step loss: 0.1349 - асс: 0.7331 - val loss: 0.0325 - val асс: 0.9107 93987/93987 [==============================] - 4s 41us/step

Приведенная ниже сводка отражает распределение средней точности по **10**  прогонам. Усредненное значение средней точности равно О. 2 О, что хуже полученного ранее значения О. 53. Коэффициент вариации равен О. 55.

Средняя точность, усредненная по 10 прогонам: 0.1969608394689088 Коэффициент вариации по 10 прогонам: 0.5566706365802669

[0.22960316854089222, 0.37609633487223315, 0.11429775486529765, 0.10208135698072755, 0.4002384343852861, 0.13317480663248088, 0.15764518571284625, 0.2406315655171392, 0.05080529996343734, 0.1650344872187474]

Вы сможете самостоятельно поэкспериментировать, изменяя количество узлов и слоев, а также степень разреженности, процент дропаута и функции активации, чтобы проверить, удастся ли улучшить эти результаты.

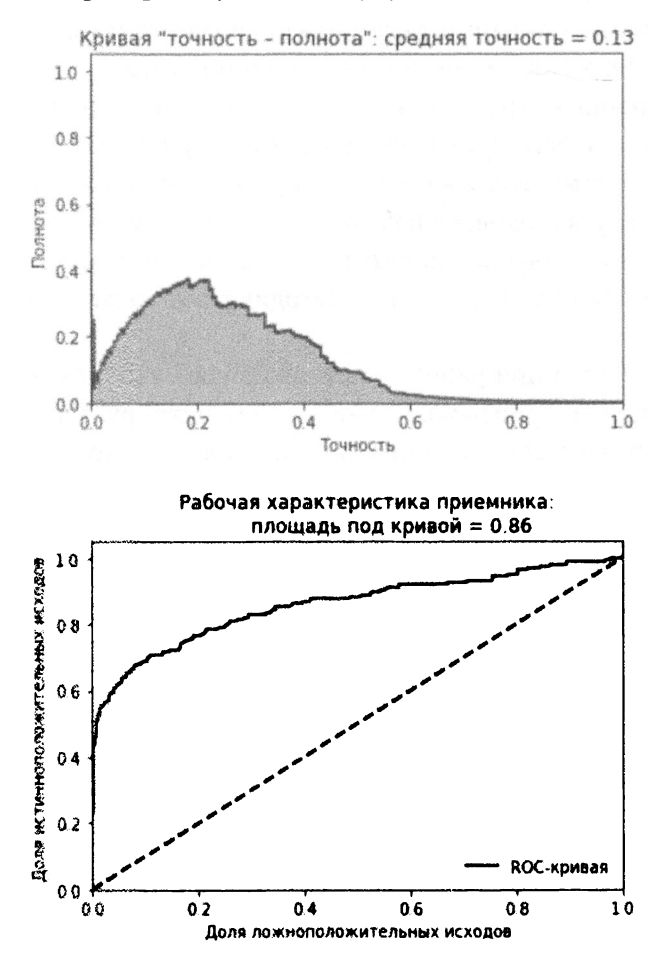

Рис. 8.11. Оценочные метрики шумоподавляющего сверхполного автокодировщика с дропаутом и функцией активации ReLU

#### **Резюме**

В этой главе мы вернулись к задаче обнаружения мошеннических операций с банковскими картами и разработали соответствующее решение на основе обучения без учителя с помощью нейронной сети.

Для нахождения оптимальной архитектуры нейронной сети мы провели ряд экспериментов с привлечением автокодировщиков различного типа. В ходе этих экспериментов мы проверили работу полного, неполного и сверхполного автокодировщиков, включающих один или несколько скрытых слоев. При этом мы использовали как линейную, так и нелинейную функции активации с применением двух основных методик регуляризации: разреженности и дропаута.

Мы выяснили, что при работе с оригинальным набором транзакционных данных наилучшую производительность демонстрирует довольно простая двухслойная нейронная сеть на основе неполного автокодировщика с линейной функцией активации, но для того чтобы справиться с шумом в зашумленном наборе данных, нам пришлось использовать разреженный двухслойный сверхполный автокодировщик с дропаутом.

Многие наши эксперименты были проведены методом проб и ошибок: в каждом эксперименте мы подстраивали гиперпараметры и сравнивали результаты с предыдущими итерациями. Вполне возможно, что для обнаружения мошеннических операций с банковскими картами существует еще более эффективное решение на основе автокодировщика, и я призываю вас выполнить собственные эксперименты, чтобы это проверить.

До сих пор мы рассматривали обучение с учителем и обучение без учителя как два независимых направления машинного обучения, но в главе 9 мы исследуем совместное использование двух моделей для разработки приложения на основе обучения с частичным привлечением учителя, которое позволяет добиться лучших результатов, чем любой из подходов по отдельности.

# Обучение с частичным привлечением учителя

До сих пор мы рассматривали обучение с учителем и обучение без учителя как два разных направления машинного обучения. Обучение с учителем уместно использовать в случае помеченных наборов данных, а обучение без учителя - когда набор данных не размечен.

Однако на практике это различие не настолько явное. Обычно наборы данных частично размечены, и мы хотим эффективно пометить неразмеченные наблюдения, используя информацию, содержащуюся в размеченной части набора. В случае обучения с учителем нам пришлось бы проигнорировать большую часть набора данных, поскольку она неразмечена. В случае обучения без учителя мы работали бы с этими данными, но не знали бы, как воспользоваться преимуществами доступных меток.

Обучение с частичным привлечением учителя (полуавтоматическое обучение) берет лучшее из двух миров, что позволяет применять имеющиеся метки для раскрытия внутренней структуры набора и разметки остальной его части.

В этой главе мы продолжим использовать набор данных об операциях с банковскими картами и продемонстрируем на нем, как работает обучение с частичным привлечением учителя.

#### Подготовка данных

Для начала загрузим необходимые библиотеки и подготовим данные.

```
" "Основные библиотеки" "
import numpy as np
import pandas as pd
import os, time, re
import pickle, gzip
" "Визуализация данных " "
import matplotlib.pyplot as plt
import seaborn as sns
```

```
color = snscolor <math>palette()import matplotlib as mpl
%matplotlib inline
'''Подготовка данных и оценка модели'''
from sklearn import preprocessing as pp
from sklearn. model selection import train test split
from sklearn.model selection import StratifiedKFold
from sklearn.metrics import log loss
from sklearn.metrics import precision recall curve, \
    average precision score
from sklearn.metrics import roc curve, auc, roc_auc score
''' AJIPOPMTME'''
import lightgbm as lgb
""TensorFlow и Keras""
import tensorflow as tf
import keras
from keras import backend as K
from keras.models import Sequential, Model
from keras. layers import Activation, Dense, Dropout
from keras. layers import BatchNormalization, Input, Lambda
from keras import regularizers
from keras. losses import mse, binary crossentropy
```
Как и раньше, сгенерируем тренировочный и тестовый наборы, только на этот раз исключим из тренировочного набора 90% меток поддельных транзакций, чтобы сымитировать работу с частично размеченным набором.

Подобный шаг может показаться чересчур радикальным, однако на практике поддельные транзакции встречаются примерно так же редко (примерно одна попытка фальсификации на 10 000 случаев). Исключив 90% меток из тренировочного набора, мы сымитируем реальную ситуацию.

```
# Загрузка данных
current path = os.getcwd()file = os.path.\nsep.join(['', 'datasets', 'credit card data', \n'credit card.csv'])
data = pd.read csv(current path + file)dataX = data.copy() .drop(['Class', 'Time'], axis=1)dataY = data['Class'].copy()
```

```
# Масштабирование данных 
featuresToScale = dataX.columns 
sX = pp.St and ardScaler(copy=True, with mean=True, with std=True)dataX.loc[:, featuresToScale] = \setminussX.fit transform(dataX[featuresToScale])
```

```
# Разбиение на тренировочный итестовый наборы 
X train, X test, y train, y test = train test split(dataX, dataY, \
   test size=0.33, random state=2018, stratify=dataY)
```

```
# Исключение 90% меток из тренировочного набора 
toDrop = y_train[y_train==1]. sample(frac=0.90, random state=2018)
X_train.drop(labels=toDrop.index, inplace=True) 
y_train.drop(labels=toDrop.index, inplace=True)
```
Мы также повторно используем функции anomalyScores и plot-Results.

```
def anomalyScores(originalDF, reducedDF):
   loss = np.sum((np.array(originalDF) - np.array(reducedDF))**2, \n)axis=l) 
    loss = pd.Series(data=loss, index=originalDF.index)loss = (loss - np.min(loss)) / (np.max(loss) - np.min(loss))return loss 
def plotResults(trueLabels, anomalyScores, returnPreds = False): 
   preds = pd.concat([trueLabels, anomalyScores], axis=l) 
   preds.columns = ['trueLabel', 'anomalyScore'J 
   precision, recall, thresholds = \ 
        precision recall curve(preds['trueLabel'], \
                                preds['anomalyScore']) 
    average precision = average precision score(preds['trueLabel'], \setminuspreds [ 'anomalyScore']) 
   plt.step(recall, precision, color='k', alpha=0.7, where='post') 
   plt.fill_between(recall, precision, step='post', alpha=0.3, \
                     color=' k') 
    рlt.хlаЬеl('Полнота) 
    рlt.уlаЬеl('Точность') 
    plt.ylim([0.0, 1.05])plt. xlim ( [0.0, 1.0] )
```

```
plt.title('Кривая "точность - полнота": средняя точность = \
          (0:0.2f)'.format(average precision))
fpr, tpr, thresholds = roc curve (preds ['trueLabel'], \setminuspreds['anomalyScore'])
arealnderROC = auc(fpr, tpr)plt.figure()
plt.plot(fpr, tpr, color='r', lw=2, label='ROC-кривая')
plt.plot([0, 1], [0, 1], color='k', lw=2, linestyle='--')plt.xlim([0.0, 1.0])plt.ylim([0.0, 1.05])
plt.xlabel('Доля ложноположительных исходов')
plt.ylabel('Доля истинноположительных исходов')
plt.title('
               Рабочая характеристика приемника: \n \
      площадь под кривой = {0:0.2f}'.format(areaUnderROC))
plt.legend(loc="lower right")
plt.show()
if returnPreds==True:
    return preds, average precision
```
Нам понадобится новая функция, precisionAnalysis, которая поможет оценить точность наших моделей при определенном уровне полноты классификации. В частности, мы определим, какая точность соответствует 75%-ному захвату поддельных транзакций в тестовом наборе. Чем выше точность, тем лучше модель.

Это разумная точка отсчета. Мы хотим обнаруживать 75% подделок с как можно более высокой точностью. Если нам не удастся достичь нужной точности, то мы будем непреднамеренно отвергать вполне законные транзакции, что вызовет неизбежные жалобы со стороны пользователей.

```
def precisionAnalysis(df, column, threshold):
    df.sort values (by=column, ascending=False, inplace=True)
    threshold value = threshold * df.trueLabel.sum()
    i = 0i = 0while i < threshold value+1:
        if df.iloc[j]["trueLabel"] == 1:
            i + = 1j' += 1
    return df, i/j
```
#### Модель на основе обучения с учителем

Чтобы оценить качество итогового решения, мы сначала должны понять, насколько эффективна каждая из моделей на основе обучения с учителем и без учителя по отдельности.

Начнем с модели на основе обучения с учителем и воспользуемся решением, которое продемонстрировало наилучшие результаты в главе 2: градиентный бустинг LightGBM (LightGBM). Мы применим пятикратную кросс-проверку:

```
k fold = StratifiedKFold(n splits=5, shuffle=True, random state=2018)
```
Далее настроим параметры градиентного бустинга.

```
params lightGB = ('task': 'train',
    'application': 'binary',
    'num class': 1,
    'boosting': 'gbdt',
    'objective': 'binary',
    'metric': 'binary logloss',
    'metric freq': 50,
    'is training metric': False,
    'max depth': 4,
    'num leaves': 31,
    'learning rate': 0.01,
    'feature fraction': 1.0,
    'bagging fraction': 1.0,
    'bagging freq': 0,
    'bagging seed': 2018,
    'verbose': 0,
    'num threads':16
\mathcal{E}Теперь обучим алгоритм.
trainingScores = []cvScores = []predictionsBasedOnKFolds = pd.DataFrame(data=[], \
                                           index= y train.index, \ \ \ \ \columns=['prediction'])
for train index, cv index in k fold.split(np.zeros(len(X train)), \setminusy train.ravel()):
```

```
X train fold, X cv fold = X train.iloc[train index, :], \
        X train.iloc[cv_index, :]
    y train fold, y cv fold = y train.iloc[train index], \setminusy_train.iloc[cv_index] 
    lgb train = lgb.Dataset(X train fold, y train fold)
    lgb eval = lgb.Dataset(X cv fold, y cv fold, reference=lgb train)
    gbm = lgb.train(params lightGB, lgb train, num boost round=2000, \setminusvalid sets=lgb eval, early stopping rounds=200)
    loglossTraining = log loss(y train fold, \setminusgbm.predict(X train fold, num iteration=gbm.best iteration))
    trainingScores.append(loglossTraining) 
    predictionsBasedOnKFolds.loc[X cv fold.index, 'prediction'] = \
        gbm.predict(X_cv_fold, num_iteration=gbm.best_iteration) 
    loglossCV = log loss(y cv fold, \setminuspredictionsBasedOnKFolds.loc[X cv fold.index, 'prediction'])
    cvScores.append(loglossCV) 
    рrint('Логарифмические потери обучения:', loglossTraining) 
    print ('Логарифмические потери валидации:', loglossCV)
loglossLightGBMGradientBoosting = log loss(y train, \setminuspredictionsBasedOnKFolds.loc[:, 'prediction']) 
print('JОгарифмические потери градиентного бустинга LightGBM:', \
      loglossLightGBMGradientBoosting)
```
Мы используем эту модель для предсказания подделок в тестовом наборе транзакций с банковскими картами. Результаты представлены на рис. 9.1.

В соответствии с кривой "точность - полнота" средняя точность составила О . 31. Выявлению 75% подделок соответствует точность, равная всего лишь 0,01%.

#### Модель на основе обучения без учителя

Сейчас мы построим решение на основе обучения без учителя. В частности, мы создадим разреженный двухслойный сверхполный автокодировщик с линейной функцией активации, 40 узлами в скрытом слое и дропаутом 2%.

В то же время мы скорректируем тренировочный набор, применив избыточное семплирование для увеличения количества имеющихся примеров

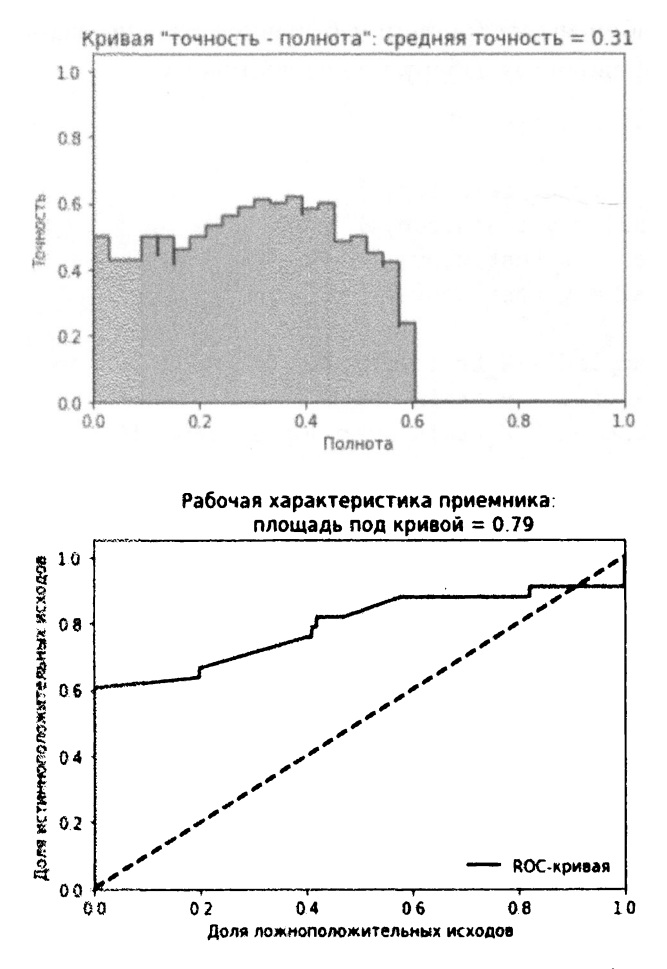

Рис. 9.1. Результаты, полученные с помощью модели на основе обучения с учителем

фальсификации транзакций. Избыточное семплирование (oversampling) - это методика, используемая для корректировки распределения классов в наборе данных. Мы хотим добавить больше примеров подделок в тренировочный набор, чтобы автокодировщику, который мы обучаем, было легче отделять нормальные транзакции от поддельных.

Вспомните, что после исключения 90% поддельных примеров из тренировочного набора у нас осталось всего-навсего 33 примера мошеннических транзакций. Мы возьмем эти 33 примера, создадим 100 дубликатов и присоединим к тренировочному набору. Кроме того, мы сохраним копии наборов, не подвергнутых избыточному семплированию, для использования на остальных этапах конвейера.

Тестовый набор мы не трогаем: избыточное семплирование применяется только <sup>к</sup>тренировочному набору, но не <sup>к</sup>тестовому.

```
oversample multiplier = 100X train original = X train.copy()
y train original = y train.copy()
X test original = X_ttest.copy()
y test original = y test.copy()
X train oversampled = X_t train.copy()
y train oversampled = y train.copy()
X train oversampled = X train oversampled.append( \setminus[X train oversampled[y train==1]] * oversample multiplier, \setminusignore index=False)
y train oversampled = y train oversampled.append( \setminus[y train oversampled[y train==1]] * oversample multiplier, \setminusignore index=False)
X train = X train oversampled.copy()
y train = y train oversampled.copy()
  Теперь обучим наш автокодировщик. 
model = Sequential()model.add(Dense(units=40, activation='linear', \
                 activity regularizer=regularizers.ll(10e-5), \setminusinput dim=29, name='hidden layer'))
model.add(Dropout(0.02)) 
model.add(Dense(units=29, activation='linear')) 
model.compile(optimizer='adam', \ \ \ \ \loss='mean squared error', \setminusmetrics=['accuracy']) 
num epochs = 5batch size = 32history = model.fit(x=X train, y=X train, \setminusepochs=num epochs, \setminusbatch size=batch size, \setminusshuffle=True, \ 
                      validation split=0.20, \setminusverbose=l)
```
```
predictions = model.predict(X test, verbose=1)anomalyScoresAE = anomalyScores (X test, predictions)preds, average_precision = plotResults(y_test, anomalyScoresAE, True)
```
Результаты представлены на рис. 9.2.

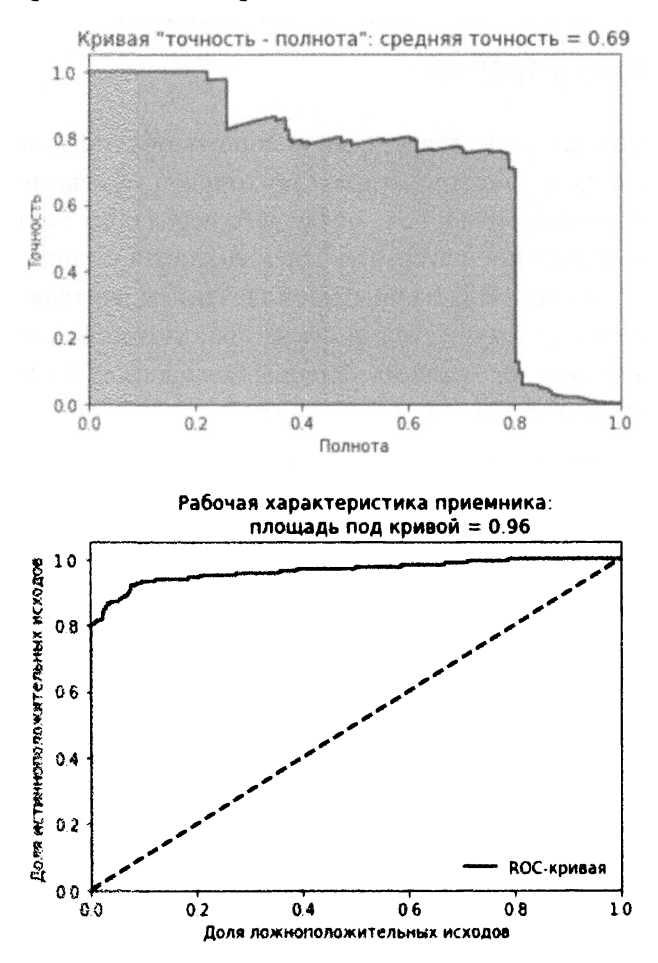

Рис. 9.2. Результаты, полученные с помощью модели на основе обучения без учителя

В соответствии с кривой "точность - полнота" средняя точность составила 0.69. Выявлению 75% подделок соответствует точность 75%. Средняя точность решения на основе обучения без учителя повысилась более чем в два раза по сравнению с решением на основе обучения с учителем, но самое существенное изменение - точность 75%, достигаемая при 75%-ной полноте классификации, что представляет собой огромное улучшение по сравнению  $c 0.01%$ .

И все же решение на основе обучения без учителя не самое эффективное.

# Модель на основе обучения с частичным привлечением учителя

Мы воспользуемся представлением, которому обучился автокодировщик (его скрытый слой), в качестве отправной точки и объединим его с оригинальным тренировочным набором, после чего передадим полученное комбинированное представление алгоритму градиентного бустинга. Такой подход, основанный на обучении с частичным привлечением учителя, позволяет воспользоваться всеми преимуществами обучения с учителем и без учителя.

Для получения скрытого слоя мы обращаемся к классу Model из библиотеки Keras и используем функцию get layer.

```
layer name = 'hidden layer'
intermediate layer model = Model(inputs=model.input, \setminusoutputs=model.get layer(layer name).output)
intermediate output train = \setminusintermediate layer model.predict (X train original)
intermediate output test = \setminusintermediate_layer model.predict(X test original)
```
Сохраним эти представления автокодировщика в объектах DataFrame и объединим их с исходным тренировочным набором.

```
intermediate output trainDF = \setminuspd. DataFrame (data=intermediate output train, \
                  index=X_train_original.index)
intermediate output testDF = \setminuspd. DataFrame (data=intermediate output test, \
                  index=X test original.index)
X train = X train original.merge(intermediate output trainDF, \setminusleft index=True, right index=True)
X test = X test original.merge(intermediate output testDF, \setminusleft index=True, right index=True)
y train = y train original.copy()
```
После этого мы обучим модель градиентного бустинга на новом тренировочном наборе, включающем **69** признаков **(29** из оригинального набора плюс **40** из представления автокодировщика).

```
trainingScores = (] 
cvScores = [] 
predictionsBasedOnKFolds = \setminuspd.DataFrame(data=[], index=y train.index, \setminuscolumns=['prediction']) 
for train index, cv index in k fold.split(np.zeros(len(X train)), \setminusy_train.ravel()): 
    X train fold, X cv fold = X train.iloc[train index, :], \
        X train.iloc[cv_index, :]
    y train fold, y cv fold = y train.iloc[train index], \setminusy_train.iloc[cv_index] 
    lgb train = lgb.Dataset(X train fold, y train fold)lgb eval = lgb.Dataset(X cv fold, y cv fold, reference=lgb train)
    gbm = lgb.train(params lightGB, lgb train, num boost round=5000, \setminusvalid sets=lgb eval, early stopping rounds=200)
    loglossTraining = log loss(y train fold, \setminusgbm.predict(X train fold, \setminusnum iteration=gbm.best iteration))
    trainingScores.append(loglossTraining) 
    predictionsBasedOnKFolds.loc[X cv fold.index, 'prediction'] = \setminusgbm.predict(X cv fold, num iteration=gbm.best iteration)
    loglossCV = log loss(y cv fold, \setminuspredictionsBasedOnKFolds.loc[X_cv_fold.index, 'prediction']) 
    cvScores.append(loglossCV) 
    рrint('Логарифмические потери обучения:', loglossTraining) 
    рrint('Логарифмические потери валидации: ', loglossCV) 
loglossLightGBMGradientBoosting = log loss(y train, \setminuspredictionsBasedOnKFolds.loc[:, 'prediction']) 
print ('Логарифмические потери градиентного бустинга LightGBM:', \setminusloglossLightGBMGradientBoosting)
```
#### Результаты представлены на рис. 9.3.

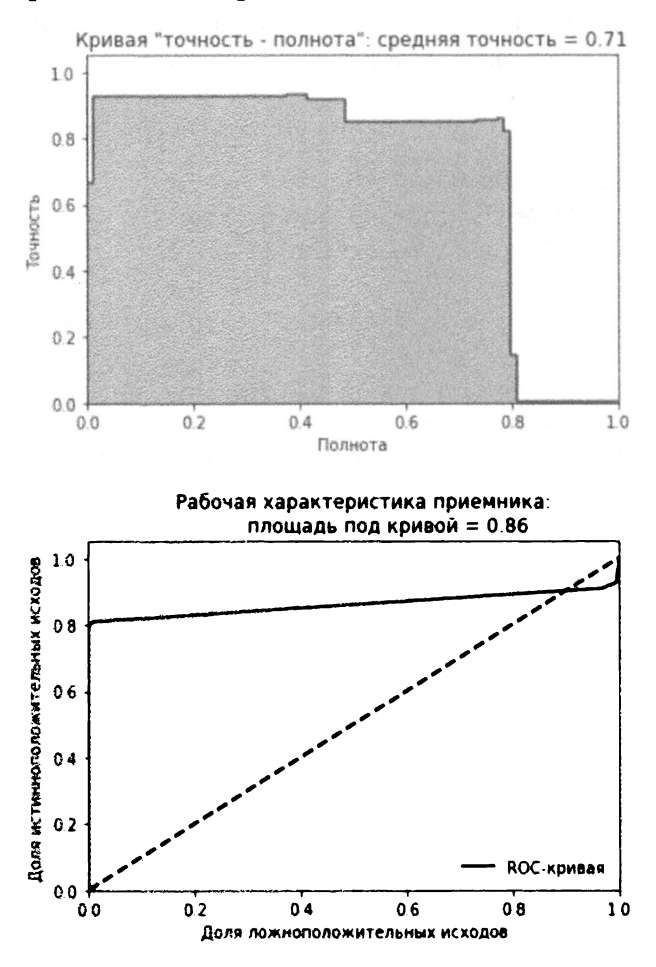

Рис. 9.3. Результаты, полученные с помощью модели на основе обучения с частичным привлечением учителя

В соответствии с кривой "точность - полнота" средняя точность составила 0.71. Это лучше, чем в моделях на основе обучения с учителем и без учителя.

Обнаружению 75% подделок соответствует точность 85%, что представляет собой значительное улучшение. При таком уровне точности платежная система может с достаточной долей уверенности отвергать транзакции, помеченные моделью как потенциально мошеннические. Ошибки могут совершаться примерно в одном из десяти случаев, и при этом нам удастся выявить примерно 75% подделок.

# Важность обучения без учителя и обучения с учителем

В данном приложении, основанном на обучении с частичным привлечением учителя, как обучение с учителем, так и обучение без учителя играют очень важную роль. Чтобы понять это, можно проанализировать, какие признаки определяются моделью градиентного бустинга как наиболее значимые.

Извлечем значения, характеризующие важность признаков, из обученной модели.

```
featuresImportance = \setminuspd. DataFrame (data=list (gbm. feature importance ()), \setminusindex=X train.columns, columns=['featImportance'])
featuresImportance = featuresImportance / featuresImportance.sum()
featuresImportance.sort_values(by='featImportance', ascending=False, \
                                inplace=True)
```
featuresImportance

Часть наиболее важных признаков, отсортированных по убыванию, приведена в табл. 9.1.

#### Таблица 9.1. Важность признаков в модели на основе обучения с частичным привлечением учителя

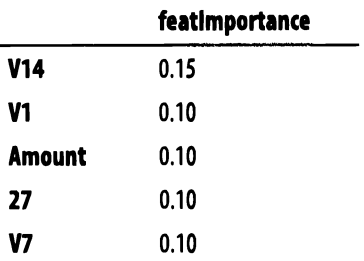

Как видите, некоторые из ключевых признаков в таблице - это признаки скрытого слоя, которым обучился автокодировщик (не помечены префиксом "V"), тогда как остальные признаки - это главные компоненты, полученные на основе оригинального набора данных (помечены префиксом "V"), и величина транзакции (Amount).

## Резюме

Модель с частичным привлечением учителя по своей производительности превосходит взятые по отдельности модели обучения с учителем и без учителя.

Это было лишь поверхностное знакомство с технологией полуавтоматического обучения, но оно должно побудить вас поменять стратегию и перестать раздумывать, какой из вариантов обучения - без учителя или с учителем лучше. Теперь у вас есть возможность сочетать обе технологии в поисках оптимального решения.

### **ЧАСТЬ IV**

# Глубокое обучение без учителя с использованием библиотек **TensorFlow** и **Keras**

До сих пор мы работали лишь с мелкими нейронными сетями, насчитывавшими всего несколько скрытых слоев. Такие сети находят применение при создании систем машинного обучения, но основные достижения <sup>в</sup>этой области, достигнутые за прошедшее десятилетие, связаны с глубокими нейронными сетями, включающими множество скрытых слоев. Соответствующий раздел машинного обучения называется глубокое обучение (deep learning). Применительно <sup>к</sup>большим размеченным наборам данных глубокое обучение обеспечило коммерческий успех проектов <sup>в</sup>таких областях, как компьютерное зрение, распознавание объектов, распознавание речи и машинный перевод.

В этой части мы будем работать с большими неразмеченными наборами, задействуя глубокое обучение без учителя (deep unsupervised learning) - относительно новое многообещающее направление, которое пока еще не может похвастаться серьезными достижениями, <sup>в</sup>отличие от аналогичного подхода на основе обучения с учителем. В следующих главах мы займемся созданием систем глубокого обучения без учителя, начав с простейших строительных блоков. блоков.

В главе 10 обсуждаются ограниченные машины Больцмана, которые мы применим для построения рекомендательной системы фильмов. В главе 11 мы создадим так называемые сети глубокого доверия на основе каскадов, формируемых из нескольких ограниченных машин Больцмана. В главе 12 мы научимся генерировать синтетические данные с помощью генеративносостязательных сетей - это одно из самых передовых направлений глубокого обучения без учителя на сегодняшний день. Наконец, в главе 13 мы вновь вернемся к кластеризации, но на этот раз будем работать с данными временных рядов.

# Рекомендательные системы на основе ограниченных машин Больцмана

В предыдущих главах мы применяли обучение без учителя для выявления базовой (скрытой) структуры в неразмеченных данных. В частности, мы снижали размерность многомерных наборов данных и создавали системы обнаружения аномалий. Мы также выполняли кластеризацию, группируя объекты на основе их сходства.

Теперь мы перейдем к рассмотрению порождающих (генеративных) моделей, которые обучаются вероятностному распределению классов в исходном наборе данных и приобретают способность делать выводы относительно данных, которые еще не встречались. В последующих главах мы применим такие модели для генерирования синтетических данных, которые порой совершенно неотличимы от подлинных данных.

До сих пор мы имели дело преимущественно с дискриминативными моделями, которые обучаются разделять наблюдения на основе знаний, извлекаемых из данных. Такие модели не могут обучаться вероятностным распределениям классов в исходных данных. В эту категорию входят такие модели, как логистическая регрессия и деревья принятия решений, рассмотренные в главе 2, а также различные методы кластеризации, в том числе метод k-средних и иерархическая кластеризация, которые обсуждались в главе 5.

Мы начнем с рассмотрения простейшей порождающей модели обучения без учителя, известной как ограниченная машина Больцмана.

### Машины Больцмана

Машины Больцмана были предложены в 1985 году Джеффри Хинтоном (на тот момент - профессор университета Карнеги - Меллона, а в настоящее время — профессор университета Торонто и один из ведущих инженеров компании Google) и Терри Сейновски (на тот момент - профессор университета Джона Хопкинса).

Машины Больцмана (неограниченного типа) состоят из нейронной сети с входным слоем и одним или несколькими скрытыми слоями. Нейроны или элементы нейронной сети принимают стохастические решения относительно того, включаться или не включаться, на основании данных, получаемых в процессе тренировки, и поведения функции потерь, которую машина Больцмана пытается минимизировать. В ходе тренировки машина Больцмана выявляет признаки, представляющие наибольший интерес, что помогает моделировать сложные отношения и закономерности, свойственные данным.

В неограниченных машинах Больцмана используются нейронные сети, в которых нейроны связаны не только с другими слоями, но и с нейронами, принадлежащими к тому же слою. Этот фактор в сочетании с наличием большого количества скрытых слоев делает тренировку машины Больцмана очень неэффективной. Как следствие, на протяжении 1980-1990-х годов неограниченные машины Больцмана не могли похвастаться сколь-нибудь значительными успехами.

#### Ограниченные машины Больцмана

В 2000-е годы Джеффри Хинтон с коллегами совершили серьезный прорыв, начав использовать модифицированную версию исходной машины Больцмана. Ограниченная машина Больцмана (restricted Boltzmann machine  $-$  RBM) содержит один входной слой (также называемый видимым слоем) и единственный скрытый слой, а соединения между нейронами ограничены таким образом, что нейроны связываются лишь с нейронами других слоев, но не собственного слоя. Иными словами, отсутствуют связи типа "видимый- видимый" и "скрытый — скрытый"!.

Джеффри Хинтон также продемонстрировал возможность каскадирования простых машин таким образом, чтобы выход скрытого слоя одной RВМ служил входным слоем для другой RВМ. Такого типа каскадирование можно повторять многократно для обучения скрытым представлениям, захватывающим все более тонкие детали структуры исходных данных. Подобную сеть, состоящую из многих RВМ, можно рассматривать как одну глубокую многослойную модель, что и ознаменовало старт глубокого обучения в 2006 году.

Следует отметить, что для обучения базовой структуре данных в RВМ применяется стохастический подход, тогда как, например, в автокодировщиках используется детерминированный подход.

 $1$  Для обучения машин такого класса чаще всего применяют градиентный алгоритм контрастивной дивергенции.

#### Рекомендательные системы

В данной главе мы будем использовать RВМ для построения рекомендательной системы. На сегодняшний день это одно из наиболее успешных применений машинного обучения. Рекомендательные системы широко применяются для предсказания предпочтений пользователей в отношении фильмов, музыки, книг, новостей, поисковых запросов, покупок, цифровой рекламы <sup>и</sup> онлайн-знакомств.

Существуют две основные категории рекомендательных систем: на основе коллаборативной фильтрации <sup>и</sup>на основе фильтрации по содержимому. Коллаборативная фильтрация подразумевает создание рекомендательной системы, обучение которой базируется на уже накопленных сведениях <sup>о</sup>данном пользователе и других пользователях с похожими предпочтениями. Такая система способна предсказывать объекты, которые могут заинтересовать пользователя, даже если он никогда ранее не проявлял явного интереса к ним. Именно коллаборативная фильтрация положена в основу рекомендательной системы фильмов, используемой компанией Netflix.

Фильтрация на основе содержимого подразумевает обучение различным свойствам объекта, что позволяет рекомендовать другие объекты с похожими свойствами. Именно так генерируются рекомендации на сайте Pandora.com, облегчающие пользователям поиск музыки, которая им нравится.

## Коллаборативная фильтрация

Фильтрация по содержимому не получила широкого распространения, поскольку обучение различным свойствам объектов - довольно трудоемкая задача. Достичь понимания на таком уровне - серьезный вызов, на который системы искусственного интеллекта пока не могут достойно ответить. Гораздо легче собрать <sup>и</sup>проанализировать большой объем информации, касающейся поведения <sup>и</sup>предпочтений пользователей, <sup>и</sup>на основании этого строить прогнозы. Поэтому область применения коллаборативной фильтрации намного шире, и наше внимание будет сосредоточено на ней.

Коллаборативная фильтрация не требует наличия знаний <sup>о</sup>самих объектах. Вместо этого предполагается, что поведение пользователей с похожими предпочтениями в прошлом будет столь же сходным и в будущем, а предпочтения пользователей останутся примерно теми же. Моделируя степень сходства пользователей, коллаборативная фильтрация позволяет получать довольно точные предсказания. Более того, коллаборативная фильтрация не полагается на явные данные (т.е. рейтинги, предоставляемые пользователями). Вместо этого она работает с неявными данными, например данными о том, как долго пользователь просматривает конкретный объект или как часто щелкает на нем. Например, если раньше сайт Netflix предлагал пользователям ставить оценки фильмам, то теперь он самостоятельно делает заключения <sup>о</sup>том, нравится фильм пользователям или нет, анализируя неявные данные об их поведении.

<sup>В</sup>то же время применение коллаборативной фильтрации сопряжено <sup>с</sup> определенными трудностями. Во-первых, для создания надежных рекомендаций требуется доступ <sup>к</sup>большим объемам данных <sup>о</sup>поведении пользователей. Во-вторых, эта задача требует выполнения весьма трудоемких вычислений. В-третьих, соответствующие наборы данных, как правило, очень разрежены, поскольку предпоскольку прохоляется пользователями пользователями и советения с малую часть всех возможных объектов. Но если предположить, что имеется достаточно большой объем исходных данных, то существуют методики, позволяющие справиться <sup>с</sup>проблемой разреженности, рассмотрению которых <sup>и</sup> посвящена данная глава.

## Соревнование **Netflix Prize**

<sup>В</sup>2006 году компания Netflix спонсировала трехлетний конкурс на улучшение своей рекомендательной системы фильмов. Главный приз в один миллион долларов был обещан команде, которая сможет улучшить точность существующей системы по крайней мере на 10%. Участникам был предоставлен набор данных, содержащий свыше 100 млн рейтингов фильмов. <sup>В</sup>сентябре 2009 года приз был вручен команде *BellKor's Pragmatic Chaos,* которая использовала ансамблевую модель, объединяющую многие алгоритмические подходы.

Это получившее широкую огласку соревнование <sup>с</sup>богатым набором исходных данных <sup>и</sup>внушительным денежным призом вдохновило сообщество машинного обучения, что привело к существенному прогрессу в исследовании рекомендательных систем за последние годы.

Мы используем аналогичный набор данных <sup>о</sup>рейтингах фильмов для построения собственной рекомендательной системы <sup>с</sup>помощью ограниченных машин Больцмана.

## Набор данных MovieLens

Вместо того чтобы работать с набором данных Netflix с его 100 млн рейтингов фильмов, мы задействуем меньший набор MovieLens 20M Dataset, предоставленный исследовательской лабораторией факультета информатики и вычислительной техники университета Миннесоты. Этот набор сформирован на базе отзывов 138 493 пользователей за период с 9 января 1995 года по 31 марта 2015 года и содержит 20 000 263 рейтингов, которые охватывают 27 278 фильмов. Среди всех пользователей, которые присвоили рейтинги по крайней мере 20 фильмам, мы отберем случайное подмножество.

Работать с этим набором гораздо проще, чем с набором Netflix, содержащим 100 млн рейтингов. Тем не менее размер файла превышает 100 Мбайт, поэтому он недоступен на GitHub. Вы сможете загрузить этот файл непосредственно с сайта MovieLens (http://bit.ly/2G0ZHCn).

#### Подготовка данных

Как всегда, сначала загрузим необходимые библиотеки.

```
" "Основные библиотеки" "
import numpy as np
import pandas as pd
import os, time, re
import pickle, gzip, datetime
" "Визуализация данных" "
import matplotlib.pyplot as plt
import seaborn as sns
color = sns.color palette()
import matplotlib as mpl
%matplotlib inline
""Подготовка данных и оценка модели""
from sklearn import preprocessing as pp
from sklearn.model selection import train test split
from sklearn.model selection import StratifiedKFold
from sklearn.metrics import log loss
from sklearn.metrics import precision recall curve, \
    average precision score
```

```
from sklearn. metrics import roc curve, auc, roc auc score, \setminusmean squared error
" "Алгоритмы" "
import lightgbm as lgb
""TensorFlow (1.x) M Keras""
import tensorflow.compat.v1 as tf
tf.disable v2 behavior()
import keras
from keras import backend as K
from keras.models import Sequential, Model
from keras. layers import Activation, Dense, Dropout
from keras. layers import BatchNormalization, Input, Lambda
from keras import regularizers
from keras. losses import mse, binary crossentropy
```
Далее загрузим набор рейтингов и преобразуем поля в подходящие типы данных. В нашем распоряжении имеется всего несколько полей: идентификаrop пользователя (userID), идентификатор фильма (movieID), рейтинг, присвоенный пользователем данному фильму (rating), и метка времени.

```
# Загрузка данных
current path = os.getcwd()file = os.path.sep.join(['', 'datasets', 'movielens data', \
                        'ratings.csv']ratingDF = pd.read \csv(current path + file)
```

```
# Преобразование полей в подходящие типы данных
ratingDF, userId = ratingDF, userId. astype(str) . astype(int)ratingDF.movieId = ratingDF.movieId.astype(str).astype(int)
ratingDF.rating = ratingDF.rating.astype(str).astype(float)
ratingDF.timestamp = ratingDF.timestamp.apply(lambda x: \setminusdatetime.utcfromtimestamp(x).strftime('%Y-%m-%d %H:%M:%S'))
```
Фрагмент данных приведен в табл. 10.1.

Подтвердим количество имеющихся уникальных пользователей, уникальных фильмов и общее количество оценок, а заодно подсчитаем среднее количество оценок, приходящееся на одного пользователя.

```
n users = ratingDF.userId.unique().shape[0]
n movies = ratingDF.movieId.unique().shape[0]
n ratings = len(ratingDF)
avg ratings per user = n ratings/n users
```

```
рrint('Количество уникальных пользователей:', n_users) 
рrint('Количество уникальных фильмов:', n_movies) 
print('Oбщee количество рейтингов:', n_ratings) 
print('Cpeднee количество рейтингов на одного пользователя:', 
\ 
      avg_ratings_per_user)
```
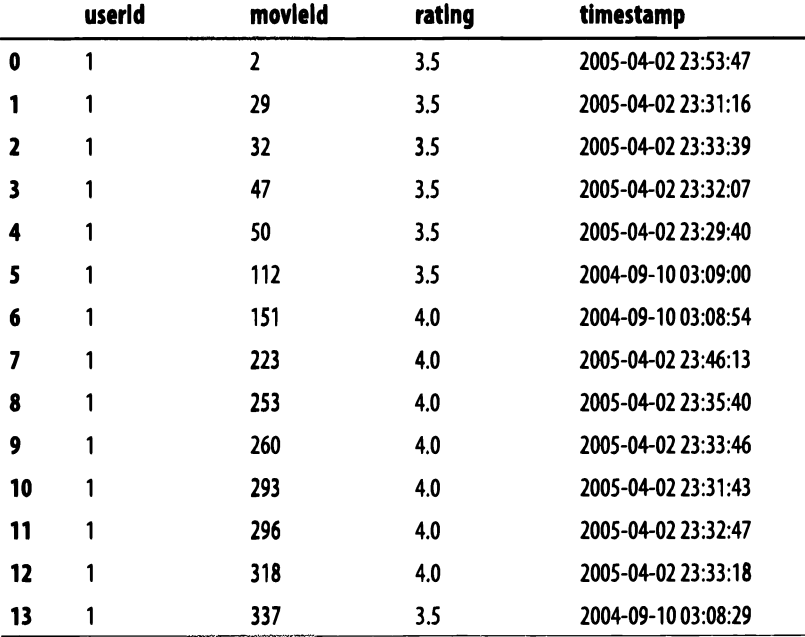

#### Таблица *10.1.* Данньtе рейтингов *MovieLens*

#### Полученные результаты соответствуют нашим ожиданиям.

Количество уникальных пользователей: 138493 Количество уникальных фильмов: 26744 Общее количество рейтингов: 20000263 Среднее количество рейтингов на одного пользователя: 144.4135299257002

Снизим сложность этого набора и уменьшим его размер, сосредоточив внимание на первой тысяче самых рейтинговых фильмов. В результате количество оценок сократится с ~20 до ~12,8 млн.

```
movieIndex = ratingDF.groupby("movieId").count().sort values (by= \setminus"rating", ascending=False) [О: 1000]. index 
ratingDFX2 = ratingDF(ratingDF.movield.isin(movielndex))ratingDFX2.count()
```
Кроме того, сформируем случайную выборку из 1000 пользователей и отберем из набора данные, относящиеся только к этим пользователям, что позволит дополнительно снизить количество оценок с ~12,8 млн до всего лишь 90 213. Такого количества нам хватит для того, чтобы продемонстрировать, как работает коллаборативная фильтрация.

```
userIndex = ratingDFX2.groupby("userId").count().sort values(by= \setminus"rating", ascending=False).sample(n=1000, \setminusrandom state=2018).index
ratingDFX3 = ratingDFX2[ratingDFX2.userId.isin(userIndex)]
ratingDFX3.count()
```
После сокращения набора выполним переиндексацию идентификаторов movieID и userID, чтобы привести их к диапазону значений  $1-1000$ .

```
movies = ratingDFX3.movield.unique()moviesDF = pd. DataFrame (data=movies, columns=['originalMovieId'])
moviesDF['newMovieId'] = moviesDF.index+1users = ratingDFX3. userId. unique()usersDF = pd.DataFrame(data=users, columns=['originalUserId'])
usersDF['newUserId'] = usersDF.index+1ratingDFX3 = ratingDFX3.merge(moviesDF, left on='movieId', \setminusright on='originalMovieId')
ratingDFX3.drop(labels='originalMovieId', axis=1, inplace=True)
ratingDFX3 = ratingDFX3.merge(usersDF, left on='userId', \
                               right on='originalUserId')
ratingDFX3.drop(labels='originalUserId', axis=1, inplace=True)
```
Заново подсчитаем количество имеющихся уникальных пользователей, уникальных фильмов и общее количество оценок, а также среднее количество оценок, приходящееся на одного пользователя, для уменьшенного набора данных.

```
n users = ratingDFX3.userId.unique().shape[0]
n movies = ratingDFX3. movieId. unique(). shape[0]
n ratings = len (rating DFX3)
avg ratings per user = n ratings/n users
print ('Количество уникальных пользователей:', n users)
print ('Количество уникальных фильмов:', n movies)
print ('Общее количество рейтингов:', n ratings)
print ('Среднее количество рейтингов на одного пользователя: ', \
      avg ratings per user)
```
Полученные результаты подтверждают наши ожидания.

Количество уникальных пользователей: 1000 Количество уникальных фильмов: 1000 Общее количество рейтингов: 90213 Среднее количество рейтингов на одного пользователя: 90.213

Наконец, сгенерируем из редуцированного набора данных тестовый и валидационный наборы, каждый из которых будет содержать 5% данных редуцированного набора.

```
X train, X test = train test split(ratingDFX3, \setminustest size=0.10, shuffle=True, random state=2018)
X validation, X test = train test split(X test, \setminustest size=0.50, shuffle=True, random state=2018)
```
Проверим размеры тренировочного, тестового и валидационного наборов.

```
Размер тренировочного набора: 81191 
Размер валидационного набора: 4511 
Размер тестового набора: 4511
```
#### Определение функции потерь: среднеквадратическая ошибка

Теперь можно приступать к работе с имеющимися данными.

Прежде всего создадим матрицу размером  $m \times n$ , где  $m$  - количество пользователей, а *п* - количество фильмов. Эта матрица будет разреженной, поскольку пользователи оценивают лишь небольшую часть фильмов. Например, матрица, соответствующая одной тысяче пользователей и одной тысяче фильмов, содержит лишь 81191 рейтинг. Если бы каждый из тысячи пользователей оценил каждый из тысячи фильмов, то матрица содержала бы один миллион оценок, но пользователи оценивают в среднем лишь небольшое подмножество фильмов, поэтому мы будем располагать намного меньшим числом рейтингов. Остальные элементы матрицы (примерно 92%) будут иметь нулевые значения.

```
# Генерирование тренировочной матрицы рейтингов 
ratings train = np.zeros((n users, n movies))
for row in X train.itertuples():
   ratings train[row[6]-1, row[5]-1] = row[3]
```
# Вычисление степени разреженности тренировочной матрицы

```
sparsity = float(len(rating strain.nonzero())[0])
sparsity /= (ratings train.shape[0] * ratings_train.shape[1])
sparsity * = 100рrint('Разреженность: {:4.2f)%' .format(sparsity))
```
Сгенерируем аналогичные матрицы для валидационного <sup>и</sup>тестового наборов, которые, конечно же, будут еще более разреженными.

```
# Генерирование валидационной матрицы рейтингов 
ratings validation = np.zeros( (n_users, n_movies))
for row in X_validation.itertuples(): 
    ratings validation[row[6]-1, row[5]-1] = row[3]
```

```
# Генерирование тестовой матрицы рейтингов 
ratings test = np{\text{.zeros}}((n\text{ users}, n\text{ movies}))for row in X test.itertuples():
    ratings test[row[6]-1, row[5]-1] = row[3]
```
Прежде чем приступить <sup>к</sup>созданию рекомендательной системы, мы должны определить функцию потерь, которую будем использовать для оценки качества модели. В качестве таковой выберем среднеквадратическую ошибку (mean squared error - MSE) между предсказанными и фактическими значениями. Это одна из простейших функций потерь в машинном обучении. Для вычисления MSE нам потребуются два вектора размером [n, 1], где  $n -$  количество предсказываемых рейтингов, равное 4511 для валидационного набора. Один вектор будет содержать фактические оценки, <sup>а</sup>второй - предсказания.

Уплощим разреженную матрицу рейтингов для валидационного набора. <sup>В</sup>результате получим вектор фактических оценок.

```
actual validation = \setminusratings_validation[ratings_validation.nonzero()].flatten()
```
#### Опорные эксперименты

Проведем опорный эксперимент, предсказав средний рейтинг 3 . 5 для валидационного набора, и вычислим MSE.

```
pred validation = np.zeros((len(X validation), 1))
pred_validation[pred_validation==0] = 3.5
```

```
naive_prediction = mean squared error(pred validation, \setminusactual validation)
```
Показатель MSE для этого наивного предсказания составил 1. 05. Данное значение послужит точкой отсчета.

Среднеквадратическая ошибка с использованием наивного предсказания: 1.055420084238528

Проверим, сможем ли мы улучшить результаты, если предскажем пользовательскую оценку заданного фильма на основании средней оценки, присвоенной данным пользователем другим фильмам.

```
ratings_validation_prediction = np.zeros((n_users, n_movies))
i = 0for row in ratings train:
    ratings validation prediction[i]
        [ratings_validation_prediction[i]==O] 
np.mean(row[row>O]) 
    i + = 1
```

```
pred validation = ratings validation prediction \setminus
```
[ratings\_validation.nonzero()] .flatten()

user average = mean squared error(pred validation, actual validation)  $print('Cpe\mu)$ неквадратическая ошибка с использованием усредненной \ пользовательской оценки:', user\_average)

Показатель MSE улучшился до 0.909.

Среднеквадратическая ошибка с использованием усредненной пользовательской оценки: 0.9090717929472647

Теперь давайте предскажем пользовательскую оценку заданного фильма на основании среднего значения рейтингов, присвоенных данному фильму остальными пользователями. остальными пользователями.

```
ratings_validation_prediction = np.zeros((n_users, n_movies)).T
i = 0for row in ratings_train.T: 
    ratings validation prediction[i] \setminus[ratings_validation_prediction[i]==O] 
np.mean(row[row>O]) 
    i + = 1ratings validation prediction = ratings validation prediction.T
pred validation = ratings validation prediction \setminus[ratings_validation.nonzero()].flatten()
movie average = mean squared error(pred validation, actual
validation) 
print('Cpeqнеквадратическая ошибка с использованием усредненной \
       оценки фильма другими пользователями:', movie_average)
```
При таком подходе показатель MSE составил 0.914, что близко к результату предыдущего эксперимента.

Среднеквадратическая ошибка с использованием усредненной оценки фильма другими пользователями: 0.9136057106858655

## Матричная факторизация

Прежде чем приступить к построению рекомендательной системы на основе RBM, создадим подобную систему, используя матричную факторизацию один из наиболее успешных и популярных алгоритмов коллаборативной фильтрации на сегодняшний день. При таком подходе матрица "пользователь - объект" разлагается на два множителя. Для представления пользователей и объектов применяются латентные пространства меньшей размерности.

Пусть матрица R представляет *m* пользователей и *n* объектов. В результате факторизации получим две матрицы меньшей размерности,  $H$  и W, где  $H$  матрица размером "т пользователей"  $\times$  "к факторов", а  $W$  — матрица размером "к факторов" х "п объектов".

Рейтинги вычисляются посредством операции матричного умножения:  $R = HW$ .

Число факторов к определяет емкость модели, которая возрастает с увеличением к. Повышая емкость, мы можем улучшить персонализацию рейтинговых предсказаний для пользователей, но при слишком высоких значениях *k* модель будет переобучаться.

Все это должно быть вам знакомо. Модель матричной факторизации обучается представлениям пользователей и объектов в пространстве более низкой размерности и строит прогнозы, базируясь на этих новых представлениях.

#### Один фактор

Начнем с простейшей формы матричной факторизации, когда имеется всего один фактор. Для факторизации матриц мы воспользуемся средствами библиотеки Keras.

Прежде всего мы должны определить граф, входом которого служат два вектора — одномерный вектор пользователей и одномерный вектор фильмов, используемые для создания соответствующих вложений. Затем эти вложения уплощаются. Далее мы генерируем выходное произведение векторов, вычисляя скалярное произведение вектора пользователей и вектора фильмов. Для минимизации функции потерь, определяемой как mean squared error (среднеквадратическая ошибка), применим оптимизатор Adam.

 $n$  latent factors = 1

```
user input = Input(shape=[1], name='user')user embedding = Embedding(input_dim=n_users + 1, \setminusoutput dim=n latent factors, name='user embedding') (user input)
user vec = Flatten (name='flatten users') (user embedding)
movie input = Input (shape=[1], name='movie')movie embedding = Embedding (input dim=n movies + 1, \setminusoutput dim=n latent factors, name='movie embedding') (movie input)
movie vec = Flatten (name='flatten movies') (movie embedding)
product = dot([move vec, user vec], axes=1)model = Model(inputs=[user input, movie input], outputs=product)
model.compile('adam', 'mean squared error')
```
Обучим модель, подав на вход векторы пользователей и фильмов из тренировочного набора данных. В процессе обучения модели мы будем оценивать ее на валидационном наборе. Показатель MSE будет вычисляться относительно имеющихся рейтингов.

Мы обучим модель на протяжении ста эпох и сохраним историю результатов тренировки и валидации, после чего построим график.

```
history = model.fit(x=[X train.newUserId, X train.newMovieId], \
                      y=X train.rating, epochs=100, \
                      validation data=([X validation.newUserId, \setminusX validation.newMovieId], X validation.rating), \setminusverbose=1)pd. Series (history. history ['val loss'] [10:]). plot (logy=False)
```

```
plt.xlabel("Эпоха")
plt.ylabel("Ошибка валидации")
print ('Минимальная MSE:', min (history.history['val loss']))
```
Результаты представлены на рис. 10.1.

В случае матричной факторизации с одним фактором минимальное значение MSE составило 0.796. Этот результат лучше по сравнению с подходами, основанными на усреднении оценок по пользователям и фильмам.

Проверим, удастся ли нам улучшить результат, если мы увеличим количество факторов (т.е. емкость модели).

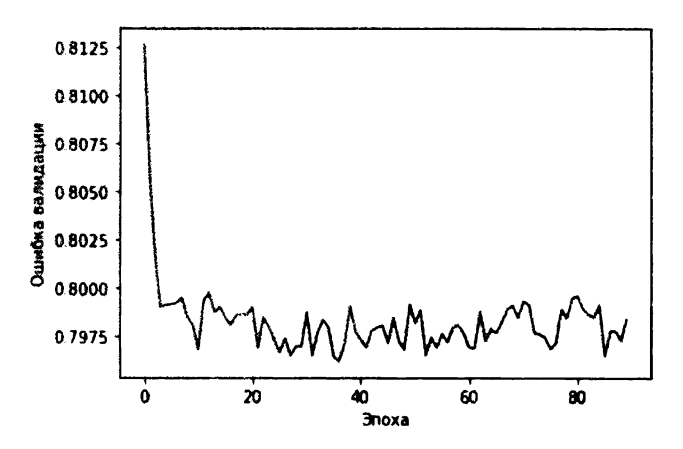

Рис. 10.1. График MSE валидационного набора с использованием матричной факторизации и одного фактора

#### Три фактора

На рис. 10.2 представлены результаты, соответствующие использованию трех факторов.

Минимальная MSE: 0.7754676667318934

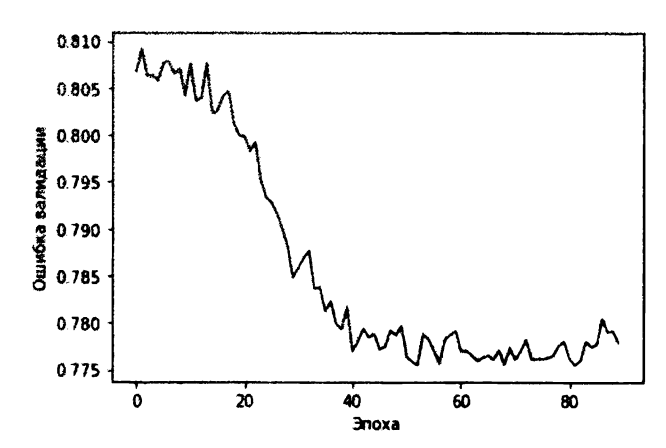

Рис. 10.2. График MSE валидационного набора с использованием матричной факторизации и трех факторов

Минимальное значение MSE составило 0.775, что лучше, чем в случае одного фактора.

### Пять факторов

Наконец, построим модель матричной факторизации, используя пять факторов (рис. 10.3).

Минимальная MSE: 0.7725457164195286

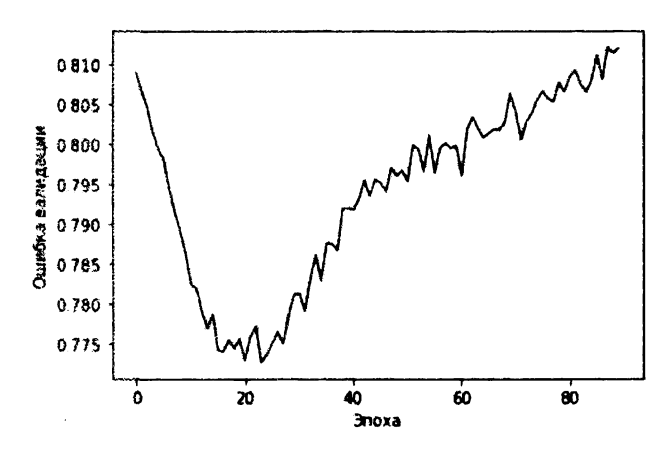

Рис. 10.3. График MSE валидационного набора с использованием матричной факторизации и пяти факторов

Минимальное значение MSE не улучшилось, а после прохождения примерно 20 эпох появились явные признаки переобучения: ошибка валидации достигает минимума, а затем начинает расти. Дальнейшее увеличение емкости модели не даст никакого существенного улучшения.

## Коллаборативная фильтрация с использованием RBM

Вернемся к модели на основе RBM. Вспомните, что в ограниченной машине Больцмана имеется два слоя: входной/видимый и скрытый. Нейроны каждого из этих слоев связаны с нейронами других слоев, но не с нейронами собственного слоя. Иными словами, внутрислойные связи отсутствуют - это и есть ограничительный элемент RBM.

Другое важное свойство RBM заключается в том, что связь между слоями осуществляется в обоих направлениях, а не только в одном. Например, в автокодировщиках нейроны сообщаются со следующим слоем, передавая информацию только в направлении прямого распространения. В RBM нейроны видимого слоя сообщаются со скрытым слоем, после чего скрытый слой передает информацию в обратном направлении видимому слою, и этот процесс повторяется многократно. RBM осуществляет обмен данными между видимым и

скрытым слоями в прямом и обратном направлении, стремясь сформировать такую порождающую модель, в которой выходные реконструкции скрытого слоя совпадают с оригинальными входами.

Таким образом, ограниченная машина Больцмана пытается создать порождающую модель, которая позволяет предсказывать, понравится ли пользователю фильм, который он еще не видел, на основании сходства этого фильма с другими фильмами, уже оцененными пользователем, а также на основании того, насколько предпочтения пользователя близки к предпочтениям других пользователей, уже оценивших данный фильм.

Видимый слой будет иметь х нейронов, где  $x$  - количество фильмов в наборе данных. Каждый нейрон будет содержать нормализованную оценку, значения которой находятся в диапазоне от О до 1, где О означает, что пользователь не видел данный фильм. Чем ближе нормализованное значение оценки к 1, тем вероятнее, что пользователю понравится фильм, представляемый данным нейроном.

Нейроны видимого слоя будут передавать информацию в скрытый слой, который будет пытаться обучиться базовым латентным признакам, характеризующим предпочтения пользователей.

Ограниченную машину Больцмана еще называют симметричным двудольным двунаправленным графом, поскольку такой граф содержит два слоя узлов, где каждый видимый узел связан с каждым скрытым узлом и обмен данными происходит в двух направлениях.

## Архитектура нейронной сети на основе **RBM**

В нашей рекомендательной системе фильмов имеется матрица размером  $m \times n$  с  $m$  пользователями и п фильмами. Для обучения RBM мы передаем нейронной сети пакет с данными о *k* пользователях и предоставленных ими рейтингах п фильмов и тренируем ее в течение определенного количества эпох.

Каждый вход х, передаваемый нейронной сети, представляет рейтинговые предпочтения одного пользователя для всех п фильмов, где п равно 1000 в нашем примере. Поэтому видимый слой содержит п узлов, по одному на каждый фильм.

Мы можем задать количество узлов в скрытом слое, которое обычно будет меньше, чем в видимом слое, чтобы заставить скрытый слой обучаться наиболее существенным аспектам входных данных настолько эффективно, насколько это возможно.

Каждый входной вектор  $v_0$  умножается на соответствующий ему вес W. Этим весам обучаются соединения, связывающие видимый слой со скрытым слоем. Затем полученное произведение суммируется с вектором смещения скрытого слоя,  $h_{\mu}$ . Добавление смещения гарантирует запуск по крайней мере части нейронов. Результат выражения  $W^* v_0 + h_k$  передается функции активации.

Далее мы формируем выборку выходов, генерируемую путем семплирования по Гиббсу. Другими словами, результатом активации скрытого слоя становятся окончательные выходы, генерируемые стохастически. Случайность способствует построению более производительной <sup>и</sup>надежной порождающей модели.

После этого выход гиббсовского семплирования,  $h_0$ , пропускается через нейронную сеть в противоположном направлении в рамках процесса, получившего название обратное распространение ошибки. Активации, полученные путем распространения результатов гиббсовского семплирования в прямом направлении, передаются скрытому слою <sup>и</sup>умножаются на ту же матрицу весов W, что <sup>и</sup>раньше. Затем мы прибавляем <sup>к</sup>произведению новый вектор смещения видимого слоя,  $v_{\mu}$ .

Результат выражения  $W^* h_0 + v_0$  пропускается через функцию активации, после чего выполняется семплирование по Гиббсу. Выходом становится вектор *v*1, который затем передается видимому слою <sup>в</sup>качестве нового входа и вновь пропускается через нейронную сеть <sup>в</sup>прямом направлении.

RBM выполняет серию проходов в прямом и обратном направлении, обучаясь оптимальным весам, которые могут привести к построению надежной порождающей модели. Ограниченные машины Больцмана - первый тип порождающих моделей, который мы исследуем. Выполняя семплирование по Гиббсу и многократную тренировку весов с помощью процессов прямого и обратного распространения, RBM пытается обучиться распределению вероятностей оценок во входных данных. <sup>В</sup>частности, RВМ минимизирует расстояние Кульбака - Лейблера, которое служит мерой расхождения между различными распределениями вероятностей. В нашем случае RBM минимизирует расхождение между распределением вероятностей реконструированных <sup>и</sup>входных данных.

Итеративно перенастраивая веса <sup>в</sup>нейронной сети, RВМ обучается апроксимировать оригинальные данные настолько точно, насколько это возможно.

Ограниченные машины Больцмана, обученные этому новому распределению вероятностей, способны генерировать прогнозы в отношении ранее не встречавшихся данных. Проектируемая нами сеть будет пытаться предсказывать рейтинги фильмов, которые пользователь еще не видел, на основании сходства данного пользователя с остальными пользователями и оценок фильмов, полученных от других пользователей.

#### Создание класса RBM

Конструктору класса RBM передается несколько параметров, а именно: размер входа RBM (input size), размер выхода (output size), скорость обучения (learning rate), количество эпох обучения (epochs) и размер пакетов, используемых в процессе обучения (batch size).

Мы также создадим нулевые матрицы для весов и векторов смещений скрытого и видимого слоев.

```
# Определение класса RBM
class RBM (object) :
```

```
def init (self, input size, output size, learning rate, \
            epochs, batchsize):
    # Определение гиперпараметров
    self. input size = input size
    self. output size = output sizeself. learning rate = learning rate
    self.epochs = epochsself.batchsize = batchsize
```

```
# Инициализация весов и смещений нулевыми матрицами
self.w = np.zeros([input size, output size], "float")
self.hb = np.zeros([output size], "float")
self.vb = np{\text .}zeros([input size], "float")
```
Далее определим функции для передачи данных в прямом и обратном направлениях и семплирования данных в процессе прохождения этих этапов.

Вот как выглядит функция для передачи данных в прямом направлении (h обозначает скрытый слой, а v - видимый).

```
def prob h given v(self, visible, w, hb):
    return tf.nn.sigmoid(tf.matmul(visible, w) + hb)
```
Аналогичная функция для передачи данных в обратном направлении выглядит так.

```
def prob v given h(self, hidden, w, vb):
    return tf.nn.sigmoid(tf.matmul(hidden, tf.transpose(w)) + vb)
```
Функция семплирования имеет следующий вид.

```
def sample prob(self, probs):
    return tf.nn.relu(tf.sign(probs - \
                      tf.random uniform(tf.shape(probs))))
```
Теперь нам нужна функция, реализующая процесс обучения. Поскольку мы используем библиотеку TensorFlow, мы прежде всего должны создать заместители для графа TensorFlow, которые впоследствии будут применяться при передаче данных сеансу TensorFlow<sup>2</sup>.

Нам потребуются заместители для матрицы весов, а также векторов смещений скрытого и видимого слоев. Кроме того, мы должны инициализировать все эти заместители нулевыми значениями, а также создать один набор для хранения текущих значений и еще один - для хранения предыдущих значений.

```
def train(self, X):w = tf.placeholder("float", [self. input size, \n)self. output size])
    hb = tf.placeholder("float", [self. output size])
    vb = tf.placeholder("float", [self. input_size])
    prv_w = np{\text{.zeros}}([self{\text{.input\_size}}, \text{ self{\text{.output\_size}}], \setminus"float"prv hb = np.zeros([self. output size], "float")
    prv vb = np.zeros([self. input size], "float")
    cur_w = np.zeros([self._input_size, self._output_size], \
                       "float"cur hb = np.zeros([self. output size], "float")
    cur vb = np.zeros([self. input size], "float")
```
Еще нам нужен заместитель для видимого слоя. Скрытый слой формируется путем умножения матрицы видимого слоя на матрицу весов и прибавления к полученному результату вектора смещений скрытого слоя.

```
v0 = tf.placeholder("float", [None, self. input size])h0 = self.sample prob(self.prob_h given_v(v0, w, hh))
```
В процессе обратного распространения ошибки мы берем выход скрытого слоя, умножаем его на транспонированную матрицу весов, которая использовалась в процессе прямого распространения, и прибавляем к полученному результату вектор смещений видимого слоя. Подчеркнем, что в процессах прямого и обратного распространения используется одна и та же матрица весов. Затем мы вновь повторяем процесс прямого распространения.

```
v1 = self.sample prob(self.prob v given h(h0, w, vb))h1 = self.prob h given_v(v1, w, hb)
```
<sup>&</sup>lt;sup>2</sup> Этот пример ориентирован на TensorFlow 1.x. - Примеч. ред.

Веса обновляются с применением контрастивной дивергенции<sup>3</sup>. Кроме того, мы определяем MSE в качестве меры ошибки.

```
positive grad = tf.matmul(tf.transpose(v0), h0)negative grad = tf.matmul(tf.transpose(v1), h1)update w = w + self.length(positive grad - negative grad) / \setminustf.to float(tf.shape(v0) [0])update_vb = _vb + self.learning rate * \
           tf.reduce mean (v0 - v1, 0)update hb = hb + self.learning rate * \
           tf.reduce mean(h0 - h1, 0)
```
 $err = tf.readuce mean(tf-square(v0 - v1))$ 

Выполнив указанные действия, мы подготовились к тому, чтобы инициализировать сеанс TensorFlow с помощью только что созданных переменных.

Как только будет выполнен вызов sess.run, мы сможем начать процесс обучения нейронной сети, передавая ей пакеты данных. На этапе обучения мы делаем проходы в прямом и обратном направлениях, а ограниченная машина Больцмана обновляет веса на основании сравнения сгенерированных данных с исходными входными данными. Мы будем выводить ошибку реконструкции для каждой эпохи.

```
error list = []
with tf. Session () as sess:
    sess.run(tf.global variables initializer())
    for epoch in range (self.epochs):
        for start, end in zip(range(0, len(X), \setminusself.batchsize), \setminusrange(self.batchsize, len(X), \setminusself.batchsize)):
            batch = X[start:end]cur w = sess.run(update_w, feed_dict={v0: batch, \
                 w: prv w, hb: prv hb, vb: prv vb})
             cur hb = sess.run(update hb, feed dict={v0: \setminus}batch, w: prv_w, _hb: prv_hb, _vb: prv vb})
```
<sup>&</sup>lt;sup>3</sup> Для получения более подробной информации по этой теме обратитесь к статье On Contrastive Divergence Learning (http://bit.ly/2RukFuX).

```
cur vb = sess.run(update vb, feed dict=\{v0: \setminusbatch, w: prv w, hb: prv hb, vb: prv vb})
        prv w = cur wprv hb = cur hb
        prv vb = cur vb
    error = sess.run(err, feed dict=\{v0: X, w: cur w, \setminusvb: cur vb, hb: cur hb})
    print('3noxa: 8d' 8 epoch, \n\'ошибка реконструкции: %f' % error)
    error list.append(error)
self.w = prv wself.hb = prv_hself.vb = prv vbreturn error list
```
### Тренировка рекомендательной системы с использованием **RBM-модели**

Для обучения RBM мы создадим массив NumPy inputX на основе матрицы оценок ratings train и преобразуем его значения в вещественные числа типа float32. Мы определим ограниченную машину Больцмана с размерностями входа и выхода, равными 1000, зададим скорость обучения 0.3 и проведем тренировку на протяжении 500 эпох с применением пакетов размером 200. Это всего лишь предварительный вариант выбора параметров. Желательно, чтобы вы провели собственные эксперименты для поиска более оптимальных значений параметров.

```
# Начало тренировочного цикла
# Приведение массива inputX к типу float32
inputX = ratings traininputX = inputX<sup>s</sup>. astype (np. float32)# Определение параметров RBM
rbm = RBM(1000, 1000, 0.3, 500, 200)Начнем тренировку.
rbm.train(inputX)outputX, reconstructedX, hiddenX = rbm.rbm output(inputX)
```
График ошибок реконструкции приведен на рис. 10.4.

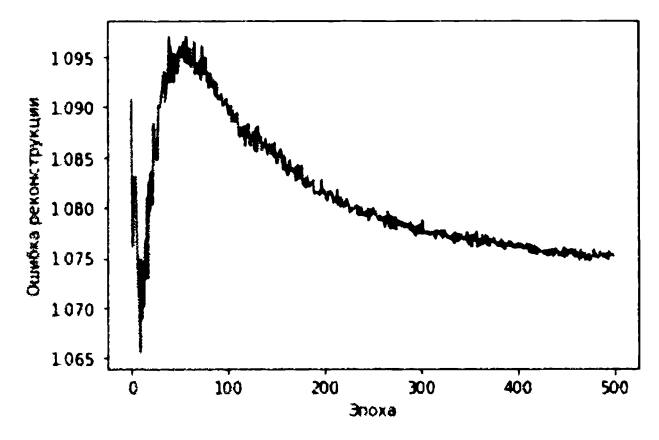

Рис. 10.4. График ошибок реконструкции RBM

С увеличением длительности тренировки эта ошибка реконструкции обычно уменьшается.

А теперь используем обученную модель для предсказания рейтингов фильмов на основе валидационного набора (который включает тех же пользователей, что и тренировочный набор).

```
# Предсказание рейтингов для валидационного набора
inputValidation = ratings validation
inputValidation = inputValidation.astype(np.float32)
```

```
finalOutput validation, reconstructedOutput validation, = \setminusrbm.rbm output (inputValidation)
```
Преобразуем предсказания в массив и вычислим MSE относительно истинных оценок валидационного набора.

```
predictionsArray = reconstructedOutput validation
pred validation = \setminuspredictionsArray[ratings validation.nonzero()].flatten()
actual validation = \setminusratings validation[ratings validation.nonzero()].flatten()
rbm prediction = mean squared error (pred validation, \setminusactual validation)
print ('Среднеквадратическая ошибка с использованием \
```

```
предсказания RBM': rbm prediction)
```
#### Выведем показатель MSE для валидационного набора.

Среднеквадратическая ошибка с использованием предсказания RBM: 9.331135003325205

Полученное значение MSE может служить <sup>в</sup>качестве отправной точки, <sup>и</sup> вполне вероятно, что его можно улучшить, проведя дополнительные эксперименты.

#### Резюме Резюме

В этой главе мы исследовали, как работают ограниченные машины Больцмана, <sup>и</sup>применили их для создания рекомендательной системы фильмов. Построенная нами система обучалась распределению вероятностей рейтингов на основании имеющихся оценок, присвоенных данным пользователем <sup>и</sup> другими пользователями со схожими предпочтениями. Обученная нейронная сеть приобрела способность предсказывать рейтинги фильмов, которые еще не были просмотрены пользователями.

В главе 11 мы будем создавать глубокие сети доверия путем формирования каскада ограниченных машин Больцмана <sup>и</sup>применять их для решения еще более сложных задач на основе обучения без учителя.

# Обнаружение признаков с помощью глубоких сетей доверия

В главе 10 мы исследовали ограниченные машины Больцмана (RВМ) и использовали их для построения рекомендательной системы фильмов. В этой главе мы объединим несколько RВМ в каскад для создания глубокой сети доверия (deep belief network - DBN). Впервые такой тип сетей был предложен Джеффри Хинтоном из университета Торонто в 2006 году.

В RВМ имеется всего два слоя: видимый и скрытый. Другими словами, это мелкая нейронная сеть. Глубокие сети доверия образуются из множества RВМ: скрытый слой одной RВМ служит видимым слоем следующей. В результате DBN превращается в глубокую нейронную сеть. Это первый тип глубоких сетей обучения без учителя, с которым мы познакомимся.

Мелкие нейронные сети наподобие RВМ не способны обучаться внутренней структуре таких сложных данных, как изображения, звук и текст, в отличие от DBN. Глубокие сети доверия применяются для распознавания и кластеризации изображений, захвата видео, звука и текста, хотя за последнее десятилетие были разработаны другие методы глубокого обучения, превосходящие DBN по своей производительности.

## Что собой представляют глубокие сети доверия

Подобно RВМ, глубокие сети доверия могут обучаться базовой структуре входных данных и реконструировать их на вероятностной основе. Другими словами, DBN, как и RBM, — порождающие модели. Слои в DBN связаны только между собой и не содержат внутренних связей между узлами одного слоя.

<sup>В</sup>DBN слои обучаются поочередно, начиная с самого первого скрытого слоя, который вместе с входным слоем образует первую RВМ. Как только первая RВМ обучена, ее скрытый слой превращается в видимый слой следующей RВМ и используется для обучения второго скрытого слоя DBN.

Описанный процесс продолжается до тех пор, пока не будут обучены все слои DBN. Каждый слой DBN, за исключением первого и последнего, выступает в качестве как скрытого, так и видимого слоя RBM.

DBN - это иерархия представлений, которая, подобно всем нейронным сетям, применяется для обучения признакам. Следует отметить, что в глубоких сетях доверия нет никаких меток. Вместо этого они обучаются базовой структуре входных данных слой за слоем.

Метки могут использоваться для тонкой настройки нескольких последних слоев DBN, но только после того, как будет завершено начальное обучение без учителя. Например, если мы хотим применить DBN в качестве классификатора, то сначала должны выполнить обучение без учителя (предварительное обучение) и только затем перейти к тонкой настройке DBN.

# Классификация изображений MNIST

Приступим к построению классификатора изображений на основе глубокой сети доверия. Для этого мы вновь обратимся к набору данных MNIST.

Сначала загрузим необходимые библиотеки.

```
'''Основные библиотеки'''
import numpy as np
import pandas as pd
import os, time, re
import pickle, gzip, datetime
" "Визуализация данных" "
import matplotlib.pyplot as plt
import seaborn as sns
color = sns.color palette()import matplotlib as mpl
from mpl toolkits.axes gridl import Grid
%matplotlib inline
'''Подготовка данных и оценка модели'''
from sklearn import preprocessing as pp
from sklearn.model selection import train test split
from sklearn. model selection import StratifiedKFold
from sklearn.metrics import log loss, accuracy score
from sklearn.metrics import precision recall curve, \
    average precision score
```

```
from sklearn. metrics import roc curve, auc, roc auc score, \setminusmean squared error
''' AJIPOPMTME''''
import lightgbm as lgb
'''TensorFlow (1.x) u Keras'''
import tensorflow.compat.v1 as tf
tf.disable v2 behavior()
import keras
from keras import backend as K
from keras.models import Sequential, Model
from keras. layers import Activation, Dense, Dropout
from keras. layers import BatchNormalization, Input, Lambda
from keras. layers import Embedding, Flatten, dot
from keras import regularizers
from keras. losses import mse, binary crossentropy
```
Теперь загрузим данные и сохраним их в объектах DataFrame библиотеки Pandas. Мы также преобразуем метки в векторы с помощью прямого кодирования. Это аналогично тому, что мы делали, когда впервые начали работать с набором данных MNIST в предыдущих главах.

```
# Загрузка наборов данных
current path = os.getcwd()file = os.path.\nsep.join(['', 'datasets', 'mnist data', \n\'mnist.pdf.qz']f = gzip.open(current path-file, 'rb')train set, validation set, test set = pickle.load (f, \setminusencoding='latin1')f.close()X train, y train = train set[0], train set[1]
X validation, y validation = validation set[0], validation set[1]
X test, y test = test set[0], test set[1]
# Создание объектов DataFrame библиотеки Pandas из наборов данных
train index = range(0, len(X train))
validation index = range(len(X train), len(X train) + \
                          len(X validation))
test index = range(len(X train) + len(X validation), \setminuslen(X train) + len(X validation) + len(X test))
```

```
X train = pd. DataFrame (data=X train, index=train index)
y train = pd. Series (data=y train, index=train index)
X validation = pd.DataFrame(data=X validation, \setminusindex=validation index)
y validation = pd. Series (data=y validation, index=validation index)
X test = pd. DataFrame (data=X test, index=test index)
y test = pd. Series (data=y_test, index=test_index)
def view digit (X, y, e\tanh e):
    label = y.loc[example]image = X.log(example, :].values.reshape([28, 28])plt.title('Пример: %d Метка: %d' % (example, label))
    plt.imshow(image, cmap=plt.get cmap('gray'))
    plt.show()
def one hot (series) :
    label binarizer = pp.LabelBinarizer()label binarizer.fit(range(max(series) + 1))
    return label binarizer.transform(series)
# Создание векторов прямого кодирования для меток
y train one Hot = one hot (y \text{ train})y validation one Hot = one hot (y validation)
y test oneHot = one hot (y test)
```
## Ограниченные машины Больцмана

Далее мы создадим класс RBM, который позволит организовать быстрое последовательное обучение нескольких RBM (являющихся строительными блоками DBN).

Вспомните, что в ограниченной машине Больцмана есть входной (видимый) слой и единственный скрытый слой, а соединения между нейронами ограничены так, что нейроны одного слоя могут связываться только с нейронами других слоев, но не между собой. Кроме того, вспомните, что обмен данными между слоями происходит в обоих направлениях, а не только в направлении прямого распространения, как в случае автокодировщиков.

В RBM нейроны видимого слоя взаимодействуют со скрытым слоем, скрытый слой генерирует данные из вероятностного представления модели,

которому обучена RBM, после чего скрытый слой передает сгенерированную информацию обратно видимому слою. Видимый слой получает сгенерированные данные от скрытого слоя, семплирует их и сравнивает с исходными данными, после чего, основываясь на ошибке реконструкции между выборкой из сгенерированных данных и оригинальными данными, передает новую информацию скрытому слою, и весь процесс повторяется снова.

Описанный двунаправленный обмен данными позволяет создать на основе RBM порождающую модель, в которой реконструированные представления на выходе скрытого слоя воспроизводят оригинальные входные данные.

#### Создание класса RBM

Пройдемся по различным компонентам класса RBM подобно тому, как мы это делали в главе 10.

Прежде всего мы инициализируем ряд параметров данного класса, а именно: входной размер RBM (input size), выходной размер (output size), скорость обучения (learning rate), количество эпох обучения (epochs) и размер пакетов, используемых в процессе обучения (batchsize). Мы также создадим нулевые матрицы для весов и векторов смещений скрытого и видимого слоев.

```
# Определение класса RBM
class RBM (object) :
    def init (self, input size, output size, learning rate, \setminusepochs, batchsize):
        # Определение гиперпараметров
        self. input size = input size
        self. output size = output size
        self.learning rate = learning rate
        self.epochs = epochsself.batchsize = batchsize
        # Инициализация весов и смещений нулевыми матрицами
        self.w = np{\text{.}zeros} ([input size, output size], "float")
        self.hb = np{\cdot}zeros([output size], "float")self.vb = np{\text{.}zeros([input size], "float")}
```
Далее определим функции для передачи данных в прямом и обратном направлениях и семплирования данных в процессе прохождения этих этапов.

Вот как выглядит функция для передачи данных в прямом направлении (h обозначает скрытый слой, а v — видимый).

```
def prob h given v(self, visible, w, hb):
    return tf.nn.sigmoid(tf.matmul(visible, w) + hb)
```
Аналогичная функция для передачи данных в обратном направлении выглядит так.

```
def prob v given h(self, hidden, w, vb):
    return tf.nn.sigmoid(tf.matmul(hidden, tf.transpose(w)) + vb)
```
Функция семплирования имеет следующий вид.

```
def sample prob(self, probs):
    return tf.nn.relu(tf.sign(probs - \setminustf.random uniform(tf.shape(probs))))
```
Нам также нужна функция, реализующая процесс обучения. Поскольку мы используем библиотеку TensorFlow, мы прежде всего должны создать заместители для графа TensorFlow, посредством которых будем передавать данные сеансу TensorFlow<sup>1</sup>.

Нам потребуются заместители для матрицы весов, а также векторов смещений скрытого и видимого слоев. Все три заместителя должны быть инициализированы нулями. Кроме того, нам нужно создать один набор для хранения текущих значений и еще один — для хранения предыдущих значений.

```
def train(self, X):w = tf.placeholder("float", [self. input size, \n)self. output size])
    hb = tf.placeholder("float", [self. output size])
    vb = tf.placeholder("float", [self. input size])prv w = np.zeros([self. input size, self. output size], \setminus"float"prv hb = np.zeros([self. output size], "float")
    prv vb = np.zeros([self. input size], "float")
    cur w = np.zeros([self. input size, self. output size], \setminus"float"cur hb = np.zeros([self. output size], "float")
    cur vb = np.zeros([self. input size], "float")
```
<sup>&</sup>lt;sup>1</sup> Этот пример ориентирован на TensorFlow 1.x. - Примеч. ред.
Еще нам нужен заместитель для видимого слоя. Скрытый слой формируется путем умножения матрицы видимого слоя на матрицу весов и прибавления к полученному результату вектора смещений скрытого слоя.

```
v0 = tf.placeholder("float", [None, self. input size])h0 = self.sample prob(self.prob h given v(v0, w, hb))
```
В процессе обратного распространения ошибки мы берем выход скрытого слоя, умножаем его на транспонированную матрицу весов, которая использовалась в процессе прямого распространения, и прибавляем к полученному результату вектор смещений видимого слоя. Подчеркнем, что в процессах прямого и обратного распространения используется одна и та же матрица весов.

Затем мы вновь повторяем процесс прямого распространения.

```
v1 = self.sample prob(self.prob v given h(h0, w, vb))h1 = self.prob h given v(v1, w, hb)
```
Веса обновляются с применением контрастивной дивергенции, которая обсуждалась в главе 10. Кроме того, мы определяем MSE в качестве функции потерь.

```
positive grad = tf.matmul(tf.transpose(v0), h0)negative grad = tf.matmul(tf.transpose(v1), h1)update w = w + self.length(positive grad - negative grad) /
          tf.to float(tf.shape(v0)[0])update vb = vb + self.learning rate * \
           tf.reduce mean (v0 - v1, 0)update hb = hb + self.learning rate * \
           tf.reduce mean (h0 - h1, 0)
```
 $err = tf.readuce mean(tf-square(v0 - v1))$ 

Выполнив указанные действия, мы подготовились к тому, чтобы инициализировать сеанс TensorFlow с помощью только что созданных переменных.

Как только будет выполнен вызов sess.run, мы сможем начать процесс обучения нейронной сети, передавая ей пакеты данных. На этапе обучения мы делаем проходы в прямом и обратном направлениях, а ограниченная машина Больцмана обновляет веса на основании сравнения сгенерированных данных с исходными входными данными. Мы будем выводить ошибку реконструкции для каждой эпохи.

```
error list = []with tf.Session() as sess: 
    sess.run(tf.global_variables initializer())
    for epoch in range(self.epochs): 
        for start, end in zip(range(0, len(X), \setminusself.batchsize), \setminusrange(self.batchsize, len(X), \setminusself.batchsize)): 
             batch = X[start:end]cur w = \text{sess.run}(\text{update }w, \setminusfeed_dict={v0: batch, w: prv w, \
                             hb: prv_hb, _vb: prv_vb}) 
            cur hb = sess.run(update hb, \setminusfeed_dict={v0: batch, w: prv w, \
                             _hb: prv_hb, _vb: prv_vb}) 
             cur vb = sess.run(update vb, \setminusfeed_dict={v0: batch, _w: prv_w, \
                             hb: prv_hb, _vb: prv_vb})
             prv w = cur wprv hb = cur hbprv vb = cur vb
        error = sess.run(err, feed dict={v0: X, w: cur w, \
             _vb: cur_vb, hb: cur_hb})
        print('Эпoxa: %d' % epoch, \ 
               'ошибка реконструкции: %f' % error) 
        error list.append(error)
    self.w = prv wself.hb = prv hb
    self.vb = prv vb
    return error list
```
#### Генерирование изображений <sup>с</sup>использованием RВМ-модели

Определим функцию, генерирующую новые изображения на основе порождающей модели, которой обучилась **RBM.** 

```
def rbm output(self, X):
   input X = tf constant(X)w = tf constant(self.w)hb = tf constant(self.hb)vb = tf.contrib(self.vb)out = tf.nn.sigmoid(tf.matmul(input X, w) + hb)
```

```
hiddenGen = self.sample_prob(self.prob h given v(input X, \setminusw, hb))
visibleGen = self.sample prob(self.prob v given h(hiddenGen, \setminusw, vb))
with tf. Session() as sess:
    sess.run(tf.global variables initializer())
    return sess.run(out), sess.run(visibleGen), \
           sess.run(hiddenGen)
```
Этой функции передается оригинальная матрица изображений, Х. Мы создаем заместители TensorFlow для нее и матрицы весов, а также для векторов смещений скрытого и видимого слоев. Затем мы используем входную матрицу для получения выходных данных на этапе прямого распространения (out), для создания выборки скрытого слоя (hiddenGen) и выборки реконструированных изображений, стенерированных моделью (visibleGen).

## Просмотр содержимого промежуточных детекторов признаков

Наконец, определим функцию для вывода содержимого детекторов признаков скрытого слоя.

```
def show features (self, shape, suptitle, count=-1):
    maxw = np.max(self.w.T)minw = np.min(self.w.T)count = self. output size if count == -1 or count > \setminusself. output size else count
    ncols = count if count < 14 else 14nrows = count // ncolsnrows = nrows if nrows > 2 else 3fig = plt.figure(figsize=(ncols, nrows), dpi=100)
    qrid = Grid(fig, rect=111, nrows ncols=(nrows, ncols), \setminusaxes pad=0.01)
    for i, ax in enumerate (grid) :
        x = self.w.T[i] if i < self. input size else \
             np.zeros(shape)
        x = (x \cdot \text{reshape}(1, -1) - \text{minw}) / \text{maxw}ax.inshow(x, reshape(*shape), camp=mpl.cm.Greys)ax.set axis off()
    fig.text(0.5, 1, suptitle, font size=20, \setminus
```

```
horizontalalignment='center')
fig.tight layout()
plt.show()
return
```
Эта и остальные функции будут использованы для работы с набором данных MNIST.

# Обучение трех RBM, образующих глубокую сеть доверия

Далее мы будем последовательно обучать три RBM на наборе данных MNIST таким образом, чтобы скрытый слой одной RBM становился видимым слоем следующей RBM. Эти три RBM образуют глубокую сеть доверия, которую мы строим для классификации изображений.

Прежде всего сохраним тренировочные данные в массиве NumPy. Затем мы создадим список rbm list, предназначенный для хранения обучаемых RBM, и определим гиперпараметры для всех трех RBM, а именно: входной размер ( input size), выходной размер ( output size), скорость обучения (learning rate), количество эпох обучения (epochs) и размер пакетов, используемых в процессе обучения (batchsize).

Все эти операции выполняются с помощью созданного нами класса RBM.

Первая RBM будет получать оригинальный 784-мерный входной набор и создавать выходную матрицу размерностью 700. Следующая RBM будет использовать 700-мерную выходную матрицу первой RBM и создавать на выходе 600-мерную матрицу. Наконец, последняя из RBM будет получать 600-мерную матрицу и создавать на выходе 500-мерную матрицу.

Все три RBM будут тренироваться со скоростью обучения 1.0 в течение 100 эпох при размере пакета, равном 200.

```
# Задание входных тренировочных данных
inputX = np.array(X train)
```

```
# Создание списка для хранения ограниченных машин Больцмана
rbm list = []
```

```
# Определение параметров обучаемых RBM
rbm list.append(RBM(784, 700, 1.0, 100, 200))
rbm list.append(RBM(700, 600, 1.0, 100, 200))
rbm list.append(RBM(600, 500, 1.0, 100, 200))
```
Теперь можем приступить к обучению RBM. Мы будем хранить обученные RBM в списке outputList.

Обратите внимание на то, что для получения выходной матрицы скрытого слоя, которая будет использоваться в качестве входного/видимого слоя следующей RBM, мы используем созданную ранее функцию rbm output.

```
outputList = []error list = []# Для каждой RBM из нашего списка
for i in range(0, len(rbm list)):
    print('RBM', i+1)# Обучение новой RBM
    rbm = rbm list[i]err = rbm.train(inputX)error list.append(err)
    # Возврат выходного слоя
    outputX, reconstructedX, hiddenX = rbm.rbm output (inputX)
    outputList.append(outputX)
    inputX = hiddenX
```
Чем дольше тренируются RBM, тем меньше ошибки реконструкции (рис. 11.1-11.3). Отметим, что ошибка реконструкции отражает степень сходства между реконструированными данными конкретной RBM и данными, постунающими на вход этой же RBM.

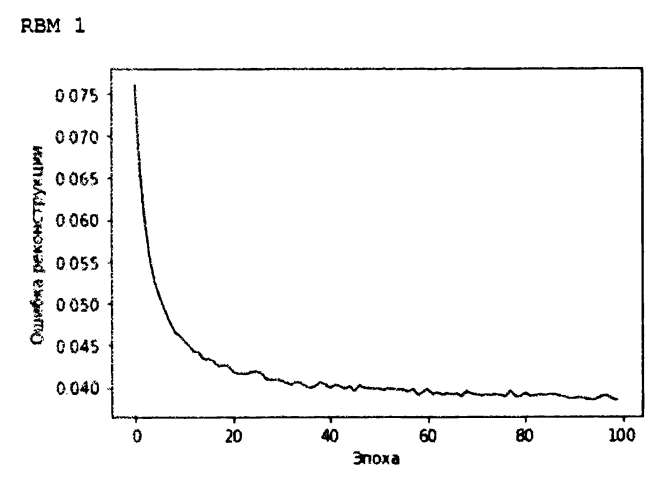

Рис. 11.1. Ошибки реконструкции первой RBM

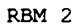

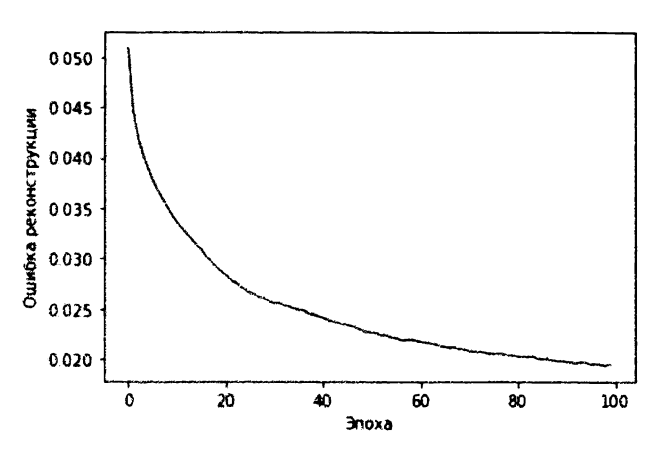

Рис. 11.2. Ошибки реконструкции второй RBM

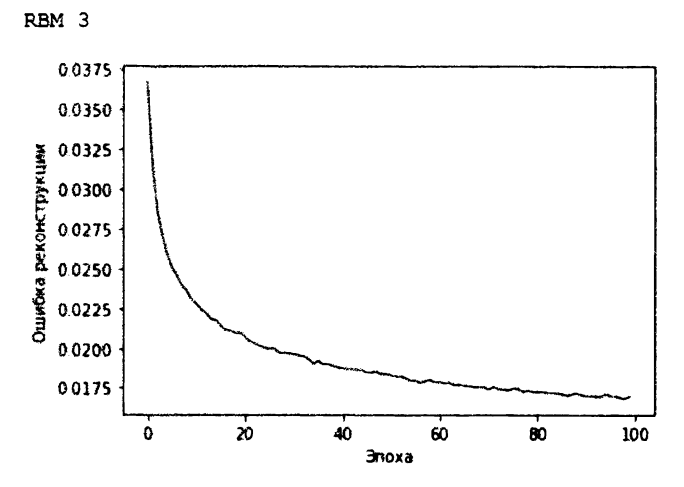

Рис. 11.3. Ошибки реконструкции третьей RBM

#### Проверка детекторов признаков

Посмотрим, как выглядят обученные признаки каждой RBM, используя созданную ранее функцию show features.

```
rbm shapes = [(28, 28), (25, 24), (25, 20)]for i in range (0, len (rbm list)):
    rbm = rbm list[i]print (rbm.show features (rbm shapes [i], \setminus"Признаки из MNIST, которым обучилась RBM", 56))
```
#### Соответствующие результаты для каждой RBM представлены на рис. 11.4.

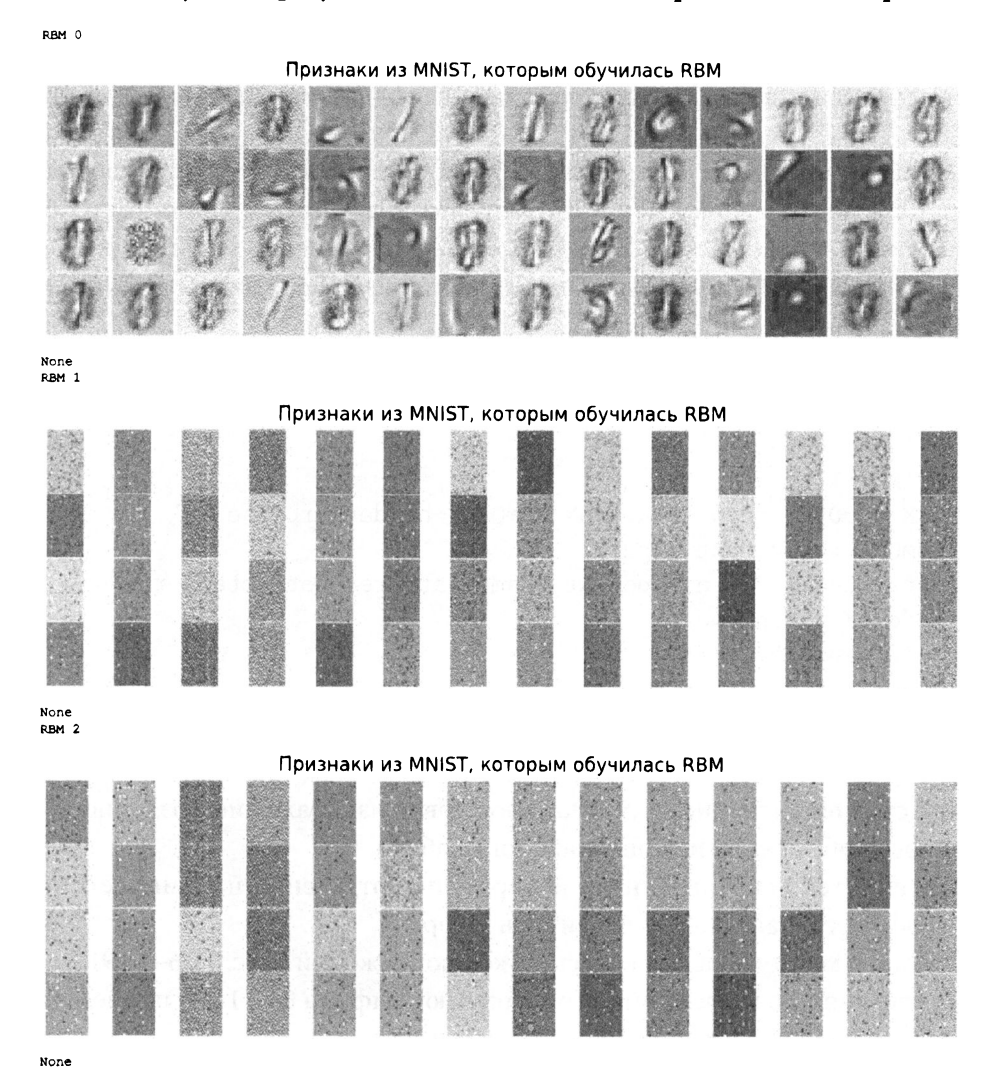

Рис. 11.4. Признаки, которым обучилась каждая RBM

Как видите, каждая RBM обучается все более абстрактным признакам данных MNIST. Если в признаках первой RBM еще можно заметить какое-то слабое сходство с цифрами, то признаки второго и третьего слоев отличаются все большей абстракцией и меньшей различимостью. Такая ситуация довольно типична в сфере обработки изображений: чем глубже расположен слой нейронной сети, тем более абстрактные признаки оригинальных изображений он распознает.

#### Просмотр сгенерированных изображений

Прежде чем приступить к построению глубокой сети доверия, посмотрим, как выглядят изображения, сгенерированные одной из только что обученных RBM.

Чтобы не усложнять пример, мы передадим оригинальную тренировочную матрицу MNIST первой RBM, которая выполнит проходы в прямом и обратном направлениях, а затем создаст нужные нам сгенерированные изображения. Мы сравним первые десять изображений из набора данных MNIST с новыми изображениями.

```
inputX = np.array(X train)rbmOne = rbm list[0]print ('RBM 1')
outputX rbmOne, reconstructedX rbmOne, hiddenX rbmOne = \setminusrbmOne.rbm output (inputX)
reconstructedX rbmOne = pd.DataFrame (data=reconstructedX rbmOne, \
    index=X train.index)
for j in range (0, 10):
    example = jview digit (reconstructedX, y train, example)
    view digit (X train, y train, example)
```
Для сравнения на рис. 11.5 показано первое изображение, созданное RBM, и первое изображение из оригинального набора.

Как видите, сгенерированное изображение отдаленно напоминает оригинал: в обоих случаях можно различить цифру 5.

Сравним между собой еще несколько изображений (рис. 11.6-11.9).

Приведенные изображения соответствуют цифрам 0, 4, 1 и 9, причем сгенерированные изображения вполне узнаваемы.

# Полноценная DBN

Создадим теперь класс DBN, который будет получать три обученные RBM и добавлять четвертую RBM, выполняющую проходы в прямом и обратном направлениях с целью уточнения общей порождающей модели на основе DBN.

Прежде всего определим гиперпараметры класса. В их число входят размер оригинального входного набора (original input size), размер входа третьей из обученных RBM ( input size), конечный размер выхода DBN, который мы хотим получить ( output size), скорость обучения

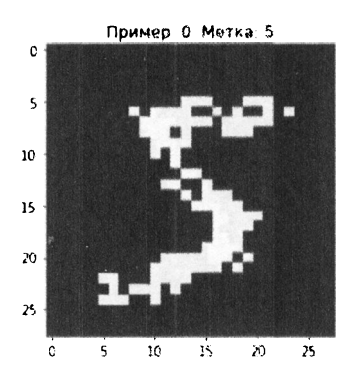

Оригинальное изображение

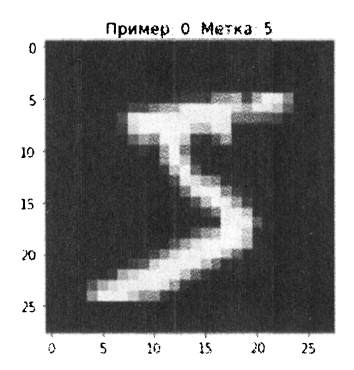

Рис. 11.5. Первое изображение, сгенерированное первой RBM

Пример: 1 Метка: 0

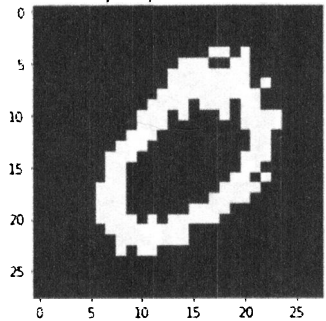

Оригинальное изображение

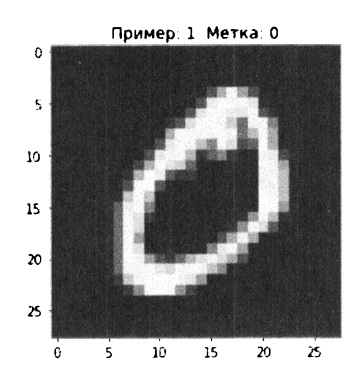

Рис. 11.6. Второе изображение, сгенерированное первой RBM

(learning rate), количество эпох обучения (epochs), размер пакетов, используемых в процессе обучения (batch size), и три RBM, которые мы обучили. Как и прежде, нам потребуются нулевые матрицы для инициализации весов, а также векторов смещений скрытого и видимого слоев.

```
class DBN (object) :
    def init (self, original input size, input size,
                 output size, learning rate, epochs, batchsize,
                 rbmOne, rbmTwo, rbmThree):
        # Определение гиперпараметров
        self. original input size = original input size
        self. input size = input sizeself. output size = output sizeself.learning rate = learning rate
        self.epochs = epochsself.batchesize = batchesize
```
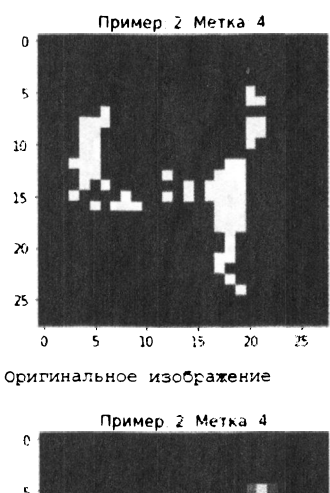

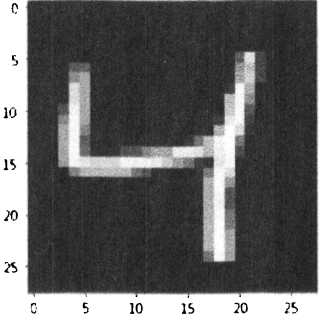

Рис. 11.7. Третье изображение, сгенерированное первой RBM

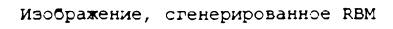

Пример: 3 Метка. 1

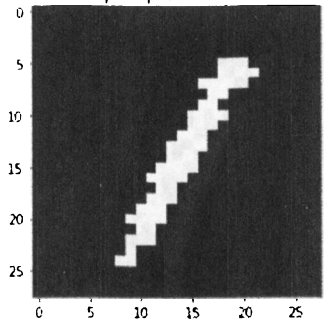

Оригинальное изображение

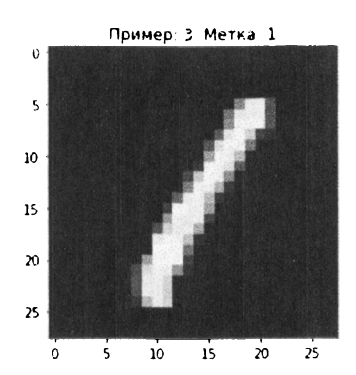

Рис. 11.8. Четвертое изображение, сгенерированное первой RBM

```
self.rbmOne = rhmOneself. rbmTwo = rhmTwoself.\nphThree = rbmThree
self.w = np.zeros([input_size, output size], "float")
self.hb = np{\text{.}zeros([output size], "float")}self.vb = np{\text{.}zeros([input size], "float")}
```
Далее определим функции, предназначенные для выполнения проходов в прямом и обратном направлениях, а также формирования соответствующих выборок.

```
def prob h given v(self, visible, w, hb):
    return tf.nn.sigmoid(tf.matmul(visible, w) + hb)
def prob v given h(self, hidden, w, vb):
    return tf.nn.sigmoid(tf.matmul(hidden, tf.transpose(w)) + vb)
```
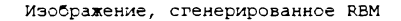

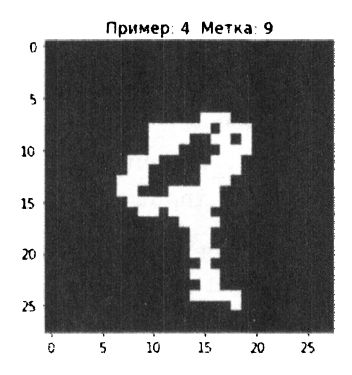

Оригинальное изображение

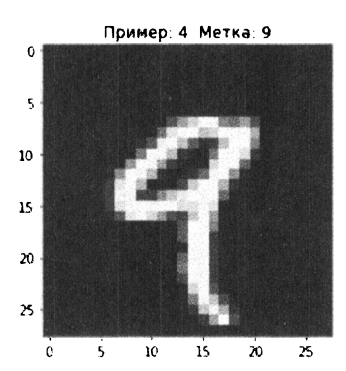

Рис. 11.9. Пятое изображение, сгенерированное первой RBM

```
def sample prob(self, probs):
    return tf.nn.relu(tf.sign(probs - \
        tf.random uniform(tf.shape(probs))))
```
Чтобы начать процесс обучения, нам потребуются заместители для весов, а также векторов смещений скрытого и видимого слоев. Кроме того, нам нужно создать один набор для хранения текущих значений и еще один - для хранения предыдущих значений.

```
def train(self, X):
    w = tf.placeholder("float", [self. input size, \n)self. output size])
    hb = tf.placeholder("float", [self. output size])
    vb = tf.placeholder("float", [self. input size])
    prv_w = np{\text{.zeros}}([self{\text{.input\_size}}, \text{ self{\text{.output}} size], \setminus"float")
```

```
prv_hb 
np.zeros([self._output size], "float") 
prv_vb 
np.zeros([self._input_size], "float") 
cur w = np.zeros([self. input size, self. output size], \setminus"float") 
cur hb = np{\text{.zeros}} ([self. output size], "float")
cur vb = np.zeros([self. input size], "float")
```
Далее определим заместитель для видимого слоя. Мы берем начальные входные данные - видимый слой - и пропускаем их через три RBM, которые перед этим были обучены. Полученная в результате выходная матрица forward передается четвертой RBM, которую мы обучаем в рамках класса DBN.

```
v0 = tf.placeholder("float", [None, \setminusself. original_input size])
forwardOne = tf.nn.relu(tf.sign(tf.nn.sigmoid(tf.matmul(v0, \
    self.rbmOne.w) + self.rbmOne.hb) - tf.random uniform( \setminustf.shape(tf.nn.sigmoid(tf.matmul(v0, self.rbmOne.w) + \n)self.rbmOne.hb)))))
forwardTwo = tf.nn.relu(tf.sign(tf.nn.sigmoid(tf.matmul( \ \ )forwardOne, self.rbmTwo.w) + self.rbmTwo.hb) - \setminustf.random uniform(tf.shape(tf.nn.sigmoid(tf.matmul( \setminusforwardOne, self.rbmTwo.w) + self.rbmTwo.hb))))forward = tf.nn.relu(tf.sign(tf.nn.sigmoid(tf.matmul( \ \ \ \ \forwardTwo, self.rbmThree.w) + self.rbmThree.hb) - \backslashtf.random uniform(tf.shape(tf.nn.sigmoid(tf.matmul( \setminusforwardTwo, self.rbmThree.w) + self.rbmThree.hb))))h0 = self.sample prob(self.prob h given v(forward, w, hb))v1 = self.sample prob(self.prob v given h(h0, w, vb))h1 = self.prob h given v(v1, w, hb)
```
Вновь, как и раньше, применим контрастивную дивергенцию.

```
positive_grad = tf.matmul(tf.transpose(forward), h0)
negative_grad = tf.matmul(tf.transpose(v1), h1)
update w = w + self.length rate * (positive grad - \
           negative grad) / tf.to float(tf.shape(forward) [0])
update vb = vb + self.learning rate * \setminustf.reduce mean(forward - v1, 0)
update_hb = _hb + self.learning rate * \setminustf.reduce mean(h0 - h1, 0)
```
Совершив полный проход в прямом направлении через нашу DBN (которая включает три ранее обученные RВМ, плюс самую последнюю, четвертую RBM), мы должны передать выход скрытого слоя четвертой RBM в обратном направлении по всей сети. Для этого нам потребуется выполнить процесс обратного распространения ошибки, причем как через четвертую RВМ, так <sup>и</sup> через первые три. В качестве функции потерь опять используется MSE. Это делается следующим образом.

```
backwardOne = tf.nn.relu(tf.sign(tf.nn.sigmoid(tf.matmul(v1, \)
    self.rbmThree.w.T) + self.rbmThree.vb) - \langletf.random uniform(tf.shape(tf.nn.sigmoid(tf.matmul(v1, \
    self.rbmThree.w.T) + self.rbmThree.vb)))))
backwardTwo = tf.nn.relu(tf.sign(tf.nn.sigmoid(tf.matmul( \ )backwardOne, self.rbmTwo.w.T) + self.rbmTwo.vb) - \setminustf.random uniform(tf.shape(tf.nn.sigmoid(tf.matmul( \setminusbackwardOne, self.rbmTwo.w.T) + self.rbmTwo.vb))))) 
backward = tf.nn.relu(tf.sign(tf.nn.sigmoid(tf.matmul()
    backwardTwo, self.rbmOne.w.T) + self.rbmOne.vb) - \setminustf.random uniform(tf.shape(tf.nn.sigmoid(tf.matmul( \setminusbackwardTwo, self.rbmOne.w.T) + self.rbmOne.vb)))))
```

```
err = tf.readuce mean(tf.square(v0 - backward))
```
Ниже приведен код класса DBN, который отвечает за фактическое обучение модели. Он напоминает аналогичный код класса RBM.

```
error list = []with tf.Session() as sess: 
    sess.run(tf.global variables initializer())
    for epoch in range(self.epochs): 
        for start, end in zip(range(0, len(X), \setminusself.batchsize), \setminusrange(self.batchsize, len(X), \setminusself.batchsize)): 
            batch = X[start:end]cur w = sess.run(update w, feed dict={v0: \
                batch, w: prv w, hb: prv hb, vb: prv_vb})
            cur hb = sess.run(update hb, feed dict={v0: \
                batch, w: prv w, hb: prv hb, vb: prv vb})
            cur vb = sess.run(update vb, feed dict={v0: \
                batch, w: prv w, hb: prv hb, vb: prv_vb})
            prv w = cur w
```

```
prv hb = cur hb
       prv vb = cur vberror = sess.run(err, feed dict={v0: X, _w: cur w, \
                    vb: cur_vb, hb: cur hb})
   print ('9noxa: %d' % epoch, \
           'ошибка реконструкции: %f' % error)
   error list.append(error)
self.w = prv wself.hb = prv hbself.vb = prv vbreturn error list
```
Определим функции, предназначенные для создания сгенерированных изображений на выходе DBN и отображения признаков. Эти операции аналогичны тем, которые выполнялись применительно к RBM, только мы пропускаем данные через все четыре ограниченные машины Больцмана, используемые в классе DBN, а не через одну.

```
def dbn output (self, X) :
    input X = tf constant(X)forwardOne = tf.nn.sigmoid(tf.matmul(input X, \n)self.rbmOne.w) + self.rbmOne.hb)forwardTwo = tf.nn.sigmoid(tf.matmul(forwardOne, \ \ \ \)self. rhmTwo.w) + self. rhmTwo.hb)forward = tf.nn.sigmoid(tf.matmul(forwardTwo, \ \ \ \ \self.rbmThree.w) + self.rbmThree.hb)w = tf constant(self.w)hb = tf constant(self.hb)vb = tf.config(self.vb)out = tf.nn.sigmoid(tf.matmul(forward, w) + hb)hiddenGen = self.sample prob(self.prob h given v(forward, \setminusw, hb))
    visibleGen = self.sample prob(self.prob v given h(hiddenGen, \setminusw, vb))
    backwardTwo = tf.nn.sigmoid(tf.matmul(visibleGen, \ \ \ \ \self.rbmThree.w.T) + self.rbmThree.vb)backwardOne = tf.nn.sigmoid(tf.matmul(backwardTwo, \setminusself.rbmTwo.w.T) + self.rbmTwo.vb)backward = tf.nn.sigmoid(tf.matmul(backwardOne, \n\self. rhmOne.w.T) + self. rhmOne.vb)
```

```
with tf. Session () as sess:
        sess.run(tf.global variables initializer())
        return sess.run(out), sess.run(backward)
def show features (self, shape, suptitle, count=-1):
    maxw = np.name(self.w.T)minw = np. amin(self.w.T)count = self. output size if count == -1 or count > \setminusself. output size else count
    ncols = count if count < 14 else 14nrows = count//ncolsnrows = nrows if nrows > 2 else 3
    fig = plt.findure(figsize=(ncols, nrows), dpi=100)grid = Grid(fig, rect=111, nrows ncols=(nrows, ncols), \setminusaxes pad=0.01)
    for i, ax in enumerate (grid) :
        x = self.w.T[i] if i < \setminusself. input size else np.zeros (shape)
        x = (x \cdot \text{reshape}(1, -1) - \text{minw}) / \text{maxw}ax.inshow(x.reshape(*shape), camp=mpl.cm.Greys)ax.set axis off()
    fig.text(0.5, 1, suptitle, fontsize=20, \setminushorizontalalignment='center')
    fig.tight layout ()
    plt.show()
    return
```
#### Как происходит обучение DBN

Каждая из трех RBM, которые мы обучили, имеет собственную матрицу весов, а также векторы смещения скрытого и видимого слоя. В процессе обучения четвертой RBM мы не выполняем подстройку первых трех RBM. Вместо этого мы используем их как фиксированные компоненты DBN, предназначенные лишь для проходов в прямом и обратном направлениях (и формирования выборок из генерируемых ими данных).

В процессе тренировки четвертой RBM мы будем подстраивать лишь ее веса и смещения. Другими словами, четвертая RBM получает выходные данные от первых трех RBM и выполняет проходы в прямом и обратном направлениях для обучения порождающей модели, минимизирующей ошибку реконструкции между сгенерированными и оригинальными изображениями.

В качестве альтернативы можно было бы обучать и подстраивать веса всех четырех RBM в процессе прямого и обратного распространения ошибки через всю сеть. Но такой способ обучения DBN оказывается слишком трудоемким с вычислительной точки зрения. Возможно, для современных компьютеров это не столь критично, однако по меркам 2006 года, когда глубокие сети доверия только появились, подобные вычисления обходились чересчур дорого.

Если бы мы все же захотели выполнить более тщательное предварительное обучение, то могли бы разрешить подстройку весов отдельных RBM (по одной RBM за раз) в процессе передачи пакетов в прямом и обратном направлениях по сети. Мы не будем заходить так далеко, но я рекомендую вам провести самостоятельные эксперименты.

## Обучение DBN

Теперь можем приступить к обучению DBN. Мы установим для оригинальных изображений и выхода третьей RBM размерности 784 и 500 соответственно, а в качестве требуемой размерности DBN - 500. Мы используем скорость обучения 1.0, будем тренировать сеть в течение 50 эпох и использовать пакеты размером 200. Наконец, мы будем вызывать первые три обученные RBM.

```
# Создание экземпляра класса DBN
dbn = DBN(784, 500, 500, 1.0, 50, 200, rbm list[0], rbm list[1], \
          rbm list[2])
```
Обучим модель.

```
inputX = np.array(X train)error list = []error_list = dbn.train(inputX)
```
График ошибок реконструкции в процессе обучения DBN приведен на рис. 11.10.

На рис. 11.11 показаны обученные признаки, взятые из последнего слоя DBN, т.е. скрытого слоя четвертой RBM.

Все это напоминает результаты, полученные для отдельных RBM.

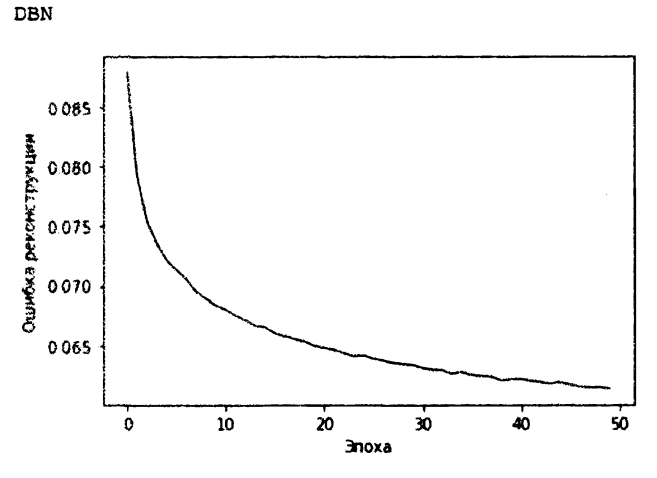

**Рис. 11.10.** Ошибки реконструкции DBN

Признаки из MNIST, которым обучилась DBN

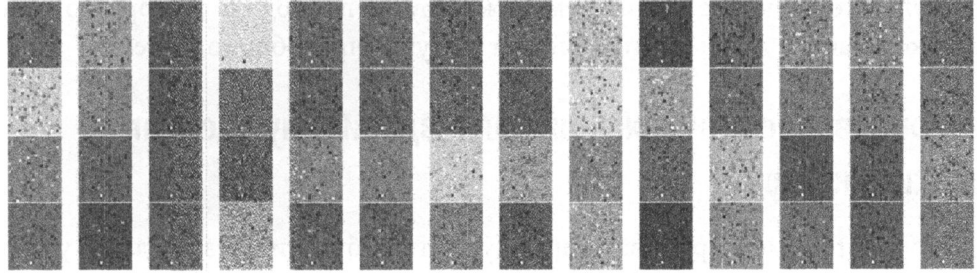

Рис. 11.11. Обученные признаки четвертой RBM, входящей в состав DBN

# Как обучение без учителя может содействовать обучению с учителем

До сих пор все, что мы делали в процессе тренировки RBM и DBN, включало обучение без учителя. Никакие метки изображений вообще не использовались. Вместо этого мы строили порождающие модели, обучая их релевантным латентным признакам, извлекаемым из оригинальных изображений MNIST в составе тренировочного набора, который включает 50 000 примеров. Эти модели генерируют изображения, которые достаточно близки к оригинальным (минимизируют ошибку реконструкции).

Чтобы понять, в чем польза от порождающей модели, вернемся на шаг назад. Вспомните, что большая часть существующих в мире данных не маркирована никакими метками. Следовательно, несмотря на всю эффективность обучения с учителем, мы нуждаемся в обучении без учителя для работы с неразмеченными данными. Одного обучения с учителем оказывается недостаточно.

Представьте, что было бы, если бы вместо 50 ООО маркированных изображений MNIST из тренировочного набора мы располагали лишь некоторой их частью, включающей, скажем, 5000 изображений. Классификатор изображений на основе обучения с учителем, имеющий доступ лишь к 5000 помеченных изображений, был бы далеко не так эффективен по сравнению с классификатором, которому доступно 50 ООО изображений. Чем больше помеченных данных есть в нашем распоряжении, тем лучше будет работать система машинного обучения.

Каким же образом обучение без учителя может принести пользу в подобной ситуации? Одним из способов может стать генерирование новых размеченных примеров, дополняющих исходный размеченный набор изображений. В результате обучение с учителем можно будет проводить на гораздо более широком наборе данных, что приведет к улучшению общего решения.

## Генерирование изображений для создания улучшенного классификатора

Чтобы продемонстрировать преимущества обучения без учителя, уменьшим наш тренировочный набор MNIST до всего лишь 5000 размеченных примеров и сохраним эти примеры во фрейме inputXReduced.

Затем, отталкиваясь от этих 5000 размеченных изображений, мы сгенерируем новые изображения с помощью нашей порождающей модели на основе DBN. Причем мы повторим процедуру 20 раз. Другими словами, мы сгенерируем 5000 новых изображений 20 раз для создания набора данных, содержащего 100 ООО изображений, каждое из которых будет помеченным. С технической точки зрения мы сохраняем не сами реконструированные изображения, а лишь выходы последнего скрытого слоя. Впрочем, реконструированные изображения мы тоже сохраним, чтобы позже их можно было оценить.

Сохраним 100 000 результатов в массиве NumPy generatedImages.

```
# Генерирование и сохранение изображений 
inputXReduced = X train.loc[:4999]for i in range(0, 20):
   print("Пpoгoн", i)
```

```
finalOutput DBN, reconstructedOutput DBN = \setminusdbn.dbn output(inputXReduced)
if i==0:
    generatedImages = finalOutput_DBN
else: 
    generatedImages = np.append(generatedImages, \setminusfinalOutput_DBN, axis=O)
```
Затем запустим цикл из 20 итераций, обрабатывающий первые 5000 меток из тренировочного набора (y train) для получения массива меток labels.

```
# Получение вектора меток для сгенерированных изображений 
for i in range(O, 20): 
    if i==O: 
        labels = y train.loc[:4999]else: 
        labels = np.append(labels, y train.loc[:4999])
```
Наконец, сгенерируем результаты по валидационному набору, чтобы впоследствии можно было оценить классификатор изображений, который мы вскоре создадим.

```
# Генерирование изображений на основе валидационного набора 
inputValidation = np.array(X validation)finalOutput DBN validation, reconstructedOutput DBN validation = \setminusdbn.dbn output(inputValidation)
```
Прежде чем использовать только что сгенерированные данные, посмотрим, как выглядят некоторые из реконструированных изображений.

```
# Просмотр сгенерированных изображений 
for i in range(0, 10):
   example = ireconstructedX = pd.DataFrame(data=reconstructedOutput DBN, \
                                   index=X_train[O:SOOO] .index) 
    view digit(reconstructedX, y train, example)
    view digit(X train, y train, example)
```
Как можно увидеть на рис. 11.12, сгенерированное изображение очень напоминает оригинал - в обоих случаях можно узнать цифру 5. В отличие от изображений, генерируемых ограниченной машиной Больцмана, которые мы просматривали ранее, в данном случае сходство с оригинальными изображениями MNIST более сильное. Переданы даже полутона.

Для сравнения просмотрим еще несколько изображений (рис. 11.13-11.16).

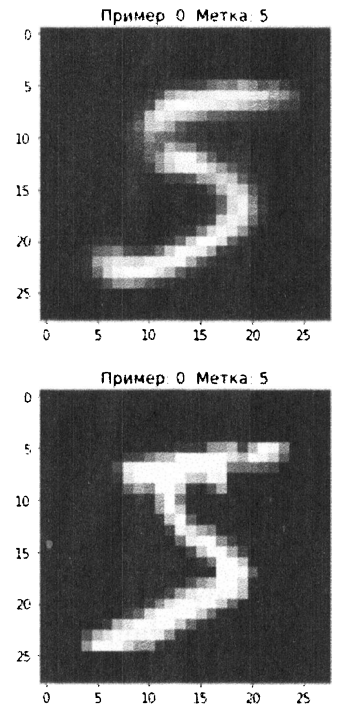

Рис. 11.12. Первое изображение, сгенерированное DBN

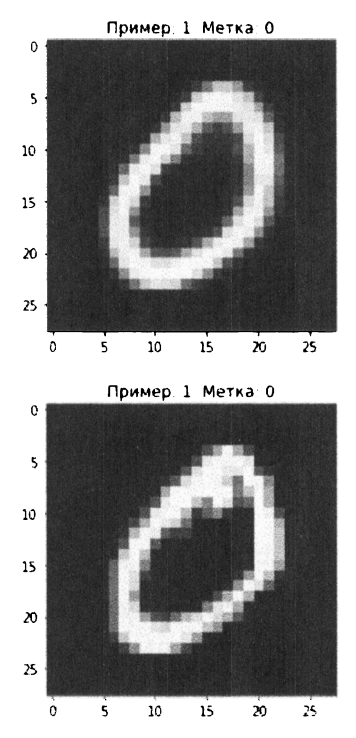

Рис. 11.13. Второе изображение, сгенерированное DBN

Стоит отметить, что DBN (как и RBM) относится к категории норождающих моделей, а потому изображения формируются стохастически. Поскольку процесс не детерминирован, изображения одного и того же примера могут меняться от прогона к прогону.

Чтобы сымитировать это, возьмем первое изображение MNIST и используем DBN для генерирования новых изображений 10 раз.

```
# Генерировать первый пример 10 раз
inputXReduced = X train.log[:0]for i in range(0, 10):
    example = 0print ("Прогон", i)
    finalOutput DBN fives, reconstructedOutput DBN fives = \setminusdbn.dbn output(inputXReduced)
    reconstructedX fives = \setminuspd. DataFrame (data=reconstructedOutput DBN fives, index=[0])
    print ("Сгенерировано")
    view digit (reconstructedX fives, y train.loc[:0], example)
```
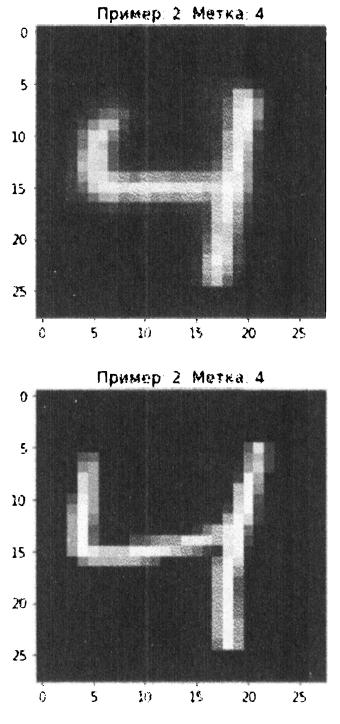

Рис. 11.14. Третье изображение, сгенерированное DBN

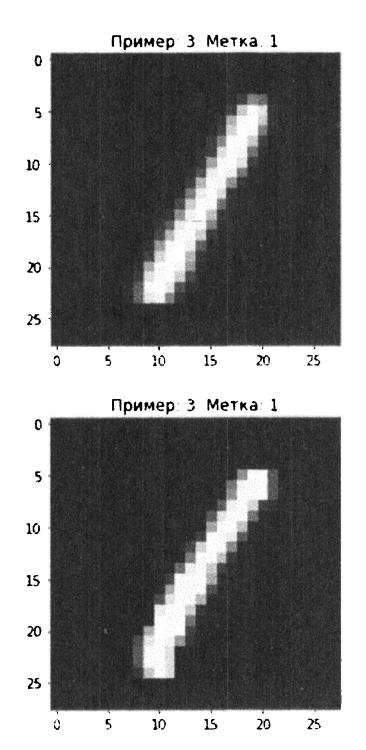

Рис. 11.15. Четвертое изображение, сгенерированное DBN

Как можно увидеть на рис. 11.17-11.21, все сгенерированные изображения напоминают цифру 5 и в то же время незначительно отличаются друг от друга, несмотря на то что все они были получены на основе одного и того же исходного изображения MNIST.

# Создание классификатора изображений с использованием алгоритма LightGBM

Построим классификатор, используя введенный ранее алгоритм градиентного бустинга LightGBM.

## Только обучение с учителем

Наш первый классификатор изображений будет опираться лишь на первые 5000 помеченных изображений MNIST. Это подмножество оригинального тренировочного набора MNIST, содержащего 50 000 помеченных изображений.

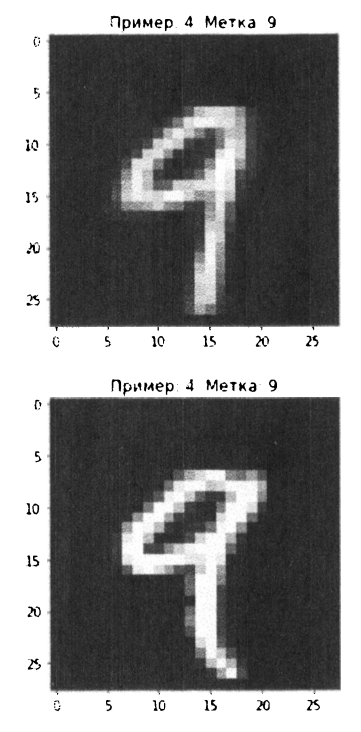

Рис. 11.16. Пятое изображение, сгенерированное DBN

Мы поступаем так, чтобы сымитировать ситуацию, близкую к реальной, ведь на практике обычно доступно лишь сравнительно небольшое количество размеченных примеров. Поскольку градиентный бустинг и алгоритм LightGBM нами уже обсуждались, мы опустим подробности.

Зададим параметры алгоритма.

```
predictionColumns = [10', 11', 27, 13', 14', 15', 16', 17', 18', 19']params lightGB = ('task': 'train',
    'application': 'binary',
    'num class': 10,
    'boosting': 'gbdt',
    'objective': 'multiclass',
    'metric': 'multi logloss',
    'metric freq': 50,
    'is training metric': False,
    'max depth': 4,
```
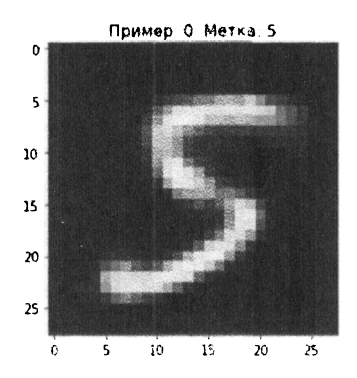

Прогон 1 Стенерировано

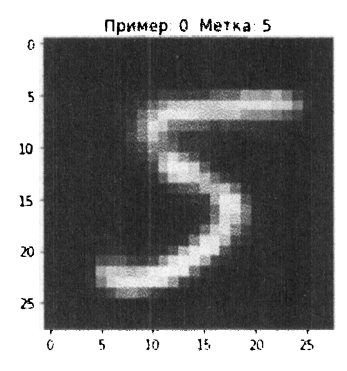

Рис. 11.17. Первое и второе сгенерированные изображения цифры 5

```
'num leaves': 31,
'learning rate': 0.1,
'feature fraction': 1.0,
'bagging fraction': 1.0,
'bagging freq': 0,
'bagging seed': 2018,
'verbose': 0,
'num threads': 16
```
 $\mathbf{r}$ 

Далее используем сокращенный тренировочный набор, содержащий 5000 помеченных изображений MNIST, и валидационный набор, содержащий 10 000 таких изображений.

Прогон 2 Стенерировано

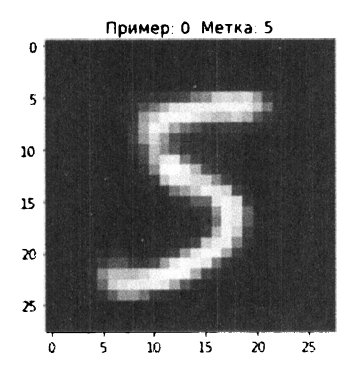

Прогон 3 Стенерировано

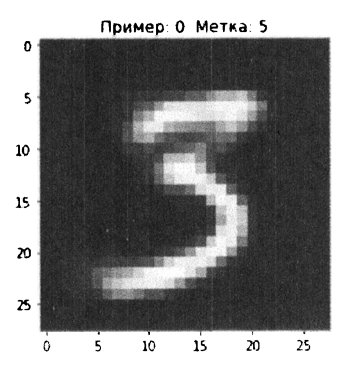

Рис. 11.18. Третье и четвертое сгенерированные изображения цифры 5

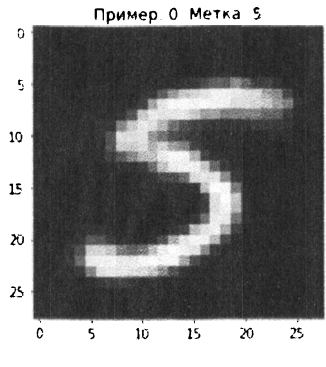

Прогон 5 Стенерировано

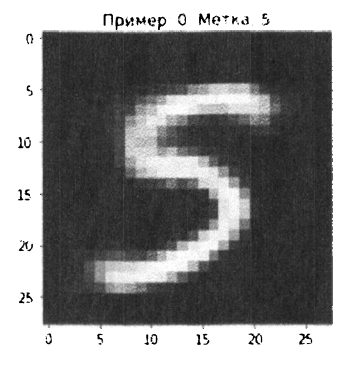

Рис. 11.19. Пятое и шестое сгенерированные изображения цифры 5

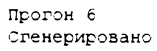

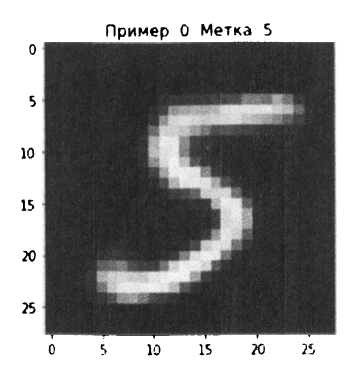

Прогон 7 Сгенерировано

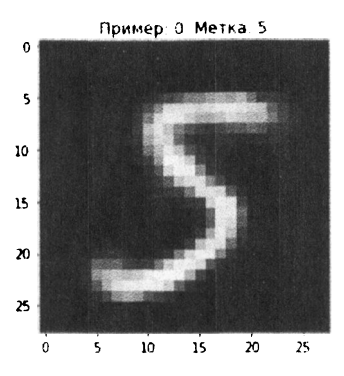

Рис. 11.20. Седьмое и восьмое сгенерированные изображения иифры 5

```
trainingScore = []
validationScore = []
predictionsLightGBM = pd.DataFrame(data=[], \ \ \ \ \ \index=y validation.index, columns=predictionColumns)
lgb train = lgb.Dataset(X train.loc[:4999], y train.loc[:4999])1gb eval = 1gb. Dataset (X validation, y validation, \setminusreference=lgb train)
gbm = lgb.train(params lightGB, lgb train, num boost round=2000, \setminusvalid sets=lgb eval, early stopping rounds=200)
loglossTraining = log loss(y train.loc[:4999], \
    gbm.predict(X train.loc[:4999], num iteration=gbm.best
iteration))
```
#### Прогон 8 Сгенерировано

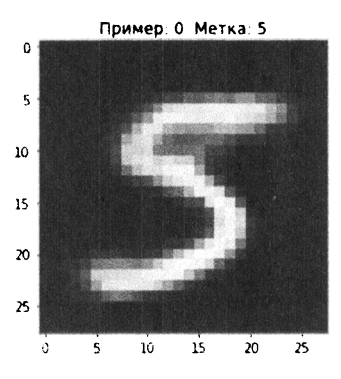

Прогон 9 Стенерировано

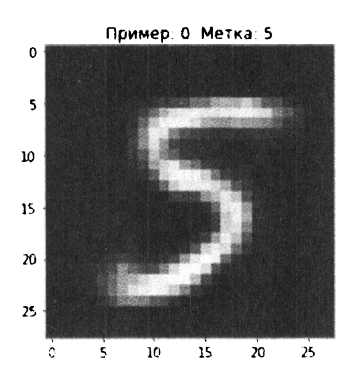

Рис. 11.21. Девятое и десятое сгенерированные изображения цифры 5

trainingScore.append(loglossTraining)

```
predictionsLightGBM.loc[X validation.index, predictionColumns] = \setminusgbm.predict(X validation, num iteration=gbm.best iteration)
loglossValidation = log loss(y validation,
    predictionsLightGBM.loc[X validation.index, predictionColumns])
validationScore.append(loglossValidation)
```

```
print ('Логарифмические потери обучения:', loglossTraining)
print ('Логарифмические потери валидации:', loglossValidation)
```

```
loglossLightGBM = log loss(y validation, predictionsLightGBM)
print ('Логарифмические потери градиентного бустинга LightGBM:',
      loglossLightGBM)
```
Ниже показаны логарифмические потери в процессе тренировки и валидации для решения, в котором используется лишь обучение с учителем.

Логарифмические потери обучения: 0.0018646953029132292 Логарифмические потери валидации: 0.19124276982588717

Следующий фрагмент кода выводит общую точность данного классификатора.

```
predictionsLightGBM firm = np.argmax(np.array(predictionsLightGBM), \setminusaxis=l) 
accuracyValidation\_lightGBM = accuracy_score(np.array(y_validation), \
                                               predictionsLightGBM_firm) 
рrint("Точность обучения с учителем:", accuracyValidation_lightGBM) 
Точность обучения с учителем: 0.9439
```
### Совместное обучение с учителем и без учителя

На этот раз вместо обучения на наборе, состоящем из 5000 помеченных изображений MNIST, мы используем 100 ООО изображений, сгенерированных глубокой сетью доверия.

```
t Подготовка объектов DataFrame для градиентного бустинга LightGBM 
qeneratedImagesDF = pd.DataFrame(data=generatedImages, \setminusindex=range(O, 100000)) 
labelsDF = pd.DataFrame(data=labels, index=range(O, 100000)) 
X train lqb = pd.DataFrame(data=generatedImageDP, \n\index=generatedimagesDF.index) 
X validation 1gb = pd.DataFrame(data=finalOutput DBN validation, \setminus ...index=X_validation.index) 
# Тренировка LightGBM
trainingScore = [] 
validationScore = [] 
predictionsDBN = pd.DataFrame(data=[], index=y validation.index, \setminuscolumns=predictionColumns) 
lgb train = lgb.Dataset(X train lgb, labels)
lgb eval = lgb.Dataset(X validation lgb, y validation, \setminusreference=lgb_train) 
gbm = lgb.train(params lightGB, lgb train, num boost round=2000, \setminusvalid sets=lgb eval, early stopping rounds=200)
```

```
loglossTraining = log loss(labelsDF, gbm.predict(X train lgb, \setminusnum iteration=gbm.best iteration))
trainingScore.append(loglossTraining)
```

```
predictionsDBN.loc[X validation.index, predictionColumns] = \setminusgbm.predict(X validation lgb, num iteration=gbm.best iteration)
loglossValidation = log loss(y validation, \setminuspredictionsDBN.loc[X_validation.index, predictionColumns])
validationScore.append(loglossValidation)
```
рrint('Логарифмические потери обучения:', loglossTraining) рrint('Логарифмические потери валидации:', loglossValidation)

```
loglossDBN = log_loss(y_validation, predictionsDBN) 
print ('Логарифмические потери градиентного бустинга LightGBM:', \setminusloglossDBN)
```
Ниже показаны логарифмические потери в процессе тренировки и валидации для решения, улучшенного за счет подключения обучения без учителя.

```
Логарифмические потери обучения: 0.004145635328203315 
Логарифмические потери валидации: 0.16377638170016542
```
А вот какой получилась общая точность данного классификатора:

Точность решения на основе DBN: 0.9525

Как видите, точность повысилась почти на один процент, что является довольно существенным улучшением.

### Резюме

В главе 10 мы познакомились с простейшим типом порождающих моделей: ограниченными машинами Больцмана (RBM). В этой главе мы реализовали более сложные порождающие модели, известные как глубокие сети доверия (DBN), которые состоят из нескольких RВМ, образующих каскад.

Мы продемонстрировали, как работают глубокие сети доверия: используя исключительно обучение без учителя, DBN обучается внутренней структуре данных и использует полученные знания, чтобы генерировать новые синтетические данные. <sup>В</sup>зависимости от того, насколько хорошо синтетические данные согласуются с оригинальными, DBN постепенно улучшает свои порождающие способности, добиваясь как можно большего правдоподобия генерируемых данных. Также было показано, каким образом синтетические данные, сгенерированные глубокой сетью доверия, могут дополнять существующие наборы помеченных данных, улучшая характеристики моделей обучения с учителем за счет увеличения общего размера тренировочного набора.

Разработанное нами приложение с частичным привлечением учителя, в котором мы использовали DBN (обучение без учителя) и градиентный бустинг (обучение с учителем), продемонстрировало лучшую производительность по сравнению с решением, основанным исключительно на обучении с учителем, в задаче классификации изображений MNIST.

В главе 12 вы узнаете об одной из новых технологий в области обучения без учителя: генеративно-состязательных сетях.

# Генеративно-состязательные сети

Мы уже изучили два типа порождающих моделей: RВМ (ограниченная машина Больцмана) и DBN (глубокая сеть доверия). В данной главе мы исследуем генеративно-состязательные сети - одно из наиболее перспективных направлений <sup>в</sup>области обучения без учителя.

#### Базовая концепция

Концепция генеративно-состязательной сети (generative adversarial network - GAN) была предложена Яном Гудфеллоу с коллегами по Монреальскому университету в 2014 году. В случае GAN мы имеем две нейронные сети. Одна из них, генератор, выдает данные на основании модели, которая была создана с использованием выборок реальных данных, поступающих на вход. Другая сеть, дискриминатор, пытается отличить поддельные данные, созданные <sup>с</sup>помощью генератора, от оригинальных данных.

Генератор можно уподобить фальшивомонетчику, а дискриминатор - криминалисту, пытающемуся выявить подделку. Между этими двумя сетями возникает так называемая антагонистическая игра, или игра с нулевой суммой (zero-sum game). Генератор пытается обмануть дискриминатор, заставляя его считать, будто синтетические данные взяты из исходного набора, <sup>а</sup>дискриминатор пытается распознать эти данные как поддельные.

Генеративно-состязательные сети относятся <sup>к</sup>категории алгоритмов обучения без учителя, поскольку генератор способен обучаться базовой структуре истинного распределения даже в отсутствие меток, используя ряд параметров, количество которых значительно меньше количества тренировочных данных. Это ключевой аспект обучения без учителя, о чем мы не раз говорили в предыдущих главах. Наличие такого ограничения вынуждает генератор захватывать лишь наиболее существенные аспекты истинного распределения данных. Это напоминает обучение признакам при глубоком обучении. Каждый скрытый слой нейронной сети генератора захватывает представление входных данных, начиная с простейшего, и каждый последующий слой обнаруживает все более сложные признаки, достраивая их на основе более простых предыдущих слоев.

Благодаря наличию множества слоев генератор обучается базовой структуре данных и пытается создавать синтетические данные, почти идентичные истинным. Если генератору удастся уловить суть, то синтетические данные будут казаться настоящими.

#### Возможности генеративно-состязательных сетей

В главе 11 мы исследовали возможность использования синтетических данных, сгенерированных моделью обучения без учителя (например, глубокой сетью доверия), для улучшения характеристик модели обучения с учителем. Подобно DBN, генеративно-состязательные сети хорошо справляются с генерированием синтетических данных.

Если требуется сгенерировать большое количество обучающих примеров для пополнения существующих тренировочных данных (например, чтобы повысить точность распознавания изображений), то можно использовать генератор для создания синтетических данных, добавить эти новые данные в существующий набор, а затем запустить модель обучения с учителем уже на расширенном наборе.

Генеративно-состязательные сети также отлично справляются с обнаружением аномалий. Если мы заинтересованы именно в этом (например, для выявления попыток мошенничества, взлома или других подозрительных действий), то можем использовать дискриминатор для оценки каждого образца поступающих данных. Примеры, которые дискриминатор распознает как "вероятно синтетические", самые аномальные и вероятнее всего представляют собой образцы мошеннического поведения.

# Глубокие сверточные генеративно-состязательные сети (DCGAN)

В этой главе мы вновь обратимся к набору MNIST, с которым работали в предыдущих главах, и применим GAN для генерирования синтетических данных, чтобы дополнить существующий набор MNIST. Затем мы применим модель, основанную на обучении с учителем, для классификации изображений. Это еще один вариант обучения с частичным привлечением учителя.

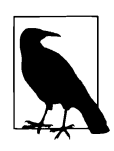

Полагаю, вы уже хорошо представляете, насколько эффективно обучение с частичным привлечением учителя. Поскольку большинство доступных нам данных не размечено, обучение с учителем оказывает серьезную помощь в разметке данных, благодаря чему применяется во всех успешных коммерческих приложениях, основанных на обучении с учителем.

В то же время обучение без учителя ценно и само по себе, так как позволяет обучаться на неразмеченных данных. Это одна из тех областей машинного обучения, которые имеют наибольший потенциал для перехода от слабого к сильному ИИ.

Реализуемая нами разновидность GAN называется глубокая сверточная генеративно-состязательная сеть (deep convolutional generative adversarial network — DCGAN). Такого рода сети были впервые описаны Алеком Рэдфордом, Люком Метцом и Сумитом Чинталой в конце 2015 года<sup>1</sup>.

DCGAN - это разновидность сверточных нейронных сетей (convolutional neural network - CNN), которые широко применяются - причем весьма успешно - в системах компьютерного зрения и классификации изображений. Прежде чем переходить к DCGAN, необходимо сначала исследовать сверточные сети и понять, как их использовать для классификации изображений в рамках модели обучения с учителем.

## Сверточные нейронные сети

Обработка изображений и видео - намного более трудоемкая задача по сравнению с числовыми и текстовыми данными. Например, изображение стандарта 4K Ultra HD имеет размерность 4096  $\times$  2160  $\times$  3 (26 542 080 пикселей). Для тренировки нейронной сети на изображениях с таким разрешением потребовалось бы использовать десятки миллионов нейронов, что сильно замедлило бы скорость обучения.

Вместо того чтобы обучать нейронную сеть непосредственно на исходных изображениях, мы воспользуемся тем фактом, что тесно расположенные пиксели демонстрируют сильную корреляцию, чего нельзя сказать о далеко отстоящих пикселях.

Свертка (термин, от которого сверточные сети и получили свое название) - это процесс фильтрации изображения с целью уменьшения его размера без потери связей между близлежащими пикселями<sup>2</sup>.

<sup>&</sup>lt;sup>1</sup>Оригинальная статья с описанием DCGAN доступна по адресу https://arxiv.org/ abs/1511.06434.

<sup>&</sup>lt;sup>2</sup> Дополнительная информация о сверточных слоях содержится в статье An Introduction to Different Types of Convolutions in Deep Learning (http://bit.ly/2GeMQfu).

Получив оригинальное изображение, мы применяем к нему несколько фильтров определенного размера (размер ядра), перемещая их с небольшим шагом фильтра (stride) для получения нового, редуцированного пиксельного представления. После выполнения свертки мы дополнительно уменьшаем размер представления, поочередно выбирая пиксели максимальной интенсивности в небольших областях редуцированного пиксельного слоя. Этот процесс получил название пулинг по максимальному значению, или пулинг с функцией максимума (max pooling).

Свертка и пулинг выполняются несколько раз для уменьшения сложности изображений. После этого мы уплощаем изображения и применяем обычный полносвязный слой для классификации изображений.

Итак, давайте создадим CNN и применим ее для классификации изображений, входящих в набор MNIST. Прежде всего загрузим необходимые библиотеки.

```
'''Основные библиотеки'''
import numpy as np
import pandas as pd
import os, time, re
import pickle, gzip, datetime
" "Визуализация данных " "
import matplotlib.pyplot as plt
import seaborn as sns
color = sns.color palette()
import matplotlib as mpl
from mpl toolkits.axes gridl import Grid
%matplotlib inline
'''Подготовка данных и оценка модели'''
from sklearn import preprocessing as pp
from sklearn.model selection import train_test_split
from sklearn.model selection import StratifiedKFold
from sklearn. metrics import log loss, accuracy score
from sklearn.metrics import precision recall curve, \
    average precision score
from sklearn. metrics import roc curve, auc, roc auc score, \setminusmean squared error
from keras.utils import to categorical
```

```
'''AJIPOPMTME''''
import lightgbm as lgb
""TensorFlow u Keras""
import tensorflow as tf
import keras
from keras import backend as K
from keras.models import Sequential, Model
from keras. layers import Activation, Dense, Dropout, Flatten, \
    Conv2D, MaxPool2D
from keras.layers import LeakyReLU, Reshape, UpSampling2D, \
    Conv2DTranspose
from keras. layers import BatchNormalization, Input, Lambda
from keras. layers import Embedding, Flatten, dot
from keras import regularizers
from keras. losses import mse, binary crossentropy
from IPython.display import SVG
from keras.utils.vis utils import model to dot
from keras.optimizers import Adam, RMSprop
```
Далее загрузим наборы MNIST и сохраним данные изображений в виде 4D-тензоров, поскольку библиотека Keras требует использования именно этого формата. Мы также создадим из входных признаков векторы прямого кодирования с помощью функции to categorical библиотеки Keras.

Кроме того, мы создадим на основе данных объекты DataFrame библиотеки Pandas, которые нам понадобятся далее. Для просмотра изображений мы повторно воспользуемся готовой функцией view digit.

```
# Загрузка наборов данных
current path = os.getcwd()file = os.path.\nsep.join(['', 'datasets', 'mnist data', \n\'mnist.pkl.gz'])
f = gzip.open(current path-file, 'rb')train set, validation set, test set = \setminuspickle.load(f, encoding='latin1')
f.close()X train, y train = train set[0], train set[1]
X validation, y validation = validation set[0], validation set[1]
X test, y test = test set[0], test set[1]
X train keras = X train.reshape(50000, 28, 28, 1)
```

```
X validation keras = X validation.reshape(10000, 28, 28, 1)
X test keras = X test.reshape(10000, 28, 28, 1)
y train keras = to categorical(y train)
y validation keras = to categorical(y validation)
y test keras = to categorical(y test)
# Создание объектов DataFrame из наборов данных 
train index = range(0, len(X train))
validation index = range(len(X train), \setminuslen(X train) + len(X validation))
test index = range(len(X_train) + len(X validation), len(X train) + \setminuslen(X validation) + len(X_test))
X train = pd.DataFrame(data=X train, index=train index)y_{\text{train}} = pd.Series(data=y_{train}, index=train_index)X validation = pd.DataFrame(data=X validation, \setminusindex=validation_index) 
y_validation = pd.Series(data=y_validation, index=validation_index) 
X_ttest = pd.DataFrame(data=X_test, index=test_index)
y_test 
pd.Series(data=y_test, index=test_index) 
def view digit(X, y, example):
    label = y.loc[example]image = X.loc[example, :].values.reshape([28, 28])plt.title('Пpимep: %d Метка: %d' % (example, label)) 
    plt.imshow(image, cmap=plt.get_cmap('gray')) 
    plt. show ()
```
Теперь перейдем к созданию самой CNN.

Чтобы начать построение модели, мы вызовем функцию Sequential из библиотеки Keras. Затем мы добавим два сверточных слоя с функцией активацией ReLU, каждый из которых содержит 32 фильтра с размером ядра 5 х 5 и шагом 1, заданным по умолчанию. После этого выполним пулинг по максимальному значению с размером окна  $2 \times 2$  и шагом 1. Кроме того, применим регуляризацию в форме дропаута, чтобы снизить вероятность переобучения нейронной сети. В частности, мы исключим 25% входных элементов.

На следующем этапе мы добавим еще два сверточных слоя, на этот раз с 64 фильтрами и размером ядра 3 х 3, после чего выполним пулинг по максимальному значению с размером окна 2 х 2 и шагом 2. Этап завершается добавлением слоя пулинга, в котором исключаются 25% входных элементов.

Наконец, уплощим изображения, добавим обычную нейронную сеть с 256 скрытыми элементами, применим 50%-ный дропаут и выполним классификацию изображений по 10 классам, используя функцию активации Softmax.

```
model = Sequential()model.add(Conv2D(filters = 32, kernel size = (5, 5), \
                 padding = 'Same', activation ='relu', \
                 input shape = (28, 28, 1))model.add(Conv2D(filters = 32, kernel size = (5, 5), \
                 padding = 'Same', activation = 'relu'))model.add(MaxPooling2D(pool size=(2, 2)))model.add(Dropout(0.25))
model.add(Conv2D(filters = 64, kernel size = (3, 3), \
                 padding = 'Same', activation = 'relu'))model.add(Conv2D(filters = 64, kernel size = (3, 3), \
                 padding = 'Same', activation = 'relu'))model.add(MaxPooling2D(pool size=(2, 2), strategies(2, 2)))model.add(Dropout(0.25))model.add(Flatten())model.add(Dense (256, activation = "relu"))model.add(Dropout(0.5))
```
 $model.add(Dense(10, activation = "softmax"))$ 

Для тренировки этой сверточной сети мы будем использовать оптимизатор Adam и минимизировать кросс-энтропию. Кроме того, мы сохраним точность классификации изображений в качестве оценочной метрики.

Теперь обучим модель на протяжении 100 эпох и оценим результаты, получаемые на валидационном наборе.

```
# Обучение CNN
model.compile(optimizer='adam', \ \ \ \loss='categorical crossentropy', \
               metrics=['accuracy']model.fit(X train keras, y train keras, \setminusvalidation data=(X validation keras, y validation keras), \setminusepochs=100)
```
#### График изменения точности на протяжении 100 эпох приведен на рис. 12.1.

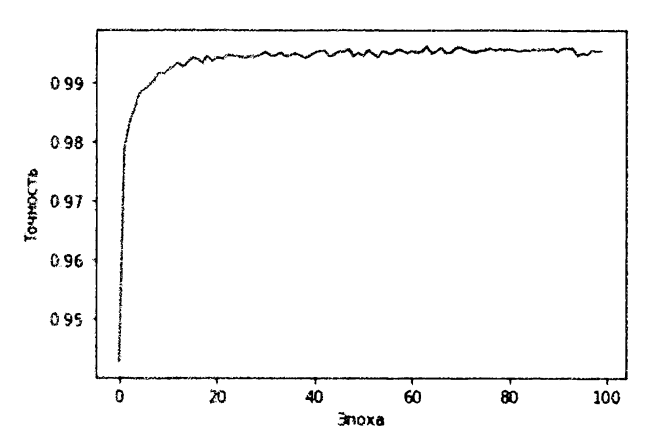

Окончательная точность CNN: 0.9952999949455261

Рис. 12.1. Результаты обучения сверточной сети

Как видите, окончательная точность для обученной сверточной сети составила 99,53%, что превышает точность любого из рассмотренных ранее решений, предназначенных для классификации изображений MNIST.

## Возвращаемся к DCGAN

Итак, вернемся к DCGAN и построим порождающую модель для создания синтетических изображений, напоминающих оригинальные изображения MNIST.

Чтобы начать получать реалистичные синтетические изображения, мы должны обучить генератор, создающий новые изображения на основе оригинальных изображений из набора MNIST, и дискриминатор, который пытается отличить синтетические изображения от оригинальных.

Задачу можно рассмотреть под другим углом. Оригинальный набор данных MNIST представляет исходное распределение данных. Генератор обучается на этом распределении и начинает создавать новые изображения на основе приобретенных знаний, тогда как дискриминатор пытается определить, можно ли отличить сгенерированные изображения от оригинального распределения.

Что касается генератора, то мы возьмем за образец архитектуру, описанную в вышеупомянутой статье Рэдфорда, Метца и Чинталы (рис. 12.2).

Генератор получает начальный зашумленный вектор (z) размером 100 х 1, после чего переформатирует его в тензор размером  $1024 \times 4 \times 4$ . Эта операция
проецирования и изменения формы вектора противоположна свертке и называется обратная свертка (деконволюция).

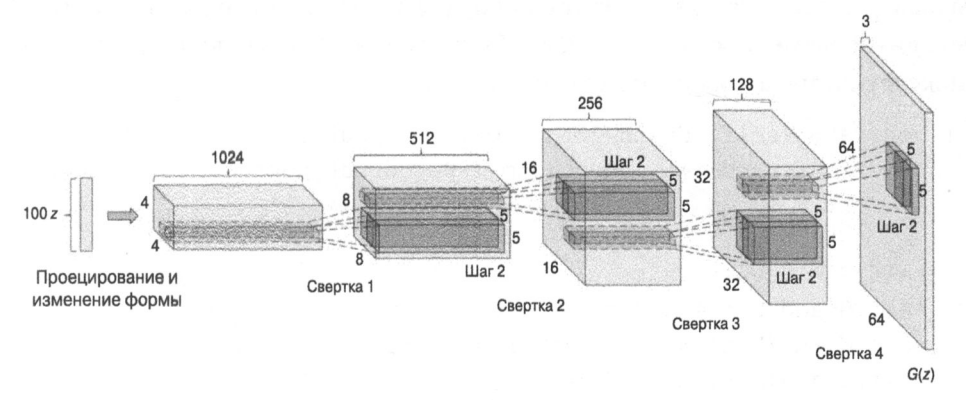

**Рис. 12.2.** Генератор DCGAN

Выполнив начальную деконволюцию, генератор применяет четыре дополнительных сверточных слоя, транслируя полученный тензор в конечный тензор размерностью 64  $\times$  3  $\times$  3.

Вот как выглядят различные стадии этого процесса:

 $100 \times 1$   $\rightarrow$   $1024 \times 4 \times 4$   $\rightarrow$   $512 \times 8 \times 8$   $\rightarrow$   $256 \times 16 \times 16$   $\rightarrow$   $128 \times 32 \times 32$   $\rightarrow$   $64 \times 64 \times 3$ 

Мы применим похожую архитектуру, спроектировав генеративно-состязательную сеть для классификации изображений MNIST.

## Генератор DCGAN

Отправной точкой для нашей модели DCGAN послужит работа Роуэла Атьенса<sup>3</sup>. Мы создадим класс DCGAN, который будем использовать при построении генератора, дискриминатора, а также дискриминативой и состязательной моделей.

Начнем с генератора. Прежде всего зададим гиперпараметры, в том числе процент дропаута (по умолчанию 30%), глубину тензора (по умолчанию 256) и количество других измерений (по умолчанию 7 х 7). Мы также применим пакетную нормализацию со значением импульса, по умолчанию равным 0.8. Размерность входа равна 100, а размерность окончательного выхода - $28 \times 28 \times 1$ .

Вспомните, что дропаут и пакетная нормализация — это регуляризаторы, позволяющие избежать переобучения нейронной сети.

<sup>&</sup>lt;sup>3</sup> Оригинальный проект представлен на сайте GitHub (http://bit.ly/2DLp4G1).

Для создания генератора мы вызовем функцию Sequential () библиотеки Keras, после чего добавим слой плотной полносвязной нейронной сети, вызвав функцию Dense ().Этот слой будет иметь входную размерность 100 <sup>и</sup> выходную размерность 7 х 7 х 256. Мы применим пакетную нормализацию, а также функцию активации ReLU и дропаут.

```
def generator(self, depth=256, dim=7, dropout=0.3, momentum=0.8, \setminuswindow=5, input dim=100, output depth=1):
    if self.G: 
        return self.G 
    self.G = Sequential()self.G.add(Dense(dim*dim*depth, input dim=input dim))
    self.G.add(BatchNormalization(momentum=momentum)) 
    self.G.add(Activation('relu')) 
    self.G.add(Reshape((dim, dim, depth))) 
    self.G.add(Dropout(dropout))
```
Затем мы дважды выполним повышающую дискретизацию (upsampling) и трижды - обратную свертку. При этом будем каждый раз вдвое уменьшать глубину выходного пространства (256  $\rightarrow$  128  $\rightarrow$  64  $\rightarrow$  32), одновременно увеличивая число других измерений. Мы будем поддерживать окно свертки размером 5 х 5 и шаг фильтра, по умолчанию равный 1. В процессе выполнения каждой свертки мы будем применять пакетную нормализацию и функцию активации ReLU.

Этот процесс можно описать следующим образом:

 $100 \rightarrow 7 \times 7 \times 256 \rightarrow 14 \times 14 \times 128 \rightarrow 28 \times 28 \times 64 \rightarrow 28 \times 28 \times 32 \rightarrow 28 \times 28 \times 1$ 

```
self.G.add(UpSampling2D()) 
self.G.add(Conv2DTranspose(int(depth/2), window, padding='same')) 
self.G.add(BatchNormalization(momentum=momentum)) 
self.G.add(Activation('relu')) 
self.G.add(UpSampling2D()) 
self.G.add(Conv2DTranspose(int(depth/4), window, padding='same')) 
self.G.add(BatchNormalization(momentum=momentum))
self.G.add(Activation('relu')) 
self.G.add(Conv2DTranspose(int(depth/8), window, padding='same')) 
self.G.add(BatchNormalization(momentum=momentum))
self.G.add(Activation('relu'))
```
Наконец, на выходе генератора мы получим изображение с теми же размерами 28 х 28, что и оригинальное изображение MNIST.

```
self.G.add(Conv2DTranspose(output depth, window, padding='same'))
self.G.add(Activation('sigmoid'))
self.G.summary()return self.G
```
## Дискриминатор DCGAN

Приступая к созданию дискриминатора, установим значения по умолчанию: дропаут - 30%, глубина - 64, гиперпараметр alpha для функции активации LeakyReLU —  $0.3<sup>4</sup>$ .

Прежде всего загрузим изображение размерностью 28 х 28 х 1 и выполним свертку, используя 64 канала, фильтр 5 х 5 и шаг 2, а также фупкцию активации LeakyReLU и дропаут. Процесс повторяется трижды, и каждый раз глубина выходного пространства удваивается с одновременным уменьшением количества других измерений. На каждом шаге используется функция активации LeakyReLU и дропаут.

Наконец, уплощим изображения и применим сигмоиду для вывода вероятности. Эта вероятность отражает степень уверенности дискриминатора в том, что входное изображение является поддельным (значению 0.0 соответствует подделка, а значению 1.0 — истинное изображение).

Этот процесс можно описать следующим образом:

```
28 \times 28 \times 1 \rightarrow 14 \times 14 \times 64 \rightarrow 7 \times 7 \times 128 \rightarrow 4 \times 4 \times 256 \rightarrow 4 \times 4 \times 512 \rightarrow 1
def discriminator (self, depth=64, dropout=0.3, alpha=0.3):
     if self.D:
           return self.D
     self.D = Sequential()input shape = (self.imq rows, self.imq cols, self.channel)
     self.D.add(Conv2D(depth*1, 5, strides=2, \setminusinput shape=input shape, padding='same'))
     self.D.add(LeakyReLU(alpha=alpha))
```

```
self.D.add(Dropout(dropout))
```
<sup>&</sup>lt;sup>4</sup> LeakyReLU - это усовершенствованная функция активации, которая аналогична обычной активации ReLU, но допускает наличие небольшого градиента в тех случаях, когда элемент не активен (https://keras.io/layers/advanced-activations/). Данная функция все чаще применяется для решения задач машинного обучения, связанных с обработкой изображений.

```
self.D.add(Conv2D(depth*2, 5, strides=2, padding='same'))
self.D.add(LeakyReLU(alpha=alpha)) 
self.D.add(Dropout(dropout)) 
self.D.add(Conv2D(depth*4, 5, strides=2, padding='same'))
self.D.add(LeakyReLU(alpha=alpha)) 
self.D.add(Dropout(dropout)) 
self.D.add(Conv2D(depth*8, 5, strides=1, padding='same'))
self.D.add(LeakyReLU(alpha=alpha)) 
self.D.add(Dropout(dropout)) 
self.D.add(Flatten()) 
self.D.add(Dense(l)) 
self.D.add(Activation('sigmoid')) 
self.D.summary() 
return self. D
```
#### Дискриминативная и состязательная модели

Далее мы определим модель дискриминатора (аналог криминалиста, обнаруживающего подделки) <sup>и</sup>состязательную модель (аналог фальшивомонетчика, обучающегося на решениях криминалиста). Для обеих моделей мы используем оптимизатор RMSprop, определим функцию потерь в форме бинарной кросс-энтропии <sup>и</sup>зададим точность <sup>в</sup>качестве оценочной метрики.

Для построения состязательной модели мы используем созданные ранее сети генератора и дискриминатора. В случае дискриминативной модели используется только сеть дискриминатора.

```
def discriminator model(self):
    if self.DM: 
        return self.DM 
    optimizer = RMSprop(lr=0.0002, decay=6e-8)
    self.DM = Sequential() 
    self.DM.add(self.discriminator()) 
    self.DM.compile(loss='binary crossentropy', \
                     optimizer=optimizer, metrics=['accuracy']) 
    return self. DM 
def adversarial model(self):
    if self .АМ: 
        return self.AМ
```

```
optimize r = RMSprop(lr=0.0001, decay=3e-8)self.M = Sequential()self.AM.add(self.generator())
self.AM.add(self.discriminator())
self.AM.compile(loss='binary crossentropy', \
                optimizer=optimizer, metrics=['accuracy'])
return self.AM
```
## DCGAN для набора данных MNIST

Теперь создадим генеративно-состязательную сеть для набора данных MNIST. Прежде всего инициализируем класс MNIST DCGAN для изображений MNIST с размерностью  $28 \times 28 \times 1$  и подключим генератор, а также определенные ранее дискриминативную и состязательную модели.

```
class MNIST DCGAN (object) :
    def init (self, x train):
        self.inq rows = 28self.inq cols = 28self-channel = 1self.x train = x_trainself.DCGAN = DCGAN()self.discriminator = self.DCGAN.discriminator model()
    self.addversarial = self.DCGAN.addversarial model()self.generator = self.DCGAN.generator()
```
Функция train по умолчанию тренирует сеть в течение 2000 эпох, используя размер пакета 256. В этой функции мы передаем пакеты изображений сети DCGAN, которую только что определили. Генератор будет выдавать изображения, а дискриминатор — распознавать изображения как подлинные или поддельные. По мере того как генератор и дискриминатор соревнуются между собой в рамках состязательной модели, синтетические изображения становятся все более похожими на оригинальные изображения из набора MNIST.

```
def train(self, train steps=2000, batch size=256, \
          save interval=0) :
    noise input = None
    if save interval > 0:
        noise input = np.random.uniform(-1.0, 1.0, \n\lambda)size=[16, 100])
```

```
for i in range (train steps):
    images train = self.x train (np.random.randn(), \
        self.x train.shape[0], size=batch size), :, :, :]
    noise = np.random.uniform(-1.0, 1.0, \setminussize=[batch size, 100])images fake = self. <math>generator.predict (noise)x = np.\text{concatenate}((images train, images fake))y = np.ones([2*batch size, 1])y[batch size:, :] = 0
    d loss = self.discriminator.train on batch(x, y)
    y = np.ones([batch size, 1])noise = np.random.uniform(-1.0, 1.0, \setminussize=[batch size, 100])a loss = self.adversarial.train on batch(noise, y)
    log mesq = "%d: [Потери дискриминатора: %f, \
        точность: %f]" % (i, d loss[0], d loss[1])
    log mesq = "%s [Потери состязательной модели: %f, \
        точность: %f]" % (log mesg, a loss[0], a loss[1])
    print (log mesg)
    if save interval > 0:
        if (i + 1) % save interval == 0:
            self.plot images(save2file=True, \
                              samples=noise input.shape[0], \
                              noise = noise input, step = (i+1))
```
Также определим функцию, которая в графическом виде выводит изображения, сгенерированные сетью.

```
def plot images (self, save2file=False, fake=True, samples=16, \
                noise=None, step=0):
    filename = 'mnist.png'if fake:
        if noise is None:
            noise = np.random.uniform(-1.0, 1.0, \setminussize=[samples, 100])else:
            filename = "mnist %d.png" % step
        images = self.generator.predict(noise)
    else:
        i = np.random.random(0, self.x train.shape[0], samples)
```

```
images = self.x train[i, :, :, :]
plt.figure(figsize=(lO, 10)) 
for i in range(images.shape[O]): 
    plt.subplot(4, 4, i+l) 
    image = images[i, :, :, :]image = np.reshape(image, [self.img rows, self.img cols])
    plt.imshow(image, cmap='gray') 
    plt. axis('off')plt.tight_layout() 
if save2file: 
    plt.savefig(filename) 
    plt.close('all')
else: 
    plt. show ()
```
## Применение генеративно-состязательной сети к набору данных **MNIST**

Итак, класс MNIST DCGAN готов. Вызовем его и начнем процесс обучения. Мы будем тренировать модель на протяжении 10 000 эпох, используя размер пакетов 256.

```
# Инициализация и обучение сети MNIST DCGAN
mnist dcgan = MNIST DCGAN(X train keras)
timer = ElangedTimer()mnist dcgan.train(train steps=10000, batch size=256, \setminussave interval=500)
```
Приведенная ниже сводка отражает потери <sup>и</sup>точность для дискриминатора <sup>и</sup>состязательной модели.

```
о: 
[Потери 
дискриминатора: 0.692640, асс: 0.527344] 
1: 
[Потери 
дискриминатора: 0.651119, точность: 0.500000] 
2: 
[Потери 
дискриминатора: 0.735192, точность: 0.500000] 
3: 
[Потери 
дискриминатора: 0.556142, точность: 0.947266] 
4: 
[Потери 
дискриминатора: 0.492492, точность: 0.994141] 
   [Потери 
состязательной модели: 1.297974, точность: 0.000000] 
   [Потери 
состязательной модели: 0.920461, точность: 0.000000] 
   [Потери 
состязательной модели: 1.289153, точность: 0.000000] 
   [Потери 
состязательной модели: 1.218020, точность: 0.000000] 
   [Потери 
состязательной модели: 1.306247, точность: 0.000000]
```
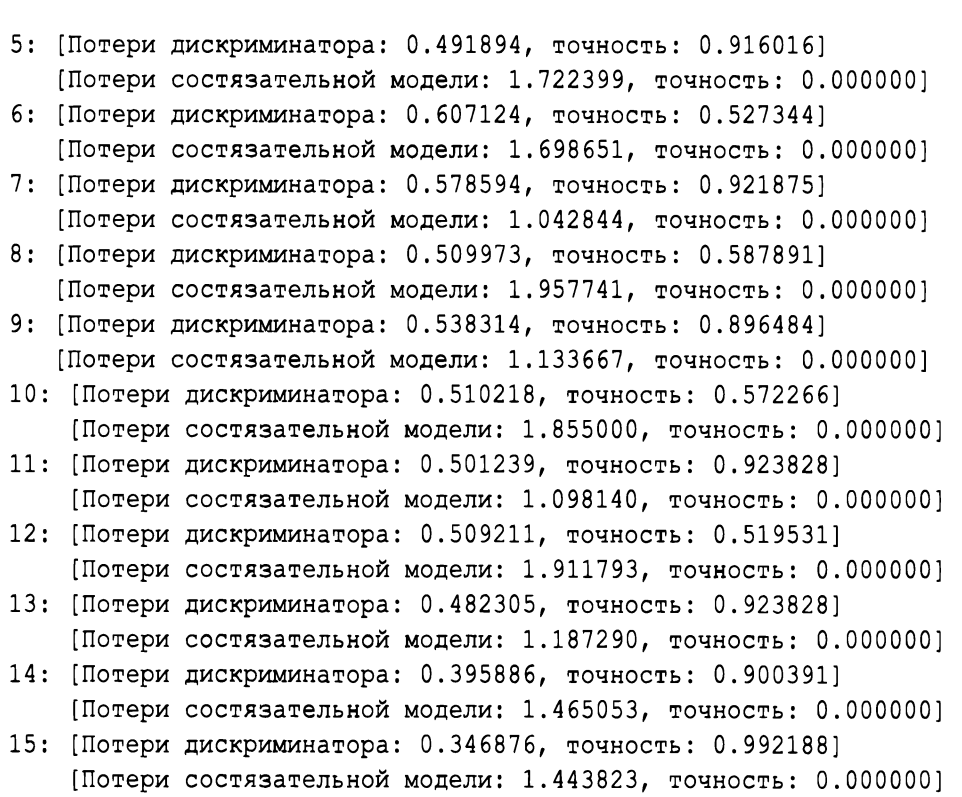

Начальная точность дискриминатора колеблется <sup>в</sup>широких пределах, но <sup>в</sup>целом остается существенно выше отметки О • 5 О. Другими словами, дискриминатор поначалу очень хорошо справляется <sup>с</sup>выявлением подделок, неудачно сконструированных генератором. Но затем, по мере того как генератор совершенствует свое умение подделывать изображения, дискриминатор начинает испытывать трудности, <sup>и</sup>его точность падает до уровня, близкого <sup>к</sup>о. 50.

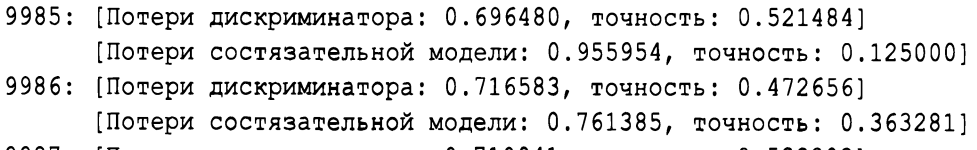

- 9987: [Потери дискриминатора: 0.710941, точность: 0.533203] [Потери состязательной модели: 0.981265, точность: 0.074219]
- 9988: [Потери дискриминатора: 0.703731, точность: 0.515625] [Потери состязательной модели: 0.679451, точность: 0.558594]
- 9989: [Потери дискриминатора: 0.722460, точность: 0.492188] [Потери состязательной модели: 0.899768, точность: 0.125000]
- 9990: [Потери дискриминатора: 0.691914, точность: 0.539062]

[Потери состязательной модели: 0.726867, точность: 0.464844) 9991: [Потери дискриминатора: 0.716197, точность: 0.500000) [Потери состязательной модели: 0.932500, точность: 0.144531) 9992: [Потери дискриминатора: 0.689704, точность: 0.548828) [Потери состязательной модели: 0.734389, точность: 0.414062) 9993: [Потери дискриминатора: 0.714405, точность: 0.517578) [Потери состязательной модели: 0.850408, точность: 0.218750) 9994: [Потери дискриминатора: 0.690414, точность: 0.550781) [Потери состязательной модели: 0.766320, точность: 0.355469) 9995: [Потери дискриминатора: 0.709792, точность: 0.511719) [Потери состязательной модели: 0.960070, точность: 0.105469) 9996: [Потери дискриминатора: О. 695851, точность: О. 500000) [Потери состязательной модели: 0.774395, точность: 0.324219) 9997: [Потери дискриминатора: 0.712254, точность: 0.521484) [Потери состязательной модели: 0.853828, точность: 0.183594) 9998: [Потери дискриминатора: 0.702689, точность: 0.529297) [Потери состязательной модели: 0.802785, точность: 0.308594) 9999: [Потери дискриминатора: 0.698032, точность: 0.517578] [Потери состязательной модели: 0.810278, точность: 0.304688)

#### Генерирование синтетических изображений

Теперь, когда генеративно-состязательная сеть прошла обучение, используем ее для генерирования нескольких синтетических изображений (рис. 12.3).

Нельзя сказать, что эти синтетические изображения неотличимы от истинных изображений из набора MNIST, но тем не менее они достаточно похожи на настоящие цифры. Чем дольше будет тренироваться генеративно-состязательная сеть, тем выше будет схожесть синтетических изображений с истинными. Это позволит использовать DCGAN для расширения набора данных MNIST.

Несмотря на то что наше решение оказалось довольно неплохим, существует множество дополнительных способов улучшить его. В статье "Improved Techniques for Training GANs" (https://arxiv.org/pdf/1606.03498. pdf) детально рассмотрены продвинутые методы улучшения производительности генеративно-состязательных сетей. Соответствующие программные решения доступны на сайте GitHub (https://github.com/openai/ improved-gan).

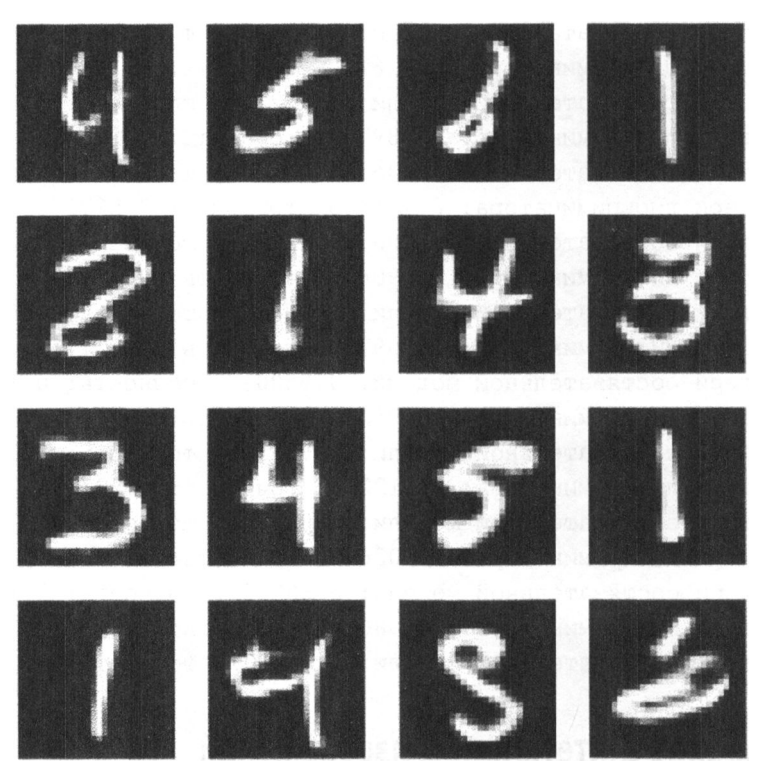

Рис. 12.3. Синтетические изображения, сгенерированные генеративно-состязательной сетью

## Резюме

В этой главе мы исследовали глубокие сверточные генеративно-состязательные сети - разновидность GAN, хорошо приспособленная для работы с изображениями и системами компьютерного зрения.

GAN - это порождающая модель с двумя нейронными сетями, взаимодействующими в рамках игры с нулевой суммой. Одна из сетей - генератор (аналог фальшивомонетчика) - генерирует синтетические данные на основе реальных, тогда как другая сеть - дискриминатор (аналог криминалиста) - пытается отличить подделки от подлинных данных<sup>5</sup>. Эта антагонистическая игра, в которой генератор учится на действиях дискриминатора, позволяет получить модель, способную генерировать довольно реалистичные

<sup>&</sup>lt;sup>5</sup> Рекомендуем прочитать статью в блоге OpenAI, посвященную порождающим моделям (https://openai.com/blog/generative-models/).

синтетические данные и к тому же улучшаться со временем (т.е. по мере увеличения числа тренировочных эпох).

Генеративно-состязательные сети - относительно новая технология. Они были впервые предложены Яном Гудфеллоу с коллегами в 2014 году<sup>6</sup>. В настоящее время основные сферы применения GAN - обнаружение аномалий и генерирование синтетических данных, но в ближайшем будущем у генеративно-состязательных сетей может появиться множество других применений. Исследователи только начинают открывать для себя их возможности, и если вы решите применять их в своих проектах машинного обучения, будьте готовы активно экспериментировать<sup>7</sup>.

В главе 13 мы исследуем кластеризацию временных рядов, которая тоже представляет собой разновидность обучения без учителя.

<sup>&</sup>lt;sup>6</sup> Оригинальная статья доступна по адресу https://arxiv.org/abs/1406.2661.

<sup>7</sup> Советы и рекомендации по обучению генеративно-состязательных сетей доступны по адресу https://github.com/soumith/ganhacks whttp://bit.ly/2G2FJHq.

# Кластеризация временных рядов

До сих пор мы работали главным образом с перекрестными данными, собранными путем наблюдения за многими объектами на протяжении одного и того же периода времени. К этой категории относится набор данных о двухдневных транзакциях с банковскими картами и набор изображений рукописных цифр MNIST. Мы применяли к этим наборам обучение без учителя для изучения базовой структуры данных и группирования сходных транзакций и изображений без использования каких-либо меток.

Однако обучение без учителя также хорошо подходит и для работы с временными рядами (time series), когда данные накапливаются путем наблюдения за одним и тем же объектом в различные периоды времени. Нам предстоит разработать приложение, способное обучаться базовой структуре данных на основании таких наблюдений. Если нам это удастся, мы сможем выявлять шаблоны временных закономерностей и группировать схожие ряды.

Описанный подход находит применение в таких областях, как финансы, медицина, робототехника, астрономия, биология, метеорология и т.п., поскольку специалисты, работающие в этих сферах, тратят много времени на анализ данных с целью классификации текущих событий на основании их сходства с событиями, имевшими место в прошлом. Путем группирования текущих событий со схожими событиями прошлого профессионалы могут принимать обоснованные решения о том, какие действия следует предпринять.

В данной главе мы будем выполнять кластеризацию временных рядов на основе сходства шаблонов поведения. Это подход, основанный исключительно на обучении без учителя, который не требует аннотирования данных для тренировки модели, хотя аннотированные данные нужны для валидации результатов, как и в случае любых других экспериментов в области обучения без учителя.

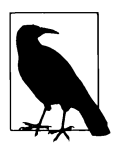

Существует третья категория данных, в которой перекрестные данные сочетаются с временными рядами. Такие данные называются панельными или продольными.

## Данные ЭКГ

Чтобы задача классификации временных рядов стала более понятной, рассмотрим конкретный пример. Представьте, что вы работаете в медицинском учреждении и занимаетесь интерпретацией данных электрокардиограммы (ЭКГ). Электрокардиографы регистрируют данные об электрической активности сердца через закрепленные на теле электроды. ЭКГ записывается в течение примерно 10 секунд, и полученные показания помогают диагностировать проблемы с сердцем.

Большинство показаний ЭКГ соответствует нормальной сердечной деятельности, но специалисты должны замечать любые отклонения, чтобы своевременно выявлять нарушения в работе сердца. ЭКГ представляет собой график с множеством зубцов, поэтому задача классификации показаний сводится к задаче распознавания образов, хорошо решаемой средствами машинного обучения.

На практике показания ЭКГ часто оказываются недостаточно четкими, что затрудняет классификацию изображений и может приводить к ошибкам диагностики. Например, колебания амплитуды (расстояния от центральной линии до вершины зубца), периода (расстояния между зубцами), фазового сдвига (смещения по горизонтали) и сдвига по вертикали создают проблемы для любой компьютерной диагностической системы.

## Особенности кластеризации временных рядов

Любой подход к кластеризации временных рядов потребует от нас обработки вышеупомянутых искажений. Как известно, кластеризация основывается на метриках расстояния, определяющих пространственную близость между различными точками данных, что обеспечивает возможность их группирования в отчетливо различимые однородные кластеры.

Кластеризация временных рядов работает аналогичным образом, но нам необходимо иметь такую меру расстояния, которая была бы масштабируемой и инвариантной к фазовым сдвигам, чтобы сходные данные временных рядов группировались независимо от тривиальных различий в амплитуде, периоде и сдвиге.

## Алгоритм **k-Shape**

Один из новейших подходов к кластеризации временных рядов, отвечающих указанному выше критерию, основан на алгоритме *k-Shape,* который впервые был представлен на конференции SIGMOD (Special Interest Group on Management of Data) в 2015 году Джоном Папарризосом и Луисом Гравано<sup>1</sup>.

Мера расстояния, используемая в алгоритме k-Shape, инвариантна к масштабированию и сдвигу и позволяет сохранять формы временных последовательностей, что облегчает их сравнение. В частности, в алгоритме k-Shape для вычисления центроидов кластеров применяется нормализованная версия взаимной корреляции, а распределение временных рядов по кластерам обновляется на каждой итерации.

Кроме того, алгоритм k-Shape не зависит от предметной области, что требует минимальной настройки гиперпараметров. Его процедура итеративного уточнения линейно масштабируется с изменением количества последовательностей. Эти характеристики делают его одним из самых эффективных алгоритмов кластеризации временных рядов, доступных на сегодняшний день.

Читателям уже должно быть очевидно, что алгоритм k-Shape напоминает алгоритм k-средних: в обоих случаях применяется итеративный подход к распределению данных по группам на основании расстояний между данными и центроидом ближайшей группы. Ключевое отличие заключается в том, как в алгоритме k-Shape вычисляются расстояния. Для этого задействуется мера расстояния, основанная на взаимной корреляции.

## Кластеризация временных рядов по методу **k-Shape**  применительно к набору **ECGFiveDays**

Приступим к созданию модели кластеризации временных рядов с использованием алгоритма k-Shape.

В этой главе мы будем работать с коллекцией временных рядов UCR Time Series 2015. В связи с тем что размер архива превышает 100 Мбайт, его нельзя распространять через GitHub. Посетите сайт UCR Time Series по адресу http://bit.ly/2CXPcfq и самостоятельно загрузите архив версии 2015.

Это самая большая свободно доступная коллекция размеченных временных рядов, насчитывающая 85 наборов из множества предметных областей,

<sup>1</sup>Соответствующая статья доступна по адресу http://www. cs. columЬia. edu/-j ора/ kshape. html.

что позволяет тестировать, насколько хорошо наше решение подходит для решения самых разных задач. Каждый временной ряд принадлежит к одному классу, поэтому у нас заодно есть метки классов для проверки результатов кластеризации.

### Подготовка данных

Начнем с загрузки необходимых библиотек.

```
" "Основные библиотеки" "
import numpy as np
import pandas as pd
import os, time, re
import pickle, gzip, datetime
from os import listdir, walk
from os.path import isfile, join
" "Визуализация данных " "
import matplotlib.pyplot as plt
import seaborn as sns
color = sns.color palette()
import matplotlib as mpl
from mpl toolkits.axes gridl import Grid
%matplotlib inline
'''Подготовка данных и оценка модели'''
from sklearn import preprocessing as pp
from sklearn. model selection import train test split
from sklearn.model selection import StratifiedKFold
from sklearn.metrics import log loss, accuracy score
from sklearn.metrics import precision recall curve, \
    average precision score
from sklearn. metrics import roc curve, auc, roc auc score, \
    mean squared error
from keras.utils import to categorical
from sklearn. metrics import adjusted rand score
import random
" '' Алгоритмы' ''
from kshape.core import kshape, zscore
import tslearn
from tslearn.utils import to time series dataset
```

```
from tslearn.clustering import KShape, \
    TimeSeriesScalerMeanVariance
from tslearn.clustering import TimeSeriesKMeans
import hdbscan
""TensorFlow M Keras""
import tensorflow as tf
import keras
from keras import backend as K
from keras.models import Sequential, Model
from keras. layers import Activation, Dense, Dropout, Flatten, \
    Conv2D, MaxPool2D
from keras.layers import LeakyReLU, Reshape, UpSampling2D, \
    Conv2DTranspose
from keras. layers import BatchNormalization, Input, Lambda
from keras. layers import Embedding, Flatten, dot
from keras import regularizers
from keras. losses import mse, binary crossentropy
from IPython.display import SVG
from keras.utils.vis utils import model to dot
from keras.optimizers import Adam, RMSprop
```
Пакет tslearn содержит реализацию алгоритма k-Shape на Python. Он реализован на основе библиотеки Scikit-learn, но ориентирован на работу с временными рядами.

Далее загрузим тренировочные и тестовые данные из набора ECGFiveDays, включенного в архив UCR Time Series. Первый столбец матрицы содержит метки классов, тогда как остальные столбцы - это значения временного ряда. Мы сохраним данные в переменных X train, y train, X test и y test.

```
# Загрузка наборов данных
current path = os.getcwd()file = os.path.sep.join(['', 'datasets', 'ucr time series data', ''])
data train = np.loadtxt(current path + file + \n)"ECGFiveDays/ECGFiveDays TRAIN", \
                        delimiter=",")
X train = to time series dataset (data train [:, 1:])y train = data train[:, 0].astype(np.int)
data test = np.loadtxt(current path + file + \n)"ECGFiveDays/ECGFiveDays TEST", \
                      delimiter=",")
X test = to time series dataset (data test[:, 1:])
y test = data_test[:, 0].astype(np.int)
```
Следующий фрагмент кода выводит количество временных рядов, количество уникальных классов <sup>и</sup>длину каждого временного ряда.

```
# Суммарная статистика 
рrint("Количество временных рядов:", len(data_train)) 
рrint("Количество уникальных классов:", \ 
      len(np.unique(data_train[:,0])))
рrint("Длина временного ряда:", len(data_train[0,1:])) 
Количество временных рядов: 23 
Количество уникальных классов: 2
```

```
Длина временного ряда: 136
```
Всего имеется 23 временных ряда <sup>и</sup>2 уникальных класса, причем длина каждого ряда равна 136. Несколько примеров каждого класса представлено <sup>в</sup> графическом виде на рис. 13.1-13.4. Именно так выглядят данные ЭКГ.

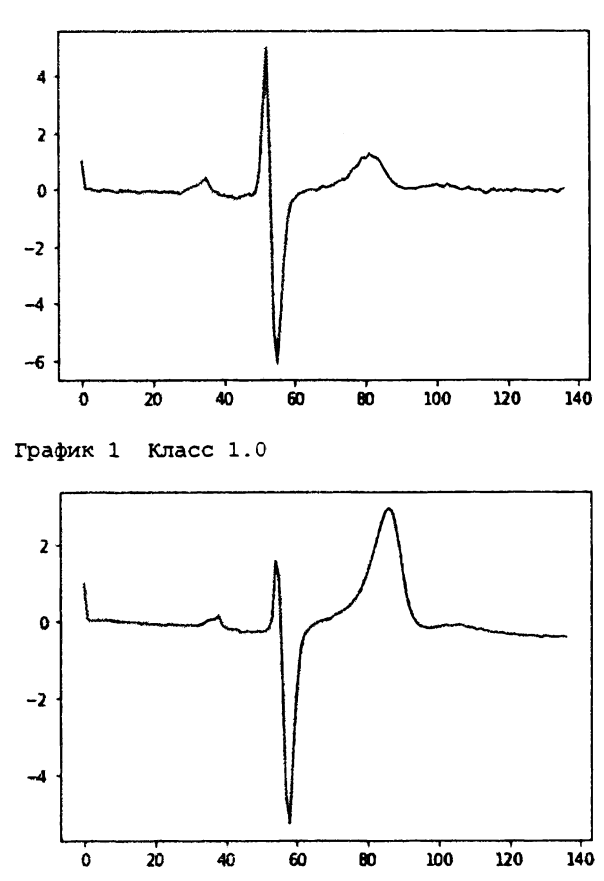

График 0 Класс 1.0

Рис. 13.1. Набор *ECGFiveDays, класс* 1 — первые два примера

График 4 класс 1.0

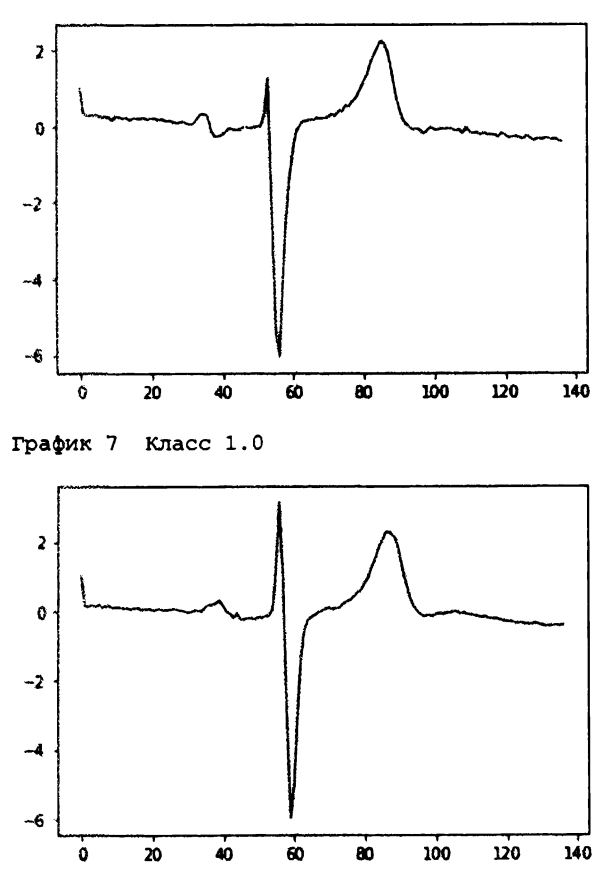

Рис. 13.2. Набор *ECGFiveDays, класс* 1 — вторые два примера

```
# Примеры класса 1 
for i in range(0, 10):
    if data train[i, 0] == 1.0:
        рrint("График", i, "Класс", data_train[i, 0)) 
        plt.plot(data_train[i]) 
        plt. show ()
```
Следующий код выводит графики для класса 2.

```
# Примеры класса 2 
for i in range(0, 10):
    if data train[i, 0] == 2.0:
        рrint("График", i, "Класс", data_train[i, 0)) 
        plt.plot(data_train[i]) 
        plt. show ()
```
График 2 класс 2.0

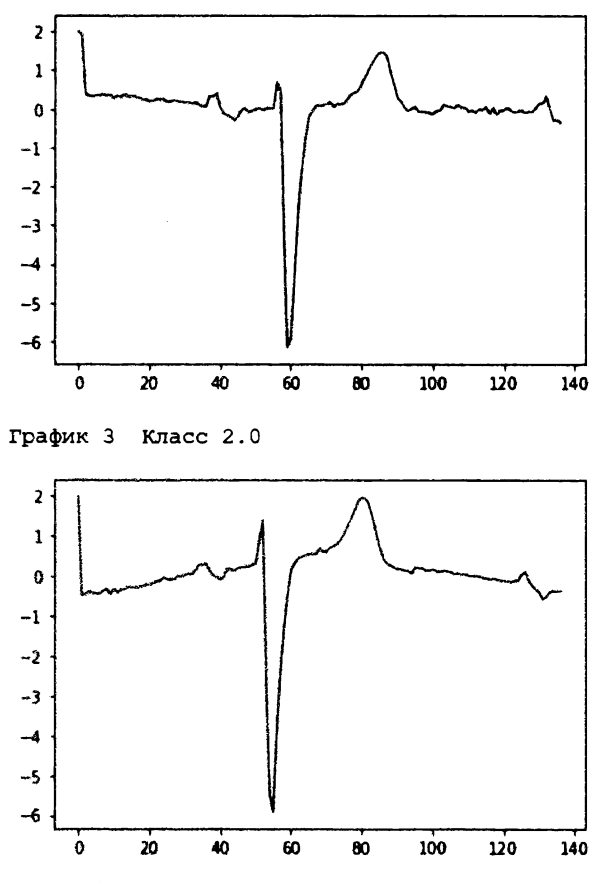

Рис. 13.3. Набор *ECGFiveDays, класс* 2 — первые два примера

Неподготовленному пользователю трудно понять, чем отличаются примеры для классов 1 и 2, поэтому все наблюдения аннотированы специалистами <sup>в</sup>данной предметной области. Приведенные графики зашумлены искажениями. Имеются также различия в амплитуде, периоде, фазовом и вертикальном сдвиге, которые затрудняют классификацию.

Подготовим данные для обработки <sup>с</sup>помощью алгоритма k-Shape. Мы нормализуем данные таким образом, чтобы среднее значение было равно нулю, <sup>а</sup> стандартное отклонение - единице.

```
# Подготовка данных - масштабирование 
X train = TimeSeriesScalerMeanVariance(mu=0., \setminusstd=1.).fit transform(X train)
X test = TimeSeriesScalerMeanVariance(mu=0., \setminusstd=1.).fit transform(X test)
```
График 5 Класс 2.0

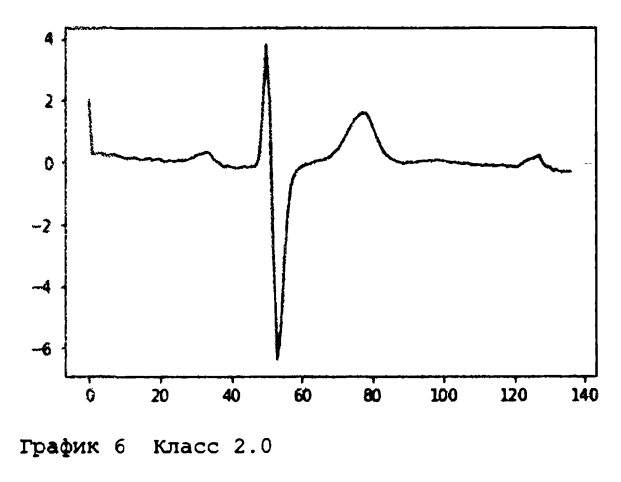

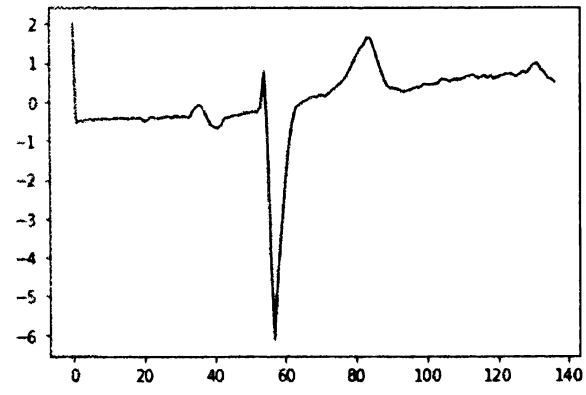

Рис. 13.4. Набор ЕСGFiveDays, класс  $2$  — вторые два примера

#### Тренировка и оценка модели

Далее мы запустим алгоритм k-Shape, задав количество кластеров равным 2, максимальное количество итераций - 100 и количество циклов тренировки — 100<sup>2</sup>.

```
# Тренировка с использованием алгоритма k-Shape
ks = KShape(n_clusters=2, max_iter=100, n init=100, verbose=0)
ks.fit(X train)
```
Для оценки качества кластеризации временных рядов мы используем скорректированный индекс Rand (adjusted Rand score - ARS) - меру сходства двух

<sup>&</sup>lt;sup>2</sup> Более подробную информацию относительно настройки гиперпараметров можно найти в официальной документации к классу KShape (http://bit.ly/2Gfg0L9).

вариантов кластеризации данных, скорректированную с учетом вероятности группирования элементов. С математической точки зрения это аналог точности классификации<sup>3</sup>.

Индекс Rand представляет собой количественную оценку соответствий между предсказанной и истинной кластеризацией. Если значение скорректированного индекса Rand близко к нулю, то разбиение данных на кластеры является чисто случайным. Если же его значение близко к единице, то предсказанная кластеризация в точности совпадает с истинной.

Для вычисления скорректированного индекса Rand мы используем функцию adjusted rand score из библиотеки Scikit-learn.

Стенерируем предсказания для кластеризации и вычислим скорректированный индекс Rand.

```
# Создание предсказаний для тренировочного набора
# и вычисление скорректированного индекса Rand
\texttt{preds} = \texttt{ks.predict}(X train)ars = adjusted rand score(data train[:, 0], preds)print ("Скорректированный индекс Rand:", ars)
```
По результатам этого запуска скорректированный индекс Rand оказался равен 0.668. Выполнив тренировку несколько раз, вы увидите, что индекс Rand колеблется в определенных пределах, но при этом значительно больше 0.0.

Скорректированный индекс Rand: 0.668041237113402

Стенерируем предсказания и вычислим скорректированный индекс Rand для тестового набора.

```
# Создание предсказаний для тестового набора
# и вычисление скорректированного индекса Rand
preds test = ks.predict(X test)ars = adjusted rand score(data test[:, 0], preds test)print ("Скорректированный индекс Rand на тестовом наборе:", ars)
```
Скорректированный индекс Rand для тестового набора оказался значительно более низким, едва превышая нулевое значение. Предсказания кластеризации соответствуют почти случайным распределениям - попытка сгруппировать временные ряды на основании критериев сходства не удалась.

```
Скорректированный индекс Rand на тестовом наборе:
0.0006332050676187496
```
<sup>&</sup>lt;sup>3</sup> Дополнительную информацию об индексе Rand можно найти в Википедии (https:// en.wikipedia.org/wiki/Rand index).

Если бы у нас был намного больший тренировочный набор для обучения модели кластеризации временных рядов по методу k-Shape, то можно было бы ожидать лучших результатов на тестовом наборе.

## Кластеризация временн*ы*х рядов по методу k-Shape применительно к набору ECG5000

Вместо набора ECGFiveDays, насчитывающего всего 23 наблюдения в тренировочном наборе и 861 наблюдение - в тестовом, используем гораздо больший набор ECG5000, также включенный в архив UCR Time Series. Суммарно он содержит пять тысяч записей ЭКГ (т.е. временных рядов) в тренировочном и тестовом наборах.

## Подготовка данных

После загрузки данных мы самостоятельно разобьем их на тренировочный и тестовый наборы, включив в первый из них 80% оригинальных наблюдений, а во второй — оставшиеся 20%. Благодаря использованию гораздо большего тренировочного набора мы рассчитываем на то, что разрабатываемая модель кластеризации временных рядов продемонстрирует гораздо лучшую производительность как на тренировочном, так и, что наиболее важно, на тестовом наборе.

```
# Загрузка наборов данных
current path = os.getcwd()file = os.path.sep.join(['', 'datasets', 'ucr time series_data', ''])
data_train = np.loadtxt(current path + file + \n)"ECG5000/ECG5000 TRAIN", \
                         delimiter=",")
data test = np.loadtxt(current path + file + \"ECG5000/ECG5000 TEST", \
                        delimiter=","data joined = np.concatenate((data train, data test), axis=0)
data train, data test = train test split(data joined, \setminustest size=0.20, \setminusrandom state=2019)
X train = to time series dataset (data train [:, 1:])
y train = data_train[:, 0].astype(np.int)
```

```
X test = to time series dataset (data test[:, 1:])
y test = data test[:, 0].astype(np.int)
```
Исследуем имеющийся набор данных.

```
# Суммарная статистика
print ("Количество временных рядов:", len (data train))
print ("Количество уникальных классов:", \setminuslen(np.unique(data train[:, 0])))
print ("Длина временного ряда:", len (data train [0, 1:]))
```
Ниже приведена базовая сводка по тренировочному набору. Он содержит 4000 записей, которые сгруппированы в пять различных классов, а длина каждого временного ряда равна 140.

Количество временных рядов: 4000 Количество уникальных классов: 5 Длина временного ряда: 140

Проверим, какое количество записей относится к каждому классу.

```
# Вычисление количества записей на класс
print ("Количество временных рядов в классе 1.0:", \setminuslen(data train[data train[:, 0] ==1.0]))
print ("Количество временных рядов в классе 2.0:", \setminuslen(data train[data train[:, 0] ==2.0]))
print ("Количество временных рядов в классе 3.0:", \setminuslen(data train[data train[:, 0] ==3.0]))
print ("Количество временных рядов в классе 4.0:", \setminuslen(data train[data train[:, 0] ==4.0]))
print ("Количество временных рядов в классе 5.0:", \setminuslen(data train[data train[:, 0] ==5.0]))
```
Количество временных рядов в классе 1.0: 2327 Количество временных рядов в классе 2.0: 1423 Количество временных рядов в классе 3.0: 75 Количество временных рядов в классе 4.0: 156 Количество временных рядов в классе 5.0: 19

Большая часть записей попадает в класс 1, за которым следует класс 2. Значительно меньшее количество записей относится к классам 3, 4 и 5.

Для получения более полного представления о свойствах различных классов рассчитаем средние значения временных рядов для каждого из них.

```
# Отображение характеристик каждого класса
for j in np.unique(data train[:, 0]):
```

```
dataPlot = data train[data train[:, 0] == j]
cnt = len(dataPlot)dataPlot = dataPlot[:, 1:] . mean (axis=0)print ("Класс", j, " Счетчик", cnt)
plt.plot(dataPlot)
plt.show()
```
Класс 1 (рис. 13.5) характеризуется резким спадом, за которым следуют резкий подъем и стабилизация. Это наиболее типичный случай.

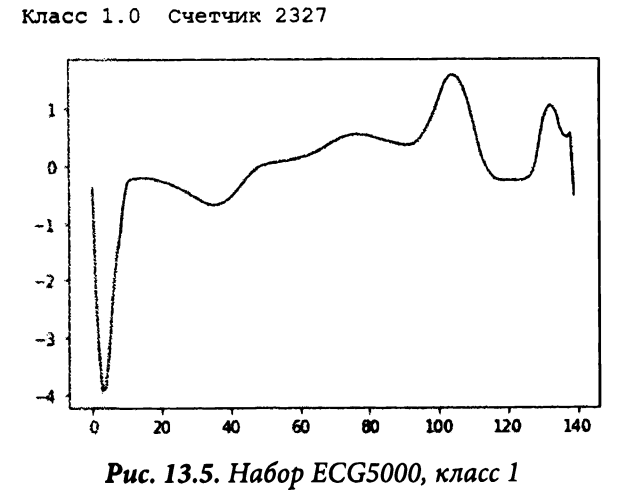

Класс 2 (рис. 13.6) характеризуется резким спадом, за которым следует восстановление уровня, а затем еще более глубокий спад с частичным восстановлением. Это второй по распространенности случай.

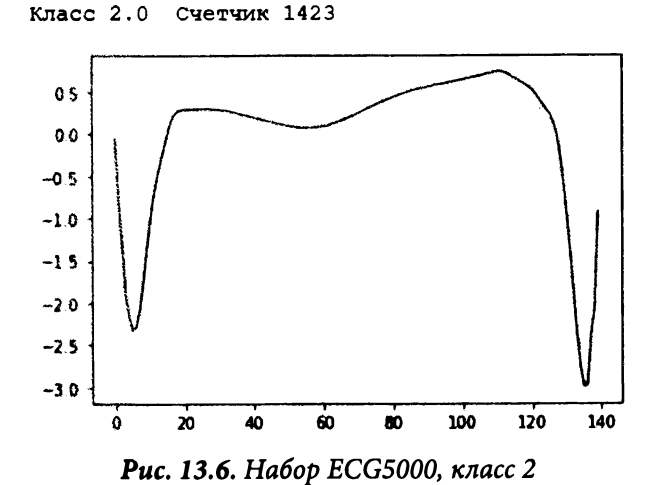

Кластернзацня временных рядов

Класс 3 (рис. 13.7) характеризуется резким спадом, за которым следует восстановление, а затем еще более глубокий спад без восстановления. В наборе данных таких примеров немного.

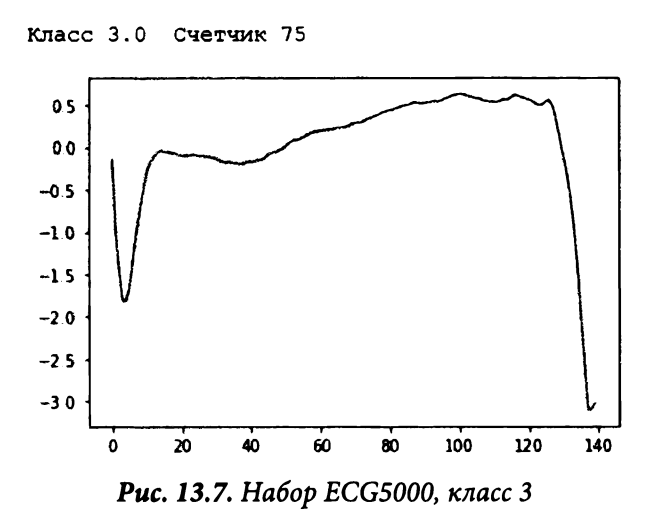

Класс 4 (рис. 13.8) характеризуется резким спадом, за которым следует восстановление, а затем незначительный спад и стабилизация. В наборе данных таких примеров тоже не очень много.

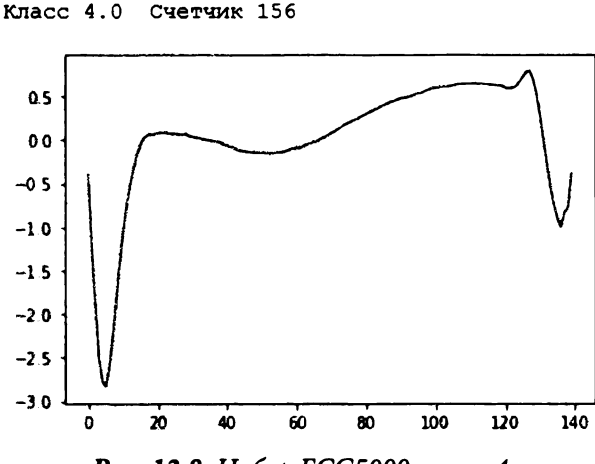

Рис. *13.8.* Набор *ECGSOOO,* класс *4* 

Класс 5 (рис. 13.9) характеризуется резким спадом, за которым следует неравномерное восстановление и подъем, а затем неустойчивый спад в более мелкую впадину. В наборе данных таких примеров меньше всего.

Класс 5.0 Счетчик 19

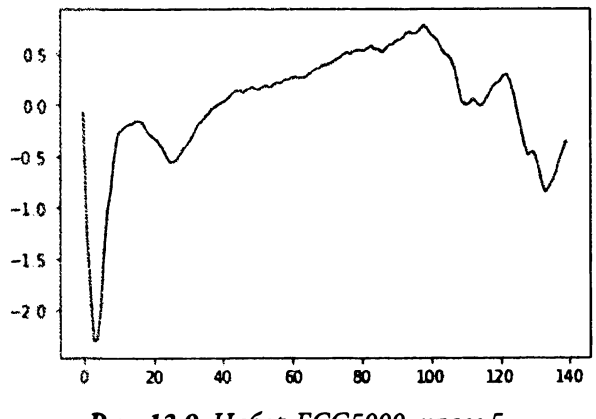

Рис. 13.9. Набор ЕСG5000, класс 5

#### Тренировка и оценка модели

Как и прежде, нормализуем данные таким образом, чтобы среднее значение было равно нулю, а стандартное отклонение - единице. Затем настроим алгоритм k-Shape, задав на этот раз количество кластеров равным 5. Все остальные параметры сохраняют прежние значения.

```
# Подготовка данных - масштабирование
X train = TimeSeriesScalerMeanVariance(mu=0., \setminusstd=1.).fit transform(X train)
X test = TimeSeriesScalerMeanVariance(mu=0., \setminusstd=1.). fit transform (X test)
# Тренировка с использованием алгоритма k-Shape
ks = KShape(n clusters=5, max iter=100, n init=10, verbose=1, \setminusrandom state=2019)
ks.fit(X train)
```
Оценим результаты для тренировочного набора.

# Создание предсказаний для тренировочного набора # и вычисление скорректированного индекса Rand  $\text{preds} = \text{ks.predict}(X train)$  $ars = adjusted rand score(data train[:, 0], preds)$ print ("Скорректированный индекс Rand на тренировочном наборе:", ars)

Скорректированный индекс Rand для тренировочного набора существенно вырос и стал равен 0.75.

Скорректированный индекс Rand на тренировочном наборе: 0.7499312374127193

Оценим теперь результаты для тестового набора.

```
# Создание предсказаний для тестового набора 
# и вычисление скорректированного индекса Rand 
preds test = ks.predict(X test)ars = adjusted rand score(data test[:, 0], preds test)
рrint("Скорректированный индекс Rand на тестовом наборе:", ars)
```
Скорректированный индекс **Rand** для тестового набора также значительно улучшился и достиг отметки 0.72.

```
Скорректированный индекс Rand на тестовом наборе: 
0.7172302400677499
```
Увеличив размер тренировочного набора до **4000** временных рядов (вместо **23),** мы получили значительно более эффективную модель кластеризации временных рядов.

Проведем дополнительное исследование предсказанных кластеров, чтобы выяснить, насколько они однородны. Для каждого предсказанного кластера мы оценим распределение истинных меток. Если кластеры четко сформированы <sup>и</sup>однородны, то большинство записей <sup>в</sup>каждом кластере должно иметь одну <sup>и</sup>ту же истинную метку.

```
# Оценка качества кластеров 
preds test = preds test.reshape(1000, 1)
preds test = np.hstack((preds test, \setminuspreds test = pd.DataFrame(data=preds_test)
preds_test = preds_test.rename(columns={0: 'prediction', \
counter = 0data test[:, 0].reshape(1000, 1)))
                                          1: 'actual')for i in np.sort(preds test.prediction.unique()):
    print ("Предсказанный кластер", i) 
    print(preds test.actual[preds test.prediction == \setminusi].value counts())
    print () 
    cnt = preds test.actual[preds test.prediction == \setminusi].value counts().iloc[1:].sum()
    counter = counter + cntрrint("Счетчик непервичных точек:", counter)
```
#### Приведенная ниже сводка отражает степень однородности кластеров.

Предсказанный кластер О.О 2.0 29 4.0 2 1.0 2 3.0 2 5.0 1 Name: actual, dtype: int64 Предсказанный кластер 1.0 2.0 270 4.0 14 3.0 8 1. о 2 5.0 1 Name: actual, dtype: int64 Предсказанный кластер 2.0 1.0 553 4.0 16 2.0 9 3.0 7 Name: actual, dtype: int64 Предсказанный кластер 3.0 2. о 35 1. о 5 4.0 5 5.0 3 3.0 3 Name: actual, dtype: int64 Предсказанный кластер 4.0 1.0 30 4.0 1 3.0 1 2.0 1 Name: actual, dtype: int64 Счетчик непервичных точек: 83

Большинство записей в пределах каждого предсказанного кластера принадлежит только к одному классу, помеченному истинной меткой. Это свидетельствует о надежном определении кластеров и высокой степени их однородности.

# Кластеризация временных рядов по методу *k*-средних применительно к набору ECG5000

Для полноты картины сравним результаты, полученные с помощью алгоритма k-Shape и по методу k-средних. Как и прежде, мы используем библиотеку tslearn для тренировки и оценки модели на основе скорректированного индекса Rand.

Количество кластеров зададим равным 5, максимальное количество итераций для одного запуска — 100, количество независимых запусков — 100, значение переменной random state - 2019, метрика расстояния - euclidean.

```
# Тренировка по методу k-средних
km = TimeSeriesKMeans(n clusters=5, max iter=100, n init=100, \setminusmetric="euclidean", verbose=1, random state=2019)
km.fit(X train)
```

```
# Создание предсказаний для тренировочного набора
# и вычисление скорректированного индекса Rand
\text{preds} = km.\text{predict}(X \text{ train})ars = adjusted rand score(data train[:, 0], preds)print ("Скорректированный индекс Rand на тренировочном наборе:", ars)
```

```
# Создание предсказаний для тестового набора
# и вычисление скорректированного индекса Rand
preds test = km.predict(X test)ars = adjusted rand score(data test[:, 0], preds test)print ("Скорректированный индекс Rand на тестовом наборе:", ars)
```
#### В случае использования евклидовой метрики алгоритм TimeSeriesKMean работает быстрее алгоритма k-Shape, но результаты получаются хуже.

```
Скорректированный индекс Rand на тренировочном наборе:
0.5063464656715959
```
Скорректированный индекс Rand для тренировочного набора оказался равен 0.506.

Скорректированный индекс Rand на тестовом наборе: 0.4864981997585834

Скорректированный индекс Rand для тестового набора равен 0.486.

# Кластеризация временных рядов по методу <sup>Н</sup>**DBSCAN**  применительно <sup>к</sup>набору **ECGSOOO**

Наконец, применим иерархический алгоритм DBSCAN (HDBSCAN), который мы уже исследовали, <sup>и</sup>оценим его производительность.

Запустим алгоритм HDBSCAN с параметрами, заданными по умолчанию, <sup>и</sup> вычислим скорректированный индекс Rand.

```
# Тренировка модели иее оценка на тренировочном наборе 
min cluster size = 5 min<sup>-</sup>samples = None
alpha = 1.0cluster selection method = 'eom'
prediction_data = True 
hdb = hdbscan.HDBSCAN(min cluster size=min cluster size, \setminusmin samples=min samples, alpha=alpha, \setminus
```

```
cluster selection_method=cluster_selection_method, \
```
prediction\_data=prediction\_data)

preds = hdb.fit predict(X train.reshape(4000, 140)) ars = adjusted rand score(data train[:,  $0$ ], preds) рrint("Скорректированный индекс Rand на тренировочном наборе:", ars)

Скорректированный индекс Rand для тренировочного набора оказался довольно впечатляющим и составил 0.769.

Скорректированный индекс Rand на тренировочном наборе: 0.7689563655060421

#### Оценим производительность алгоритма на тестовом наборе.

```
# Создание предсказаний на тестовом наборе и их оценка
preds test = hdbscan.prediction.approximate_predict(hdb, \setminusX_test.reshape(lOOO, 140)) 
ars = adjusted rand score(data test[:, 0], preds test[0])
рrint("Скорректированный индекс Rand на тестовом наборе:", ars)
```
Скорректированный индекс Rand оказался в равной степени впечатляющим и составил 0.720.

```
Скорректированный индекс Rand на тестовом наборе:
0.7200816245545564
```
# Сравнение трех алгоритмов кластеризации **ВРЕМЕННЫХ РЯДОВ**

Алгоритмы HDBSCAN и k-Shape продемонстрировали одинаково хорошую производительность на наборе ECG5000, тогда как результаты, полученные по методу k-средних, оказались хуже. В то же время нельзя делать какие-то серьезные выводы, оценивая производительность этих трех алгоритмов только на одном наборе данных.

Проведем расширенный эксперимент, который позволит выполнить комплексное сравнение алгоритмов. Прежде всего загрузим все файлы из папки ucr\_time\_series\_data, чтобы протестировать все 85 доступных наборов данных.

```
# Загрузка наборов данных
current path = os.getcwd()file = os.path.sep.join(['', 'datasets', 'ucr_time_series data', ''])
mypath = current path + filed = []f = []for (dirpath, dirnames, filenames) in walk (mypath) :
    for i in dirnames:
        newpath = os.path.\nsep.join([mypath, i, ""])onlyfiles = [f for f in listdir(newpath) if \setminusisfile(join(newpath, f))f.extend(onlyfiles)
    d.extend(dirnames)
    break
```
Далее мы применим каждый из трех алгоритмов кластеризации ко всем имеющимся наборам данных. Мы сохраним скорректированный индекс Rand для каждого из тренировочных и тестовых наборов и измерим время, которое потребуется алгоритмам на полный проход по всем 85 наборам.

### Полный прогон <sup>с</sup>использованием алгоритма **k-Shape**

Сначала выполним эксперимент <sup>с</sup>алгоритмом k-Shape.

```
# Эксперимент сметодом k-Shape - полный прогон 
# Создание объекта DataFrame 
kShapeDF = pd.DataFrame(data=[], index=[v for v in d], \
    columns=["ARS этапа тренировки", "ARS этапа тестирования"]) 
# Тренировка и оценка модели k-Shape
class ElapsedTimer(object): 
    def init (self): 
        self.start time = time.time()
    def elapsed(self, sec): 
        if sec < 60: 
            return str(sec) + " c"elif sec < (60 * 60):
            return str (sec / 60) + " MWH"
        else: 
            return str(sec / (60 * 60)) + " ч"
    def elapsed time(self):
        print ("Прошло: s s" s self. elapsed (time. time () - \
              self.start_time))
        return (time.time() - self.start time)
timer = ElapsedTimer()cnt = 0for i in d: 
    cnt += 1print ("Набор данных", cnt) 
    newpath = os.path.sep.join([mypath, i, ""])onlyfiles = [f for f in listdir(newpath) if \setminusisfile(join(newpath, f))] 
    j = only files [0]k = only files[1]data train = np.loadtxt(newpath+j, delimiter=",")
    data test = np.loadtxt(newpath+k, delimiter=","")data joined = np.concatenate((data train, data test), axis=0)
    data train, data test = train test split(data joined, \setminustest size=0.20, random state=2019)
```

```
X train = to time series dataset(data train[:, 1:])
y train = data_train[:, 0] .astype(np.int)
X test = to time series dataset(data test[:, 1:])
y test = data test[:, 0].astype(np.int)
X train = TimeSeriesScalerMeanVariance(mu=0., \setminusstd=1.).fit_transform(X_train)
X test = TimeSeriesScalerMeanVariance(mu=0., \setminusstd=1.).fit_transform(X_test)
classes = len(np.unique(data train[:, 0]))
ks = KShape(n clusters=classes, max iter=10, n init=3, \setminusverbose=O) 
ks.fit(X_train) 
print (i) 
preds = ks.predict(X train)ars = adjusted rand score(data_train[:, 0], preds)
print ("Скорректированный индекс Rand на тренировочном наборе:", \setminusars) 
kShapeDF.loc[i, "ARS этапа тренировки"] = ars 
preds test = ks.predict(X test)ars = adjusted rand score(data test[:, 0], preds test)
рrint("Скорректированный индекс Rand на тестовом наборе:", ars) 
kShapeDF.loc[i, "ARS этапа тестирования"] = ars
```

```
kShapeTime = timer.length
```
На выполнение этого алгоритма ушло больше часа. Мы сохраним значения скорректированного индекса **Rand,** чтобы иметь возможность сравнить производительность трех алгоритмов кластеризации.

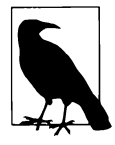

Время выполнения алгоритма **k-Shape** зависит от установленных значений гиперпараметров, <sup>а</sup>также характеристик оборудования, на котором проводится эксперимент. Любые изменения данного рода могут оказывать значительное влияние на конечные результаты.

### Полный прогон с использованием алгоритма  $k$ -средних

```
Используем теперь алгоритм k-средних.
# Эксперимент с методом k-средних - полный прогон
# Создание объекта DataFrame
kMeansDF = pd.DataFrame(data=[], index=[v for v in d], \
    columns=["ARS этапа тренировки", "ARS этапа тестирования"])
# Тренировка и оценка модели k-средних
timer = ElayedTimer()cnt = 0for i in d:
    cnt += 1print ("Набор данных", cnt)
    newpath = os.path.\nsep.join([mypath, i, ""])onlyfiles = [f for f in listdir(newpath) if \setminusisfile(join(newpath, f))]
    i = only files [0]k = only files [1]data train = np.loadtxt(newpath+j, delimiter=","')data test = np.loadtxt(newpath+k, delimiter=","')data joined = np.\text{concatenate} (data train, data test), axis=0)
    data train, data test = train test split(data joined, \setminustest size=0.20, random state=2019)
    X train = to time series dataset (data train[:, 1:])
    y train = data train[:, 0]. astype(np.int)
    X test = to time series dataset (data test[:, 1:])
    y test = data test[:, 0].astype(np.int)
    X train = TimeSeriesScalerMeanVariance(mu=0., \
        std=1.).fit transform(X train)
    X test = TimeSeriesScalerMeanVariance(mu=0., \
        std=1.).fit transform(X test)
    classes = len(np.unique(data train[:, 0]))km = TimeSeriesKMeans(n clusters=5, max iter=10, n init=10, \setminusmetric="euclidean", verbose=0, random state=2019)
    km.fit(X train)
```

```
print (i) 
preds = km.predict(X train)ars = adjusted rand score(data train[:, 0], preds)
print ("Скорректированный индекс Rand на тренировочном наборе:", \setminusars) 
kMeansDF.loc[i, "ARS этапа тренировки"] = ars
preds test = km.predict(X test)ars = adjusted rand score(data test[:, 0], preds test)
рrint("Скорректированный индекс Rand на тестовом наборе:", ars) 
kMeansDF.loc[i, "ARS этапа тестирования"] = ars
```

```
kMeanTime = timer.length
```
Для обработки всех **85** наборов алгоритму k-средних потребовалось около пяти минут.

### Полный прогон <sup>с</sup>использованием алгоритма **HDBSCAN**

#### Наконец, используем алгоритм **HBDSCAN.**

```
# Эксперимент сметодом HDBSCAN - полный прогон 
# Создание объекта DataFrame 
hdbscanDF = pd.DataFrame(data=[], index=[v for v in d], \
    columns= [ "ARS этапа тренировки", "ARS этапа тестирования"]) 
# Тренировка и оценка модели HDBSCAN
timer = ElapsedTimer()cnt = 0for i in d: 
    ccnt += 1print("Haбop данных", cnt) 
    newpath = os.path.sep.join([mypath, i, ""]) 
    onlyfiles = [f for f in listdir(newpath) if \setminusisfile(join(newpath, f))] 
    j = onlyfiles[0]
    k = onlyfiles[1]
    data train = np.loadtxt(newpath+j, delimiter=",")
    data test = np.loadtxt(newpath+k, delimiter=","")data joined = np.concatenate((data train, data test), axis=0)
    data train, data test = train test split(data_joined, \setminus
```

```
test size=0.20, random state=2019)
X train = data train[:, 1:]
y train = data train[:, 0] .astype(np.int)
X test = data test[:, 1:]
y test = data test[:, 0].astype(np.int)
X train = TimeSeriesScalerMeanVariance(mu=0., \setminusstd=1.).fit transform(X train)
X test = TimeSeriesScalerMeanVariance(mu=0., \setminusstd=1.).fit transform(X test)
classes = len(np.unique(data train[:, 0]))
min cluster size = 5 - min_samples = None 
alpha = 1.0cluster selection method 
'eom' 
prediction_data = True 
hdb = hdbscan.HDBSCAN(min cluster size=min cluster size, \setminusmin samples=min samples, alpha=alpha, \setminuscluster selection method=cluster selection_method, \setminusprediction data=prediction data)
print(i) 
preds = hdb.fit predict(X train.reshape(X train.shape[0], \setminusX train.shape[1]))
ars = adjusted rand score(data train[:, 0], preds)
print ("Скорректированный индекс Rand на тренировочном наборе:", \setminusars) 
hdЬscanDF.loc[i, "ARS этапа тренировки"] = ars 
preds test = hdbscan.prediction.approximate predict(hdb,
    X test.reshape(X test.shape[0], X test.shape[1]))
ars = adjusted rand score(data test[:, 0], preds test[0])
рrint("Скорректированный индекс Rand на тестовом наборе:", ars) 
hdbscanDF.loc[i, "ARS этапа тестирования"] = ars
```

```
hdbscanTime = \tt time.elapsed \tt time()
```
Для обработки всех 85 наборов алгоритму HBDSCAN тоже понадобилось около 10 минут.
## Сравнение трех подходов к кластеризации временных рядов

Теперь сравним между собой все три алгоритма кластеризации, чтобы выяснить, какой из них проявил себя лучше всего. Один из подходов заключается в вычислении средних значений скорректированного индекса Rand для тренировочных и тестовых наборов в каждом из алгоритмов.

Соответствующие оценки приведены ниже.

```
Результаты метода k-Shape
ARS этапа тренировки
                           0.165139
                           0.151103
ARS этапа тестирования
Результаты метода к-средних
                           0.184789
ARS этапа тренировки
ARS этапа тестирования
                           0.178960
Результаты метода HDBSCAN
ARS этапа тренировки
                           0.178754
ARS этапа тестирования
                           0.158238
```
Результаты оказались примерно сопоставимыми. Наибольшие значения индексов Rand получены по методу k-средних, за которым следуют алгоритмы k-Shape и HDBSCAN.

Для валидации некоторых из этих оценок подсчитаем, сколько раз каждый алгоритм занимал первое, второе и третье места по всем 85 наборам.

```
# Подсчет числа занятых мест
timeSeriesClusteringDF = pd.DataFrame(data=[], \ \ \ \ \ \index=kShapeDF.index, columns=["kShapeTest", \
    "kMeansTest", "hdbscanTest"])
timeSeriesClusteringDF.kShapeTest = \n\kShapeDF["ARS этапа тестирования"]
timeSeriesClusteringDF.kMeansTest = \setminuskMeansDF["ARS этапа тестирования"]
timesSercisesClustering DF.hdbscanTest = \nhdbscanDF["ARS этапа тестирования"]
tscResults = timeSeriesClusteringDF.copy()
```

```
for i in range(O, len(tscResults)): 
    maxValue = tscResults.iloc[i].max()tscResults.iloc[i] [tscResults.iloc[i]==maxValue]=l 
    minValue = tscResults.iloc[i].min()tscResults.iloc[i] [tscResults.iloc[i]==minValue]=-1 
    medianValue = tsCResults.iloc[i].median()tscResults.iloc[i] [tscResults.iloc[i]==medianValue]=O 
t Вывод результатов 
tscResultsDF = pd.DataFrame(data=np.zeros((3, 3)), \
    index=["firstPlace", "secondPlace", "thirdPlace"], \ 
    columns=["kShape", "kМeans", "hdЬscan"]) 
tscResultsDF.loc["firstPlace", :] = \
    tscResults[tscResults==1].count().values
tscResultsDF.loc["secondPlace", :] = \
    tscResults[tscResults==OJ .count() .values 
tscResultsDF.loc["thirdPlace", :] = \
    tscResults[tscResults==-1] .count() .values 
tscResultsDF
```
Лидером по количеству первых мест оказался алгоритм k-Shape, за которым следует алгоритм HDBSCAN. Метод k-средних чаще остальных занимал вторые места, демонстрируя не наилучшую, но и не наихудшую производительность для большинства наборов данных (табл. 13.1).

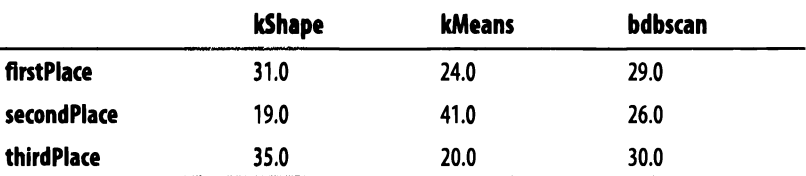

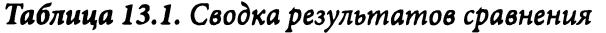

Исходя из результатов сравнения трудно сказать, какой из алгоритмов однозначно превосходит другие в отношении производительности. Несмотря на то что алгоритм k-Shape чаще других занимал первые места, он работает значительно медленнее двух остальных алгоритмов.

В то же время алгоритм HDBSCAN и метод k-средних одинаково хорошо проявили себя, заняв первое место для значительного количества наборов.

## Резюме

В этой главе мы исследовали временные ряды и убедились в том, что обучение без учителя позволяет эффективно группировать шаблонные последовательности на основании их сходства, причем без каких-либо меток. Мы подробно рассмотрели работу с тремя алгоритмами кластеризации: k-Shape, метод k-средних и HDBSCAN. На сегодняшний день лучшим из них считается алгоритм k-Shape, но и остальные два алгоритма тоже дают неплохие результаты.

Самое главное то, что результаты, полученные для 85 наборов данных, продемонстрировали важность проведения экспериментов. Как это часто бывает в машинном обучении, ни одному из алгоритмов нельзя отдать явное предпочтение. Вы должны постоянно искать новые пути и экспериментировать, чтобы выяснить, какой из алгоритмов лучше всего подходит для решения конкретной задачи. Умение выбрать самый эффективный алгоритм является ключевым навыком специалиста в области интеллектуальной обработки данных.

Надеюсь, вы теперь лучше готовы к решению практических задач с использованием различных подходов на основе обучения без учителя, о которых вы узнали на протяжении книги.

# Заключение

Искусственный интеллект переживает настоящий бум, который не наблюдался с момента появления Интернета в середине 1990-х годов. И у этого бума есть свои причины.

В предыдущие десятилетия разработки в области искусственного интеллекта и машинного обучения носили преимущественно теоретический и академический характер, а примеров успешных коммерческих решений было не так много. Но за последние годы ситуация поменялась к лучшему. Технологии приобрели более прикладную направленность, ориентированную на промышленное применение, причем флагманами процесса стали такие компании, как Google, Facebook, Amazon, Microsoft и Apple.

Смещение акцентов на разработку приложений машинного обучения для узкоспециализированных задач (слабый ИИ) вместо более амбициозных проектов (сильный ИИ) сделало эту область исследований более привлекательной для инвесторов, рассчитывающих с лихвой окупить вложенные средства в течение ближайших 7-10 лет. В свою очередь, приток инвестиций позволил достичь серьезных успехов не только в разработке слабого ИИ, но и в построении фундамента для будущих систем сильного ИИ.

Конечно же, все дело не только в инвестициях. Недавние успехи в равной степени связаны с началом эпохи больших данных, достижениями в аппаратных технологиях (в особенности имеется в виду появление мощных графических процессоров Nvidia, применяемых при обучении глубоких нейронных сетей), а также разработкой передовых алгоритмов.

Вся эта маркетинговая шумиха вполне может привести к разочарованиям в будущем, но пока что достигнутый прогресс ошеломляет, привлекая внимание широкой аудитории.

## Обучение с учителем

На сегодняшний день большинство успехов в области машинного обучения связано с обучением с учителем. Успешные проекты можно разбить на следующие категории по типу обрабатываемых данных.

- Изображения. В эту категорию входят технологии оптического распознавания символов, классификации изображений и распознавания лиц. Например, Facebook автоматически тегирует лица на новых фотографиях, исходя из степени их сходства с ранее тегированными лицами в базе данных существующих фотографий.
- Видео. К этой категории относятся беспилотные автомобили, появление которых на дорогах не за горами. Инвестиции в данную область делают такие компании, как Google, Tesla и Uber.
- Речь. Это системы распознавания речи, представленные такими голосовыми помощниками, как Siri, Alexa, Google Assistant и Cortana.
- Текст. Классическим примером может служить фильтрация спама в электронной почте. Сюда же входят такие технологии, как машинный перевод (например, система Google Translate), сентимент-анализ, синтаксический анализ, распознавание языка и вопросно-ответные системы. Свидетельством успехов служит широкое распространение чат-ботов в последние годы.

Кроме того, обучение с учителем хорошо справляется с предсказанием временных рядов, что находит множество применений в таких областях, как финансы, здравоохранение и рекламные технологии. Разумеется, подходы на основе обучения с учителем не ограничены работой только с одним типом данных. Например, в технологиях обработки видео распознавание изображений в сочетании с обработкой естественного языка применяется для машинного обучения систем генерирования субтитров.

# Обучение без учителя

Обучение без учителя пока что не может похвастаться такими же успехами, как и обучение с учителем, но его потенциал все равно огромен. Большинство доступных в Интернете данных не размечено. Чтобы иметь возможность применять машинное обучение для решения более масштабных задач, чем те, которые уже решены с помощью обучения с учителем, нам придется работать как с размеченными, так и с неразмеченными данными.

Обучение без учителя очень хорошо справляется с обнаружением скрытых закономерностей путем обучения базовой структуре неразмеченных данных. Выявив эти закономерности, система обучения без учителя может сгруппировать найденные скрытые шаблоны на основании их схожести.

Как только такое группирование выполнено, оператор системы ( т.е. человек) может выбрать несколько шаблонов из каждой группы <sup>и</sup>снабдить их понятными метками. Если группы определены достаточно четко ( т.е. их элементы однородны и отчетливо отличаются от элементов других групп), то назначенные человеком метки можно применить <sup>к</sup>другим (оставшимся неразмеченными) элементам группы. Такой подход обеспечивает очень быстрое <sup>и</sup> эффективное маркирование ранее неразмеченных данных.

Другими словами, обучение без учителя позволяет успешно применять методы обучения с учителем. Подобная синергия обучения с учителем и без учителя, называемая обучением <sup>с</sup>частичным привлечением учителя, может породить новую волну успешных проектов машинного обучения.

## **Scikit-learn**

Давайте кратко вспомним, о каких темах шла речь в предыдущих главах.

В главе 3 мы рассматривали, как применять методы снижения размерности путем обучения базовой структуре данных <sup>с</sup>сохранением только наиболее существенных признаков, которые транслировались в пространство меньшей размерности.

Перенос данных в пространство более низкой размерности значительно упрощает обнаружение скрытых закономерностей. <sup>В</sup>главе 4 мы продемонстрировали это, построив систему обнаружения аномалий, которая отделяла нормальные операции <sup>с</sup>банковскими картами от мошеннических.

В пространстве более низкой размерности легче группировать схожие точки данных, выполняя кластеризацию, которую мы исследовали <sup>в</sup>главе 5. В качестве примеров успешного применения кластеризации можно привести сегментирование групп, т.е. разделение объектов на основании степени их взаимного сходства. Мы применили сегментирование <sup>в</sup>главе 6 к базе данных заявок на получение займа. На этом мы завершили часть книги, посвященную использованию библиотеки Scikit-learn в обучении без учителя.

В главе 13 мы расширили кластеризацию на временные ряды и исследовали различные методы их кластеризации. Мы провели ряд экспериментов, выяснив, насколько важно располагать широким арсеналом методов машинного обучения, поскольку ни один из алгоритмов не может одинаково хорошо работать для всех наборов данных.

## **Tensorflow** и **Keras**

<sup>В</sup>главах 7-12 мы переключились на библиотеки TensorFlow и Keras.

В первую очередь мы познакомились с нейронными сетями и концепцией обучения признакам. В главе 7 мы узнали, что такое автокодировщики и как они обучаются новым, более сжатым представлениям, создаваемым на основе оригинальных данных. Это еще один способ обучения базовой структуре данных <sup>с</sup>целью выявления скрытых закономерностей.

<sup>В</sup>главе 8 мы применили автокодировщики <sup>к</sup>набору данных об операциях <sup>с</sup> банковскими картами <sup>и</sup>построили приложение, способное обнаруживать мошеннические транзакции. И, что еще более важно, <sup>в</sup>главе 9 мы улучшили это решение, подключив обучение без учителя <sup>и</sup>тем самым продемонстрировав возможную синергию двух подходов.

В главе 10 мы ввели порождающие модели, начав с рассмотрения ограниченной машины Больцмана. Мы использовали данный тип нейронной сети для разработки рекомендательной системы фильмов, которая отдаленно напоминает аналогичные системы компаний Netflix и Amazon.

<sup>В</sup>главе 11 мы перешли от мелких нейронных сетей <sup>к</sup>глубоким и реализовали более продвинутую порождающую модель, объединив несколько ограниченных машин Больцмана <sup>в</sup>один каскад, называемый глубокой сетью доверия, что позволило нам сгенерировать синтетические изображения цифр, дополняющие существующий набор MNIST, и построить усовершенствованную систему классификации изображений. Это еще раз подчеркнуло, насколько перспективно использовать обучение без учителя для улучшения решений, основанных на обучении <sup>с</sup>учителем.

<sup>В</sup>главе 12 мы перешли <sup>к</sup>обсуждению другого класса порождающих моделей, который <sup>в</sup>настоящее время пользуется наибольшей популярностью: генеративно-состязательные сети. С помощью этих сетей мы сгенерировали дополнительные синтетические изображения цифр, аналогичные тем, которые содержатся <sup>в</sup>наборе данных MNIST.

# Обучение <sup>с</sup>подкреплением

<sup>В</sup>этой книге мы не рассматривали обучение <sup>с</sup>подкреплением, но <sup>в</sup>последние годы оно привлекает к себе все больше внимания, особенно ввиду недавних успехов в таких областях, как настольные и видеоигры.

Несколько лет назад произошло знаменательное событие: компания Google DeepMind представила свою программу для игры <sup>в</sup>го, *AlphaGo.* Историческая победа этой программы над чемпионом мира по го Ли Седолем в марте 2016 года - результат, ожидавшийся специалистами не ранее чем через 10 лет, - позволила продемонстрировать всему миру прогресс, которого удалось добиться в области ИИ.

Чуть позже компания Google DeepMind применила комбинацию обучения с подкреплением и обучения без учителя для разработки улучшенной версии программы AlphaGo, получившей название *AlphaGo Zero,* в которой вообще не использовались данные игр, сыгранных между людьми.

Подобные успехи, являющиеся следствием объединения различных подходов к машинному обучению, лишь подтверждают лейтмотив данной книги: следующая волна успехов в машинном обучении будет связана с нахождением новых возможностей работы с неразмеченными данными для улучшения существующих решений, которые в наши дни нуждаются в интенсивном использовании размеченных данных.

# Наиболее перспективные направления обучения без учителя на сегодняшний день

В завершение стоит поговорить о том, каковы ближайшие перспективы технологии обучения без учителя. На сегодняшний день она успешно применяется в нескольких областях, наиболее важные из которых - обнаружение аномалий, снижение размерности, кластеризация, эффективное маркирование неразмеченных наборов и аугментация данных.

Обучение без учителя лучше всего справляется с идентификацией ранее не известных шаблонов, особенно когда новые шаблоны резко отличаются от существующих. Это важно в тех областях, где метки прошлых шаблонов малопригодны с точки зрения захвата признаков неизвестных будущих шаблонов. Например, обнаружение аномалий применяется для выявления фальсификаций любого рода (например, мошеннических операций с кредитными картами, дебетовыми картами, банковскими переводами, онлайн-платежами, страховыми выплатами и т.п.), а также для маркирования соответствующими метками подозрительных транзакций, связанных с отмыванием денег, финансированием терроризма и торговлей людьми.

Обнаружение аномалий также задействуется в системах кибербезопасности для противодействия кибератакам. Системы, основанные на фиксированных правилах, сталкиваются с трудностями при появлении новых видов кибератак, поэтому обучение без учителя начинает играть все более важную роль в этой сфере. Кроме того, обнаружение аномалий отлично подходит при решении проблем, связанных с качеством данных. Используя этот подход, можно более эффектно отсекать некачественные данные.

Обучение без учителя также помогает справиться с одной из главных проблем машинного обучения: проклятием размерности. Обычно специалисты в области интеллектуального анализа данных вынуждены ограничивать свой выбор некоторым подмножеством признаков, которые будут использоваться для построения моделей машинного обучения, поскольку размеры полного набора признаков затрудняют выполнение необходимых вычислений, а порой делают их практически неосуществимыми. Обучение без учителя позволяет аналитикам не только работать с оригинальным набором признаков, но и дополнять его сконструированными признаками, не опасаясь столкнуться с трудоемкими вычислениями в процессе построения модели.

Располагая подготовленным набором, состоящим из оригинальных и сконструированных признаков, аналитик может применить снижение размерности для того, чтобы исключить избыточные признаки, одновременно сохранив наиболее существенные, некоррелированные признаки для последующего анализа и построения модели. Такого рода сжатие данных можно рассматривать как полезный этап предварительной обработки данных в системах обучения с учителем (особенно при работе с изображениями и видео).

Обучение без учителя облегчает аналитикам и менеджерам выявление пользователей с нетипичным поведением, которое заметно отличается от поведения большинства других клиентов. Это становится возможным благодаря кластеризации сходных точек, что позволяет выполнять сегментирование групп. Идентифицировав отчетливые группы, специалист может проанализировать, в чем именно заключаются особенности каждой конкретной группы, отличающие ее от остальных групп. В свою очередь, это дает менеджерам возможность лучше разобраться в происходящих процессах и соответствующим образом скорректировать корпоративную стратегию.

Кластеризация значительно повышает эффективность маркирования неразмеченных данных. Ввиду того что сходные данные объединяются в группы, оператору (т.е. человеку) достаточно снабдить метками лишь небольшое количество точек в каждом кластере. После маркирования нескольких точек в каждом кластере другие точки, оставшиеся немаркированными, получают метки уже размеченных точек.

Наконец, порождающие модели позволяют генерировать синтетические данные для дополнения существующих наборов данных. Мы продемонстрировали это на примере набора MNIST. Способность таких моделей генерировать новые синтетические данные различного типа, в том числе изображения и текст, открывает необычайно широкие перспективы, которые лишь недавно стали предметом серьезных исследований.

## Будущее технологии обучения без учителя

Мы все еще на гребне волны интереса к искусственному интеллекту. Мы стали свидетелями больших успехов, достигнутых в этом направлении, но многое в мире ИИ пока что строится на энтузиазме и обещаниях. Потенциал технологий искусственного интеллекта огромен, но его только предстоит раскрыть.

Успехи в основном касаются узкоспециализированных задач, решаемых с помощью обучения без учителя. Но есть надежда, что по мере развития технологий мы перейдем от задач слабого ИИ, таких как классификация изображений, машинный перевод, распознавание речи и чат-боты, к более амбициозным проектам сильного ИИ: чат-боты, способные понимать человеческий язык и вести свободный диалог с человеком; роботы, которые ориентируются в пространстве и действуют, не полагаясь на размеченные данные; беспилотные автомобили, способные самообучаться вождению на уровне, превосходящем возможности человека; интеллектуальные агенты, умеющие заниматься творчеством на человеческом уровне.

Многие эксперты считают, что ключом к разработке сильного ИИ является обучение без учителя. При любом другом подходе искусственный интеллект будет скован ограничениями, зависящими от количества имеющихся размеченных данных.

В чем человек остается непревзойденным (причем с рождения), так это в способности обучаться выполнению разнообразных задач, не требуя множества примеров. К примеру, ребенок в раннем возрасте способен отличить кота от собаки, увидев их лишь считанное число раз. Современные системы искусственного интеллекта требуют множества примеров/меток. В идеале система должна уметь различать изображения, относящиеся к разным классам (например, коты и собаки), обходясь минимальным количеством меток, возможно одной или вообще без них. Реализация обучения такого типа возможна лишь за счет дальнейшего прогресса в области обучения без учителя.

Кроме того, современные системы искусственного интеллекта по большей части лишены творческих способностей. Они просто полагаются на оптимизацию распознавания шаблонов на основании меток, предоставляемых им в процессе обучения. Чтобы создать систему, обладающую интуицией и творческими навыками, исследователи должны наделить ее способностью анализировать множество неразмеченных данных и выявлять шаблоны, оставшиеся незамеченными даже людьми.

К счастью, наблюдаются признаки того, что мы постепенно продвигаемся в направлении сильного ИИ.

Имеется в виду программа AlphaGo, разработанная компанией Google DeepMind. Первая версия программы одержала победу над профессиональным игроком в го (в октябре 2015 года), опираясь на данные предыдущих игр, сыгранных между людьми, и такие методы машинного обучения, как обучение с подкреплением, что позволило ей просчитывать игру на много ходов вперед и выявлять ходы, которые сильнее всего повышают шансы на победу.

Победа этой версии программы AlphaGo над одним из лучших профессиональных игроков в го Ли Седолем в матче из пяти партий, который был проведен в Сеуле в марте 2016 года, произвела огромное впечатление. Однако последняя версия AlphaGo продемонстрировала еще лучшую производительность.

Оригинальная программа AlphaGo полагалась на имеющиеся данные и опыт других игроков. Новейшая версия программы, *AlphaGo Zero,* обучалась игре и выигрышным стратегиям с чистого листа, играя сама с собой<sup>1</sup>. Другими словами, программа не опиралась на накопленные людьми знания, но это не помешало ей достичь сверхчеловеческого уровня, победив предыдущую версию AlphaGo со счетом 100:0.

Совершенно ничего не зная об игре го, программа AlphaGo Zero буквально за несколько дней приобрела опыт, для накопления которого людям понадобились тысячелетия. Но программа пошла еще дальше, продемонстрировав результативность, превосходящую возможности человека. Программе удалось обнаружить новые знания и разработать новые, ранее не известные стратегии выигрыша. Тем самым программа AlphaGo Zero проявила творческие способности.

Если технологии искусственного интеллекта продолжат развиваться в данном направлении, демонстрируя способность к обучению на небольших объемах имеющихся знаний или даже в условиях полного их отсутствия (т.е. с использованием небольшого количества размеченных данных или вообще

<sup>1</sup>Описание стратеrии обучения проrраммы AlphaGo Zero приведено в статье *AlphaGo Zero: Learning from Scratch,* доступной по адресу https: / /deepmind. com/Ыog/alphagozero-learning-scratch/.

без них), то мы получим искусственный интеллект, способный творить, рассуждать и принимать сложные решения, т.е. интеллект, наделенный качествами, доселе присущими только людям<sup>2</sup>.

## Резюме

Мы ограничились лишь поверхностным рассмотрением технологии обучения без учителя и ее возможностей, но я надеюсь, что теперь вы будете лучше понимать, какие широкие перспективы открывает обучение без учителя и как применять его для построения систем машинного обучения.

Как минимум, вы получили базовое представление о том, что такое обучение без учителя и как создавать приложения, способные обнаруживать скрытые закономерности в данных, выявлять аномалии, выполнять кластеризацию и сегментирование групп, автоматически выделять признаки и генерировать синтетические данные на основе неразмеченных наборов данных.

У технологий искусственного интеллекта огромное будущее. Давайте приблизим его вместе!

<sup>&</sup>lt;sup>2</sup> Компания OpenAI продемонстрировала заметные успехи в применении обучения без учителя для понимания естественного языка, что является важным шагом на пути к созданию сильного ИИ. О соответствующих достижениях можно прочитать в статьях Unsupervised Sentiment Neuron (https://openai.com/blog/unsupervised-sentiment-neuron/) и Improving Language Understanding with Unsupervised Learning (https://openai.com/blog/ language-unsupervised/).

# Предметный указатель

#### А **1**

Adam, 252; 317 ICA, 48; 146 ARS, 391 **<sup>J</sup>**auROC, 87

### C

 $CNN, 365$  kg  $K$ 

DBN, 55; 329; 342 k-Shape, 385; 393; 403 обучение, 349 **<sup>L</sup>**DBSCAN, 51; 203 иерархический,206 LDA,49 генератор, 371 LLE, 122; 141 дискриминатор, 373

ECGFiveDays, 385 MovieLens, 309

#### **F**

Fastcluster, 197 **N** FPR, 87 NaN, 71; 212

### **G**

GAN, 55; 363 <sup>р</sup>

#### $H$

HDBSCAN, 206; 227; 401; 406 разреженный, 130; 160

AlphaGo, 414 обнаружение аномалий, 173 Anaconda, 64 Isomap, 48; 122; 139

Jupyter Notebook, 66

Keras, 65; 237; 414 **D** KNN, 42

DCGAN, 365; 370 LightGBM, 65; 97; 293; 355

#### M

E MDS, 122; 140 ECG5000, 393 MNIST, 118; 184; 375 MSE, 314

Netflix, 308

Git, 63 PCA, 46; 123; 185 инкрементный, 130 обнаружение аномалий, 154 ядерный, 133; 163

#### R

Rand, 391 **RBF, 133** RBM, 54; 306; 319; 332 ReLU, 249; 285 RMSprop, 374 ROC-кривая, 87

#### S

Scikit-learn, 413 Sequential, 250 **SGD, 252** Softmax, 250 SVD, 47; 122; 134 **SVM, 45** 

#### T

tanh, 249 TensorFlow, 64; 236; 414 **TPR, 87** tslearn, 387 t-SNE, 48; 122; 143

### $\mathbf x$

**XGBoost, 65; 94** 

### A

Автокодировщик, 52; 237; 245 вариационный, 241 двухслойный неполный, 257 компоненты, 248 нелинейный, 264 неполный, 238 разреженный, 240 сверхполный, 239; 267; 270 разреженный, 273 шумоподавляющий, 241; 279 Агент, 57

Агломеративная кластеризация, 50; 197 Анализ главных компонент, 46; 122 независимых компонент, 48; 122; 146; 173 Аномалия, 59 Ансамбль, 107 Антагонистическая игра, 363 Атом, 144

### Б

Бинарная классификация, 38 Бустинг, 44 Бутстрэп-агрегирование, 43 Бэггинг, 43

#### B

Валидационный набор, 30; 78 Вариационный автокодировщик, 241 Вероятность класса, 41 Вес узла, 235 Взрывной градиент, 53 Видимый слой, 306 Вложение случайных деревьев, 122 Внутрикластерная вариация, 186 Временные ряды, 383 Входной слой, 234 Выброс, 37; 59 Выделение признаков, 233 Выходной слой, 234

### $\mathbf{L}$

Гауссовская случайная проекция, 136; 165 Генеративно-состязательная сеть, 55; 363 Генератор, 55; 363 Гиперболический тангенс, 249 Гиперпараметр, 267

Главные компоненты, 123 Глубокая сеть доверия, 55; 329 Глубокое обучение, 303 без учителя, 53 Градиентный бустинг, 65 LightGBM, 97; 293; 355 XGBoost, 94 Градиентный спуск, 252

### <sup>д</sup>

Декодировщик, 248; 251 Деконволюция, 371 Дендрограмма, 50; 196; 198 Деревья решений, 43 Детектор признаков, 55 Дискриминативная модель, 305 Дискриминатор, 55; 363 Дрейф данных, 38 Дропаут, 270

### 3

Зависимая переменная, 29 Затухающий градиент, 53

#### И

Игра <sup>с</sup>нулевой суммой, 55; 363 Иерархическая кластеризация,50; 196;223 Избыточное семплирование, 295 Извлечение признаков, 51 Изометрическое отображение, 139 Инерция, 50; 187; 220

#### К

Качественный анализ, 38 Класс, 29 Классификация, 38 Кластеризация,49;66; 183;209 HDBSCAN, 227 агломеративная, 197

временных рядов, 383; 402 иерархическая,50; 196;223 метод HDBSCAN, 401 k-Shape, 385; 393 k-средних, 400 Кодировщик, 248; 250 Количественный анализ, 39 Коллаборативная фильтрация, 43; 307 с использованием RBM, 319 Коллинеарность,40 Конструирование признаков,37;74;215 Коэффициент вариации, 256 Кривая ошибок, 87 Кросс-проверка, 78 Кросс-энтропия, 77

Латентное размещение Дирихле, 49 Лемма Джонсона -Линденштрауса, 136 Ленивое обучение, 42 Линейная регрессия, 40 Линейное проецирование, 46; 122 Логистическая регрессия, 41; 79 Локально-линейное Локально-линейное вложение, 122; 141

#### M

Марковская модель, 56 Матрица неточностей, 83 Матричная факторизация, 316 Машина Больцмана, 305 ограниченная, 306; 332 градиентного бустинга, 44 Метка,31

Метод k-Shape,385;393;403 k-ближайших соседей, 42 k-средних,50; 186;220;400;405 точность,190 ансамблей,44 опорных векторов, 45 Уорда, 198 Метрика, 251 Многоклассовая классификация, 38 Многократное обучение, 122; 139 Многомерное масштабирование, 122; 140

### н

Недообучение, 39 Независимая переменная, 29 Нейронная сеть, 45; 234 глубокая, 303 емкость, 267 сверточная,365 Неконтролируемое обучение, 31 Нелинейное снижение размерности,46;122 Непараметрический метод, 42 Неполный автокодировщик, 238 двухслойный, 257 Нормализация, 70

#### о

Обнаружение аномалий, 59; 117; 149 с помощью ICA, 173 с помощью РСА, 154 Обратная свертка, 371 Обратное распространение ошибки, 321 Обучающий набор, 30 Обучение без учителя, 46; 294; 412 глубокое,53;303

предварительное, 54 многократное, 139 на многообразиях, 47 на примерах, 42 признакам,233 словарное,48; 122; 144; 171 с подкреплением, 57; 414 с учителем, 31; 38; 293; 411 с частичным привлечением учителя,58;289;298;413 Ограниченная машина Больцмана,54;306;332 Оптимизатор, 251 Оптимизация гиперпараметров, 267 Отбор признаков, 74 Оценщик, 90 Ошибка за пределами выборки, 30; 77 обобщения, 30; 76 реконструкции,240

### п

Панельные данные, 383 Перекрестные данные, 383 Переносимое обучение, 54; 183 Переобучение, 36; 39 Повышающая дискретизация, 372 Полнота, 83 Порождающая модель, 305 Предварительное обучение, 330 Предиктор, 29 Признак, 29 Продольные данные, 383 Проклятие размерности, 37; 117 Пулинг по максимальному значению, 366

#### р

Радиально-базисная функция, 133 Размер ядра, 366

Разреженность, 273 Разреженный автокодировщик, 240 Расстояние Кульбака -Лейблера, 321 Регрессия, 38 линейная, 40 логистическая, 41; 79 Регуляризация, 36; 235 Рекомендательная система, 307

Тема, 49 Тестовый набор, 30 Тождественное отображение, 238; 254; 267 Точность, 83

#### y

Узел смещения, 235

#### Φ

Фильтрация по содержимому, 43; 307 Функция активации, 234; 249 значения, 30 потерь, 30; 77; 239; 251

#### Ц

Центроид, 50; 187

#### Ч

Частота ошибок, 30 Чувствительность, 85

#### Ш

Шаг фильтра, 366 Штрафование разреженности, 240 Шумоподавляющий автокодировщик, 241; 279

#### Э

Эпоха, 251; 320

#### Я

Ядерный метод, 133

### $\mathbf C$

Свертка, 365 обратная, 371 Сверточная нейронная сеть, 365 Сверхполный автокодировщик, 239; 267; 270 Сегментирование групп, 60; 209 Семплирование по Гиббсу, 321 Сигмоида, 249 Сигнал подкрепления, 57 Сингулярное разложение, 47; 122; 134 Система унравления версиями, 63 Скрытый слой, 234; 263 Словарное обучение, 48; 122; 144; 171 Словарь, 144 Случайное проецирование, 47; 122; 136 разреженное, 137; 167 Случайный лес, 44; 90 Снижение размерности, 36; 46; 117 нелинейное, 47 Соседство точек данных, 41 Специфичность, 85 Среднеквадратическая ошибка, 314 Стандартизация, 70 Стекинг, 107 Сунеринтеллект, 22

#### Т

# **O'REILLY®**

## Прикладное машинное обучение без учителя с использованием Python

По мнению многих отраслевых экспертов, обучение без учителя — передовой рубеж технологий искусственного интеллекта (ИИ) и, возможно, ключ к созданию сильного ИИ. Поскольку подавляющая часть накопленных в мире данных не размечена, к ним нельзя применять традиционное обучение с учителем. В то же время обучение без учителя позволяет успешно работать с неразмеченными наборами данных и выявлять заложенные в них закономерности, обнаружить которые человеку не под силу.

Автор книги показывает, как реализовать обучение без учителя на основе двух платформ Python: Scikit-learn и TensorFlow/Keras. Используя готовый код и практические примеры, специалисты по работе с данными смогут выявлять скрытые закономерности в информационных массивах, более глубоко анализировать деловые данные, обнаруживать аномалии, выполнять автоматическое конструирование признаков и генерировать синтетические наборы данных. Все, что потребуется от читателя, - знание программирования и предварительный опыт работы в области машинного обучения.

#### Основные темы книги:

- Сравнение сильных и слабых сторон различных подходов к машинному обучению: с учителем, без учителя и с подкреплением
- Запуск готового проекта машинного обучения
- Создание системы обнаружения аномалий для выявления попыток мошенничества с банковскими картами
- × Кластеризация пользователей путем разбиения их на отчетливо различимые однородные группы
- Обучение с частичным привлечением учителя
- Построение рекомендательной системы фильмов с использованием ограниченных машин Больцмана
- Генерирование синтетических изображений с помощью генеративно-состязательных сетей

"Книга написана понятным языком и содержит практические примеры на Python, которые можно быстро и эффективно реализовать. Ее по достоинству оценят исследователи, инженеры и студенты".

#### Сара Надь,

главный специалист по работе с данными, Edison Software

Анкур Пател - вице-президент компании 7Park Data, входящей в портфель активов инвестиционной компании Vista Equity Partners. Вместе со своей командой разрабатывает программные продукты по обработке данных для хедж-фондов, а также систему MLaaS (машинное обучение как услуга), предназначенную для корпоративных клиентов.

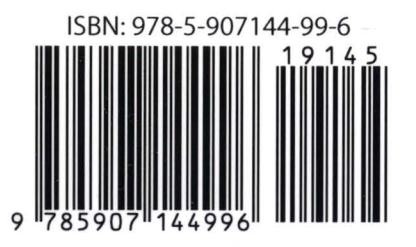

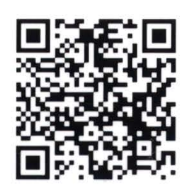

Категория: компьютерные технологии/ искусственный интеллект/Python Уровень: для пользователей средней и высокой квалификации

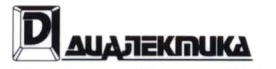

http://www.williamspublishing.com

http://www.oreilly.com